## UNIVERSIDAD COMPLUTENSE DE MADRID FACULTAD DE MEDICINA DEPARTAMENTO DE MEDICINA

TESIS DOCTORAL

 $\mathcal{L}^{\mathcal{L}}$ 

# ESTUDIO DE LA PERFUSION CEREBRAL REGIONAL MEDIANTE TOMOGRAFIA DE EMISION POR FOTON UNICO (S.P.E.C.T.) CON HM-PAO Tc 99m

Antonio Sánchez Mayarga Madrid, 1992

### **INFORME DEL DIRECTOR DE LA TESIS**

JOSE LUIS PEREZ PIQUERAS, PROFESOR ASOCIADO DEL DEPARTAMENTO DE MEDICINA, DE LA FACULTAD DE MEDICINA DE LA UNIVERSIDAD COMPLUTENSE DE MADRID:

CERTIFICA :

Que el presente trabajo del Licenciado en Medicina y Cirugía D. ANTONIO SANCHEZ MAYORGA, presentado para optar al grado de Doctor en Medicina y Cirugía y que lleva el titulo de " ESTUDIO DEL FLUJO VASCULAR CEREBRAL REGIONAL MEDIANTE S.P.E.C.T. cerebral CON HM-PAO Tc 99m", ha sido realizado bajo mi dirección y considero que reune las condiciones necesarias para ser defendido ante el tribunal correspondiente.<br>V.º B.º

EL TUTOR (2) **EL TUTOR** (2) **EL Difector de la Tesis** Fdo.: \_\_\_\_\_\_\_\_\_\_\_\_\_\_\_\_\_\_\_\_ Fdo Piqueras (fecha <sup>y</sup> firma) (fecha <sup>y</sup> firma)  $D.M.:$   $D.M.:$   $4969376$ 

#### **INFORME DEL CONSEJO DE DEPARTAMENTO**

CARLOS PEREZAGUA CLAMAGIRAND, DIRECTOR DEL DEPARTAMENTO DE MEDICINA DE LA FACULTAD DE MEDICINA. U.C.M. DR. D.

**Que una vez examinado el Trabajo presentado por D. ANTONIO SANCHEZ MAYORGA, titulado: "ESTUDIO DEL FLUJO VASCULAR CEREBRAL REGIONAL MEDIANTE S.P.E.C.T. CEREBRAL CON HM-PAO TC** 99 **m.", dirigido por el Prof. Dr. D. JOSE LUIS PEREZ PIQUERAS, este Departamento dá su conformidad para que dicho trabajo sea leído y defendido en público con vistas a su aprobación como Tesis Doctoral. INEORMA:**

> Fecha reunión Consejo Departamento

25 de enero de 1.993

El Director del Departamento

Fdo.: Dr. Carlos Perezagua (fecha y firma)

## UNIVERSIDAD COMPLUTENSE DE MADRID FACULTAD DE MEDICINA HOSPITAL MILITAR CENTRAL "GOMEZ-ULLA" DEPARTAMENTO DE MEDICINA INTERNA

CATEDRATICO DE MEDICINA INTERNA Y JEFE DEL DEPARTAMENTO PROF. DR. D. CARLOS PEREZAGUA CLAMAGIRAND

> DIRECTOR DE TESIS PROF.DR. D. JOSE LUIS PEREZ PIQUERAS

ESTUDIO DE LAS ENFERMEDADES CEREBRO VASCULARES MEDIANTE EL USO DE LA TOMOGRAFIA DE EMISION POR FOTON UNICO (S.P.E.C.T.) CON HM-PAO

 $\sim 10$ 

AUTOR ANTONIO SANCHEZ MAYORGA

A MI MUJER, por todo el tiempo robado , por el apoyo y la decisión infundida en esos momentos en que uno está tentado de abandonar.

A MIS PADRES, por haber sabido inculcar en mi esa capacidad de sacrificio necesaria para cualquier empresa importante.

A MIS HIJOS, por la ternura que me inspiran.

A los Profesores O. CARLOS PEREZAGUA CLAMAGIRANO y CARLOS PEREZ DE OTEIZA, Jefe y Secretario, respectivamente, del Departamento de Medicina de la Facultad de Medicina de la Universidad Complutense de Madrid, por su colaboración y facilidades obtenidas en la feliz finalización del presente trabaja.

Al Profesor O. JOSE LUIS CARRERAS DELGADO, Jefe del Departamento de Medicina Nuclear de la Facultad de Medicina de la Universidad Complutense de Madrid, por aceptar la responsabilidad de supervisar este trabajo y por facilitar el desarrollo del mismo con su experiencia.

Al Profesar O. JOSE LUIS PEREZ PIOUERAS, Jefe del Servicio de Medicina Nuclear del Hospital Militar Central 'GOMEZ ULLA", director de esta tésis, por su amistad y constante estimulo , sin los cuales dificilmente hubiera podido terminarlo.

A mis compañeros los Doctores LABANDA, SECADES, MARTINEZ-AEDO Y GALVEZ, por su ejemplo y probada amistad.

A los Doctores D. JULIO FERRERO ARIAS y FRANCISCO TIRADOS , del 52 de Neurologia de este hospital ,por su inestimable y desinteresada ayuda, tanto por su apoyo y enseñanza en el campo de la neurologia, como por su colaboración en el desarrollo del orograma informático de resultados.

A los Doctores D. Fernando Rosales y Mª Soledad Garcia del Villar, por su esmero en la preparación del radiofármaco y su control de calidad.

Mí especial gratitud a todo el-personal del-Servicio de-Medicina Nuclear del Hospital Militar "Gómez – Ulla", por el esfuerzo empeñado en conseguir que las exploraciones de SPECT y por ende el presente trabajo, resultasen de la forma más óptima.

A " AMERSHAM IBERICA SA." por su colaboración.

 $\sim 100$ 

### INDICE GENERAL

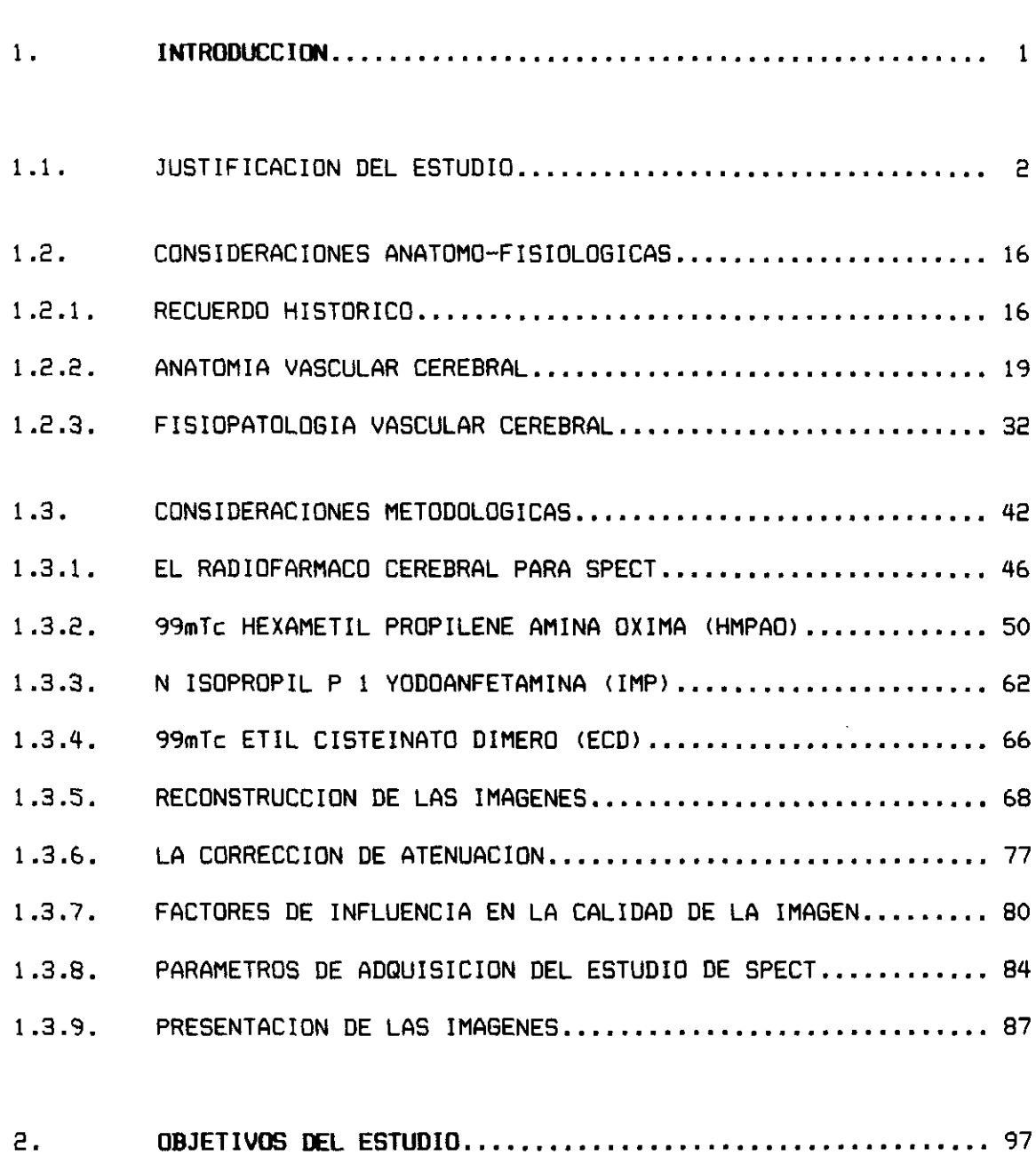

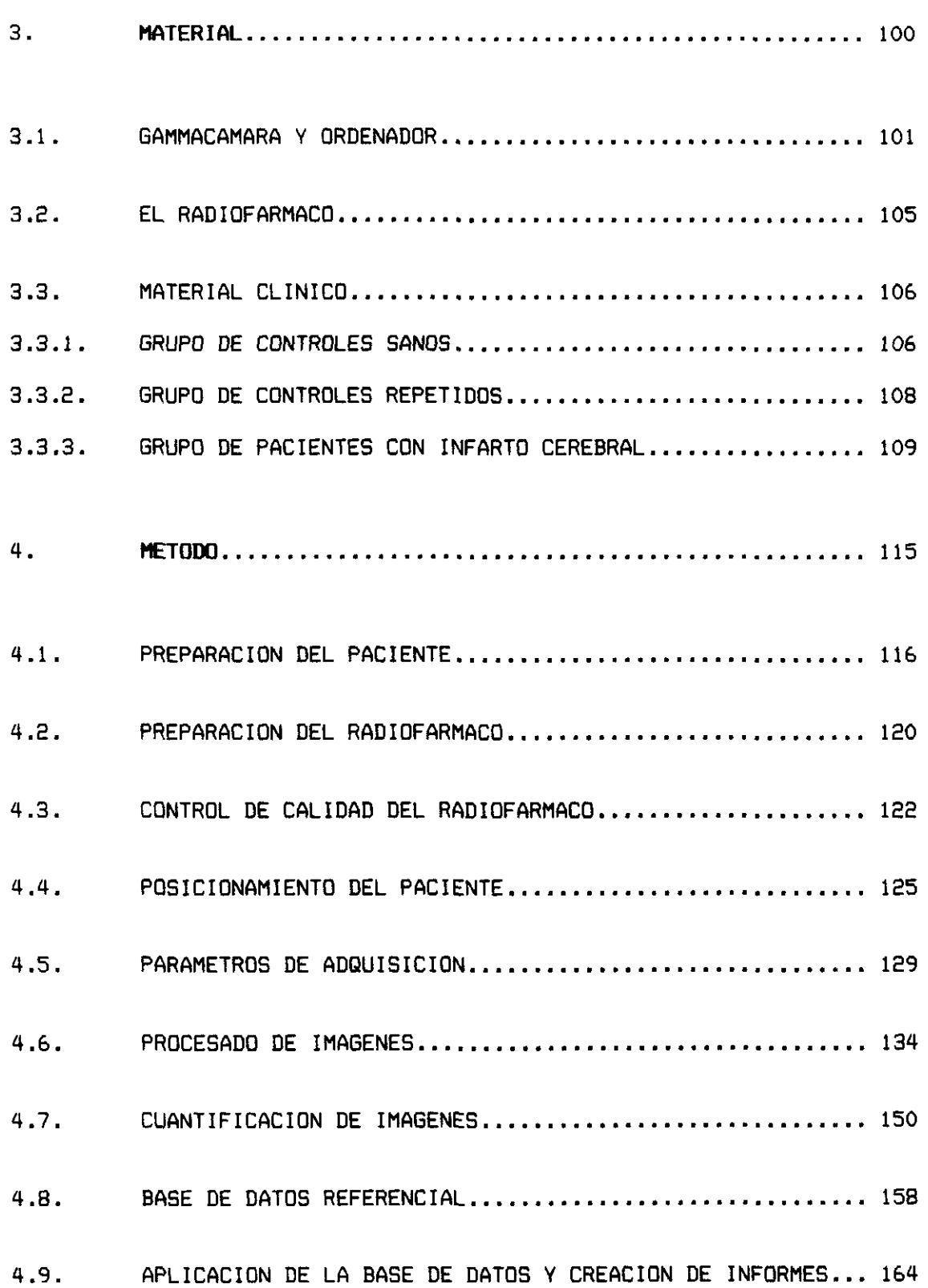

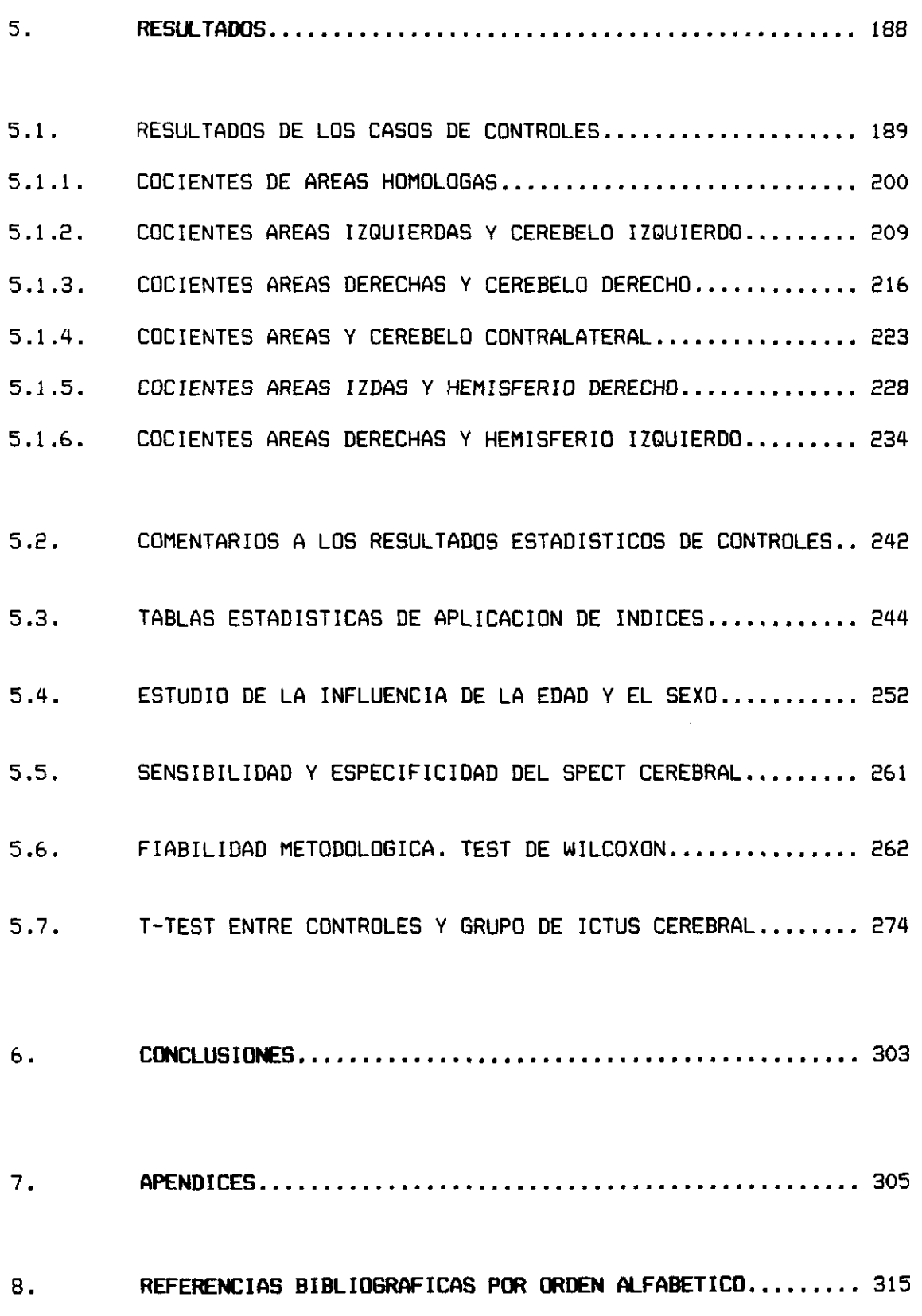

 $\ddot{\phantom{0}}$ 

1. INTRODUCCION

### 1.1 JUSTIFICACION DEL ESTUDIO

En el año 1990 se instaló en el Servicio de Medicina Nuclear del HMC GOMEZ-ULLA la primera tomocámara de cabezal rotatorio dotada de capacidad para adquirir estudios de SPECT cerebral. Dicho momento coincidió con ini ingreso como especialista en el citado hospital a la vez que se me encomendó hacerme cargo de la puesta en marcha de los estudios.

Con muchas dificultades, debido a ser el SPECT una técnica completamente nueva, pero muy ilusionados por disponer del primer medio en nuestro Servicio de evidenciar ese gran desconocido que es el funcionalismo cerebral, comenzamos a realizar estudios en pacientes hacia el mes de marzo de 1990.

Por otra parte todos eramos conscientes de que el SPECT era la puerta que nos habría el paso hacia las futuras exploraciones con Tomografia de Emisión exploración aún no posible en España.

-2—

El gran interés demostrado por el Servicio de Neurologia del Hospital hacia los primeros resultados nos animó en la continuación de los estudios con mayor entusiasmo, en la creencia de disponer del primer método que evidenciase algun tipo de alteración para justificar la gran cantidad de cuadros clínicos que llenan los tratados de neurología y psiquiatría y que no parecen correlacionarse con alteración estructural de ninguna clase.

La posibilidad de abrir una linea de investigación nueva en la búsqueda de alteraciones funcionales de enfermedades hasta ahora desconocidas, ya era un motivo suficiente para justificar el inicio de este trabajo, sin embargo y como suele ocurrir en general con toda labor de investigación, se empieza buscando algo, que por no conocido de antemano, resulta demasiado extenso a medida que se avanza en su conocimiento. Asi llegó un momento en que hubo que detenerse a realizar una valoración más real de lo que teniamos entre manos, eran tantos los parámetros que influian en la imagen que obteniamos finalmente del estudio de SPECT cerebral, que nos hacian dudar a la hora de valorarlas, que temimos en un principio por la veracidad de los informes de los mismos, ya que si bien las imagenes de ciertos pacientes resultaban extremadamente clarificadoras, existian otras en las que cabia algo más que la duda sobre si lo que veiamos entraba o no dentro de lo normal.

Por otro lado lo que intentabamos analizar era el funcionalismo cerebral, pero fruto estricto de su relación con el flujo cerebral regional, ya que la Hexa — Metil - Propilen - Anina - Oxima (HM—FAO), radiofármaco que inyectabamos previamente y que era el vehiculo del isótopo (tecnecio 99m), se fijaría en el tejido neuronal activo en cantidad teoricamente proporcional a su flujo cerebral regional

Entraban asi en juego dos factores difícilmente valorables, como son la perfusión cerebral y el grado metabólico neuronal. Ambos factores además se encuentran correlacionados mediante un sistema de autorregulación cerebral, como es la vasodilatación de reserva, mecanismo que se activa ante cualquier alteración, como puede ser una situación de dolor o ansiedad que provoca incrementos metabólicos regionales del 20 — 30 % e incrementos proporcionales de flujo por activación del mecanismo de autorregulación.

—4—

En la pasada década el SPECT ha aumentado enormemente su disponibilidad en las instituciones médicas. Hablando en general el SPECT no puede ser considerado como una perfecta herramienta de scrining de las enfermedades del sistema nervioso central, pero puede resultar muy útil para solventar gran cantidad de problemas diagnósticos, asi como en la evaluación del flujo cerebral regional, la cual puede tener un importante papel en el seguimiento de las manifestaciones clínicas de la Enfermedad Cerebro—Vascular.

Los neurólogos como primeros responsables de este tipo de pacientes, son los que deben enfocar el diagnóstico diferencial, determinar la localización de la lesión y la viabilidad tisular, el pronóstico y el enfoque clínico.

Hasta la llegada de la Tomografia Axial Computerizada (TAC), resultó muy difícil diferenciar la mayoria de los cuadros clínicos. En esta época la localización se presumia por la presentación clínica, la imagen de interrupción de la barrera hemato—encefálica (BHE> mediante el scanning cerebral precoz y finalmente por la realización de la autopsia.

-5-

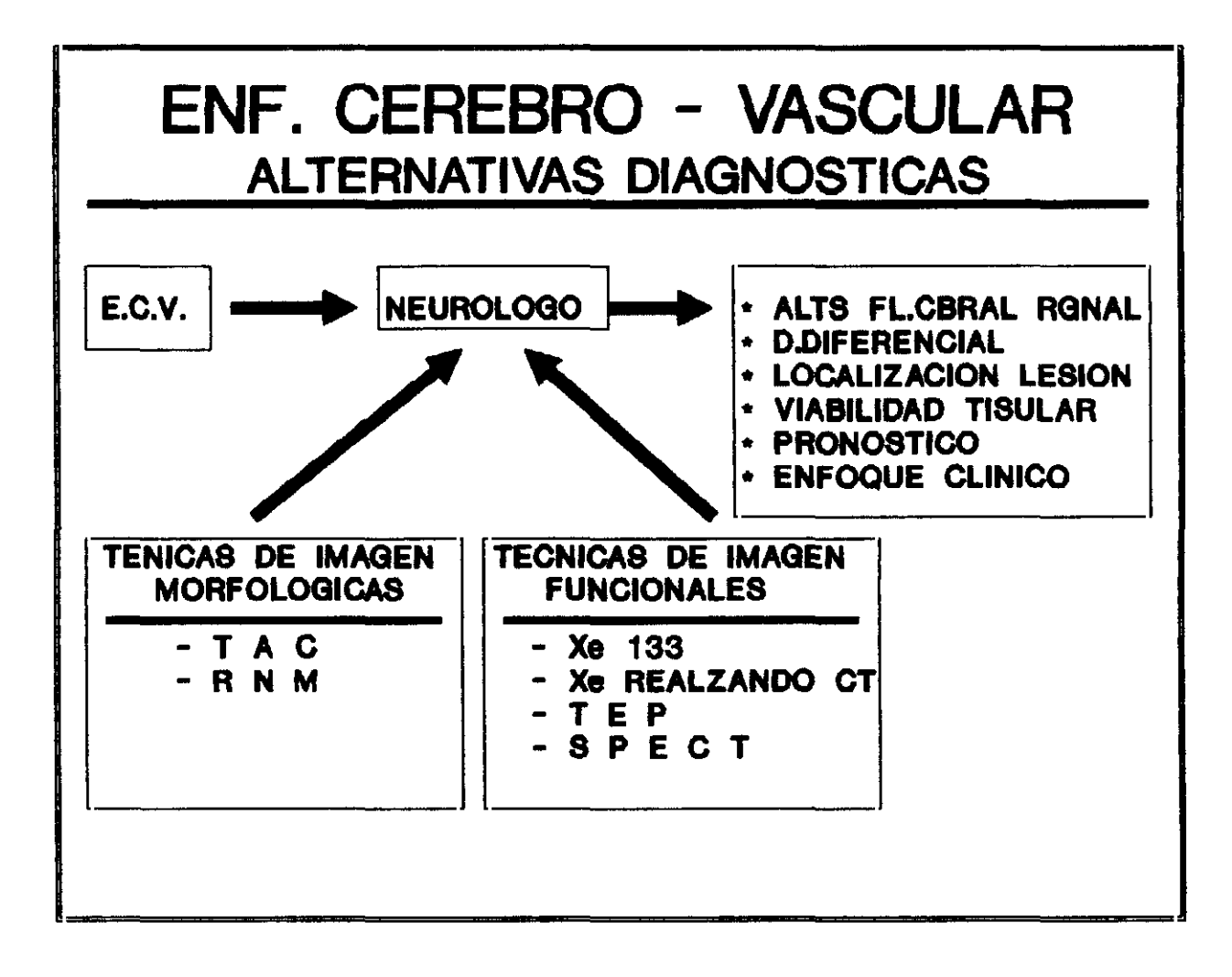

Las técnicas de imagen morfológica como el TAC o la Resonancia Nuclear Magnética (RNM), proveen actualmente a los neurólogos y clínicos en general de una información adicional de la que carecian anteriormente, sobre las alteraciones estructurales que se producen en los tejidos infartados y proporcionan por añadidura un excelente método de evaluar la repercusión de la enfermedad cerebro—vascular sobre el estado funcional cerebral general.

Sin embargo y pese al gran desarrollo que han alcanzado las técnicas de imagen morfológica en el estudio de las enfermedades del SNC, aún queda una gran cantidad de cuadros clínicos sin ninguna justificación de daño estructural o que por lo menos no son detectables por medio de estos medios y que nos inducen a pensar que el origen del problema radique en el funcionalismo celular cerebral y que únicamente puede ser demostrado mediante técnicas que reflejen el estado funcional cerebral.

La llegada de técnicas de imagen funcional, primero con Xenon 133 que permiten cuantificar el flujo cerebral, luego con el xenon realzando el TAO y más recientemente con la Tomografia de Emisión de Positrones <TEP) y la Tomografia de Emisión por Fotón Único (SPECT), hacen posible el seguimiento más directo de estos acontecimientos.

Las técnicas antes mencionadas permiten la cuantificación del flujo cerebral regional pero presentan graves inconvenientes en algunos casos, unas veces derivadas del limitado acceso a los avances tecnológicos, como en el caso de la tomografia de emisión de positrones y otras por necesitar de un sistema especialmente concebido al efecto, como en el caso del mismo SPECT o del Xenon 133. Las aminas marcadas con 1 123 que podrían ser utilizadas con gammacámaras rotatorias, tienen su uso tambien restringido por su difícil disponibilidad, asi como por su costo elevado. Los primeros trazadores de perfusión cerebral que permitían ser marcados con tecnecio, tuvieron un escaso interés, debido a su escaso tiempo de retención cerebral. Las investigaciones condujeron hacia una nueva molécula, que pudiera ser utilizada como indicador en equilibrio de la perfusión cerebral.

Las dificultades mencionadas explican la reducida difusión de estas técnicas, asi como los esfuerzos que a partir de los trabajos de Winchell y colaboradores se desarrollaron para obtener trazadores de la perfusión cerebral de uso cómodo y fiable. El diestereoisomero d - 1 Hexametil Propilenamina Oxima es la primera molécula estable que no plantea problemas de utilización en el estudio de la perfusión cerebral regional.

El flujo vascular cerebral ha sido establecido por Devous y colaboradores, mediante estudios de flujo con Xenon 133 , como de 71 +/- 12 ml/min/100 gr de parenquima cerebral como valor medio de sustancia gris cortical en el hombre y ligeramente mayor en la mujer, existiendo una reducción gradual con respecto a la edad por igual entre ambos sexos.

El valor umbral de la isquemia cerebral ha intentado ser definido por muchos autores, debido a su gran utilidad a la hora de manejar el paciente con infarto isquémico agudo, asi como tambien por su importancia en la evaluación del pronóstico y en el establecimiento del posible plan terapéutico.

—9—

### TABLA I

### FLUJO VASCULAR CEREBRAL **VALORES CRITICOS**

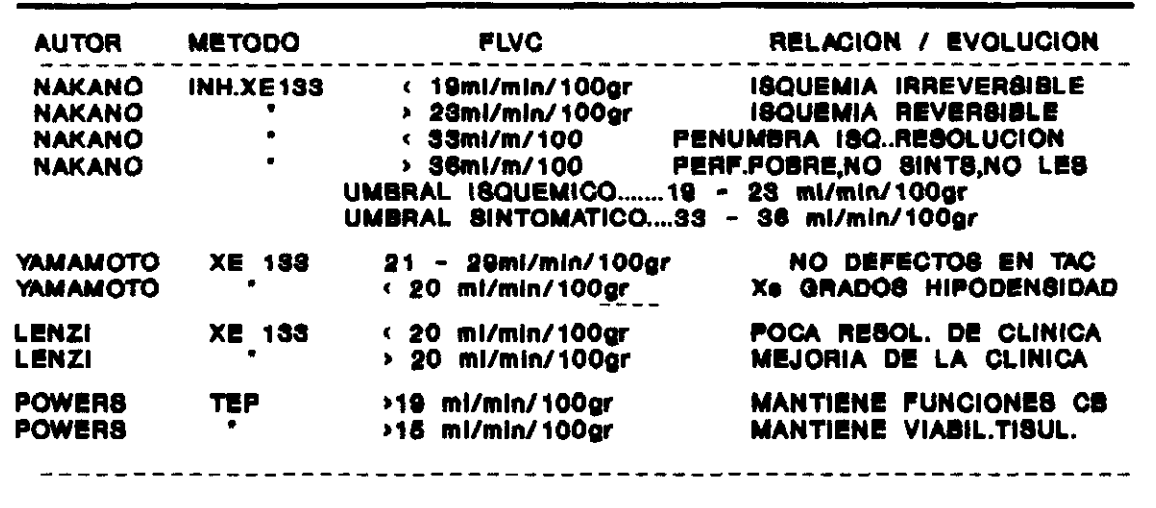

Nakano y Watanabe entre otros han evaluado el valor crítico umbral de flujo vascular cerebral y el sintomatológico (ver tabla 1). Mediante técnica de inhalación con Xenon 133 han establecido valores umbrales de flujo cerebral regional relacionados con diferentes tipos de evolución clínica de los pacientes con isquemia cerebral

Otros autores como Yamamoto relacionan los valores umbral con las diferentes lesiones encontradas en TAO. Y otros como Lenzi o Powers con la resolución clínica o la viabilidad tisular.

Jones y colaboradores en otro estudio establecen que el déficit neurológico reversible se detecta con cifras de CBFr de aproximadamente 23 ml/min/lOOgr de parenquima cerebral y sugieren un umbral de infarto cerebral cuando se mantiene durante algunas horas un valor de flujo de 17—18 ml/m/l00 gr, dañándose irreversiblemente la estructura tisular normal.

 $-11 -$ 

El limitado acceso a ciertas técnicas, por necesitar de un sistema específico para su realización (caso del XE 133) o por lo costoso y complicado (caso de la TEP), han inducido a otros autores hacia el intento de la cuantificacion del CBFr de forma relativa mediante técnicas de más fácil acceso y mayor difusión en los medios hospitalarios, como el el SPECT. Así Nakano y colaboradores han establecido tambien valores umbrales de flujo en función de la cuantificación relativa de IMP fijado en tejido cerebral y objetivado mediante técnica de SPECT cerebral. (Tabla II). Estableciendo asi unos cocientes entre el lado lesionado y el contralateral hemisférico de 0.39 para infartos con elevada probabilidad de hacerse irreversibles, de 0.48 para los que presentan elevada probabilidad de recuperación, de 0.65 para isquemias con alta incidencia de síntomas neurológicos y de 0.72 para aquellos que presentan poca o ninguna sintomatología.

| <b>AUTOR</b>       | <b>METODO</b>              | <b>INDICE LES/SAN</b> | <b>RELACION</b><br><b>EVOLUCION</b>         |
|--------------------|----------------------------|-----------------------|---------------------------------------------|
| <b>NAKANO</b><br>Y | <b>SPECT</b><br><b>IMP</b> | <b>4</b> 39 %<br>248% | <b>INFARTO</b><br><b>ISQ.REVERSIBLE</b>     |
| <b>COLS</b>        |                            | < 65 %<br>› 72 %      | <b>SINTOMATICOS</b><br><b>ASINTOMATICOS</b> |
|                    | UMBRAL DE INFARTO          | UMBRAL SINTOMATICO ·  | 65 - 72 %<br>$39 - 48$ %                    |

TABLA II

 $\mathcal{L}^{\mathcal{L}}$ 

Del seguimiento de la literatura bibliográfica de SPECT cerebral es fácil de deducir el hecho de que la técnica de SPECT cerebral no intenta de ninguna forma competir con las de imagen morfológica, sino al contrario, complementarla, de tal forma que el clínico pueda disponer de mayor información sobre el paciente, principalmente dirigida hacia el establecimiento no ya de un diagnóstico correcto, sino más hacia el establecimiento de ciertos signos que sean evidencia clara de la tendencia de evolución de los pacientes, pudiendo establecer de esta forma unos criterios pronósticos adecuados o la posibilidad del establecimiento del timing o tiempo de intervención quirúrgica mas apto para la obtención de resultados óptimos y que es el principal problema de los neurocirujanos, fundamentalmente cuando se plantea la duda de si existe riesgo vascular para el paciente con estenosis carotidea y si la intervención aportaría una supervivencia más larga y sobre todo libre de incidencias.

Conscientes de todo lo anterior y de que el desarrollo del infarto es demasiado complejo para limitarlo a un simple problema de umbral de flujo vascular, pero taxnbien de que su conocimiento es fundamental a la hora del seguimiento del paciente

 $-14 -$ 

isquemico, ya que en el tejido isquémico se producen rápidos y constantes cambios y de que la vulnerabilidad de los tejidos es muy variable, interviniendo de forma muy llamativa los grados metabólicos de consumo de oxigeno y de glucosa y de que estos últimos solo pueden ser correctamente evaluados mediante la TEP, intentamos aproximarnos a la determinación de estos factores mediante las determinaciones del CBFr de forma relativa con el SPECT con HM-PAO y su cuantificación reglada.

El objetivo final del presente estudio es obtener unos indices de variabilidad normal para cada región cerebral, que sirva como base de datos referencial con la que saber en todo momento si el tejido cerebral en cuestión se encuentra dentro de unos márgenes de perfusión tolerables o si por el contrario su situación de riesgo impone un criterio pronóstico más o menos sombrio y una terapia más o menos agresiva.

### 1.2 CONSIDERACIONES ANATOMOFISIOLOGICAS

1.2.1. RECUERDO HISTORICO

La circulación cerebral constituye la parte del sistema circulatorio humano en el que más esfuerzos se han invertido para llegar a su conocimiento, en la actualidad todavia incompleto y del que restan aún grandes incógnitas por desvelar.

El conocimiento de la patologia vascular cerebral es conocido desde antiguo, como lo demuestra el hecho de que en muchos escritos queda constancia de este tipo de patologia. Asi en el año 1050 a de Jesucristo, en la Biblia, encontramos muestras inequívocas de lo dicho al describir la muerte del hijo de la sunamita, que es claramente sugestiva de una hemorragia subaracnoidea.

Los antiguos griegos tambien es probable que conociesen la relación existente entre los vasos extracraneales y la función cerebral, ya que el derivativo griego de la palabra carótida significa literalmente "sumergirse en un profundo sueño".

En los escritos hipocráticos se emplea más de 30 veces el término apoplejia (del griego "repentina perdida de los sentidos"), para describir pacientes que sufrian accidente vascular cerebral.

La medicina griega y romana, como podemos observar en los escritos de Galeno, creian que la misión de la circulación cerebral era proveer al cerebro de un vapor que denominaban "pneuma psychion". Mantenia tambien que las venas proporcionaban nutrientes al cerebro y las arterias el "aire vital".

La medicina galénica se mantuvo durante 17 siglos y sólo entonces y gracias a la aplicación del método inductivo, basado en la observación individual, fué seriamente desafiada por Paracelso y Vesalio, en el siglo XVI. Asi, unos años más tarde, se producen los descubrimientos que marcan el principio del conocimiento del funcionalismo cerebral vascular, como son el descubrimiento de la circulación de la sangre por William Harvey (1616) y la implicación de las arterias cerebrales en los sintomas de isquemia cerebral por Johann Jakob Wepfer (1620-1695). En su trabajo Wepfer reporta casos clinicos de pacientes con hemorragia cerebral de varios grados de severidad. Aplicando los conceptos de circulación de la sangre de Harvey, deduce que el aporte de sangre al cerebro debe de producirse a traves de las carotidas y de las arterias vertebrales y la salida del cerebro a traves de se los senos durales y de las venas yugulares, correlacionando la obstrucción de una de estas vias como la causante de la apoplejia. Desde entonces los descubrimientos se suceden uno trás otro hasta nuestros dias y si hubiese que destacar algun hecho, como citan López y Vivancos, en un articulo monográfico sobre la circulación cerebral, quizás deberia ser la introducción de la angiografia cerebral hecha por Egas Moniz en 1927.

### 1.2.2. ANATOMIA VASCULAR CEREBRAL

El flujo sanguineo cerebral normal de un adulto oscila, segun estudios con Xenon 133 realizado por Devous recientemente, entre 71+/- 12 ml por minuto y por 100 g de parenquima cerebral, en la sustancia gris cortical. Esto representa en cifras absolutas unos 750 ml por minuto, lo cual supone que el encéfalo, con tan sólo un <sup>2</sup> % del peso corporal total, requiere aproximadamente el 17 % del débito sanguineo cardiaco normal.

Este gran aporte de flujo es asegurado a traves de dos pares de troncos arteriales, que son el de las carotidas internas y el de las vertebrales.

Ambos sistemas arteriales, el carotideo y el vertebro basilar se unen mediante un sistema de comunicación anastomótico—funcional que es el polígono de Willis, que es una corona arterial de forma heptagonal formada por las arterias comunicantes posteriores, la arteria comunicante anterior y las porciones proximales de las arterias cerebrales anteriores, medias y posteriores.

— 19 —

La carotida interna nada más penetrar en el espacio subaracnoideo, ademas de unas ramas hipofisarias superiores, sale hacia delante la arteria oftálmica, que acompaña al nervio óptico por el agujero óptico hacia la órbita y se acaba anastomosando con una rama terminal de la facial, la angular. En la órbita se anastomosa además con multiples ramas de la carótida externa, convirtiendose en una importante via de suplencia extra intracraneal. Su obstrucción va a producir amaurosis fugaz o infartos retinianos parcelares.

Al rebasar la carotida la clinoides anterior surge la comunicante posterior, que se unirá con la cerebral posterior, que es la terminal de la basilar, constituyendo el cierre lateral del poligono de Willis e irrigando el quiasma óptico, la cintilla óptica, el hipotalamo anterior y parte de los nucleos ventrales del tálamo y la cola del caudado. El sentido de la corriente puede ser en una u otra dirección en función de las presiones del sistema carotideo o vertebro—basilar, que en condiciones normales se encuentra equilibrado.

Más adelante nace la coroidea anterior, que busca el cuerno lateral del ventriculo lateral, completando el riego de la cintilla, el uncus e hipocampo y en el plexo coroideo se une al sistema de la vertebro—basilar, enlazandose con la coroidea posterior y constituyendo asi otra importante via de suplencia.

Las arterias cerebral anterior y cerebral media nacen cuando a continuación del sifón carotideo la arteria se divide en dos. La cerebral media es la continuación natural del flujo, llevándose casi el 80 % del flujo carotideo y dejando algo mas del 20 % para la cerebral anterior que tiene un nacimiento angulado, lo cual aparte de su menor flujo justificaria tambien la menor incidencia de accidentes embolicos que si lo comparamos con la cerebral media.

Las cerebrales anteriores de ambos lados se dirigen hacia delante y adentro, hasta la hendidura interhemisferica, donde se suelen unir entre si mediante la comunicante anterior, rama muy corta y tambien muy inconstante.

### DISTRIBUCION ARTERIAL CEREBRAL CON SUS COLATERALES

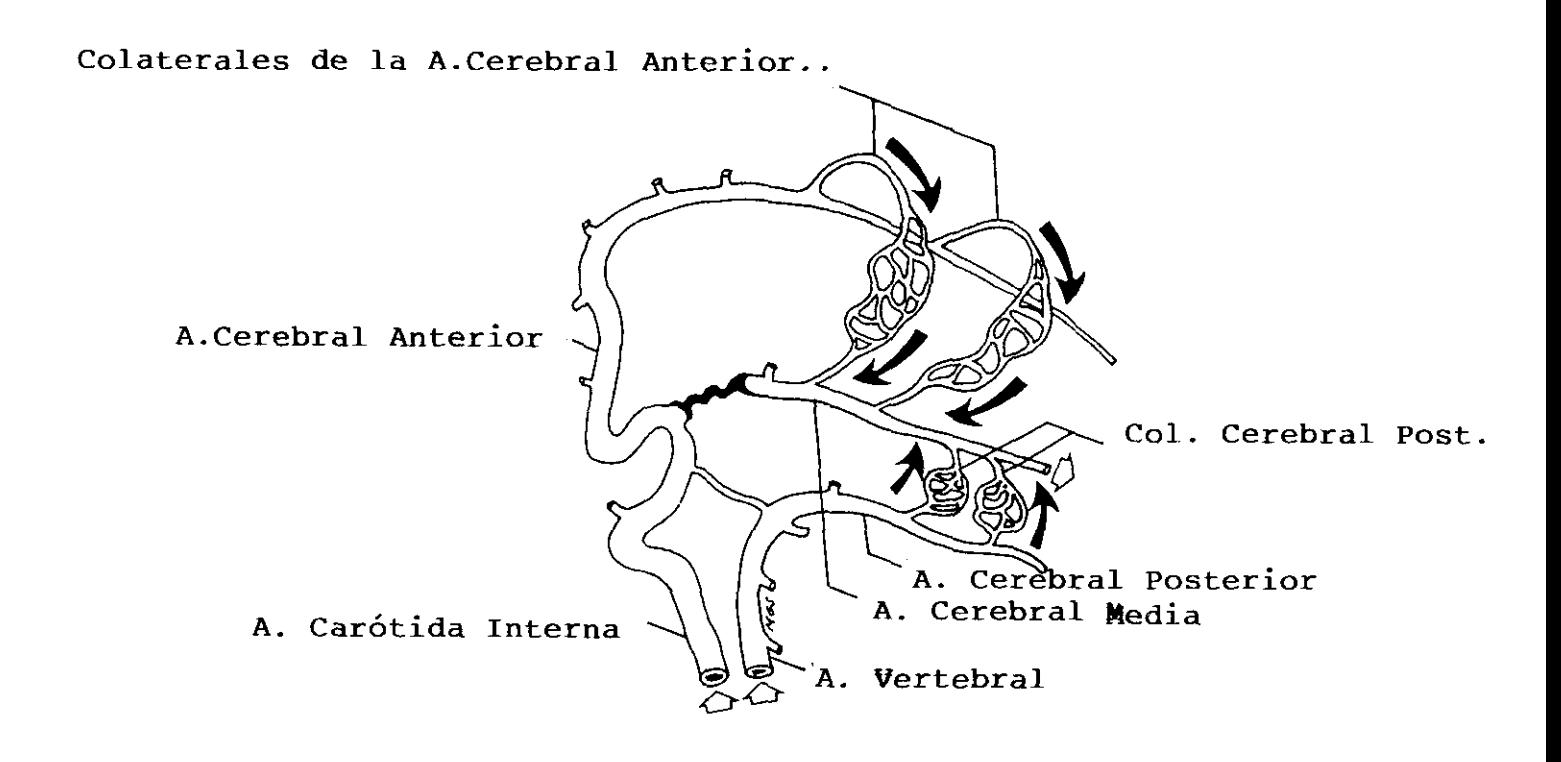

### DISTRIBUCION DE LA ARTERIA CEREBRAL ANTERIOR

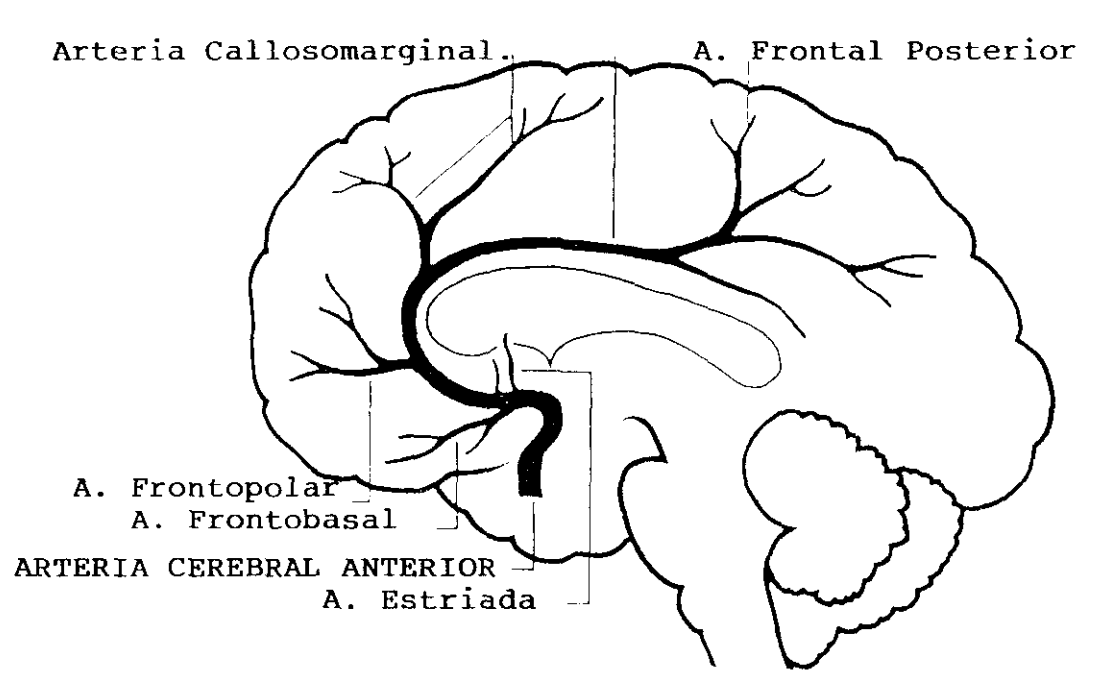

 $\sim$ 

### A. Pericallosa

La cerebral media o silviana aporta por si sola el 62 % del flujo cerebral, se introduce en la cisura de Silvio, dirigiendose hacia atras y arriba. Tiene el mismo sistema de perforantes cortas y distales circunferenciales distribuidas meningocorticalmente.

Los territorios encefálicos normalmente irrigados por estas dos arterias son la mitad anterior del tálamo, el cuerpo estriado, el cuerpo calloso, la mayor parte de la cápsula interna, las superficies media y externa de los lobulos frontal y parietal, asi como la superficie lateral del lóbulo temporal.

Las arterias vertebrales son las primeras ramas de las arterias subclavias,penetran a través de los agujeros transversos de la sexta vertebra cervical, ascendiendo por las vertebras cervicales superiores, hasta la apofisis articular del atlas, perforando la membrana atlo—axoidea y la duramadre, penetrando en la fosa posterior a través del foramen magno. Trás dar origen a varias ramas espinales, musculares y a las arterias cerebelosas posteroinferiores, ambas arterias se unen en la base de la protuberancia para formar entre ambas la arteria basilar. Esta última dará lugar a las arterias cerebelosas anteroinferiores, arterias del laberinto numerosas ramas pontinas circunferenciales y

— **24** -

### DISTRIBUCION DE LA ARTERIA CEREBRAL MEDIA

 $\sim 10^{11}$  km s  $^{-1}$ 

 $\ddot{\phantom{a}}$ 

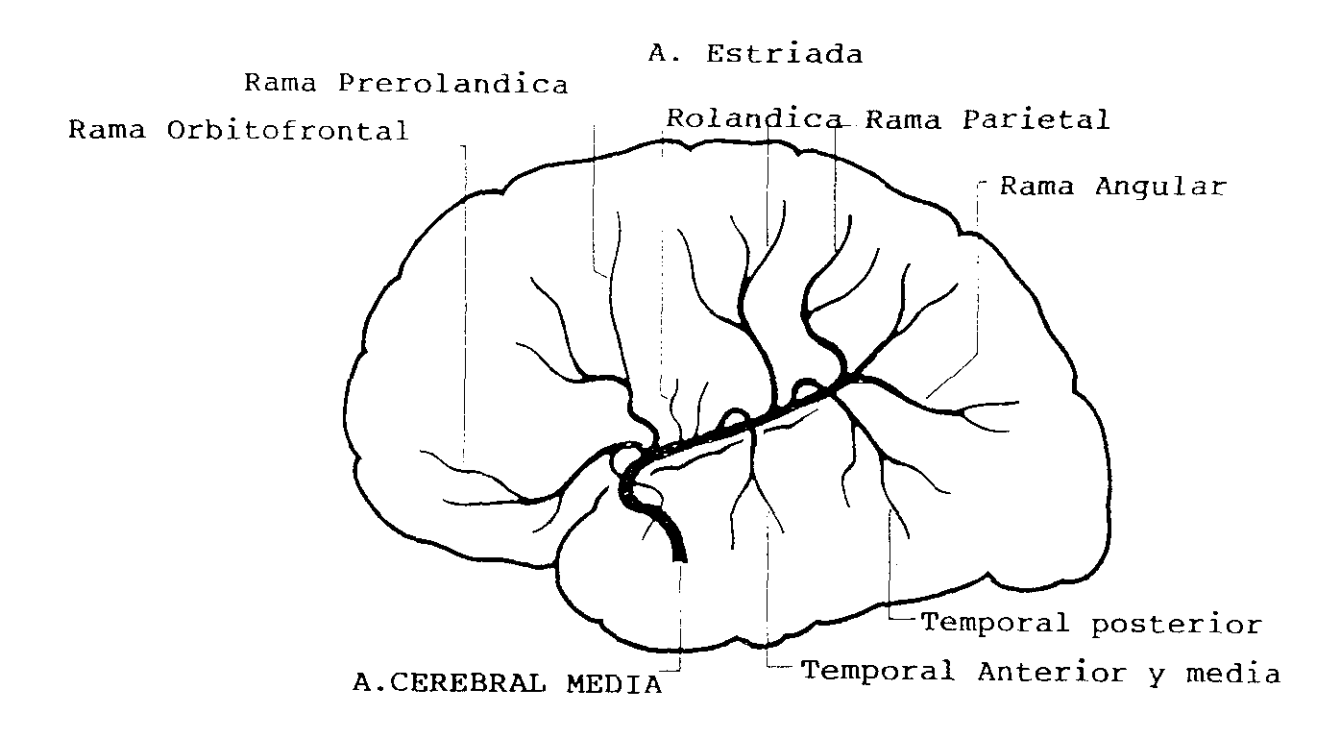

 $\sim$   $^{\circ}$ 

paramedianas, cerebelosas anterosuperiores y por último a las cerebrales posteriores (que son sus ramas terminales).

El sistema vertebro—basilar constituye normalmente el único medio de irrigación de las estructuras caudales del encéfalo, incluyendo la porcion mas superior de la médula espinal, bulbo, protuberancia, mesencefalo, cerebelo, porcion posterior del tálamo, lobulo occipital y cara inferior y media del lobulo temporal.

En cuanto al sistema venoso no discurre como cabria esperar junto a las arterias, sino que emergiendo del parenquima cerebral forman el plexo de la piamadre, pasan a traves del espacio subaracnoideo y desembocan en un sistema de canales intercomunicantes revestidos de endotelio, que son los senos de la duramadre. Estos senos convergen a su vez en la prensa de Herófilo en la protuberancia occipital interna, desde donde parten dos senos que recorren transversalmente, uno a cada lado y que se dirigen al agujero yugular, para conformar la vena yugular interna.

Los senos venosos son tributarios de las venas del sistema venoso profundo (venas tálamo—estriadas, venas

— 26 —

### DISTRIBUCION DE LA ARTERIA BASILAR.

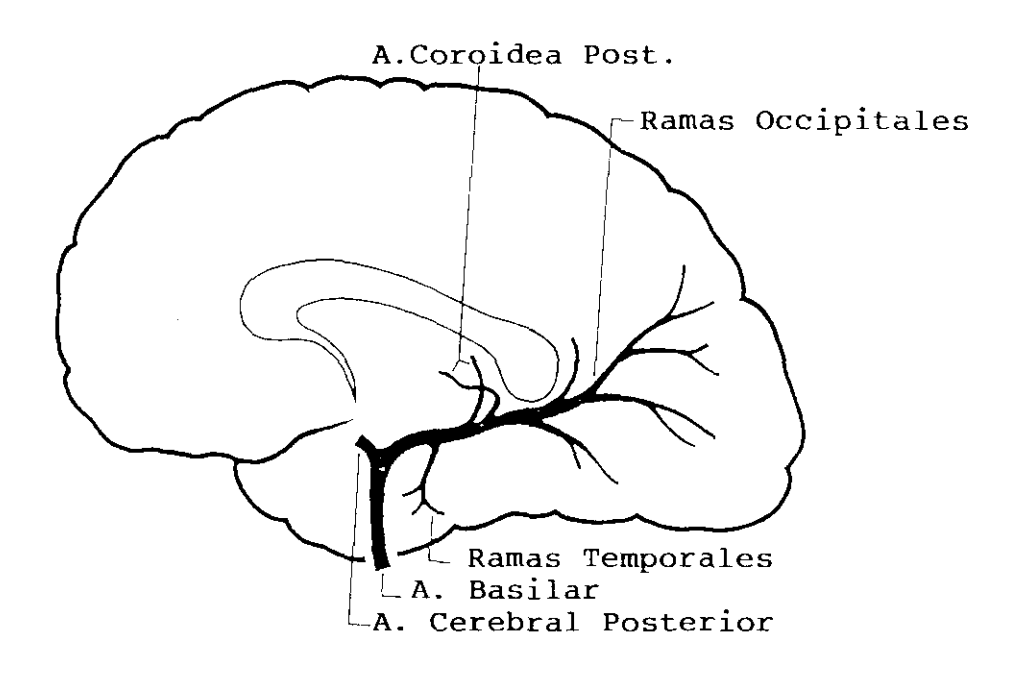

 $\mathcal{A}^{\mathcal{A}}$
cerebrales internas,vena basal,vena de Galeno, etc) y del sistema venoso superficial (vena cerebral media superficial,venas cerebrales inferiores, venas cerebrales superiores, etc.) y ademas se comunican con las venas superficiales de la cabeza mediante pequeños vasos que perforan los huesos del craneo y se denominan venas emisarias.

Los principales senos venosos son el seno longitudinal superior, que se extiende de delante a atrás hasta la protuberancia occipital interna, el seno longitudinal inferior, que se extiende a lo largo del borde libre de la hoz del cerebro y a nivel del brode anterior de la tienda del cerebelo, uniendosele la gran vena de Galeno, que drena al sistema venoso profundo. Ambos unidos formaran el seno recto que desemboca en la prensa de Herófilo. Es en este punto donde nacen los senos transversos.

Este sistema venoso se encuentra sujeto a un gran número de variaciones anatómicas individuales, las cuales habrá que tener muy en cuenta.

El hecho diferencial más importante entre la circulación sanguinea cerebral y la del resto del

— 28 —

organismo lo constituye la barrera hemato—encefálica, la cual separa dos de los compartimentos del sistema nervioso central, como son el encefalo y el liquido cefalorraquideo, del tercer compartimento; la sangre.

Esta BHE asienta en las interfases existentes entre la sangre y estos otros dos compartimentos. Se localiza en los plexos coroideos, los vasos sanguineos del cerebro y del espacio subaracnoideo y la membrana aracnoidea que tapiza este. Los nervios periféricos tambien tienen una barrera a nivel de los vasos del endoneuro y perineuro que rodea los haces de fibras nerviosas.

Su importancia radica en el hecho de que las uniones intimas intercelulares se reducen hasta una distancia entre celula y célula de 12 A., lo cual reduce enormemente la difusión intercelular. Se comporta como un todo continuo celular en el que el intercambio de solutos se reduce exclusivamente a la via transcelular. Asi los solutos liposolubles atraviesan facilmente las membranas celulares, equilibrando rapidamente sus gradientes entre la sangre y el encéfalo. En cambio los solutos no electroliticos y no liposolubles y las proteinas entran en el cerebro desde la sangre de una forma mucho más lenta que en otros tejidos del organismo.

Este hecho ha sido el que ha restringido en gran medida las exploraciones del cerebro en medicina nuclear, dirigiendo las investigaciones a la búsqueda de radiofánnacos que reuniendo una serie de requisitos pudieran ser utilizados en el estudio de la fisiopatologia cerebral y a la vez ser aprovechados con las nuevas tecnologias como el SPECT.

Segun Crone y cols la superficie capilar de un grano de tejido es de aproximadamente 240 cm2. Esta area tan extensa facilita el rapido intercambio de oxigeno y CO2 entre la sangre y el cerebro, asi como el intercambio de metabolitos como la glucosa y aminoacidos. Existe no obstante una severa restricción a nivel capilar a la entrada de solutos innecesarios, como lo demuestra el hecho de que el medio extracelular de las neuronas y la ñglia es cualitativa y cuantitativamente diferente al plasma.

Los capilares cerebrales presentan uniones intimas entre las celulas endoteliales que restringen la difusion intercelular, mientras que no existe a traves de ellas un transporte vesicular relevante. Además la permeabilidad de estos capilares no se incrementa por la secreción de histamina y el endotelio carece de proteinas contráctiles.

 $-30 -$ 

Al ser casi inexistente la pinocitosis como mecanismo de transporte, tanto las macromoléculas como las proteinas, ven muy restringido su paso al SNC, obedeciendo a un mecanismo tamaño—dependiente. La via de acceso podria ser el transporte inter y transcelular anivel de los plexos coroideos y de los lugares del SNC donde no existe la BHE (epitelio ependimario, la glandula pineal,la neurohipofisis, la eminencia media,tuber cinereum, etc.). La mayoria de estas macromoléculas deben ser, previamente a su paso al. interior del SNC, secretadas al LCR y desde este ser incorporadas por las celulas cerebrales. Una vez en el interior son degradadas por los lisosomas intracelulares de las celulas gliales y pericitos o son acumuladas y transportadas en otras vesiculas intragliales, intraneuronales o de las células araenoideas.

En resumen la BHE constituye un complicado mecanismo anatomo—funcional que se encarga de la regulación del intercambio de solutos entre la circulación y el sistema nervioso, asegurando la homeostasis y la perfecta funcionalidad del parenquima.

### 1.2.3. FIS IOPATOLOGIA VASCULAR CEREBRAL

Desde un punto de vista práctico la insuficiencia vascular se relaciona fundamentalmente con la falta de aporte vascular a un determinado territorio cerebral, que se produce por una alteracion en un vaso lejano, como por ejemplo la carotida interna o en un vaso proximal o intracerebral, lo que se traduce por un efecto hemodinámico sobre su respectivo territorio de forma pasajera o definitiva.

La insuficiencia puede actuar sobre un territorio aislado, como es el caso de la obstrucción de un vaso por un ateroma o un embolo,, sobre los territorios terminales o frontera entre dos zonas de distribución vascular o globalmente por un descenso general de la perfusión que será más notable sobre el territorio de distribución de un vaso semiobstruido.

La insuficiencia de un territorio aislado puede deberse a una oclusion total o a una estenosis, variando el proceso segun se afecte el tronco principal, las ramas circunferenciales externas o las perforantes en profundidad.

En la corteza cerebral las circunferenciales externas crean un rico manto anastomótico pial, muy intercomunicado. De esta red nacen hacia la profundidad las arterias perforantes destinadas a la sustancia blanca, que no tienen ninguna tendencia a anastomosarse entre si y que llegan hasta la pared ventricular.

Charcot (1876-1880) ya expresaba su conviccion de que las hemorragias del cerebro sobrevenian por la ruptura de diminutas dilataciones a las que denomino aneurismas miliares y que asentaban con preferencia sobre las arterias lenticulo—estriadas (las arterias de la hemorragia cerebral).

Durante las crisis hipertensivas los limites de la autoregulacion de las pequeñas arterias perforantes se rompen, permeabilizandose su pared y facilitando los depositos de fibrina y material hialino. Se constituyen asi, bien por aneurismas miliares o por areas de lipohialinosis, areas vasculares de especial fragilidad.

 $- 33 -$ 

Las arterias perforantes que nacen directamente de grandes troncos arteriales, se encuentran por ello sometidas a presiones luminales particularmente altas, explicandose asi la predileccion de la HIO de origen hipertensivo por determinados territorios del parenquima cerebral, como talamo, putamen y otros, irrigados por arteriolas de estas caracteristicas.

El lecho vascular cerebral se encuentra sometido constantemente a la influencia combinada de un numero de estimulos fisicos y quimicos, de origen local o sistémico, capaces de modificar la resistencia vascular por medio de cambios en el calibre de los vasos, adecuando asi el flujo cerebral a cada una de las regiones cerebrales, con los respectivos requirimientos metabolicos celulares, incluso en situaciones limite como son la hipotensión arterial o la hipoxemia.

— **34** —

Si consideramos el lecho vascular cerebral como una red de tubos rígidos, el flujo se podria calcular por el cociente entre la presion de perfusion, que resultaria de la diferencia de las presiones de entrada y salida, y la resistencia que se opone al flujo (ley de Ohm).

> p  $F =$   $---$ R

Si el sistema sigue un sistema de flujo laminar, con perfusión continua, tambien podriamos determinar el flujo mediante la ecuación

n r4 (Pe - Ps)  
F = 
$$
\frac{1}{2}
$$
 N L

Donde <sup>F</sup> es el flujo; r es el radio del vaso; Fe es la presion de entrada y Ps la de salida; <sup>N</sup> es la viscosidad y L la longitud.

Sin embargo la situación real difiere bastante de asemejarse a cualquiera de los dos supuestos que nos permite realizar un cálculo tan fácil, ya que la longitud varia con las aperturas y cierres de los precapilares, la sangre no es fluido de caracteristicas newtonianas, la presión intravascular es pulsatil y los vasos no son rígidos.

Sin embargo un factor que si influye decisivamente en la velocidad de flujo y su volumen es que son proporcionales al cuadrado y a la cuarta potencia del radio vascular respectivamente, de lo que se deduce la importancia de los factores de regulacion del calibre vascular y su relacion con el FSC.

La presion de perfusion cerebral (PPC) es la diferencia entre la presion intrarterial cuando los vasos atraviesan el espeacio subaracnoideo y la presion en las delgadas paredes de las venas cuando atraviesan este compartimento, antes de desembocar en los senos venosos, más rigidos.

Las reducciones de la PPC entre 130 y 50 mm de Hg inducen a una dilatación de los vasos de forma que se mantiene el FSC constante, disminuyendo la resistencia.

El mecanismo de autoregulación tambien se pone en marcha cuando aun con PPC constante, se incremente la PIO, y el calibre de los vasos varia de forma que se mantiene el FSC de forma invariable.

El mecanismo que ajusta la resistencia cerebrovascular se pone en marcha tanto cuando se producen cambios en la presion extra como intravascular, probablemente porque los vasos responden a la presión transmural y de una forma independiente de la inervación del sistema nervioso autónomo.

El fenómeno de la autorregulación se altera en una amplia variedad de situaciones patologicas como los traumatismos craneo—encefálicos, los infartos cerebrales, en la vecendad de tumores o abcesos, en los hipertensos de larga evolucion con angioesclerosis y en la diabetes, y resulta sorprendente que se altere tan facilmente, ya que se trata de un mecanismo cuya misión es asegurar un flujo cerebral constante, incluso en situaciones de

— 37 —

estrés.

El cerebro tiene una tasa metabólica global alta de oxigeno,tanto en situaciones de estres como de reposo psicofisico, que se mantiene relativamente estable y que se ve incrementada tansólo ante situaciones de dolor o ansiedad en un 20 ó 30 **%,** con incrementos paralelos del FSC en magnitud equivalente.

Es un hecho manifiesto que las variaciones fisiologicas a nivel regional de la actividad cerebral se acompañan de cambios proporcionales de FSC y del metabolismo regional. De igual forma que se ha comprobado que actividades mas complejas que las sensorio—motoras, como son por ejemplo las de lectura, que pueden llegar a activar 14 areas diferentes, con sus correspondientes incrementos en la tasa metabolica regional y en el FSC local.

Otro de los factores que influyen en los cambios del FSC es la PCO2 arterial. La hipercapnia produce vasodilatación y la hipocapnia vasoconstricción. Los efectos del C02 sobre el calibre vascular estan mediados por las variaciones del pH de la musculatura lisa de la

— 38 —

pared arterial. Este pH depende bifactorialmente de la p002 y del contenido en bicarbonato del LCR, lo cual juestifica la vasoparálisis, incluso con ruptura de la BHE,, observada en la hipercapnia y en la acidosis lactica.

Las variaciones de la p02 cercanas a niveles de normalidad <100 mm de Hg) no provocan cambios apreciables del FSC, sin embargo la hipoxia arterial severa (<50 mm de Hg) produce una evidente vasodilatacion cerebral, ademas a esos niveles coincide con el comienzo de la glicolisis anaerobia y el desarrollo consecuente de la acidosis láctica cerebral.

Todos los mecanismos citados anteriormente tienen como misión asegurar un FSC suficiente y constante para el normal funcionalismo neuronal.

Cuando el FSC disminuye por debajo de unos niveles críticos, fallan los mecanismos de autoregulación en su intento de compensar los deficit y se producen las lesiones cerebrales, que en un principio pueden ser transitorias y recuperables, como es el caso de la isquemia transitoria, y despues transformarse en

— **39** -

irreversibles, si no se restablece un flujo aceptable en un tiempo determinado.

De los trabajos de Astrup y colaboradores y de los de Helss nacen los conceptos de umbral isquémico y penumbra isquémica, ampliamente utilizadas en neurologia y que definen dos situaciones fisiopatologicas en las que influyen decisivam, ente el FSC y el tiempo que se mantiene el deficít.

Por umbral isquémico se entiende el descenso del flujo cerebral por minuto y por cantidad de tejido cerebral, necesario para que no aparezcan signos clinicos de deficit cerebral, Se alcanza cuando el FSC disminuye a cifras cercanas a los 17 - 18 ml min y por 100 gr de parenquima, manteniendose durante unas horas en ellas, segun cifras dadas recientemente por Jones y colaboradores en estudios de flujo.

Este nivel de FSC marcara el comienzo de signos clinicos deficitarios cerebrales, que desapareceran si se restablece el FSC normal en corto tiempo.

Otros estudios indican que si el ESO sigue descendiencdo y alcanza cifras cercanas a los <sup>8</sup> ml/min/100 g se producirá una situación irreversible de destrucción cerebral, que será independiente del tiempo transcurrido y que conduce inexorablemente al infarto cerebral.

El estado de hipoperfusion que corresponde a cifras comprendidas entre 8 y 18 ml/min/100 g se denomina de penumbra isquémica y es la responsable de los cuadros clinicos de deficit transitorio cerebral en los que la recuperacion clinica se acompaña de la resolucion biológica de las lesiones, siempre que el tiempo durante el que se mantienen estas cifras de perfusión no sea prolongado.

### 1.3. CONSIDERACIONES METODOLOGICAS

La S.P.E.C.T. **,** siglas de Single Photon Emission Computed Tomography o traducido tomografia de emisión por fotón único, tiene su raiz en 1917 cuando un matemático austriaco, J. Randon, afirma en una publicación que un determinado objeto puede ser reconstruido en dos o tres dimensiones a partir de un grupo de proyecciones.

En 1922 radiólogos que trabajan de forma independiente prueban un método que consiste en desplazar un tubo de rayos <sup>X</sup> sobre el paciente, con lo que se obtenia una placa en la que el paciente se movia en dirección opuesta. Esto marcará los comienzos de la tomografia computerizada.

Progresando en esta teoria, en 1961, Oldendorf desarrolló un aparato para imagen de transmisión de rayos gamma con una fuente de I 131. En 1963 Kuhl y Edwards desarrollan un sistema de tomografia de emisión y tres años más tarde un sistema que usando Am 211 con una cámara osciloscopica para el almacenamiento de la información.

- **42** —

El desarrollo de las modernas técnicas de computadoras permitió avanzar en la aplicación práctica de estos principios físicos y matemáticos con la aplicacion de la informática, permitiendo el gran desarrollo experimentado en las dos últimas décadas en el campo del diagnóstico por la imagen

En los departamentos de radiología tuvo un tremendo impacto la llegada de la tomografia computerizada, introducida por Hounsfield en 1973. Sin embargo este suceso fué precedido por la tomografia de emision de radionucleidos para imagen cerebral desarrollada por Kuhl y Edwards en 1963. En 1967 Anger introduce el concepto de gammacámara rotatoria, que rota sobre el paciente segun unos angulos predefinidos len frente del detector.

La llegada del SPECT supone para el médico nuclear la llegada conjuntamente con él de un alubión de conceptos fisico—matemáticos como proyecciones, efecto rampa, voxeis y frecuencia de corte. Pero tambien supuso la llegada de un medio relativamente barato de estudiar el funcionalismo cerebral (entre otros, no olvidemos la gran utilidad en el estudio morfo—funcional de otros organos como el corazón), que ademas no supone ninguna agresividad para el enfermo.

 $-43 -$ 

Conjuntamente con la información adicional que proporciona en lo que se refiere al funcionalismo cerebral, piedra de toque actual de los sindromes neuropsiquiatricos, supuso para el medico nuclear la obtención de imagenes de mucha mejor resolución que las planares a las que estaba acostumbrado. No digamos ya la posibilidad de reconstruir tridimensionalmente los organos que tanto asombra a clinicos y cirujanos, por la excelente capacidad de reproducción de las lesiones.

Mientras que la tomografia axial computarizada y la resonancia nuclear magnética proporcionan esencialmente información morfológica, la tomografia de emisión por fotón único y la de emisión de positrones encuentran su mayor utilidad en aportar información a la fisiologia y fisiopatologia lesional cerebral.

El SPECT se basa en la detección de fotones que se producen como consecuencia de la emisión en forma de radiación gamma por radioisotopos que forman parte de moleculas que se administran previamente al paciente y que este incorpora al funcionalismo normal del órgano que estamos estudiando. Permite generar cortes tomográficos a partir de diferentes proyecciones obtenidos desde angulos diferentes y proporciona informacion tanto cualitativa como semicuantitativa sobre los diferentes procesos fisiologicos y patologicos del SNC, mediante el estudio del comportamiento del trazador administrado que proporcionará información relativa al flujo vascular cerebral regional con correlacion al grado de actividad metabolica regional.

El SPECT en definitiva lo que proporciona es un mapa semicuantitativo de la perfusion cerebral regional permitiendo establecer correlacion con la actividad metabolica de la zona. De ahi su gran utilidad como perfecta herramienta de "scrining" en la detección precoz del infarto cerebral de menos de 48 horas de evolución; el corto periodo de isquemia transcurrida no permite detectar por los medios de imagen morfologica de que se dispone en la actualidad ninguna lesión cerebral por encontrarse en fase de desarrollo, mientras que es perfectamente eviddenciable por el SPECT puesto que ni existe flujo cerebral en la zona afecta, ni el metabolismo mantiene los niveles normales de función.

### 1.3.1. EL RADIOFARMACO CEREBRAL PARA SPECT

Como ya se comentó en las consideraciones anatómicas la BHE constituye el hecho diferencial más importante entre la circulación cerebral y la del resto del organismo, radicando su importancia en la marcada reducción de las distancias intercelulares hasta una cifra de 12 Amstrons. De esta forma se reduce en gran medida la difusión intercelular y limita el intercambio de solutos a practicamente solo la via transcelular. Este, entre otros, ha sido el obstáculo principal, que restringió grandemente las exploraciones en medicina nuclear.

La cuantificación en el hombre del flujo cerebral regional se ha encontrado hasta el momento con grandes dificultades, unas veces debidas al limitado acceso a técnicas avanzadas, como en el caso de la TEP, y otras, como en los casos del mismo SPECT y de la utilización del xenon 133, por necesitar de un sistema complejo, especialmente concebido a tal efecto.

Las aminas marcadas con <sup>1</sup> 123 que podrian ser utilizadas con gammacámara rotatoria, tienen su uso tambien restringido por su dificil disponibilidad <sup>y</sup> por su elevado coste de producción. Citaremos el I-123 piodo-N-isopropilanfetamina ó IMP y la N, N-dimetil-N´-(2hidroxi-5-iodo—3-metil-bencil) -1, 3—propanodiaminaóHlPDM y el TL-201 dietilditiocarbamato 6 DOC, que generaron una serie de posibilidades para la obtención de imagenes del flujo cerebral regional mediante la utilización de la SPECT, permitiendo alentar notables esperanzas en los resultados clínicos.

Sin embargo estos radiofármacos mencionados anteriormente sufren de determinados inconvenientes, debido a su escasa idoneidad fisicoquimica, como los que se marcaron inicialmente con Se—75 o con 1—131. Otros dejaron de usarse por lo dificil de su obtención y coste económico, como el Tí y el <sup>1</sup> 123, no permitiendo en definitiva su uso de manera rutinaria en los departamentos de medicina nuclear.

Por todas estas razones los esfuerzos se han volcado en la obtención de una molecula con propiedades quelantes para el Tc9Sm, que goza de todos los requisitos y ventajas, de todos conocidas, para su utilización rutinaria en medicina nuclear o molecular (como quiere

 $- 47 -$ 

que se denomine el Prof. Wagner). La molécula deberia ser capaz de atravesar la barrera cerebral, que se distribuyese por el cerebro de forma proporcional al flujo cerebral regional, permaneciendo en el mismo de forma estable durante un cierto tiempo, el necesario para la obtención de las imagenes con las nacientes nuevas tecnologias como el SPECT **,** permitiendo la visualización de las estructuras neurológicas.

La primera condición que es atravesar la BHE se realiza a traves de la difusión pasiva, ya que el transporte activo y la difusión facilitada solo sirven para radiofármacos marcados con emisores de positrones requieren su unión a proteinas transportadoras de membrana. Esto supone que deberan ser moléculas lipofílicas, con un peso molecular inferior a 600 Dalton.

En cuanto a su permanencia en el cerebro durante el tiempo suficiente, supone que las moleculas lipofilicas que logran atravesar la BHE sufra un brusco cambio de este caracter lipofilico al penetrar en la celula neuronal, la cual por poseer un pH diferente al del medio extracelular podria ser la responsable de este cambio a un caracter menos lipofilico de la molecula. Otra posibilidad que se maneja es que sea atrapada o se una a componentes intracelulares.

— **46** —

En resumen las caracteristicas principales del radiofármaco cerebral ideal para el estudio del flujo cerebral regional serian:

- \* Inocuidad
- \* Facilitar el marcaje con radionucleidos adecuados
- \* Fácil disponibilidad con un precio razonable
- \* Posibilidad de atravesar la BHE intacta
- \* Alta eficiencia de extracción en su primer paso
- \* Distribución y captación proporcional al flujo
- \* Retención en tejido cerebral de forma prolongada
- \* Que demuestre los defectos o la falta metabólica

## 1.3.2. 99mTc - HEXAMETIL PROPILENE ANIMA OXIMA <HM-PAO)

En el año 1985, Lever, Burns y Kervitski reportaron el uso del complejo diaminoditiol **-** Tc99m 6 DADT, al que siguió una larga lista de compuestos de oxima—Tc99m, tal como es el caso de la propilenaminoxima ó PmAO. Los complejos de propilenamina oxima son neutros, lipofilicos y demuestran un transito de flujo relacionado con la captacion cerebral en ratas, perros y hombres.

Un gran numero de derivados de la PnAo fueron sintetizados, intentando obtener una ligandina que no solo transportara al Tc a traves de la BHE, sino tambien que se retuviese en el cerebro el tiempo suficiente para permitir obtener la imagen de un estudio de SPECT. La diversidad de derivados experimentados llevó a la sintesis del 4, 8—diazo—3 6, 6,9—tetrametil undecano—2 **,** 10 dionadioxima o HM-PAO. El HMPAO existe en dos formas diestereoisomeras la d, 1 y la Meso. Los complejos con d, 1 HMPAO proporcionan compuestos con mejor captacion cerebral y retencion, que otras formas diesteroisomeras. (Figs l:estructura del PnAO; Figs 2 y 3: Diestereoisomeros del HM—PAO).

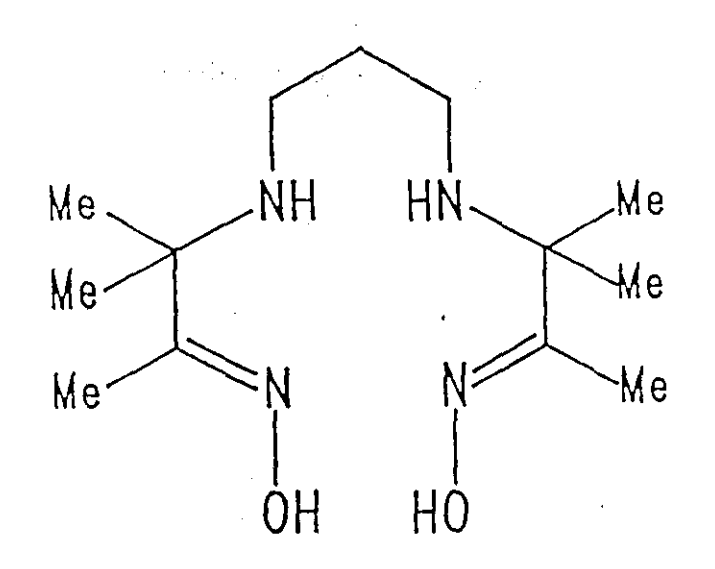

Structure of PnAO.

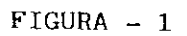

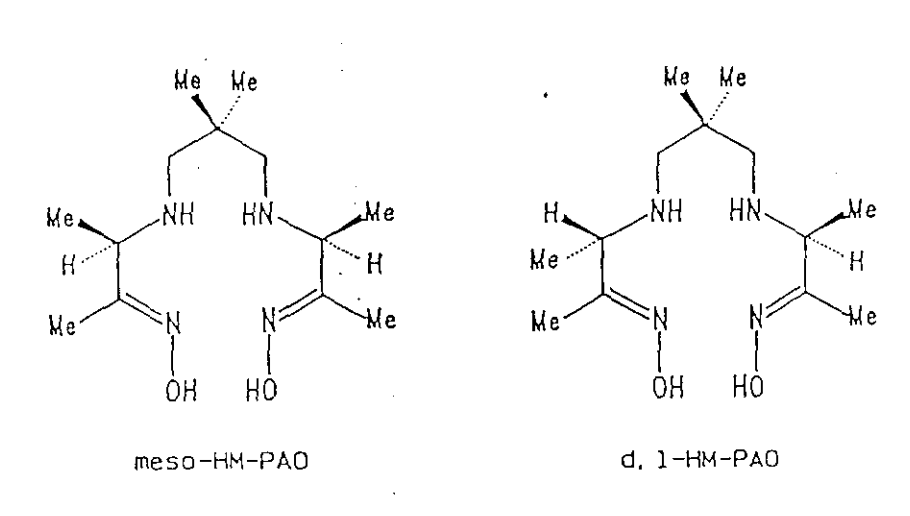

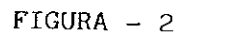

FIGURA — 3

EL HM—PAO es el compuesto más utilizado, siendo su caracteristica principal su gran inestibilidad qutnica, convirtiendose en especies menos lipofílicas ante pequeñas variaciones del pH, lo cual facilita grandemente su atrapamiento cerebral intraneuronal.

El 814—PAO es pues introducido como un indicador de la perfusion cerebral, utilizable en la tomografia de emisión por fotón único (Neirinckx y colaboradores,1985,1987;Ell y colaboradores,1985), que difunde rapidamente a través de la barrera cerebral por mecanismo de difusión pasiva, con aproximadamente un 80 % de eficiencia (Hung) en la primera extracción con flujo normal.

Una vez fijado, la mayor fracción del quelato es retenido en el lugar original, con distribución proporcional al flujo cerebral regional, habiéndose comparado con la distribución de microesferas de albúmina marcadas en animales o con la inhalación de xenon 133 en humanos (Costa y cols,1986 y Andersen y cols,1987). Se sigue de un retorno parcial hacia la sangre en los minutos siguientes, estabilizandose posteriormente y manteniendo una tasa de salida cerebral de aproximadamente 0.5 % cada hora (Costa y cols, 1986; Lassen y cols 1987).

— **52** —

El incremento de actividad del HM-PAO descrito en sangre se produce por el atrapamiento de los complejos lipofilicos por los hematies, siendo muy posible que el mecanismo de fijación sea similar al de atrapamiento cerebral.

Los niveles altas de actividad sanguinea que se han cuantificado entre el 10 y el <sup>12</sup> % de la dosis inyectada, no afectan adversamente a la calidad de las imagenes, de SPECT, ya que en el hombre el volumen sanguineo cerebral es de 31 ml, ó lo que es lo mismo, el 0,6 % del volumen sanguineo global y ya que en el hombre la dosis calculada que se fija en el cerebro es del <sup>12</sup> % de la dosis administrada, la contribución de la actividad sanguinea al total de cuentas acumuladas del cerebro es tán sólo del 1,7 %, según medidas realizadas a la hora de la inyección del trazador ( Neirincks y cols).

En este mismo estudio de Lucignani se detecta que la actividad en cerebro aumentó a los dos minutos de la inyección, estabilizándose seis minutos después. <sup>A</sup> los veinte minutos de la administración del radiofármaco, la actividad en el cerebro fué del <sup>7</sup> % de la dosis, descendiendo al 6,3 % después de transcurridas siete horas. La relación de actividades entre la sustancia gris y la sustancia blanca, se mantuvo constante hasta

- **53** -

las <sup>7</sup> horas de la administración, resultando ser del 1.7.

La biodistribución de los complejos primarios del d,l HM—FAO (Neirincks <sup>y</sup> cols,1987, ratas) se muestra en la Tabla III, resultando ser del 2,25 % de la captación cerebral trás la inyección. La retención cerebral es alta, del 84 % de la actividad cerebral (corregido el decay) a la hora de la inyección y del 73 % a las 24 horas de la misma.

La actividad de fondo es eliminada a través de dos vias la urinaria y la hepatobiliar. El examen de la distribución de la actividad en sangre revela que más del 80 % de la misma se encuentra en el interior de las celulas rojas de la sangre.

Las captaciones cerebrales del HM—PAO no se producen de forma lineal con respecto a los debitos sanguineos cerebrales (Costa y cols,1986; Hoffman y cols,1987;Lassen y cols,1987 y Lear y cols 1987). Sin embargo esta falta de linealidad o correlación perfecta, no invalida el hecho de que una hiperfijación visible con el HM—FAO se corresponde con un incremento local del débito, todo lo más nos informa de que se está infravalorando este incremento de flujo. Un estudio de cuantificación realizado sobre los indices de asimetria

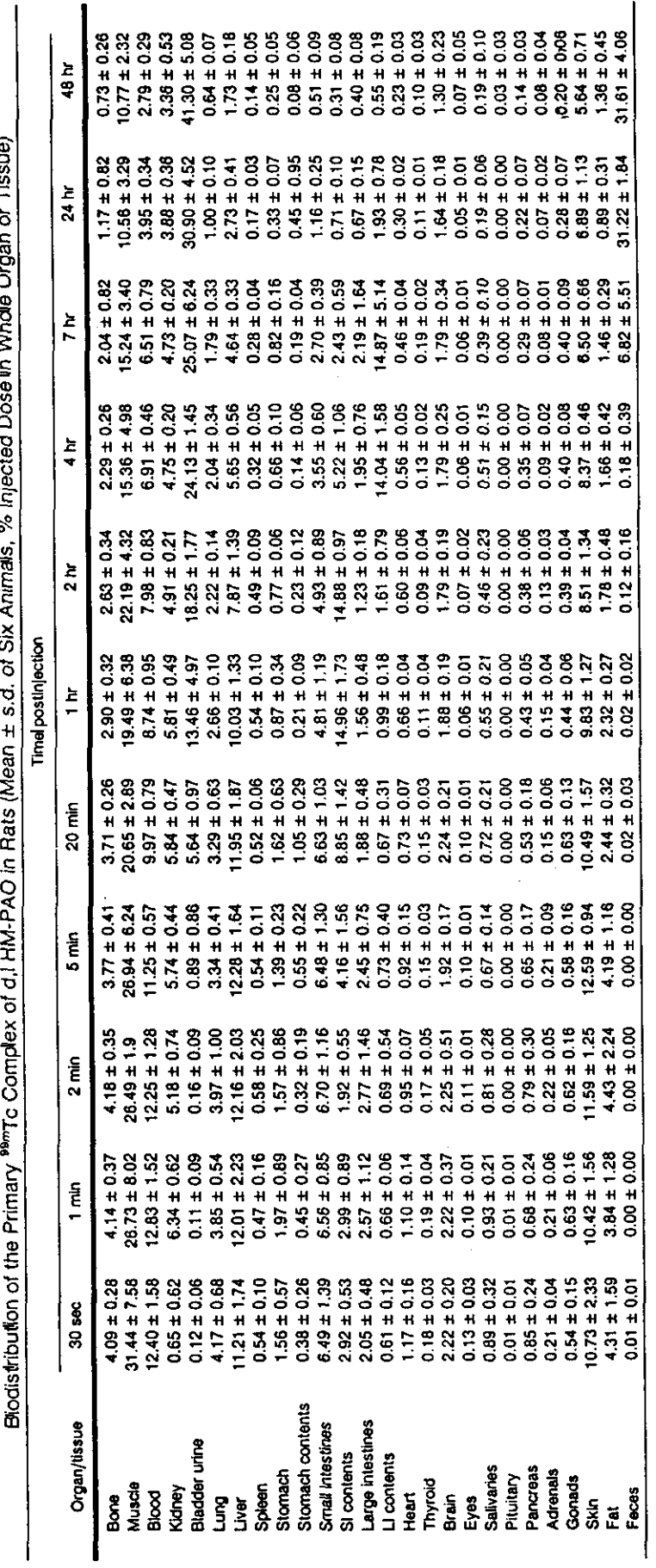

**4>** 'e **'A vhdle** Organ ≐<br>م **O e,** o o  $\overline{\Omega}$ a, e u **40**  $\boldsymbol{\times}$ u,  $\frac{5}{1}$ 44 a **CO**o, o, **CO** oCC o. n o **40 0. E** o o o res / f the Prim a o **D**

 $\ddot{\phantom{0}}$ 

m U e **"-4 --4** U> z a> **'-4**  $\mathbf{r}$ **rt** a> z z **'-1** CI o n ۔<br>F

III  $\mathbf{I}$ TABLA

 $\ddot{\phantom{0}}$ 

medidos por el método de inhalación de xenon 133, sirvió de referencia para comparar los resultados obtenidos con HM—PAO, demostrando que los indices obtenidos con este trazador se encuentran de forma general disminuidos por medio de un factor de <sup>2</sup> con respecto al método de referencia, pero sin demostrar alteraciones en las variaciones (Steinling,1988).

La autoradiografia (Neirincks,1987) provee de una forma cualitativa de seguimiento de la distribución regional de los complejos primarios de d,1 HM-PAO. La captación del trazador en el cerebro es claramente visible y sin embargo los complejos sin ligar no atraviesan la EHE; Las autorradiografias realizadas posteriormente a la administración de C-14 marcando d,l HM-PAO demuestra la ausencia de lingandina libre en el cerebro.

Los resultados obtenidos en este estudio por Neirincks,Canning,Piper y colaboradores, de la dosis de radiación calculada por órganos se muestra en la Tabla IV. Las mayores dosis son recibidas por la vejiga de la orina y por los tramos superiores del intestino.

Otros autores, como Soundy y colaboradores (1985) han calculado tambien las dosis absorbidas en los

**-** 56 **—**

# **RADIACION ABSORBIDA DOSIS (mGy** <sup>1</sup> **500 MBq)**

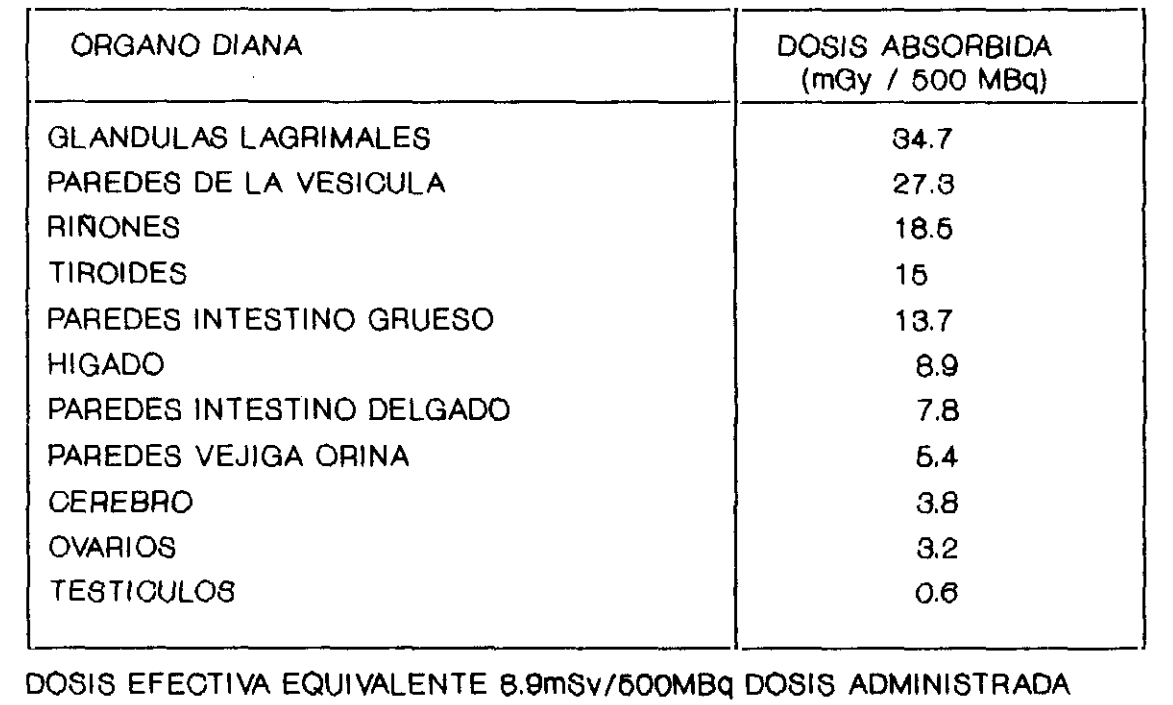

TABLA IV

 $\mathcal{L}_{\text{max}}$  , and  $\mathcal{L}_{\text{max}}$ 

 $\mathcal{L}^{\text{max}}_{\text{max}}$ 

distintos órganos, obteniendo siempre valores comparables a los de otras exploraciones de Medicina Nuclear y resultado igualmente la vejiga y las glandulas lagrimales los órganos críticos.

En ningun caso se han descrito fenomenos de toxicidad ni efectos colaterales de ninguna clase con su administración.

Los análisis cromatográficos revelan una rápida descomposición in vitro del trazador en solucion salina <Lucignani y cols,1989). Treinta minutos despues de la preparación del radiofármaco alrededor del 15 % de la actividad del preparado se debió a compuesto en forma no lipofílica. La fracción de HM-PAO Tc99m en forma lipofilica desciende a cifras que rondan el 70 % de actividad <sup>a</sup> la hora de la preparación y al 30 % <sup>a</sup> las <sup>3</sup> horas de la misma.

La importante variabilidad de la calidad de las imágenes proporcionadas por el Tc99m HIM-PAO en el cerebro, han sido atribuidas <sup>a</sup> diferencias entre los kits y a la adición de excesivas cantidades de pertecnectato en los mismos. Ballinger y cols, en Ottawa, Canadá, publicaron una serie de conclusiones en 1990 sobre un estudio retrospectivo, que no mostró diferencias

**—** 56 **—**

significativas entre kits, en cuanto a pureza radioquimica y a calidad de imagen. Refieren que cantidades de 80 mCi de tecnecio en forma de pertecnectato pueden ser añadidos a los kits, sin que se objetiven efectos adversos sobre la pureza radioquimica del fármaco o sobre la calidad de la imagen obtenida. Esta ultima se altera por alteracion de la pureza radioquimica del trazador segun el tiempo de inyección (< del 85 % de pureza). Otra causa es la inyección intersticial o la mezcla del radiofármaco con sangre durante su inyección, que empeoraran la calidad de la imagen final. Los pretratamientos con perclorato potásico reducen la actividad sobre las parótidas, con lo cual se mejora la calidad de la imagen y se reduce la influencia de la pureza radioquimica.

Las consideraciones de Ballinger permiten añadir casi tres veces más cantidad de tecnecio a cada vial de HM—PAO, con la seguridad de no deteriorar la calidad de las imagenes del estudio, abaratando los costes del mismo. Sin embargo hay que extremar las condicioines de calidad del pertecnectato, <sup>e</sup> inyectarse lo antes posible despues de la reconstitución del vial, recomendandose hacerlo antes de los primeros 20 minutos, ya que después disminuye mucho la pureza radioquimica.

**—** 59 **—**

En conclusión para que el radiofármaco mantenga unos niveles aceptables de calidad al utilizarlo en el estudio de SPECT se deberan seguir una serie de recomendaciones que se resumen a continuación:

será el obtenido de un generador que no haya permanecido en reposo durante las últimas 24 horas. El tecnecio que se utilice en la reconstitución del vial

— Se procurará que dicha reconstitución se realice dentro de las das horas siguientes a la elución.

— No affiadir al vial más de 60 mCi de tecnecio en forma de pertecnectato.

**—** La administración se realizará lo antes posible1 después de la reconstitución, y procurando que nunca transcurran mas de 20 minutos de la misma.

**—** La pureza radioquimica del fármaco será chequeada justo antes de su administración, descartando aquellas en los que no supere el 85 % de forma lipofílica.

**—** La inyección se realizará limpiamente, con ayuda de una palomilla conectada a un suero, con objeto de evitar la inyección intersticial 6 la mezcla previa con sangre.

**—** Administrar un pretratamiento al paciente mediante perclorato potásico, 300-500 mg por via oral, <sup>1</sup> hora antes será suficiente para bloquear la captación de las parótidas y de los plexos coroideos.

#### 1.3.3. LA N-ISOPROPIL-P-I-YODOANFETAMINA (IMP)

La biodistribución y el metabolismo de este compuesto es en general poco conocido, ocurriéndole de forma similar <sup>a</sup> un compuesto parecido como es la 123—1— Yodobencilpropilanodiamina ó HIPDM. Sus estructuras quimicas podemos verlas representadas en la figura 4.

La captación inicial del IMP es al igual que el HM— PAO flujodependiente, aunque depende además de factores como la extracción tisular y de la retención en lugares específicos. En su distribución juegan un importante papel un proceso dinamico bidireccional de washout y washín, que obliga por los cambios <sup>a</sup> que da lugar <sup>a</sup> obtener imagenes precoces y tardias del estudio. En el cerebro se unirá a proteinas especificas, siendo metabolizado a sustancias no lipofilicas.

La captación tambien tiene lugar en el pulmón, produciendose esta de forma continua hasta llegar a la saturación, momento desde el cual se produce la liberación progresiva. El pulmón en este caso se puede considerar como un reservorio de aminas, provocando en última instancia un fenómeno de redistribución hacia el cerebro. Este fenomeno tambien tiene lugar entre zonas de

**- 62 —**

mayor y menor captación, como la sustacia gris y la sustancia blanca.

La captación global de IMP se mantendrá constante durante las <sup>24</sup> horas que se siguen <sup>a</sup> su administración, pero será <sup>a</sup> nivel local donde los cambios se sucederan con mayor velocidad, concretamente nos referimos a la disminución con el transcurrir del tiempo de la diferencia de actividades entre la sustancia gris y la blanca.

Las diferencias fundamentales entre el HM—PAO y el IMP resumidas en un articulo del Prof. Carreras pueden ser:

1.— Ventajas del IMP frente al HM—PAO

- \* Menor dosis absorbida
- \* Detecta isquemia moderada y tejido viable
- \* Infraestimación de flujo menor
- \* Mayor contraste lesion **/** tejido sano
- \* Mejor visualización isquemia leve
2.- Ventajas del HM-PAO frente al IMP

- \* Falta de contaminantes (otros isótopos 1)
- \* Redistribución inversa <sup>o</sup> Filling out
- \* Fácil disponibilidad
- \* Mejor precio
- \* Menor captación pulmonar
- \* Ausencia de metabolitos circulantes
- \* Menor tiempo de exploración
- \* Refleja el flujo en el momento de inyección
- \* Permite monitorizar cambios rápidos de flujo

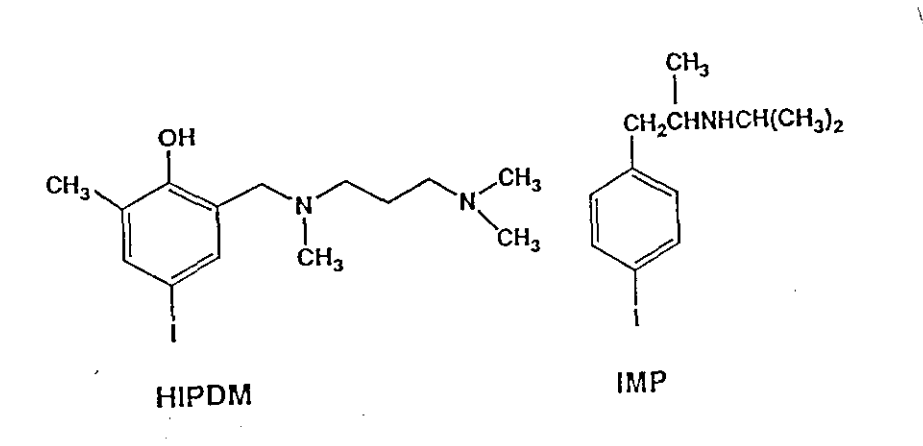

FIGURA  $4.$ 

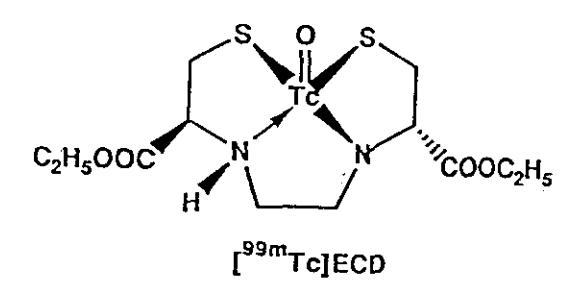

Chemical structure of <sup>Mm</sup>Tc-ECD.

 $\sim$ 

 $\sim$ 

FIGURA 5.

1.3.4. 99m Tc **-** ETIL **- CISTEINATO —** DíMERO (ECD)

Es un complejo de tecnecio de mas reciente aparición que el HM-PAO.Su estructura química podemos verla representada en la figura 5.

Se trata de un diester de un complejo neutro de tecnecio y opticamente activo. El isomero L,L muestra la deseada captación cerebral y una retención prolongada.

Se trata del primer trazador marcado con tecnecio que atravesando la barrera hematoencefálica, reacciona especificamente con un determinado lugar de fijación conodido de antemano (enzima esterasa específica). Este enzima que hidroliza los dos grupos esteres, se convierte rapidamente en un complejo acido, consecuentemente el ácido hidrosoluble queda atrapado en el interior de las celulas neuronales de forma prolongada.

El proceso de hidrólisis consiste en una reacción enzimática muy específica. Un aspecto muy interesante de este proceso es que es estereo—especifico y sólo ocurre en cerebros de primates (monos y humanos), pero no en los de rata o conejos.

Sus ventajas con respecto al HM-PAO podemos resumirías tal como hicimos con el IMP:

- \* Mayor pureza radioquimíca
- \* Mayor estabilidad in vitro (1ª 24 hs)
- \* Mayor tasa de captación cerebral <6,8% 1/ 4,6)
- \* Rápido aclaramiento y menor tasa sanguinea
- \* Mayor cociente cerebro **//** tejs blandos
- \* Más rápida excreción urinaria (75% a 24 hs)
- \* Menor dosis absorbida
- \* Mayor cociente  $S.Gris/S.Blanca (2.2//1.7)$
- \* Menor infravaloración del flujo cerebral

#### 1.3.5. RECONSTRUCCION DE LAS IMAGENES

La reconstrucción de una serie de imágenes bidimensiones hacia un tercer plano supone un gran paso en cuanto a calidad de imagenes se refiere, algunos lo definen como el paso de lo crudo <sup>a</sup> lo complejo, pero elegante.

El SPECT nos permite mejorar la precisión en nuestros diagnósticos, ver detras <sup>y</sup> dentro del órgano, teniendo como resultado final una serie de imagenes de corte a traves del organo.

Los datos del estudio de SPECT se obtienen mediante el giro de la cabeza detectora de la gamniacámara alrededor del paciente, se obtienen asi una serie de imágenes planares que son muy similares a lo obtenido con un estudio dinámico—secuencial tan frecuentes en medicina nuclear, Cada imagen planar se corresponde con la imagen que se obtiene en cada uno de los ángulos en que el detector se paró a mirar. Cada imagen estará formada por un conjunto de filas de pixels. Cada fila contendrá información del plano transaxial que se encuentra frente a esa hilera para el angulo en que fué adquirida. Se entiende que un plano transaxial es el

**- BS —**

plano que corta al paciente de forma perpendicular al eje de giro de la gammacámara. Las cuentas totales en cada pixel se corresponden con la suma de toda la actividad del frontal de dicho pixel.

En el estudio de SPECT se aplican todos y cada uno de los principios generales usados para la imagen planar (integridad de instrumentación, colimación adecuada, estadistica de cuentas suficiente, etc), además requiere la combinación justa entre sensibilidad y resolución, igual que en la imagen planar.

Las imágenes de SPECT son mucho más vulnerables que las imagenes convencionales <sup>a</sup> las imperfecciones del sistema, por lo que se hace preciso y estrictamente necesario un programa de control de calidad de las imágenes, que incluyan al equipo, paciente y usuario.

Las técnicas de computador, o algoritmos, que se utilizan en tomografia computerizada constituyen una aproximación única a la imagen reconstruida, basado en un concepto básico denominado retroproyección.

Cada una de las proyecciones contienen información sobre el perfil de la actividad de un plano transaxial, sin embargo toda la información sobre la distribución de la misma en profundidad se pierde y para recuperarla se utiliza la retroproyección.

Si consideramos una fuente puntual, cada una de las imagenes transaxiales que adquirimos en cada angulo determinado nos dará una linea de actividad uniforme que cruza la imagen justo enfrente del lugar donde se encuentra la fuente puntual. A medida que vamos adquiriendo más y más proyecciones, los haces de actividad que surgen de la proyección del punto de actividad se cruzaran una y otra vez sobre el mismo punto de la imagen reconstruida. La imagen final se encontrará formada por un número de lineas de actividad retroproyectadas, que será igual al número de proyecciones adquiridas, cruzándose en un lugar donde la actividad de cada linea se irá sumándo, consiguiendo asi reconstruir el punto en su lugar exacto. (Fig.6)

La imagen que resulta, no obstante, es borrosa, producido por los haces en estrella, resultado de la retroproyección. Su supresión es misión de los filtros que físicos y matemáticos han desarrollado. El filtro que elimina el trazo borroso de las imágenes reconstruidas es

**—** ~70 —

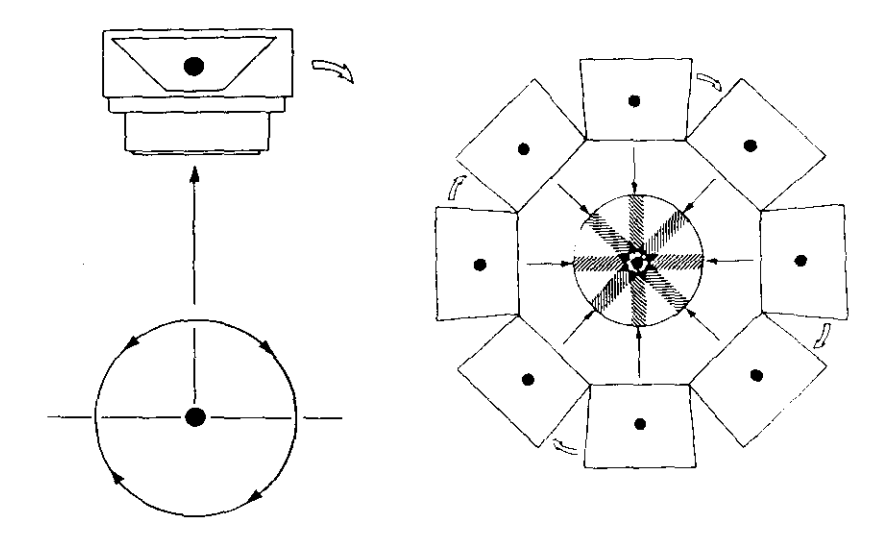

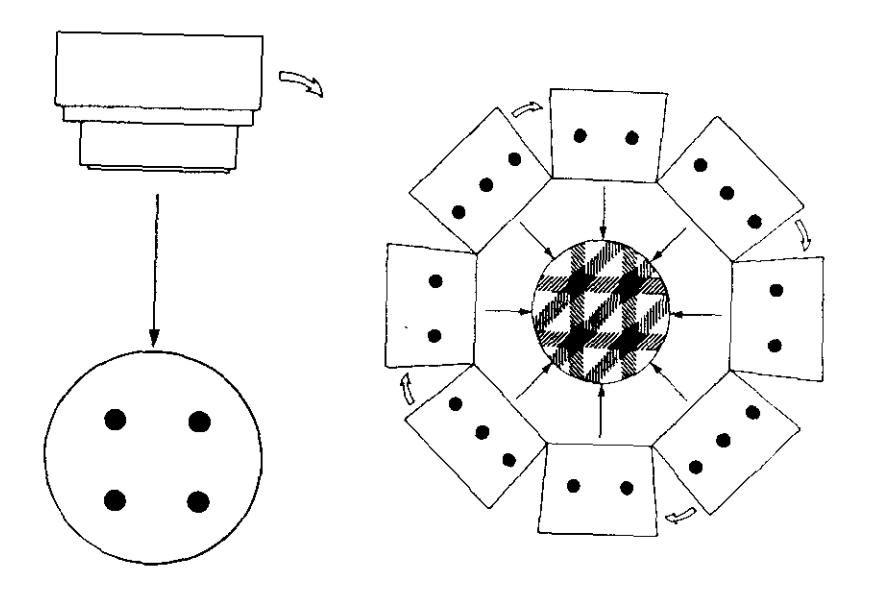

 $\sim$ 

 $FIG.6$ 

el denominado filtro rampa (Fig.7). En él la amplitud aumenta proporcionalmente con la frecuencia. La misión de los filtros es disminuir el ruido de las imagenes, ganando en resolución.

Además necesitaremos un filtrado adicional para reducir el ruido que procede del número limitado de cuentas por pixel o de la estadistica de contaje).

Las funciones de filtro de SPECT permiten al usuario controlar el grado de supresion de las altas frecuencias mediante una frecuencia de corte, u otro parametro de filtro similar, el cual determinará cuando el filtro debera llevar la ganancia completamente a cero. La localización de esta frecuencia de corte determinará la forma que afectará el filtro al ruido y a la resolución de la imagen.

Las frecuencias de corte bajas proporcionan una buena supresion del ruido, aunque tambien podrian enturbiar la imagen. Por el contrario las frecuencias de corte altas preservarian mejor la resolucion de la imagen,pero a costa muchas veces de suprimir el ruido de forma insuficiente. Por ello habra que encontrar la frecuencia optima que nos suprima convenientemente el ruido sin alterarnos la resolucion de la imagen, y ello

**—** 72 **—**

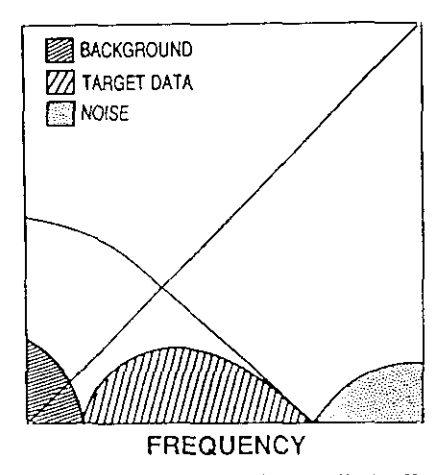

The ramp filter rolled off with a window, to exclude the highfrequency noise, while accepting the image's useful data.

FIG.7

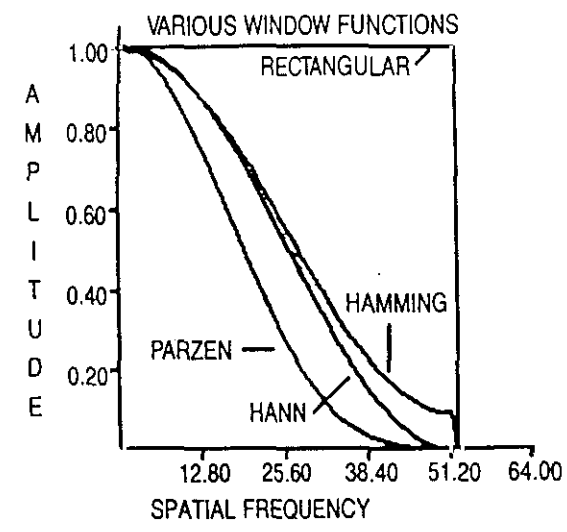

Window variations that may be tailored to include or exclude various frequency components of an image. (Courtesy of Todd-Pokropek A, Emission Computed Tomography: Current Trends New York: The Society of Nuclear Medicine, 1983.)

va a depender de la función de respuesta del detector, de las frecuencias espeaciales del objeto y de la densidad de cuentas de la imagen.

Existen basicamente dos tipos de filtros que pueden ser utilizados en los estudios de SPECT, los de suavizamiento o de "smoothing" y los filtros de realce. Los de suavizamiento son filtros de bajo paso y permiten al usuario selleccionar una frecuencia de corte que determina el punto de frenado (rolloff) **.** Ejemplo de este tipo es el tipo Hanning, que se define por la frecuencia dominante; la frecuencia de corte determinará cuando la funcion deja a cero la ganancia. El filtro Butterworth es otro ejemplo de filtro de smoothing, definido tambien por una frecuencia dominante. A diferencia del Hanning, el Butterworth la frecuencia de corte define el punto donde la ganancia baja hasta 0.707.

El otro tipo de filtros, los de realce, se utilizan intentando recuperar la resolucion perdida en la imagen de SPECT en los procesos de deteccion, excediendose en la ganancia sobre una banda de frecuencia determinada. Porque la dominacion del ruido en las altas frecuencias, por estos filtros de realce, deben dejar a cero la ganancia en algun punto. Un ejemplo de este tipo es el Metz que es una mezcla de deconvolucion y smoothing.

Segun se opte en la reconstruccion de las imagenes de SPECT por un determinado filtro u otro, asi como dentro del mismo tipo con la frecuencia utilizada por cada uno de ellos, los resultados seran diferentes, tanto como podemos apreciar en las figuras y que es el resultado de procesar el mismo paciente con identico protocolo y con filtros diferentes uno tipo Hanning (que es el que utilizamos de forma habitual) y otro un filtro tipo Metz **.** En las imagenes se evidencia claramente la degradacion que la imagen clinica puede sufrir segun utilicemos uno u otro filtro.

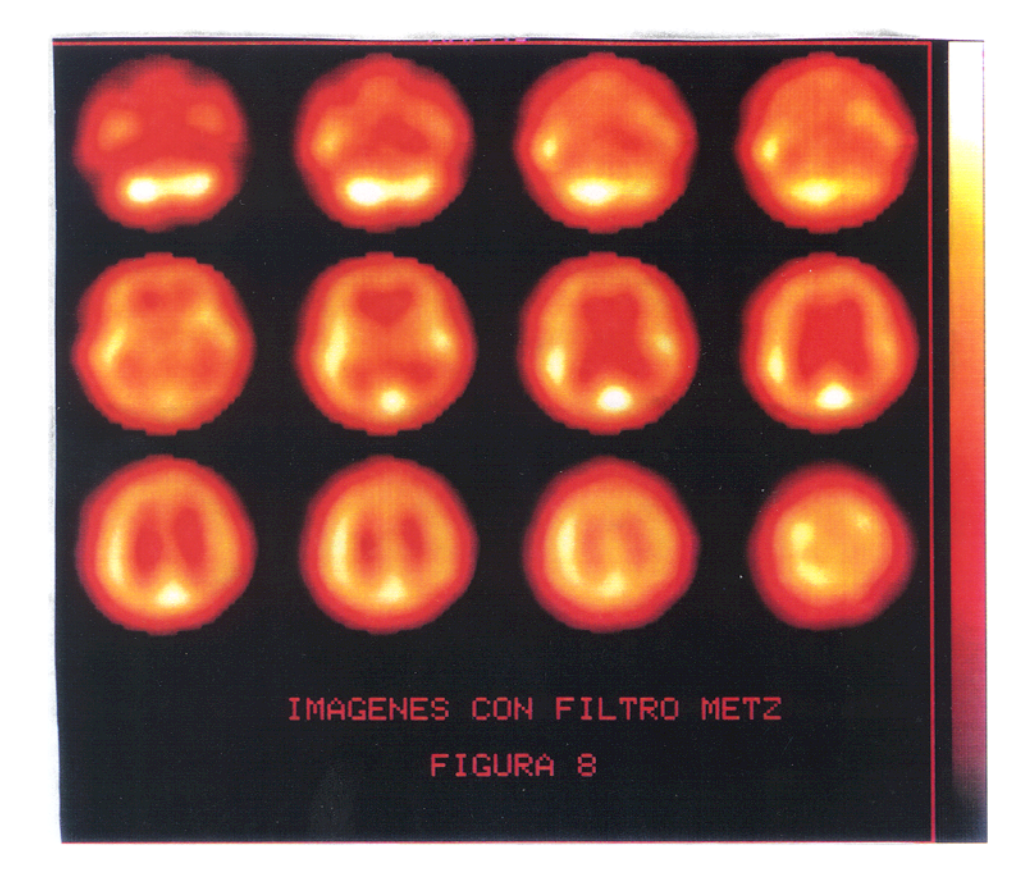

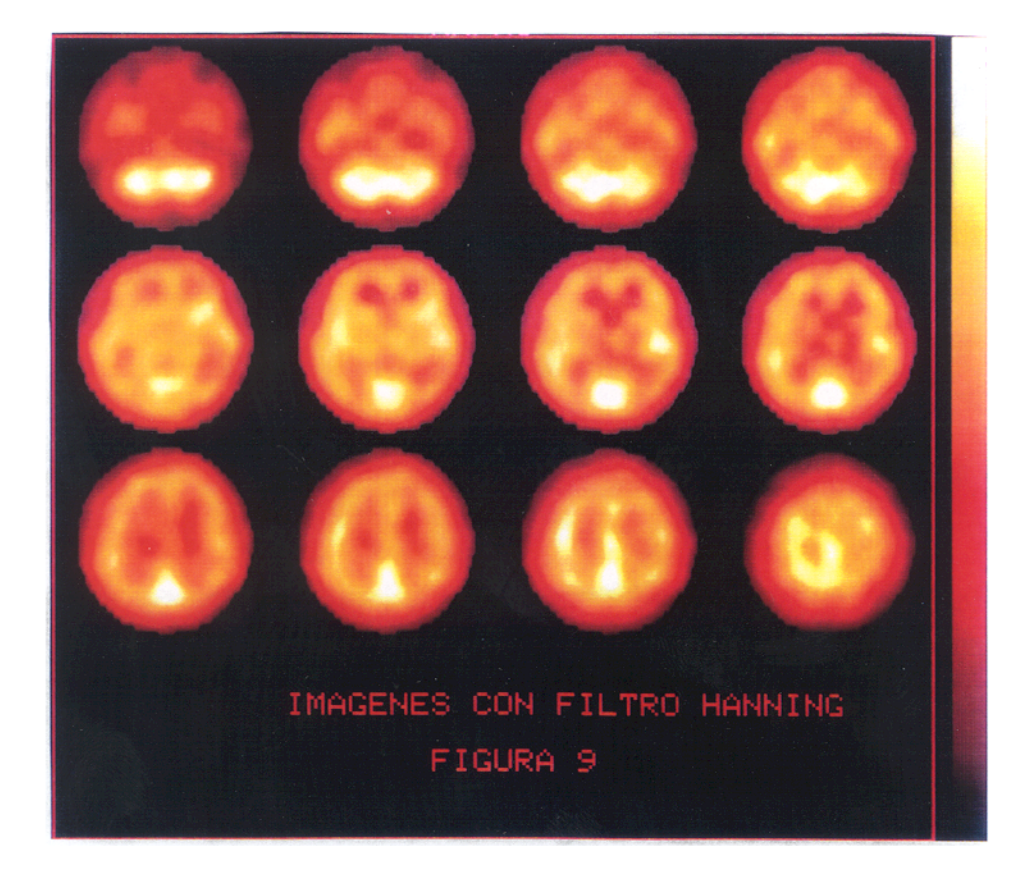

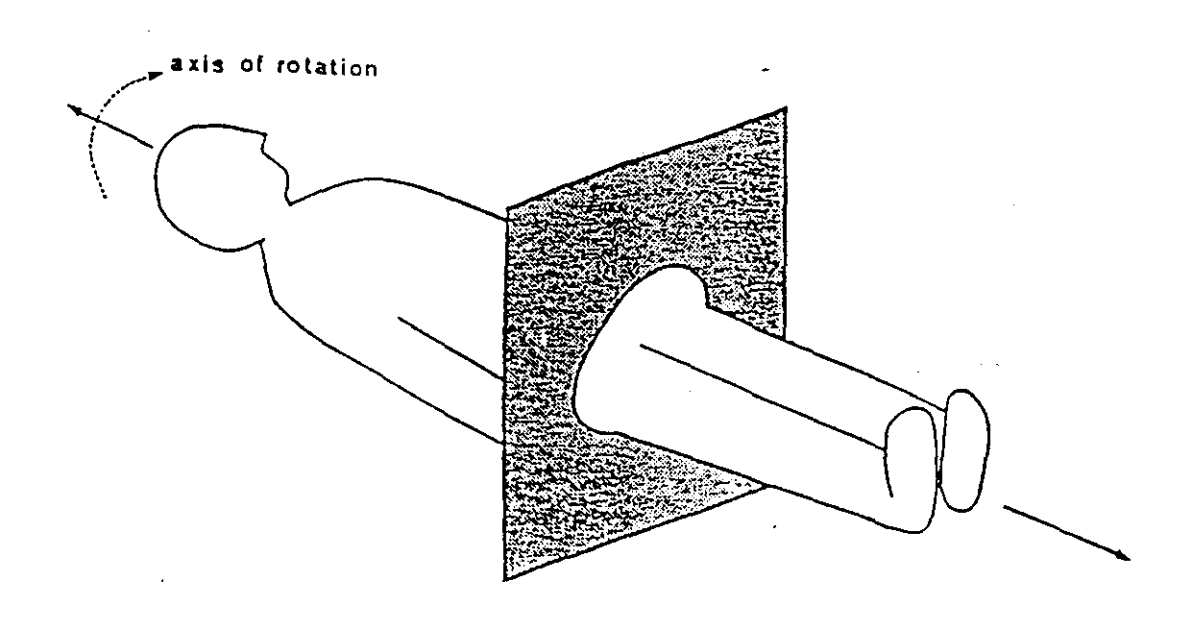

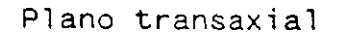

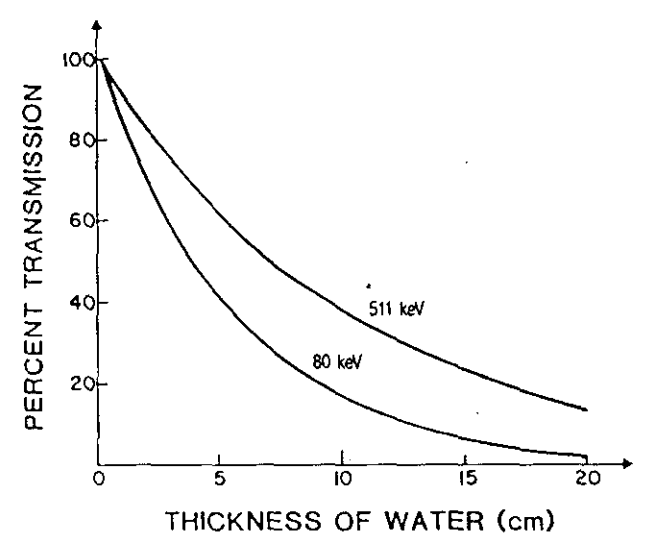

Percentage of positron and 80-keV gamma photons transmitted<br>through water. (Courtesy of Moore SC, *Computed Emission Tomography* New<br>York: Oxford University Press.)

 $\frac{1}{\sqrt{2}}$ 

FIG.10

Los algoritmos que se han desarrollado intentado corregir estos artefactos, no pueden devolver en actividad las cuentas que se pierden como consecuencia de la atenuación, mejorando el error estadístico, pero si pueden restaurar el valor medio de las cuentas por voxel a su valor real.

El método más comunmente utilizado para solventar este tipo de problemas es el denominado método Chang. En él el contorno del paciente se describe como una elipse y se asume un coeficiente de atenuación uniforme. El factor de atenuación se calcula para todos y cada uno de los pixels de la elipse. Los pixels que se encuentran fuera de la elipse se les asigna un valor de cero. El factor de atenuación es el promedio de la atenuación para cada pixel en cada proyección.

Posteriormente se modifica dicho método utilizando las diferencias entre la proyección original y la corregida, con lo que se obtiene una serie de proyecciones de error, las cuales retroproyectadas, sirven para obtener datos con los que trabajar sobre la imagen corregida por primera vez y obtener finalmente una imagen más depurada. Este proceso puede repetirse hasta obtener la matriz de error con el mínimo valor.

**—** 79 **—**

### 1.3.7. OTROS FACTORES DE LA CALIDAD DE IMAGEN

Cuando realizamos la reconstruccion transaxial en el SPECT, asumimos que las imagenes retroproyectadas han sido adquiridas mediante planos perpendiculares al eje de rotación de la gammacámara. Si la adquisición se realiza sin que la cabeza detectora sea perfectamente paralela a este eje de giro lo que estaremos adquiriendo no seran imágenes transaxiales sino información de otros planos.

Con objeto de eliminar en lo posible estas imperfecciones de la imagen como consecuencia del mal alineamiento, se han ideado una serie de sistemas que impiden el comienzo de la adquisición hasta que el detector sea realmente paralelo al eje de giro.

Los problemas que ocasiona un mal alineamiento entre ejes serán presentados como perdida de resolución en la imagen y distorsiones de la misma.

**-** 80 -

# S.P.E.C.T. CEREBRAL FACTORES CONDICIONANTES

 $\ddot{\phantom{a}}$ 

I - FACTORES DERIVADOS DEL PACIENTE - TAMAÑO PACIENTE.Diflouita posición (obseo, o. oorto,..) Aumenta el radio de giro<br>Reducción de resolución esp. · MOVILIDAD FAC....Degradación calidad de imagen. . MAL POSICIONAMIENTO EN LA CAMILLA Corregir en plano transaxial Corregir en plano sagital - BAJA DENSIDAD DE CUENTAS (extravasación) II - FACTORES TECNICOS - DE ADQUISICION..Errores de uniformidad Errores en el centro de rotación · DE PROCESADO....Exoseo filtrado..diem. resolución esp. Defecto filtrado.aumenta el ruldo incremento grosor planos recons. . DE REPRODUCCION DE IMAGEN.Uso tablas adeouadas Adequar la intensidad luz placas · DE INTERPRETACION..Control de calidad de la prueba Protocolizar al máximo Valoración cuidadosa de actilimite<br>Za de perfusion misera.(frontera) Tiempo evolución..perf. de lujo

La imagen reconstruida finalmente en SPECT es muy sensible a los pequeños defectos de uniformidad, que si bien en la imagen planar puede que no sean demasiado evidentes, pero que sin embargo trás el proceso de reconstrucción estas pequeñas imperfecciones serán finalmente fijadas e incluso magnificadas. Por ello es imprescindible realizar una corrección de uniformidad de los datos adquiridos para eliminar la falta de uniformidad del colimador y de la cámara.

El artefacto más frecuente por la falta de uniformidad es el denominado en ojo de buey. Este se produce por la intersección de los rayos retroproyectados y que corresponden al pixel con más actividad que el resto de los pixels. El error final es mucho mayor que el original, como consecuencia de la suma de los rayos retroproyectados. Como el defecto era caliente se formará un anillo de actividad incrementada conocido como ojo de buey. Si es defecto es frio lo que obtendremos será otro anillo de hipoactividad.

Los artefactos en ojo de buey son muy parecidos a los que se producen como consecuencia de la baja estadistica de contaje del estudio.

Cuando la adquisición se realiza en orbita elíptica los defectos producidos como consecuencia de la no uniformidad son menos intensos, ya que las planares se desplazan y en consecuencia las no uniformidades tambien, con lo que no se ubicaran en el mismo pixel en todas las proyecciones.

Para corregir los errores de uniformidad se adquiere una imagen con una estadistica de contaje muy alta, con lo que se obtendrá un factor de corrección para cada pixel, que posteriormente se aplicará a los pixels de las planares, multiplicando el factor hallado por las cuentas del pixel.

Otros errores se producen como consecuencia de un mal posicionamiento del centro de rotación, lo que provocará que la adquisición de un punto de fuerza, desplazado en el eje de las Y de la posición cero, se presente bajo la forma de un donut. Los pequeños defectos no provocaran artefactos muy manifiestos, pero si una borrosidad mayor de la imagen, debido a la mala intersección de las actividades al retroproyectarse.

#### 1.3.6. PARAMETROS DE ADQUISICION

cuando comenzamos un estudio de SPECT deberemos de fijar previamente una serie de parámetros para la adquisición de las imágenes que incluyen el tamaño de la matriz, número de proyecciones por rotación, grados de la rotación, colimador a utilizar, tipo de órbita (elíptica o circular) y el modo de la adquisición (continua o en parada).

El tamaño idoneo de la matriz parece ser el de 64 X 64, ya que el tamaño óptimo de pixels para estudios clínicos es aproximadamente de un medio del ancho total a mitad del máximo <FWHM) de la resolución del sistema. Si el rango de resolución se encuentra entre 12 y 20 mm, el tamaño de pixel adecuado es de 6 a 10 mm, valor correspondiente a la matriz de 64 X 64.

Se tendrá en cuenta al utilizar matrices mayores (128 X 128), elegida muchas con objeto de evitar la saturación de la imagen de matriz de menor tamaño, que con ella se producirá un incremento en la utilización de memoria y que el tiempo de procesado de las imagenes aumentará. Por otro lado las cuentas se reducen en un factor de 4 con respecto a el mismo estudio adquirido en

**—** 84 **-**

matriz de 64 X 64 y si no duplicamos el número de proyecciones, la estadistica de contaje será peor.

Sobre el número de proyecciones hay una serie de máximas como son utilizar el mayor número posible, con objeto de evitar el artefacto de estrella y no usar nunca menos de 60 proyecciones en adquisiciones de 360 <sup>º</sup> para evitar artefactos.Por lo demás el número de proyecciones y el tiempo de adquisición para cada una de ellas, creemos se debe dejar a la experiencia personal de cada uno con su equipo determinado, siempre que se respecten los dos conceptos inicialmente expuestos.

En cuanto al colimador a utilizar ocurre practicamente lo mismo que sobre el número de proyecciones, lo más extendido es el uso de colimadores para bajas energias y alta resolución. Sin embargo otros prefieren utilizar colimadores de mayor sensibilidad, aunque pierdan en resolución, que intentan recuperar mediante una mayor estadistica de contaje que proporciona la mayor sensibilidad. En general los expertos recomiendan perder un poco de sensibilidad con objeto de mantener resoluciones aceptables.

**—** 65 **—**

Las cuentas se podrán adquirir en modo de parada o de forma continua. El modo continuo adquiere los datos mientras el detector se encuentra en movimiento por lo que la localización de los mismos puede ser evidentemente mas inexacta, sin embargo permite una mayor estadística al emplear menos tiempo en adquirir el mismo número de cuentas que una adquisicion en el modo de parada. Este último presenta la gran ventaja de tener menos artefactos en la reproducción de datos. Como siempre la experiencia nos indicará cual es el medio más adecuado de utilización.

Por último deberemos elegir entre la adquisición en orbita elíptica o circular. Es evidente que la órbita elíptica proporciona una mejor resolución, ya que la fuente, en casi la mitad de las proyecciones, se encuentra más cercana al detector. Con la órbita elíptica se consigue además una mejoria en la uniformidad, por lo que nos atrevemos a recomendar su uso siempre que sea posible mantener a una persona vigilando la exploración durante todo el tiempo de la prueba con objeto de evitar accidentes, aunque las casas comerciales ya han dispuesto en la mayoria de los sistemas un mecanismo de paro automático en caso de fallo en el cálculo de la órbita.

**-.** 86 **—**

## 1.3.9. **LA** PRESENTACION DE LAS IMAGENES

La imagen finalmente reconstruida como en todo estudio tomográfico dependerá del ángulo de corte, del grosor del mismo y de las variaciones anatómicas individuales, que en el caso del cerebro son muchas y habrá que tenerlas muy en cuenta.

Podemos defirnir un plano tomográfico como la superficie formada por un determinado corte, imaginario ó real, alrededor del cuerpo o sobre parte de él.

La utilización de la nomenclatura clásica para las imágenes tomográficas es muy importante para una correcta interpretación de los resultados. Las imágenes de SPECT son normalmente adquiridas por rotación de la cabeza de la gammacámara de forma circular o elíptica sobre el eje longitudinal del cuerpo del paciente. Asi los tomogramas iniciales se definen como oblicuas, ya que son planos transversos obtenidos sobre la perpendicular del eje de rotación. Las secciones de planos paralelos al eje longitudinal del cuerpo de un lado a otro se denominan planos sagitales y los perpendiculares a estos desde el frontal al occipital planos coronales (Fig. 11).

**— 67 —**

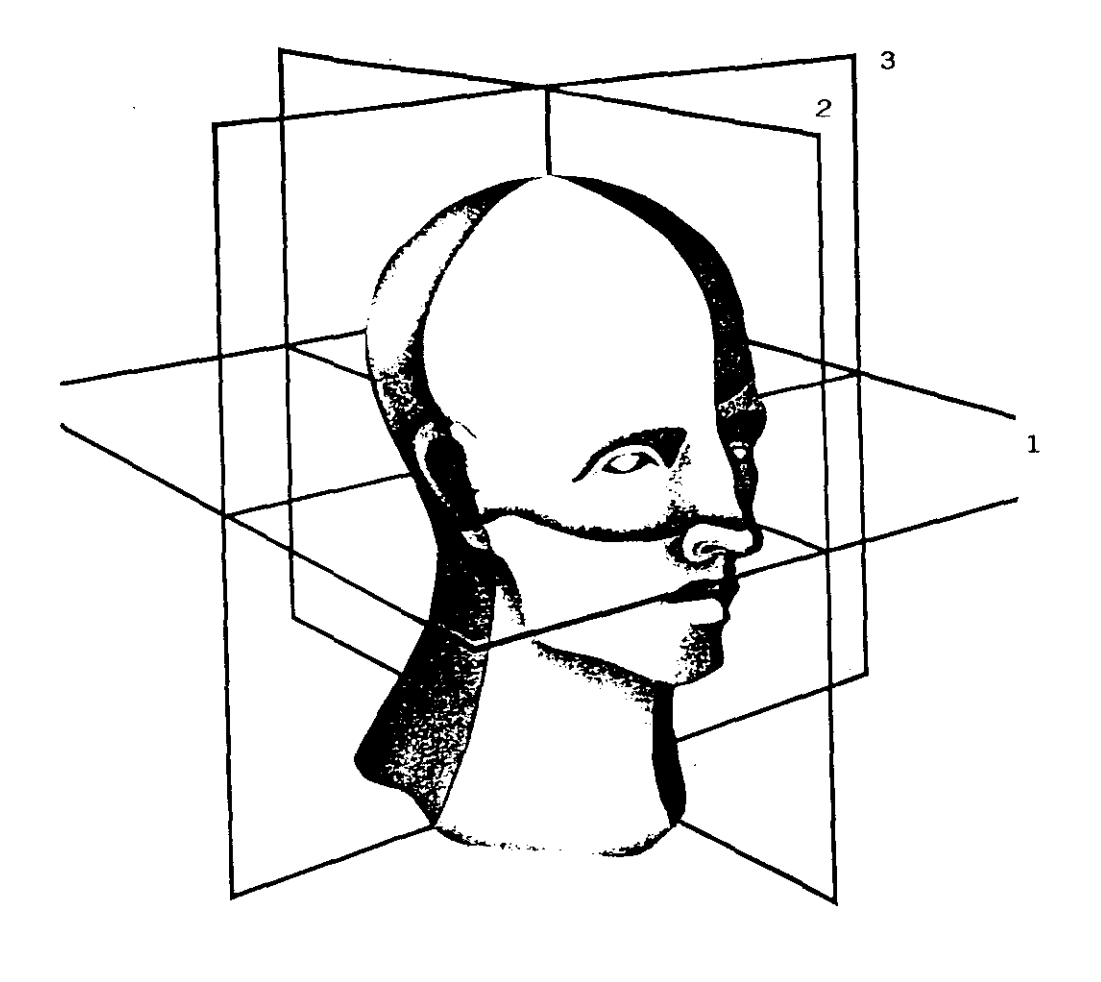

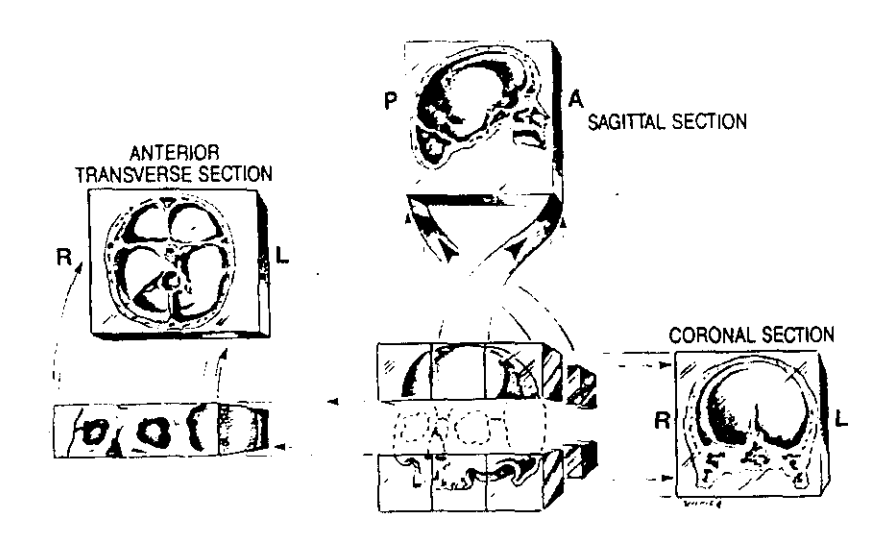

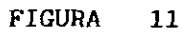

 $\mathcal{L}^{\text{max}}_{\text{max}}$ 

En la figura 11 podemos apreciar la distribucion de los tres tipos de cortes ortogonales, con el número uno los cortes oblicuos o transversos, con el número 2 se representan los cortes de tipo sagital y con el número 3 los coronales.

En la segunda serie de imágenes de la figura 11 se objetivan las orientaciones estándar. Las imágenes transversas se representan con la superficie anterior situada arriba y el lado derecho a la izquierda, se representa tal como se verian si la sección que hemos realizado se pudiese levantar y visualizarla desde abajo.

Las secciones coronales se representan tal y como se verian si las desplazamos lateralmente, visualizandolas desde delante de la misma.

Por último las sagitales como si las consiguiesemos sacar y girarlas hacia la izquierda.

Las figuras 12, 13 y 14 representan los tres tipos de cortes obtenidos sobre un paciente normal.

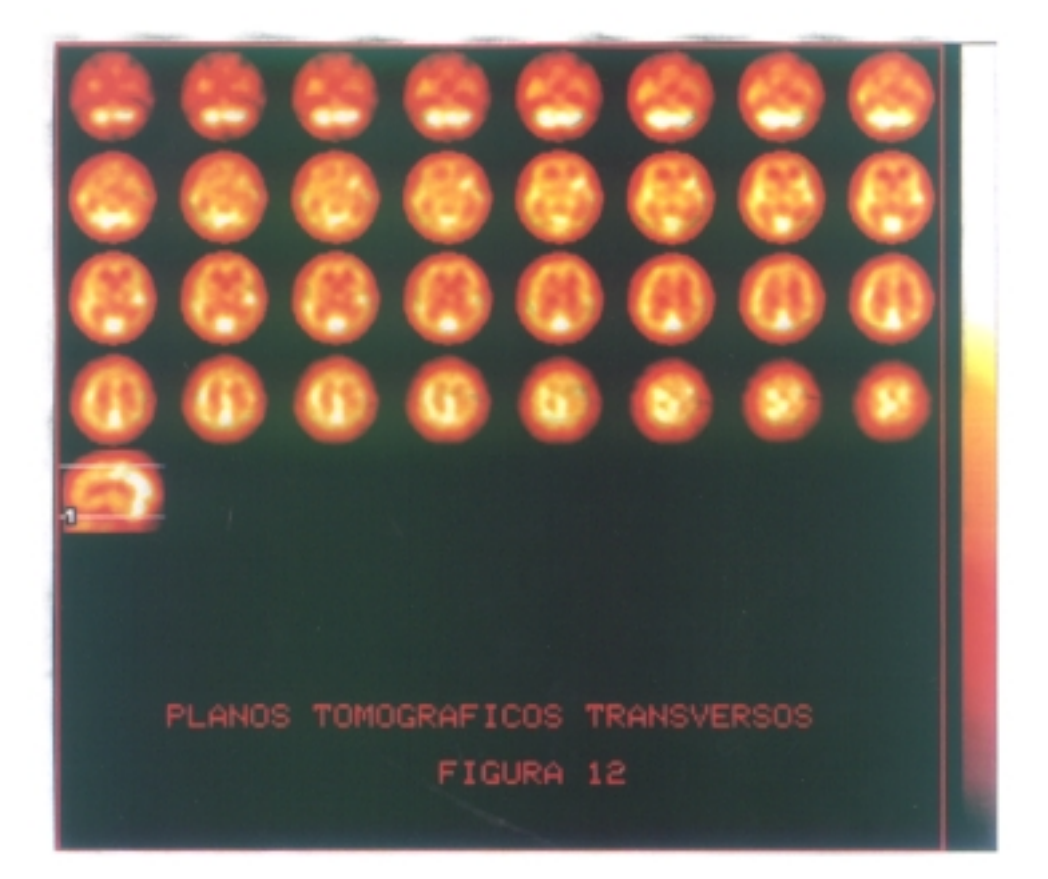

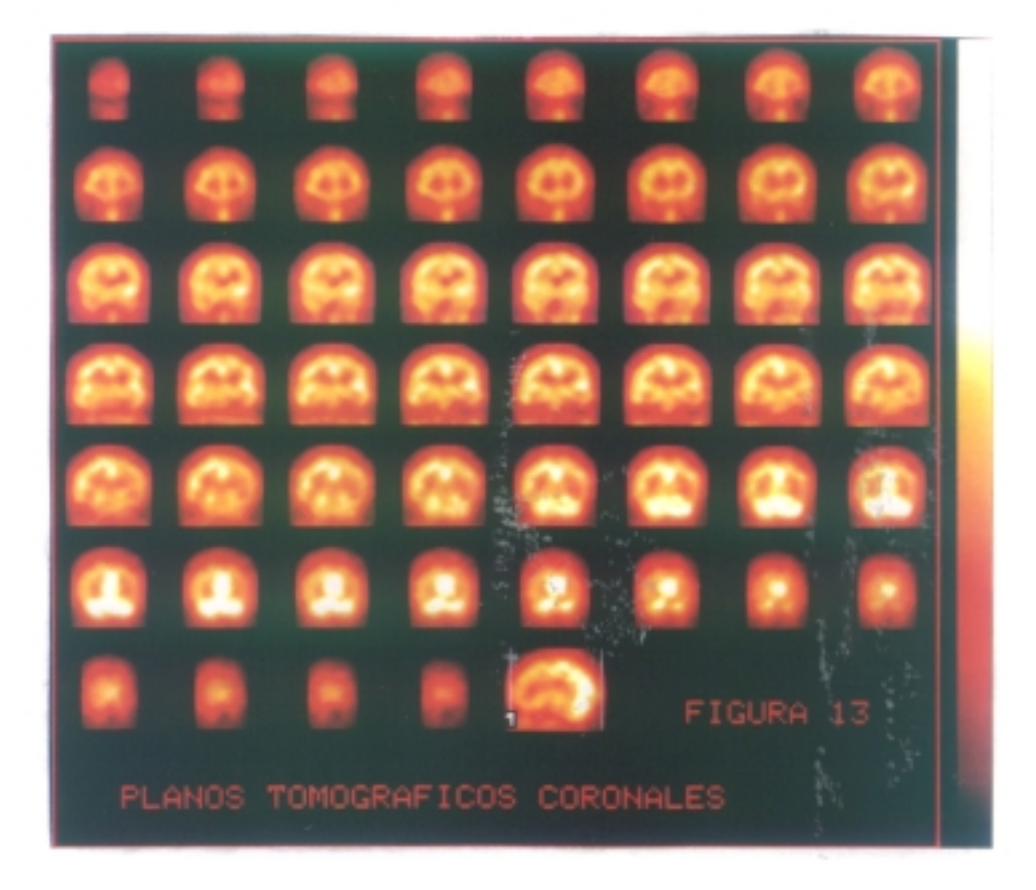

La posibilidad de la creación de este tipo de imágenes tridimensionales de una determinado órgano, es una de las principales ventajas del SPECT. Las imágenes seccionales o de corte nos dan una representación de la distribución de la actividad por planos alrededor de un determinado órgano. Para la creación de una imagen volumétrica se debe realizar una operación de threshold cruzado y encontrar de esta forma los limites de la imaginaria pared que rodean dicho órgano. Supongamos que nosotros fijamos un determinado valor de threshold que bien podria ser el 60 % o 0.06. Y supongamos tambien que un rayo atravesara toda una linea completa de pixels de una determinada imagen, chequeando el número de cuentas máximas en cada uno de ellos y que nos localizara el primer pixel, en esa dirección que alcanza ese valor, dejando todos lo que no lleguen a el con un valor de cero. Cuando empleamos este metodo chequeando todas las imágenes que se han obtenido y si por medio de una algoritmo de reconstrucción, que utiliza un metodo de interpolación consiguieramos situar en el espacio cada una de la coordenadas analizadas y con su actividad correspondiente, tendriamos la forma de obtener una imagen de la pared que rodearia o englobaria al órgano que estudiamos. La mayoria de los programas de reconstrucción se basan en este algoritmo de interpolación de threshold cruzado.

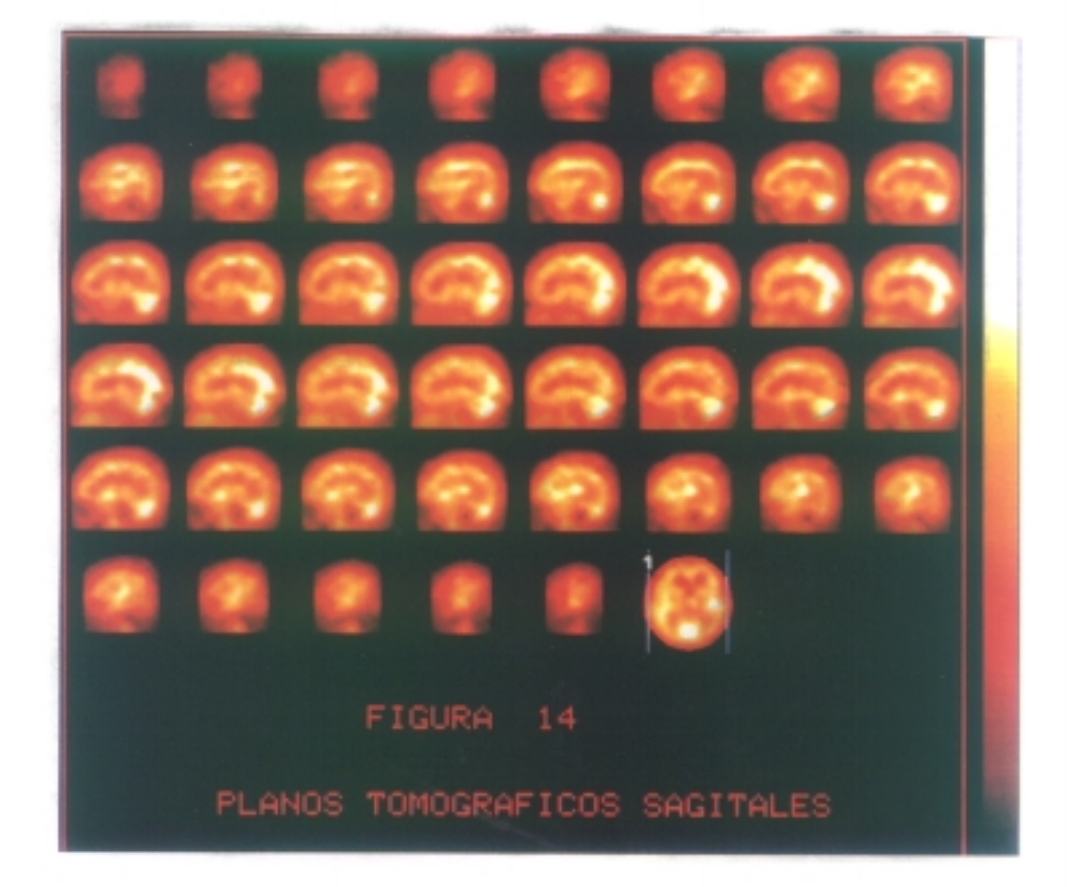

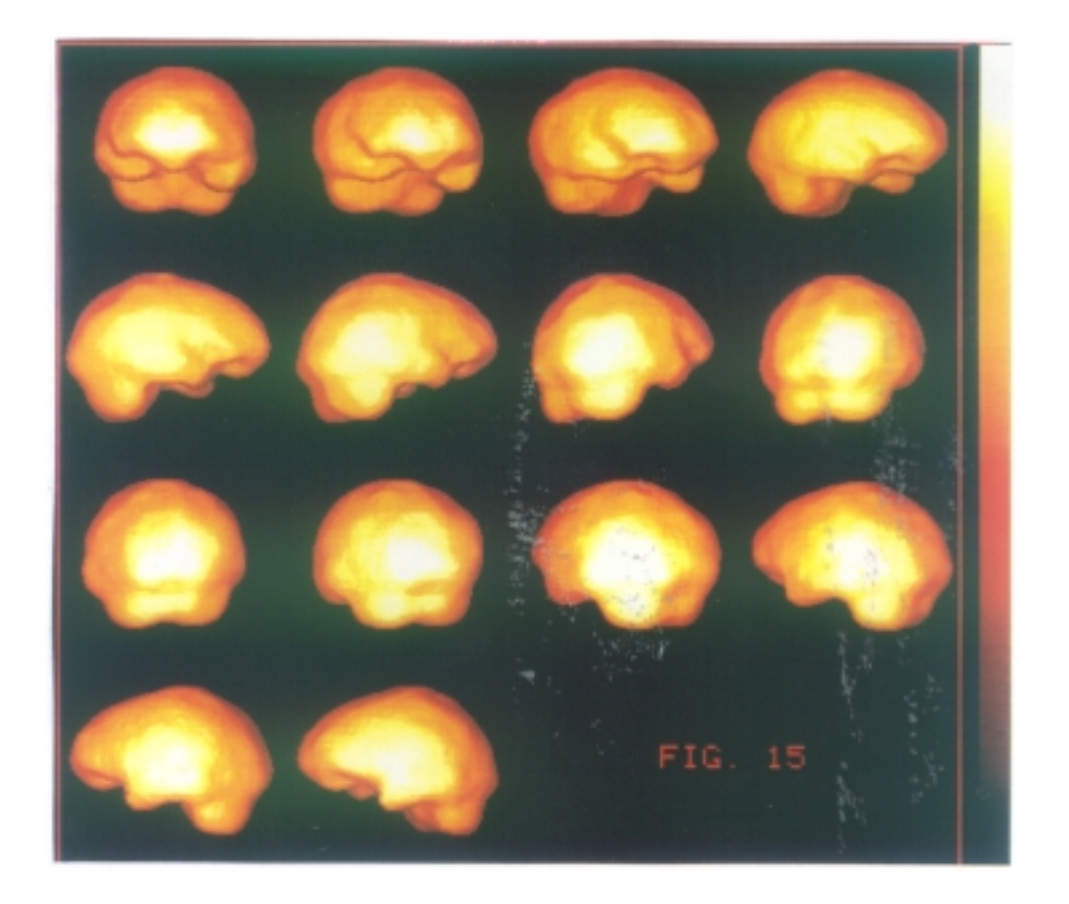

## ILUSTRACION GRAFICA SOBRE LA RECONSTRUCCION TRIDIMENSIONAL

IMAGENES CORRESPONDIENTES A ESTUDIO DE UN PACIENTE SIN DEFECTOS EN LA FIJACION DEL HMPAO.

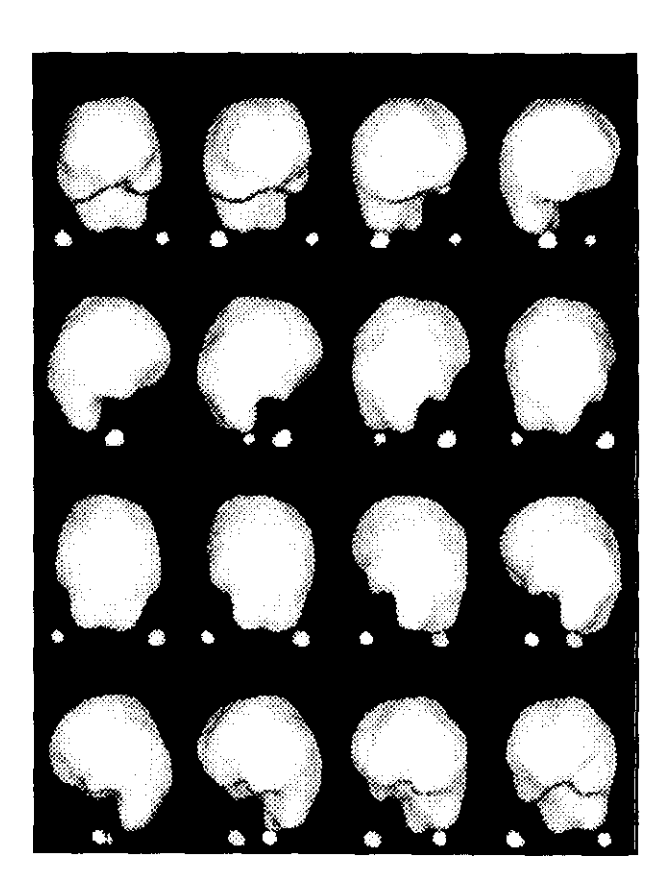

FIGURA 15

NOTESE LA PERFECTA DEFINICION DEL DEFECTO DE FIJA -CION DEL HMPAO SO-BRE EL TERRITORIO DE DISTRIBUCION DE LA CEREBRAL MEDIA IZQUIERDA.

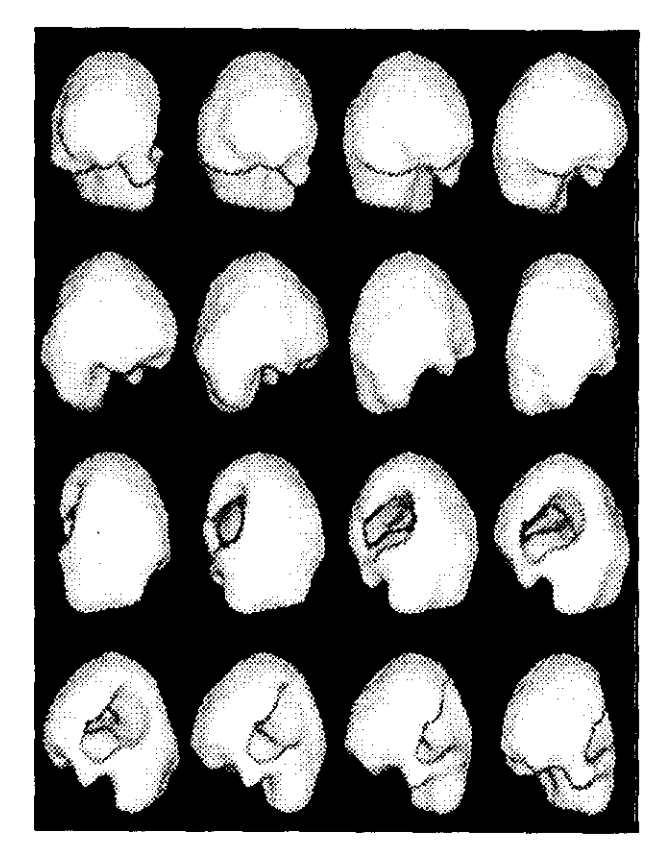

La reconstrucción tridimensional se realiza a partir de las imagenes transaxiales atenuadas, siempre con threshold **(** punto de corte en que el ordenador deja esos pixels en valor de cero) automático **(** que es el 60 % de la actividad máxima cerebral por pixel, y que el ordenador calcula por análisis de todas y cada una de las imágenes del grupo de atenuadas transaxiales que utiliza en el proceso)

Muchos dudan de la utilidad de esta técnica de display tridimensional por el hecho de ser el cerebro una estructura compleja en cuanto a lo que se refiere a que una banda externa de actividad como es la corteza cerebral encierra estructuras profundas que contienen puntos focales calientes como son los ganglios basales. Las estructuras profundas aparecen enteramente enmascaradas.

Sin embargo, actualmente y pese al escepticismo de unos cuantos ya son muchos los que optan por este método de presentación de la perfusión cerebral obtenida mediante el SPECT y quizás no podamos aún cuantificar la actividad sobre la superficie cerebral reconstruida por estos métodos, pero es evidente, en nuestra opinion y experiencia que la visualización de los defectos de

**—** 93 -

perfusión cerebral son asombrosamente exactos en cuanto a localización y extensión se refiere, resultando más fáciles de apreciar e interpretar que las imágenes tomográficas, siendo extremadamente valiosas tambien a la hora de evaluar variaciones en la captacion de un mismo paciente durante periodos pre y post quirurgicos o para evaluar los cambios que se producen en la simple evolución de los accidentes cerebrales vasculares.

Existe otra forma gráfica muy útil de presentación de las imagenes de SPECT que es la Representación Polar u Ojo de Buey,forma en un principio pensada para facilitar la evaluación cuantitativa de las imágenes de perfusión miocárdica de talio en SPECT. Con la comentada distribución polar se construye un mapa de la distribución regional del HMPAO, que simplifica la observación de la actividad sobre la corteza cerebral, siempre que se aplique a la vez un determinado método de cuantificación. La distribución del HMPAO sobre la sustancia gris y la relativa ausencia de captación sobre la sustancia blanca central y los ventrículos, hacen que la imagen sea análoga a la de perfusión del miocardio con el talio.

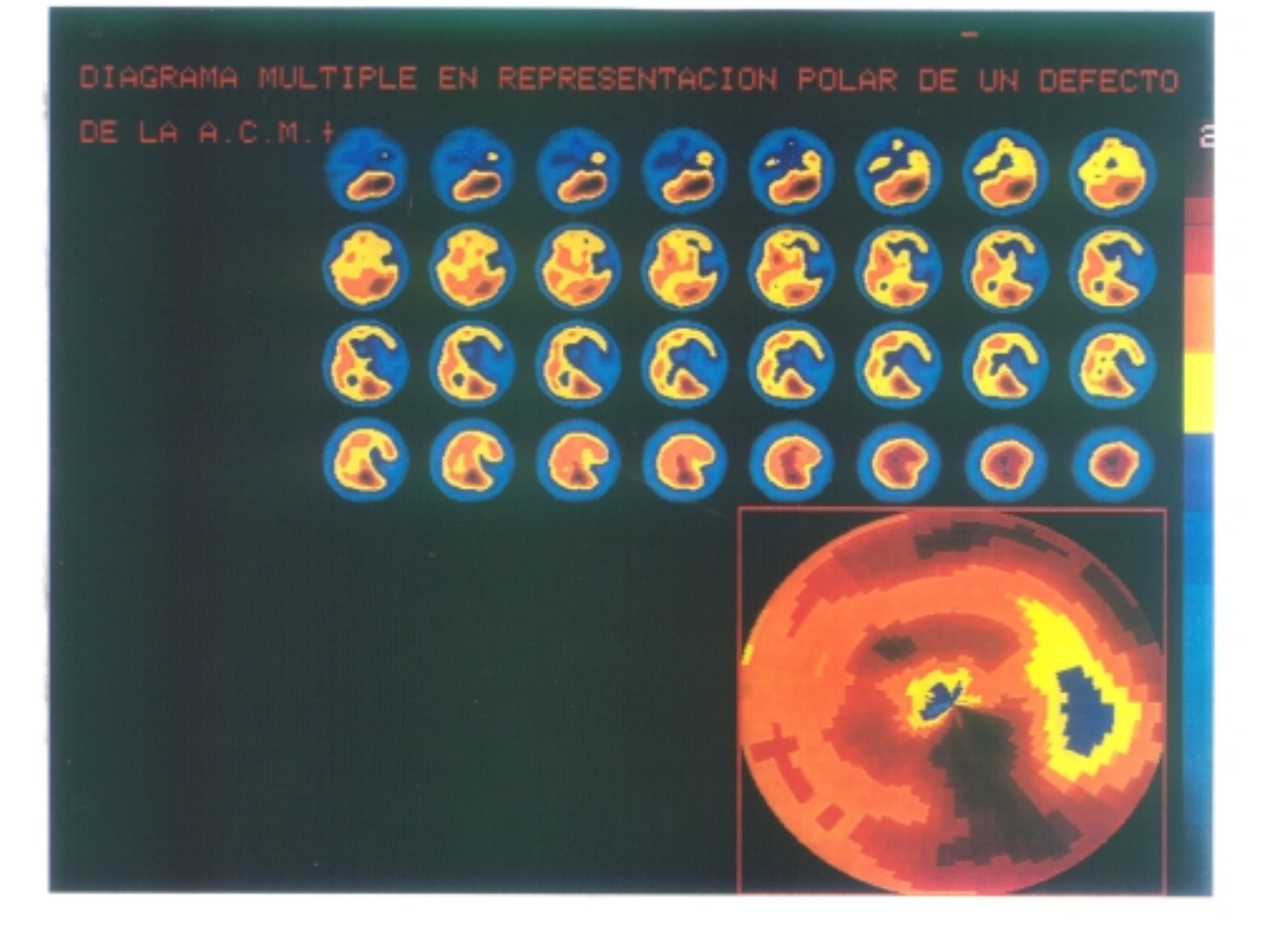

80 L

El software del representación polar de las imagenes genera una serie de perfiles circunferenciales expresados en cuentas de cada una de las imágenes transaxiales oblicuas. Como la máxima actividad se encuentra normalmente en corteza, el programa ignorará las estructuras profundas, sin que los ganglios basales sean normalmente vistos.

La representación polar se construye por superposición sucesiva de lineas de isocontorno en círculos continuos, representando el más interno la representación de actividad de la oblicua más inferior ó de la base y la más externa y de mayor radio la que corresponde a vertex. La imagen final puede ser igualmente normalizada al máximo y visualizada segun una escala de color previamente establecida que nos facilitará la cuantificación relativa.

El uso habitual de la imagen MSD <Multi—Slice-Diagram) puede ayudar a diferenciar pequeños defectos de captación que aparecen muchas veces como dudosos, asi como servir de referencia en un simple mapeado de todo el cortex cerebral en estudios sucesivos de un mismo paciente. Es ademas un método extremadamente cómodo por el cortisimo tiempo que supone su realización y análisis de los resultados.

**—** 96 **—**

2. OBJETIVOS

 $\ddot{\phantom{1}}$ 

 $\label{eq:2.1} \frac{1}{\sqrt{2}}\int_{\mathbb{R}^3}\frac{1}{\sqrt{2}}\left(\frac{1}{\sqrt{2}}\right)^2\frac{1}{\sqrt{2}}\left(\frac{1}{\sqrt{2}}\right)^2\frac{1}{\sqrt{2}}\left(\frac{1}{\sqrt{2}}\right)^2\frac{1}{\sqrt{2}}\left(\frac{1}{\sqrt{2}}\right)^2.$ 

#### 2. OBJETIVOS

Teniendo en cuenta todo lo mencionado anteriormente se fijan los siguientes objetivos:

1> Un objetivo general tratando de evaluar las evoluciones del flujo sanguineo cerebral en la patologia vascular cerebral, preferentemente el infarto cerebral.

2) Unos objetivos concretos, el principal, definir los criterios de normalidad para todas y cada una de las regiones de la corteza cerebral, construyendo una base de datos referencial con la que validar los diagnósticos y que sirva en un futuro para la validación delas escalas neurológicas de los ictus por medio del SPECT cerebral con HM-FAO.

3) Obtener y validar una serie de indices regionales y establecer cual es el más óptimo, estadisticamente hablando, para el diagnóstico de las alteraciones de perfusión de los infartos cerebrales.

4) Validación de un método protocolizado de adquisición, procesado, representación de cortes estándar cuantificación e informes de los estudios de SPECT, que permitan una más completa y fácil interpretación de los resultados, por la aplicación informatizada de la base de datos referencial, previamente obtenida.

5) Establecer los valores de sensibilidad, especificidad y fiabilidad metodológica de los estudios de SFECT cerebral.
3. MATERIAL

 $\mathcal{L}^{\text{max}}_{\text{max}}$  ,  $\mathcal{L}^{\text{max}}_{\text{max}}$ 

 $\label{eq:2.1} \frac{1}{\sqrt{2\pi}}\int_{\mathbb{R}^3}\frac{d\mu}{\sqrt{2\pi}}\left(\frac{d\mu}{\mu}\right)^2\frac{d\mu}{\mu}\frac{d\mu}{\mu}\frac{d\mu}{\mu}\frac{d\mu}{\mu}\frac{d\mu}{\mu}\frac{d\mu}{\mu}\frac{d\mu}{\mu}\frac{d\mu}{\mu}\frac{d\mu}{\mu}\frac{d\mu}{\mu}\frac{d\mu}{\mu}\frac{d\mu}{\mu}\frac{d\mu}{\mu}\frac{d\mu}{\mu}\frac{d\mu}{\mu}\frac{d\mu}{\mu}\frac{d\mu}{\mu}\frac{d\mu$ 

#### 3.1. GAMMACAMARA Y ORDENADOR

La adquisición de los estudios de SPECT cerebral se realizó mediante qammacámara de la casa Elscint modelo 409—AG, conectada a un ordenador dotado de un procesador principal modelo Intel 8086, que se muestra en diagrama en la Figura 16, donde se indica mediante numeración sus diferentes partes. Así con el número 2 se señala la cabeza detectora, la cual tiene una imagen efectiva de 400 mm de diametro.

En la cabeza se encuentran los tubos fotomultiplicadores, encargados de detectar los fenómenos radioactivos que daran lugar a la configuracion de las imagenes clínicas. Los tubos se encuentran en contacto con un cristal de gran delicadeza y muy sensible a Los golpes y a los cambios de temperatura, de los cuales le protege el colimador que cierra la cabeza.

El sistema se encuentra dotado de parada de emergencia (6) y de multiples indicadores que sirven para nivelar y rotar la cabeza con objeto de posicionar al paciente y tomar las medidas del giro adecuado para cada caso.

 $-101 -$ 

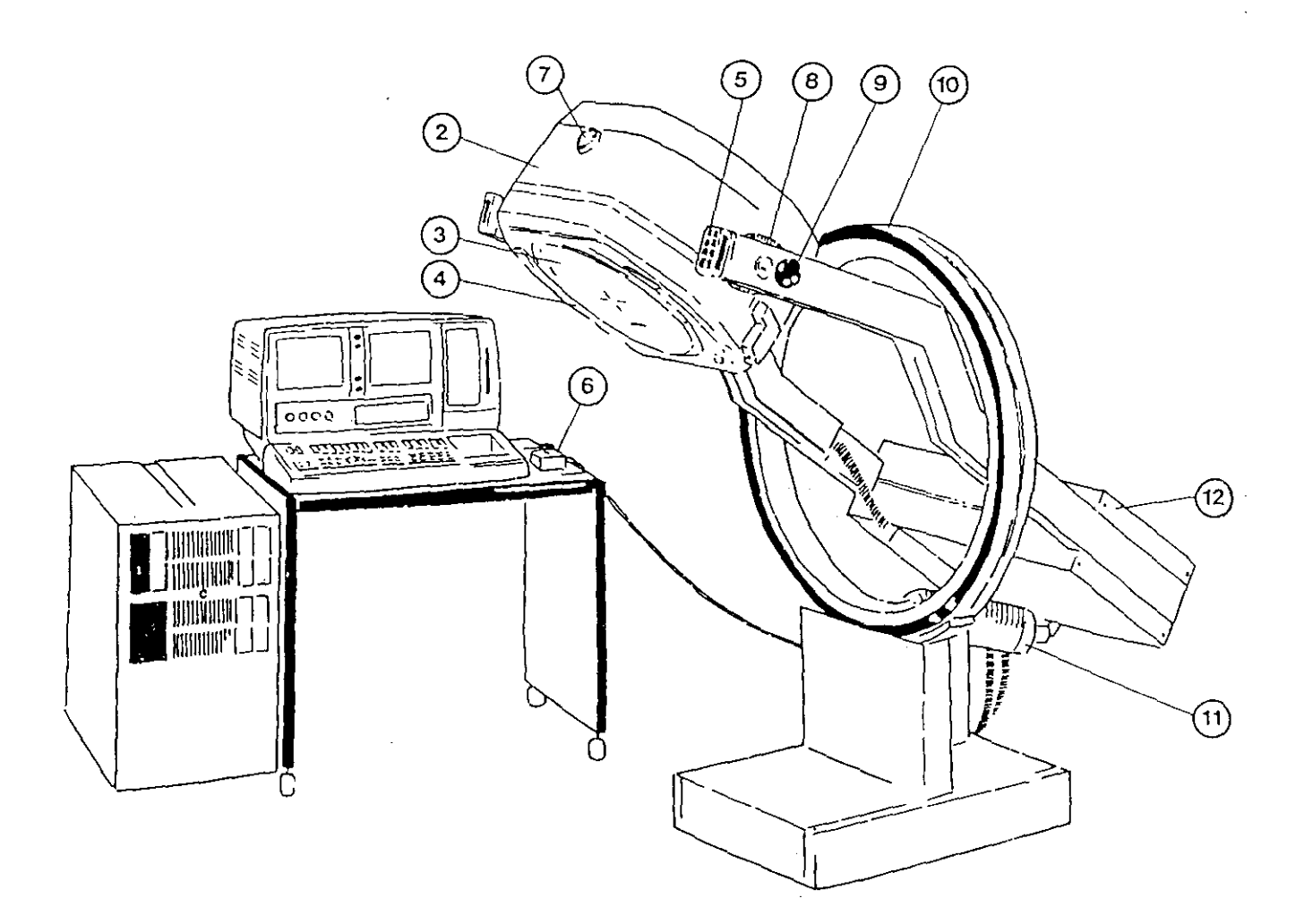

FIG. 16

l,

 $\sim$ 

El computador conteniendo las tarjetas electrónicas para los procesos de adquisición y procesado de los estudios clínicos, esta dotado de un disco fijo mediante el que almacenar los estudios y además posee un lector de disco óptico adicional en que retener los estudios de interes, con capacidad cada disquete para grabar 700 megabites de información.

La comunicación con el ordenador se efectua mediante teclado expandido y otro adicional para funciones especificas de procesado de imagenes y de activación de protocolos, etc. Dotado además de dos monitores uno para intercomunicación mediante menús o comandos directos y el otro para la salida de imágenes.

La información de imágenes puede obtenerse en placa mediante aparato para impresionar placas con carácter de multiformato o por impresión de papel fotográfico mediante aparato de la casa Sony (Sono—printer).

El software de la casa Elscint permite además de la grabación, para su posterior utilización mediante la pulsación de una tecla, de protocolos de adquisición, la composición de programas de procesado automático personalizados mediante la utilización de un lenguaje que denomina «clip" , por comandos concatenados de funciones **predefinidas, como los confeccionados por nosotros y que veremos más adelante en el capitulo de procesado de las imágenes.**

**Alternativamente se utilizó un ordenador personal compatible, modelo AT de la casa Zenith, junto con los programas de soft de IBM** SPSS/PC + **para los estudios estadisticos de los datos de la cuantificación de las imágenes de SPECT cerebral y el denominado DBASE 111+ para el almacenamiento de los mismos y los informes finales de los estudios mediante la aplicación de la base de datos referencial con un programa diseiado por nosotros De dicho programa ofrecemos el listado de la estructura de la base de datos, que podremos revisar en el apendice de este trabajo.**

## 3.2. EL RADIOFARMACO

Tal y como se indicó anteriormente de los radiofármacos con carácter lipofilico y por lo tanto con capacidad de atravesar la barrera hemato—encefálica, susceptible de marcarse con tecnecio y que permanece el tiempo necesario retenido en el SNC, entre otras peculiaridades, hemos escogido el trazador neurológico disponible en el mercado y suministrado por la casa Amersham, que no es otro que la Hexametil—Propilene— Amina-oxima ó HM-PAO, cuyo nombre comercial es el Ceretec.

El producto es suministrado en viales que contienen 0.5 mg de hexametil propilenaminaoxima, mezclada con 7.6 microg. de cloruro estanoso dihidratado y 4.5 mg de cloruro sódico. La mezcla se presenta en viales con una atmosfera inerte de nitrógeno y sellada a presión.

### 3.3. MATERIAL CLíNICO

#### 3.3.1. GRUPO DE CONTROLES SANOS

Este grupo estuvo conformado por 28 sujetos, escogidos entre el personal sanitario que se ofreció voluntario a la realización de las pruebas de SPECT y TAO y los pacientes del Servicio de Neurologia con patologia medular o neuromuscular y en los que se tuvo constancia de la ausencia de trastornos intracraneales. Se trata de enfermos, en su caso, de mielopatias agudas, ó crónicas, neuropatias periféricas, radiculopatias y miopatías. La selección se centró sobre todo en aquellos con edad típica de ictus. Todos ellos estuvieron sometidos a estudio analítico completo, su miniexamen mental fué superior a 26/30 y se prefirió a aquellos que disponian de estudio con TC craneal normal. Ninguno estuvo sometido a los efectos de sedantes en la semana previa al estudio.

Como normas generales para para los voluntarios sanos que mostraron su conformidad para someterse <sup>a</sup> la prueba se siguieron Los criterios siguientes: Se descartó la presencia de daño neurologico; ninguno se encontraba sometido a tratamiento alguno que pudiese alterar la perfusión cerebral o la función cognitiva, ninguno tenia antecedentes de haber sufrido signos focales neurológicos, ni de perdidas de conocimiento de más de 3 minutos de duración, tampoco habian sufrido infarto cerebral o enfermedades con riesgo vascular cerebral como diabetes mellitus, hipertensión arterial, dislipemia o hiperuricemia.

Este grupo estuvo formado por 28 sujetos, 14 varones y 14 mujeres, de edades comprendidas entre 19 y 72 años.

Se realizaron tres subgrupos de edad uno con los menores de 30 años, formado por 13 sujetos; otro con los de edades comprendidas entre 30 y 50 años, formado por 8 sujetos; y un tercero con los mayores de 50 años, formado por 7 sujetos. El objeto de semejante división en grupos de edad era el estudio de la variabilidad de los índices según la edad.

 $-107 -$ 

## 3.3.2. GRUPO DE CONTROLES REPETIDOS

Se incluyeron en este grupo 7 pacientes que tambien figuran incluidos en el grupo de controles sanos, en los que se repitió el estudio con idéntico protocolo, con objeto de estimar la repetibilidad del método de cuantificación y de procesado de imágenes en general.

#### 3.3.3. GRUPO DE PACIENTES CON INFARTO CEREBRAL

Se incluyeron en este grupo los pacientes con ictus isquémico, de cualquier edad, que ingresaron en fase aguda y tambien las revisiones en fase crónica, en los que se disponia de estudio con TAC craneal. Se incluyeron tambien los pacientes con accidente isquémico transitorio, con la única limitación, de presentar disfunción supratentorial por culpa del ictus en cuestión.

Se descartarón los enfermos que no pudieran colaborar minimamente para obtener un SPECT de calidad aceptable y a aquellos que estuviesen en tratamiento con sedantes.

No se estableció un número mínimo, ni máximo de pacientes, aunque se pensó siempre en la conveniencia de superar el número de 30, con lo que se facilitaría la evaluación estadística de los resultados.

 $-109 -$ 

El motivo de incluir en el estudio este grupo era el de comparar las diferencias de resultados de los indices que se obtuvieran con los de un grupo de patologia determinado.

Los criterios de inclusión de infarto cerebral fueron los de presentar disfunción neurológica encefálica de instauración aguda, acompañada de hipodensidades en el TAO craneal, compatible con infarto y concordante con la clinica. Cuando sólo se disponga de un estudio de TO craneal, efectuado en la primera semana de evolución y este sea normal o las lesiones observadas no concuerden con la clínica, se admitirá que hubo infarto, cuando la disfunción neurológica persista más allá de 24 horas.

Los criterios de inclusión para Infarto debido a arterioesclerosis e Insuficiencia distal serán:

1) Para TAO Craneal.— Infarto distal que afecta a la región fronto—central superior del hemisferio, con o sin extensión a la convexidad frontal medial y lateral inferior, en un patrón anatómico que refleja la localización de las zonas limites entre las arterias cerebrales principales. Los casos con un infarto completo de la mitaad o 2/3 anteriores del hemisferio son consistentes con oclusión carotidea ateromatosa o

 $- 110 -$ 

estenosis/trombosis. Las alteraciones del TAC son lesiones de baja densidad, sin componentes de alta densidad. Las obstrucciones trombóticas del territorio basilar o silviano no se pueden distinguir del embolismo si la única anormalidad del TC son lesiones hipodensas. En tales casos se acudirá a la fuente clínica para el diagnóstico del tipo.

2) Para Angiografia cerebral. — Oclusión o estenosis de la carótida interna en su origen o en el sifón, con las ramas intracraneales patentes. Los defectos múltiples de ramas intracraneales distales se considerarán embólicos. Una estenosis u oclusión basilar serán el mecanismo de un ictus tromboencefálico, incluso si el sindrome es lagunar.

3) Para la Clínica.- Casos cuyas características clínicas sugieren aterotrombosis, pero en los que no se cumplen criterios diagnósticos por TAO o Angiografia. Las caracteristicas clínicas son AlT previso en el mismo territorio, aumento progresivo del deficit sin fluctuaciones, aumentos del defecto clinico separados por más de tres dias en el tiempo y signos de isquemia tronco—encefálica progresiva. El comienzo brusco de ictus atribuible a obstrucción de la carótida interna tambien se considera trombótico.

 $-111 -$ 

Los criterios de inclusión para infarto debido a Embolismo seran los siguientes:

1) Para TAC Craneal.- Zona hipodensa en el territorio de una única rama arterial superficial de una arteria cerebral principal, sóla o en combinación con infartos en la distribución de ramas de otras divisiones de arterias principales. La aparición de áreas diseminadas de alta densidad en el área infártica <infarto hemorrágico) tambien es suficiente pra realizar el diagnóstico.

2) Para Angiografia.— Oclusión de rama superficial cerebral, salvo que la carótida esté obstruida o bemodinamicamente estenótica. No basta para el diagnóstico la mera colateralización retrograda, en especial si las oclusiones afectan a troncos de las arterias principales. Es suficiente para el diagnóstico que haya multiples oclusiones de ramas de una arteria principales si el LCR o la clínica no sugieren arteritis.

3) Para la Clinica.- Datos clínicos sugestivos de embolismo que incluyen variables como fibrilación o flutter auricular, endocarditis bacteriana, valvulopatía reumática, 1AM previo, shunts derecha/izquierda, trombosis venosa pulmonar, brusca oclusión de la arteria

 $-112 -$ 

cerebral principal sin AITs previos...

Los criterios de inclusión para la Laguna seran:

1) Para TAC Craneal.- Infarto local profundo sin afectáción superficial en el territorio de la misma arteria madre al mismo tiempo.

2) Para Angiografia.- Anatomía normal de la arteria principal. La arterioesclerosis local en el origen de la arteria penetrante reclasifica el infarto como origen ateromatoso.

3) Para la Clínica.— Caracteristicas clínicas de sindrome lagunar, que incluye hemiparesia motora pura, ictus sensitivo puro, hemiparesia atáxica, disartria—mano torpe e ictus sensitivo motor.

En el caso de Infarto de Mecanismo incierto se sospechará por la clínica, donde no hay fuente para embolismo, no hay soplos o AITs previos, la angiografia es normal en las primeras 48 horas, aunque persista un deficit clínico más de 24 horas.

En los casos de sospecha de 41T se tomará en cuenta la clinica, como un defecto neurológico focal de origen cerebral o retiniano, que dura menos de 24 horas. Debe incluir dificultad motora, visual o pérdida del habla. Si se realiza TAC craneal, este debe ser normal, en el lugar atribuible a los sintomas ó mostrar sólo cavilación antigua. Ño hay criterios angiográficos.

Se incluyeron en este grupo de estudio un total de 43 infartos corticales, 17 infartos subcorticales y 14 Accidentes Isquémicos Transitorios.

 $-114 -$ 

4. METODO

 $\mathcal{L}^{\text{max}}_{\text{max}}$  ,  $\mathcal{L}^{\text{max}}_{\text{max}}$ 

#### 4.1. PREPARACION DEL PACIENTE

Como ya se citó anteriormente el cerebro tiene una tasa metabólica global de consumo de oxigeno alta, que se mantiene practicamente constante y que se altera sólo en situaciones de dolor o de ansiedad, provocando incrementos de actividad metabólica del 20-30 % de lo que es habitual. Estos incrementos se producen por el mecanismo de conexión entre la actividad metabólica cerebral y la vascularización cerebral regional, llamado mecanismo de autorregulación vascular cerebral. Este mecanismo, que asegura un incremento de aporte de oxigeno para compensar el incremento de consumo del mismo como consecuencia del incremento de la actividad de una determinada zona del cerebro relacionada con cierta actividad neuronal, es el que de alguna manera podria influir de forma adversa en la fijación mayor o menor de HM-FAO en el tejido cerebral, ya que es sabido el hecho, de que la extracción sanguinea de HM-FAO tiene relación inversa con la velocidad de circulación, asi mientras mayor es el flujo sanguineo por una región cerebral determinada, menor es la extracción de trazador y por el contrario cuando la circulación se enlentece se produce una mayor tijacion del mismo.

Con objeto de evitar las alteraciones de captación de trazador que pudieran derivarse de los descensos o incrementos metabolicos cerebrales, derivados de situaciones de stress, la administración del radiofármaco debe ir precedida de una fase previa de relajamiento del paciente, intentado reproducir al máximo unas condiciones de reposo psico—físico, que aseguraran captaciones homogeneas en todos los estudios.

Para ello el paciente es recibido e informado adecuadamente de todos y cada uno de los pasos de que consta el estudio, los resultados que se espera obtener del mismo y los riesgos potenciales que comporta.

A continuación se encama al paciente en una habitación aislada, de la Unidad de Enfermeria del S<sup>ª</sup> de Medicina Nuclear, que se encuentra próximo a la gamnacamara donde se va a realizar la prueba. La habitación se encuentra debidamente aislada de ruidos, con luz tenue, etc.

Es en este momento cuando se instala en la región antecubítal del paciente una palomilla conectada a un suero e intercalando una llave de tres pasos, con objeto de realizar posteriormente la administración de radiotrazador sin el estres y dolor que supone el

 $-117 -$ 

pinchazo.

El paciente permanece en la habitación, en estas condiciones,aproximadamente durante 10 minutos, tiempo que se invierte en la preparación del HM-PAO y en la realización del control de calidad del mismo. Cuando el control de calidad, que se explica más adelante, es positivo, es decir, los complejos lipofilicos se encuentran en la preparación en una cantidad siempre superior al 85 %, se procede a la administración del mismo a traves de la llave de tres pasos que se instalá nada más llegar el paciente a la Unidad de Enfermeria, permaneciendo en la misma un minimo de otros 10 minutos.

Con este protocolo de administración del radiofármaco se evita una de las causas más frecuentes de artefactos en el SPECT cerebral y que es la baja cantidad de cuentas o baja estadistica de contaje. El motivo más frecuente de su aparición es la extravasación del radiofármaco o la rápida degradación del mismo por su mezcla con material sanguineo justo antes de su inyección. El resultado de tales artefactos suele concluir en unas imágenes de reconstrucción con gran cantidad de ruido y que resulta difícil sino imposible de interpretar.

En la preparación del paciente se incluye tambien la administración de 500 mg de perclorato potásico,treinta minutos antes de la prueba, por via oral, según recomendaciones del grupo de trabajo de Canadá (Ballinger y cois.) en el que observaron una significativa reducción de las relaciones entre parótidas y estructuras basales, en pacientes con y sin tratamiento previo con perclorato. Se supone que el perclorato potásico debe tambien bloquear la captación de los plexos coroideos del pertecnectato, captación que de llegarse a producir podría afectar a la interpretación del scan cerebral.

#### 4.2. PREPARACION DEL RADIOFARMACO

La preparación del radiofármaco se realizó con arreglo a las recomendaciones del fabricante. A partir de un kit comercial de Anershan Internacional, denominado Ceretec, ya comentado anteriormente, se añaden 15 ó 20 mci (550 MBq) de tecnecio en forma de pertecnectato, en 5 ml de solución salina. La actividad final fué de aproximadamente 12 mCi (444 MBq) de 99m Tc -HM-PAO.

La adición de perteenectato al kit de HM-FAO produce una mezcla de especies radioquimicas que varian en su proporción con el tiempo. Además del complejo lipofílico, que es la única porción que deseamos se produzca, existen en diferentes proporciones perteenectato libre, tecnecio reducido—hidrolizado y complejos secundarios no identificados, en los cuales la la lipofilidad es menor que en los complejos primarios de 99m Tc HM-FAO.

Las cantidades relativas de estos compuestos se ven influenciadas por la calidad del pertecnectato utilizado en la preparación (tiempo de elución y cantidad de Tc99m transportador> y por el tiempo transcurrido desde la reconstitución del vial.

Es recomendable que el pertecnectato a utilizar haya sido eluído en un tiempo no mayor de 4 horas y desde un generador no utilizado en un tiempo mínimo de 6 horas y maximo de 24 horas, así como que el radiofármaco se inyecte, después de la reconstitución, antes de transcurridos 30 minutos (en la práctica lo ideal es realizar la preparación del radiofármaco justo antes de su administración)

## 4.3. CONTROL DE CALIDAD DEL RADIOFARMACO

Ballinger y cols hacen verdadero hincapié en la importancia de la determinación de la pureza radioquimica del Tc 99m HM-FAO. Esto es muy lógico si pensamos en la cantidad de factores que influyen en la calidad mayor o menor del radiofármaco, ó lo que es lo mismo, la cantidad de factores que influyen en el hecho de que el radiofármaco presente una cantidad aceptable de complejos lipofílicos, ya que de ello dependerá el éxito o fracaso de la prueba.

Neirinckx y otros presentaron un procedimiento cromatográfico sobre papel y un sistema de tira fina con tres solventes para la determinación de las cantidades de las tres impurezas contenidas en el preparado, asi como del complejo lipofílico por su diferenciación con los anteriores. Este sistema parece complejo para algunos usuarios, además de consumir mas de 30 minutos útiles del radiofánnaco y se obtienen resultados anómalos en el 15 % de las ocasiones.

Por todo lo anterior se trató de encontrar un metodo para el control de calidad rutinario del Tc 99m HM—FAO que no tuviese tantos inconvenientes como los descritos anteriormente y que fuese rápido y por lo tanto cómodo en su utilización rutinaria. El método en cuestión fué descrito tambien por Neirinckx en 1988 y fué el que utilizamos en nuestro estudio por las ventajas anteriormente mencionadas. Consiste en añadir algunas gotas del radiofármaco a un tubo de ensayo que contiene 3 ml de acetato de etilo y 3 ml de suero salino. El tubo es tapado y agitado para mezclar todo, durante un minuto aproximadamente. Durante otro minuto se espera a que las diferentes fases se separen. La capa más alta que contendrá el acetato de etilo será transferida mediante pipeta a otro tubo diferente y vacio. A continuación las actividades de cada capa serán medidas en un calibrador de dosis. La fracción lipofílica presente de Tc 99m HM-FAO será calculada como la actividad de la capa más alta, dividida por la actividad total, que será la suma de la calculada para las dos capas sumadas. La fracción de Te 99m HM—FAO lipofílica permanecerá en el acetato de etilo, mientras que el pertecnectato libre, el tecnecio reducido—hidrolizado y los complejos secundarios permaneceran en la capa acuosa.

El método es muy útil en la evaluación de la pureza radioquímica del radiofármaco con la enorme ventaja de poder ser completado en un tiempo no mayor de 5 minutos.

 $\mathcal{A}^{\mathcal{A}}$ 

## 4.4. POSICIONAMIENTO DEL PACIENTE

El posicionamiento del paciente es algo verdaderamente importante ya que es causa de un sin fin de artefactos en la imagen finalmente reconstruida. Nuestro protocolo de SPECT cerebral incluye el posicionamiento del paciente en la camilla de la tomocámara, en decúbito supino y con la mínima cantidad de almohada que el paciente sea capaz de soportar. No debemos olvidar que es preferible sacrificar algunas de las condiciones que sabemos tienden a mejorar la calidad de la imagen, con tal de que el paciente esté cómodo y con su mayor colaboración se evite la movilidad y con ella la aparición de artefactos. Nosotros fijamos la cabeza a la camilla con cinta adhesiva hipoalérgica, cuando visualizamos que la linea canto—meatal se encuentra aproximadamente en situación de perpendicularidad con el suelo de la habitación. En general podemos afirmar que cualquier cosa, por ejemplo la música suave, que contribuya a relajar y hacer más agradable la prueba para el paciente redundará en nuestro beneficio por un mejor comportamiento de este durante la prueba.

En esta posición procedemos a medir los radios de giro máximo y minimo, que posteriormente se introduciran en el ordenador para la adquisición de la órbita elíptica.

Un incorrecto posicionamiento del paciente en la camilla puede conducir a situaciones de imágenes dificiles de interpretar. En algunos ordenadores este tipo de malposicionamientos puede ser corregido mediante una corrección angular de la imagen en sección oblicua, durante el proceso de reconstrucción de las tomografias (Fig. 19>.

Un problema particular en la imagen de SPECT cerebral resulta ser el excesivo tamaño corporal del paciente, que puede dificultar el posicionamiento correcto en la camilla, asi como en si mismo ser ya un problema para cumplir la máxima de todo estudio de utilizar el mínimo radio de giro posible, ya que sobre todo la gran embergadura de hombros, supone un diametro de giro máximo muy grande, perdiendo en estadistica de contaje en estas posiciones determinadas, y en consecuencia perdiendo en resolución muy posiblemente. La experiencia nos demuestra que los mejores estudios, en igualdad de condiciones, se obtienen siempre sobre pacientes generalmente altos y de hombros no demasiado

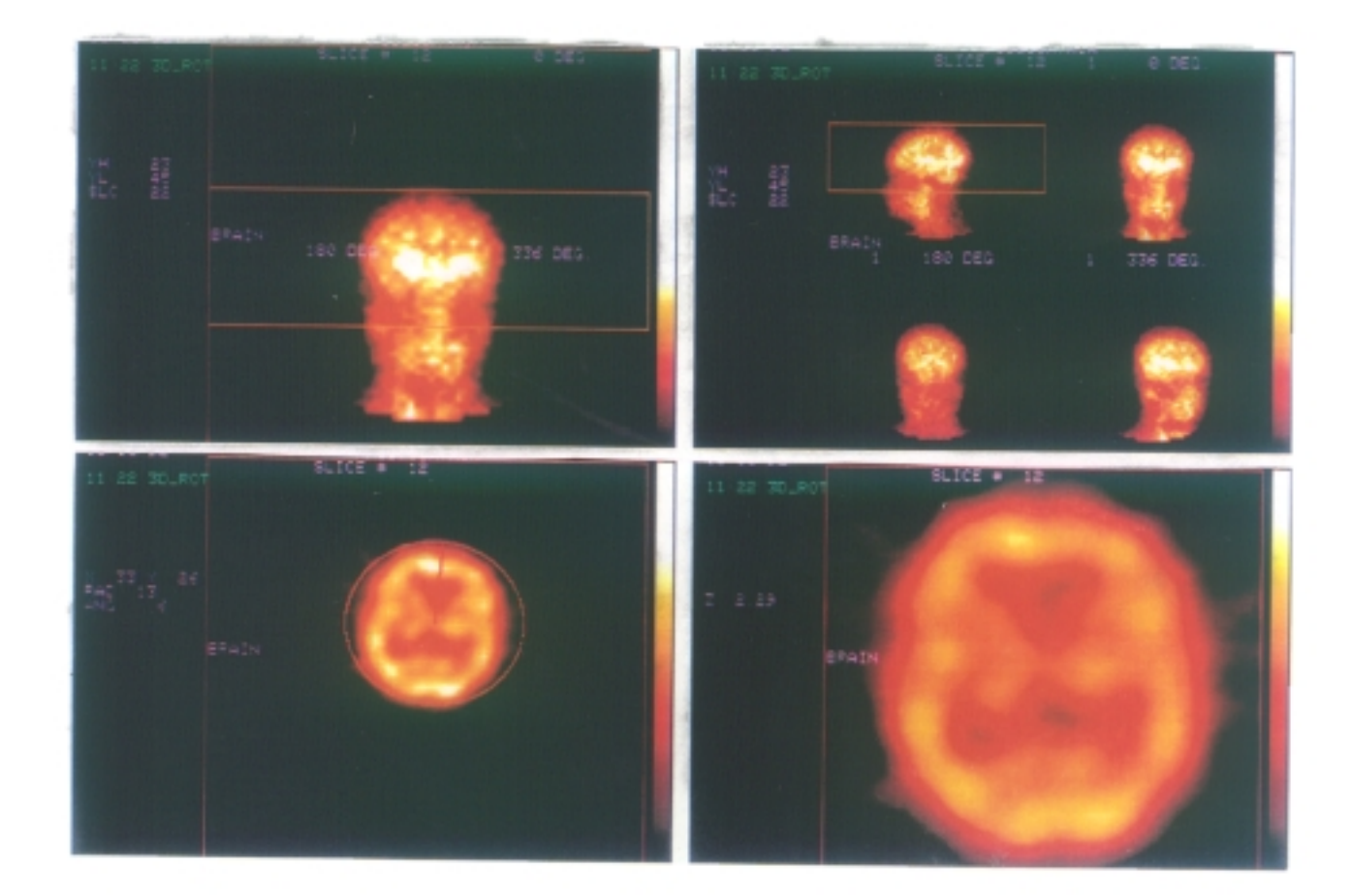

# FI6.19

CORRECCION EN EL PLANO TRANSAXIAL DEL MAL<br>POSICIONAMIENTO DE UN PACIENTE.<br>EN LA FIGURA SE APRECIA EL CAJEADO DE CORTE<br>LA APLICACION DEL ZOOM Y LA CORRECCION POR<br>ROTACION.

anchos. El gran tamaño de la talla generalmete implica una mayor longitud del cuello, con lo que si desplazamos la camilla hacia fuera, conseguiremos acercarnos mas a la cabeza del paciente, en las imagenes cercanas a los angulos de 90 $^{\circ}$  y 270 $^{\circ}$ , con lo cual ganaremos en resolucion finalmente.

Cuando utilizamos la técnica del desplazamiento de la camilla hacia fuera del gantry, con objeto de evitar unos hombros demasiado anchos, aunque se use en conjunto un determinado zoom de adquisición e incluso un mapa de normalización especial con el centro desplazado tambien hacia fuera, no se puede evitar con frecuencia la amputación de parte de los hemisferios cerebelosos, perdiendo esta información tan importante. Por ello es necesario ir muy despacio en esta parte del estudio para evitar tal circunstancia, que degradará importantemente la calidad de la imagen y hará que las imagenes de reconstrucción tridimensional no sean del todo perfectas.

# 4.5. PARAMETROS DE ADQUISICION

El protocolo de adquisición de imágenes fué siempre el mismo, con el fin de evitar cualquier tipo de factor que nos variase la captación del HM-PAO. Este protocolo es el que se representa a continuación.....

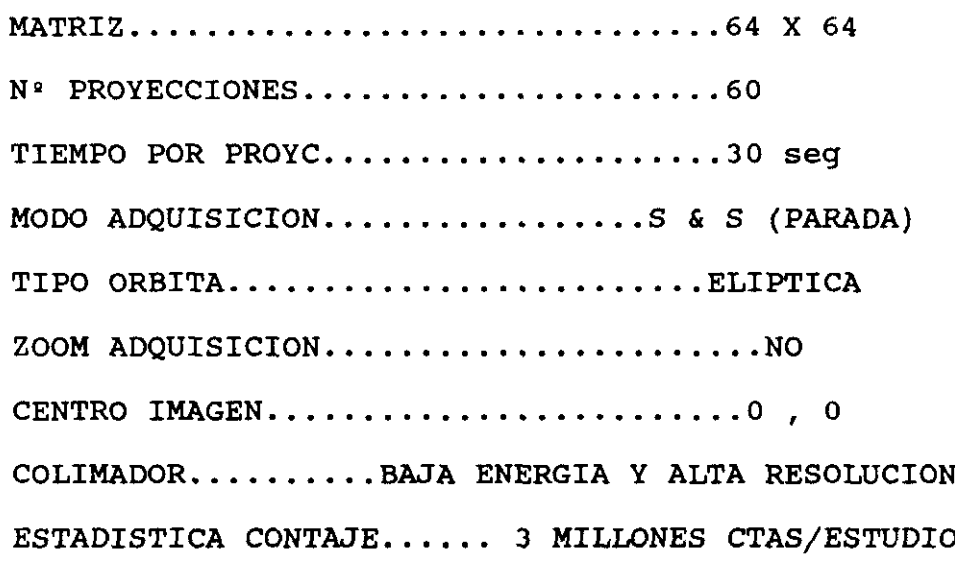

 $\bar{\lambda}$ 

En lo que se refiere al tamaño de matriz, elegimos la de 64 x 64 y no la de 128 x 128, debido a que ésta última incrementa en gran medida la ocupación del disco en su almacenamiento y tambien en la misma proporción el tiempo de procesado. Por otra parte el número de cuentas por pixel se ven reducidas a la cuarta parte con la matriz de mayor tamaño, con lo que o incrementamos bastante la dosis administrada o tendriamos que duplicar el número de proyecciones, para evitar una peor estadística y la degradación en calidad de imagen.

Respecto al número de proyecciones deberia ser el mayor posible, pero como estamos poniendo al limite el comportamiento del paciente, deberemos de trabajar con el numero adecuado para obtener una buena calidad de imagen sin que se prolongue demasiado el estudio. Parece que el numero apropiado es un numero de 60 a 90 proyecciones por estudio.

El tipo de órbita utilizada en la adquisición de las imagenes es tambien relativa para cada uno de los usuarios. No nos cansaremos de repetir que no existe un protocolo malo, sino que cada usuario deberá de amoldar su estudio a las caracteristicas de su equipo con objeto de comprobar cuales son los parámetros más adecuados para obtener una buena calidad de imagen. En la órbita existen muchas formas, pero para nosotros la mejor resulta ser, en el caso del cerebro, la eliptica. La justificación parece basarse en que la mejor resolución se obtiene cuando la fuente se encuentra lo más cercana posible al detector. La órbita eliptica resulta ser una manera de aproximarnos más a la fuente y obtener así una mejor resolucion planar en cada una de las proyecciones. Por otra parte se obtiene una mejora en la uniformidad al utilizar este tipo de órbita elíptica.

La elección del colimador depende en los estudios de SPECT y en todos los de medicina nuclear en general, del tipo de isotopo que se esté utilizando. La norma general exige colimar para la mayor de las energias observadas. La mayor sensibilidad derivará de que los agujeros del colimador sean más amplios, más cortos y con septos más finos y la mayor resolución por colimadores de agujeros largos más pequeños y más largos. Es norma aceptada que se utilizará el colimador más adecuado con arreglo a que necesitemos más, resolucion o ssensibilidad, aunque siempre conviene perder algo de sensibilidad para mantener una resolución aceptable. En nuestros estudios utilizamos un colimador de energias bajas y de resolución alta. Este tipo de colimador, combinado con la órbita eliptica, un radio de giro pequeño y una dosis adecuada de tecnecio, con nuestro equipo, proporciona unos 3 millones de cuentas por estudio con una resolución y calidad de imagen, a nuestro juicio, bastante correctas. En ocasiones hemos probado a utilizar otro tipo de colimadores con el propósito de aumentar la estadistica de contaje, intentando ganar en resolución por una mayor estadística, aunque su aumento no nos compensó lo suficiente para mejorar la imagen, por la perdida de resolución intrinseca al tipo de colimador.

El modo de adquisición puede ser realizado en modo de parada, denominada step & shoot (parar y mirar) ó en forma continua, en la cual la adquisición de los datos se producirá de forma simultanea con el movimiento del cabezal de la cámara. Esta última forma puede provocar una menor nitidez en las imágenes si no incrementamos el número de proyecciones a 120 mínimo. Por otro lado habrá que decir tambien que en el mismo tiempo invertido por un estudio en forma de parar y mirar el modo continuo obtiene un número superior de cuentas. Sin embargo nuestra esperiencia , para nuestro equipo, nos indica la conveneiencia del modo de adquisición en parada como el más correcto, aunque suponga aproximadamente 5 minutos más en la adquisición del estudio completo.

Por último comentar sobre los parámetros de adquisición, que no utilizamos zoom de adquisición con el propósito de modificar lo minimamente posible las imágenes planares, ya de por si muy sujetas a una gran cantidad de procesos matemáticos en su proceso de obtención y evitar asi un adicional tratamiento de las mismas.

Las 60 proyecciones obtenidas durante el proceso de adquisición son grabadas en el disco duro del ordenador, quedando dispuestas para iniciar el procedimiento de procesado y cuantificación final del estudio.

#### 4.6. PROCESADO DE LAS IMAGENES

Los estudios de SPECT cerebral vienen realizandose en nuestro centro hospitalario desde hace algo mas de dos años. La gran puerta que se nos abrío entonces,se fué reduciendo parcialmente a medida que nos fuimos dando cuenta de que, salvo en los casos mas claros, la imagen era con frecuencia capaz de darnos una información que muchas veces se nos escapaba de las manos, bien porque dudasemos de la veracidad de lo que estabamos viendo, como en el caso de pequeñas diferencias de captacion interhemisfericas, que nuestra prudencia nos impedia informar como patológicas. En este tipo de situaciones limite es cuando se ponía a prueba la verdadera utilidad del SPECT y es entonces cuando debíamos de adoptar una postura, que bien podia ser amplia y meter en el mismo saco los defectos claros de captación y tambien los pequeños artefactos que suponiamos se debían a los muchos factores que pueden alterar la calidad de la imagen, o bien adoptar una postura más estricta y dejar de informar de defectos de captación que bien podrían explicar ciertas alteraciones clínicas. De cualquier forma siempre quedaba la misma duda, ¿será significativamente patológico esos pequeños defectos que todos vemos, pero que no nos atrevemos a informar como tales al clinico?.

La experiencia enseña que la técnica de SPECT tiene tal cantidad de parametros que pueden influir en la imagen finalmente reconstruida (Tabla V) que para una buena calidad de la misma y una correcta interpretación es necesaria la protocolización de la prueba. Una vez que se establecen los protocolos de adquisicion mas idoneos para el sistema de que se dispone, es necesario protocolizar los informes o lo que es lo mismo que vamos a considerar normal en la imagen, y que no.

Lo primero que nos planteamos fue el problema de la perfecta localización de las diferentes estructuras cerebrales, que como sabemos dependen del ángulo de corte o de reconstrucción, del grosor de las imágenes y de las variaciones anatómicas individuales.

Nos decidimos finalmente por aplicar al SPECT cerebral las plantillas de un atlas ya publicado de HANNA DAMASIO. Es un atlas que en principio estaba destinado a orientar en la localizacion anatomica de estructuras cerebrales mediante la Tomografia Axial.

Se describen como podemos ver en la Figura 20 la distribución de los territorios vasculares de suplencia y las marcas citoarquitectónicas corticales, proyectados en colores sobre doce cortes standar. Las doce plantillas

— 135 —
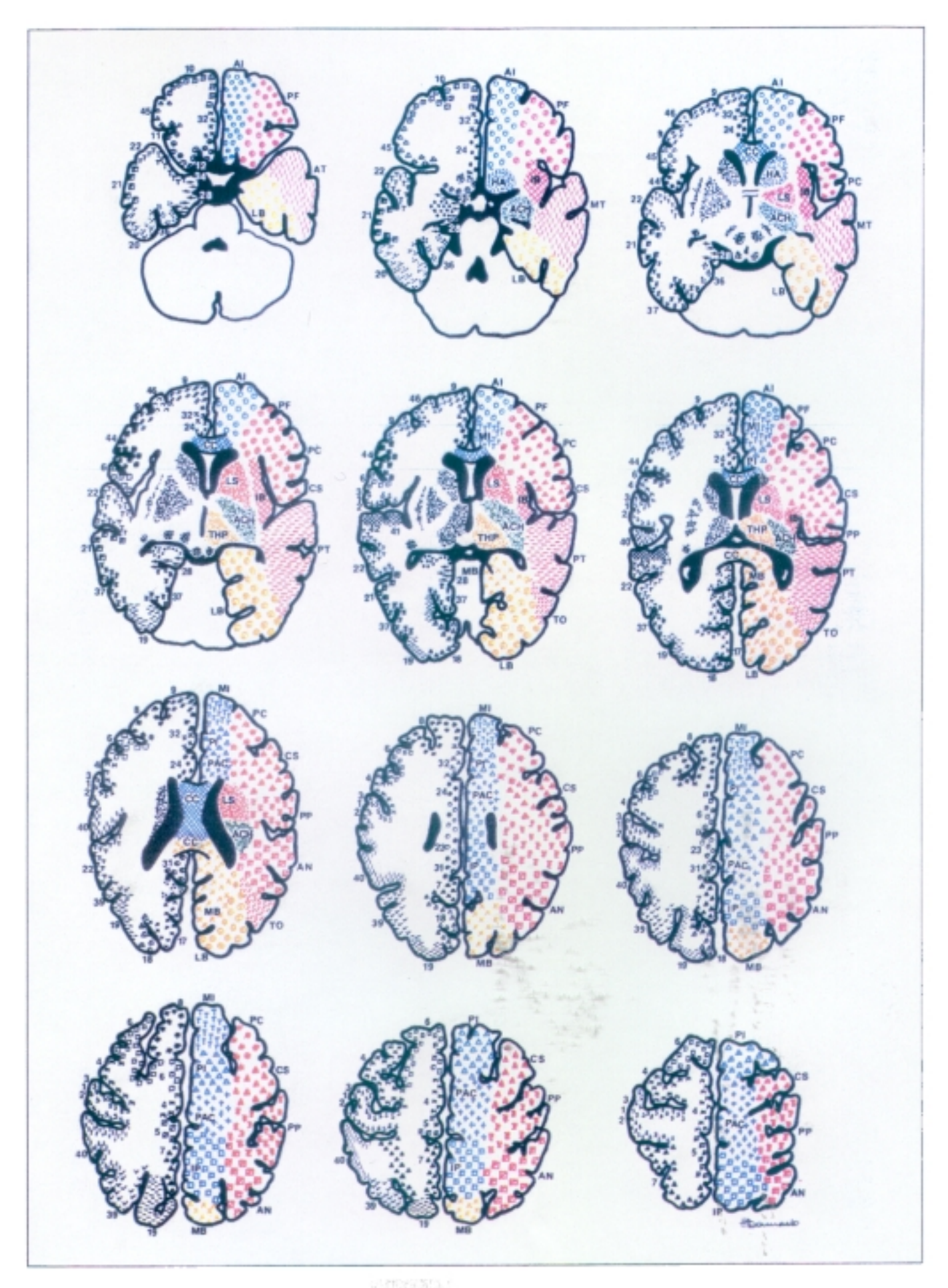

son diagramas de diferentes secciones cerebrales consecutivas, de unos 8 mm de grosor, donde las principales marcas anótomicas fueron identificadas teniendo muy en cuenta los atlas de Matsui e Hirano y Palacios. Las posiciones de la citoarquitectura cortical y de los territorios vasculares cerebrales fueron proyectadas sobre cada una de las plantillas. En la cara izquierda de la plantilla aparecen las areas de Brodmanns. En el lado derecho aparecen marcados los territorios vasculares que suplen el cortex cerebral, la sustancia blanca y los nucleos grises profundos. Como es lógico los territorios vasculares pintados se corresponden con los patrones vasculares dominantes y pueden producirse variaciones individuales. En azul se representa las ramas de la arteria cerebral anterior, en rojo aparece la Arteria Cerebral Media, en amarillo la Arteria Cerebral Posterior y en verde la Arteria Carótida interna.

Como los cortes del atlas de Damasio fueron realizados usando un angulo de 25~ desde la linea orbito—meatal inferior, el angulo usado para la reconstrucción de Spect fue su correspondiente y que tras numerosas pruebas resultó ser aquel que se obtiene mediante la determinación de la linea frontocerebelar y su angulación en 15º en el sentido craneo-caudal.

La correspondencia con las imagenes de Damassio las podemos comprobar en la que presenta los doce cortes de un estudio de SPECT (Figura 21)

Con este protocolo de presentacion de imagenes la localizacion de estructuras y de territorios vasculares afectados fue relativamente mas fácil, aunque lo que nos resultó verdaderamente útil fué el programa de recontrucción tridimensional de las imágenes que nos permitió, como más adelante comentaremos descubrir pequeños defectos que nos pasaron desapercibidos con las imagenes seccionales.

Pasando ya a realizar la reconstrucción de imágenes transversas, coronales y sagitales. Las imagenes transversas u oblicuas seran las mas importantes a la hora de realizar el diagnóstico final, asi como para la cuantificación de las areas que se citaran mas adelante.

El ángulo de reconstrucción es especialmente importante, ya que segun utilicemos uno u otro las imagenes y lo que es mas importante las areas determinadas apareceran en un corte mas o menos alto y en

# CORRESPONDENCIA CON ATLAS DE DAMASSIO

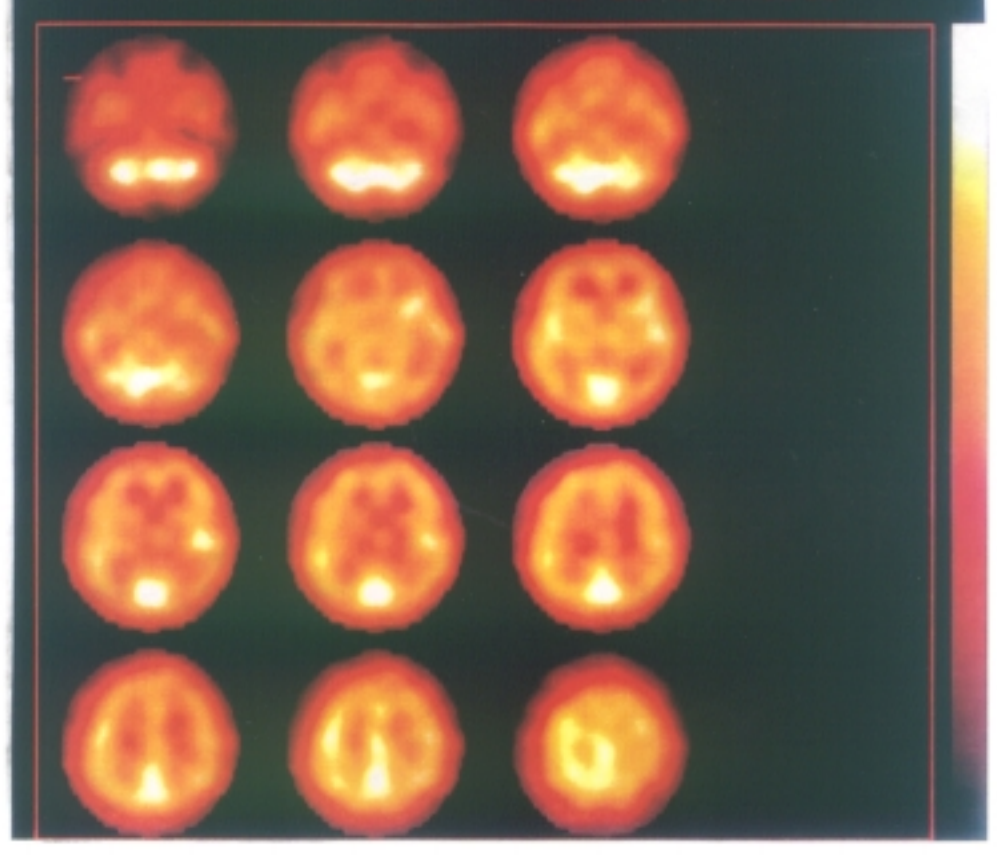

# FIG. 21

EN LA FIGURA SE APRECIAN LOS DOCE CORTES ESTANDARIZADOS QUE SE CORRESPONDEN GON LOS CORTES DE LA PLANTILLA PUBLICADA POR DAMASSIO PARA LA LOCALIZACION DE à. ESTRUCTURAS. 鵥

 $\sim -1$ 

una zona del corte mas o menos anterior. Por otra parte de la utilizacion seriada del mismo dependera el que el grupo de controles nos sirva para validar una serie de areas de interes.

Por lo anteriormente mencionado y tras muchas pruebas nos decidimos por la reconstrucción a l5~ (en direccion craneo—caudal) de la linea fronto—cerebelar, ya que las imágenes así obtenidas tienen una correlación casi perfecta con las del Atlas de Hanna Damasio, que correlaciona areas anatómicamente localizadas por anatomia necrópsica e imágenes de TAO, con areas de Brodman, lo que nos interesaba intensamente al tener intención de establecer una correlación de los defectos de captación de HMPAO que se pudiesen visualizar con el SPECT y la situación clínica del paciente, asi como la correlacion entre ambas técnicas diagnósticas, TAC y SPECT.

El procesado completo de las imágenes pasa por una serie de transformaciones en las que se aplican sucesivamente una serie de algoritmos cuya finalidad última es la de corregir la imagen en ruido y transformar la señal lo justo para que la relación señal / ruido sea óptima y para que las alteraciones provocadas por la

 $-139 -$ 

infinidad de parámetros que alteran la misma afecten de forma minima a su calidad final.

Estos parámetros anteriormente citados se encuentran recogidos en la Tabla 5. Se resumen en la misma el conjunto de factores condicionantes que pueden influir en todos y cada uno de los momentos del estudio de SPECT cerebral.

Existen una serie de algoritmos que son aplicados a las imágenes brutas de adquisición, para corregir los defectos de sensibilidad y uniformidad. Las imagenes de reconstrucción del SPECT son extremadamente sensibles a pequeños defectos de uniformidad, los cuales son causa de multiples defectos en la imagen reconstruida. Por esta razón es esencial realizar una corrección de uniformidad sobre los datos adquiridos con objeto de eliminar las no uniformidades intrinsecas del colimador y de la propia cámara.Por ello después de la adquisición de los datos se procede a lo que se denomina Normalización. Esta función trata de aplicar un mapa de sensibilidad apropiado en función del isótopo y del colimador utilizado durante la adquisición. Dicho mapa es adquirido previamente para cada isotopo en cuestión obteniendo un factor para cada pixel que aplicado sobre las imagenes de adquisición nos corregirá los defectos de uniformidad mediante la aplicación de un factor de correccion que se obtiene con dicho mapa. En las Figuras 22 y 23 se muestra una foto de los dos tipos de imágenes, antes y después de la normalización ( a simple vista pueden parecer iguales)

A continuación se aplicará un determinado filtro que mejorará la calidad de la imagen mejorando la señal, mientras se reduce la cantidad de ruido. El filtro utilizado por nuestro protocolo de procesado de imagenes es uno del tipo Hanninq, que viene definido por tres parámetros, uno de ellos es la frecuencia de corte, otro el de recuperación de resolución y un tercero que controla el "smooth" o suavizamiento del filtro.

<sup>A</sup> la vez que se realiza la aplicación del filtro se aplica un determinado zoom para la reconstrucción de la imagen, que en nuestro protocolo es de 2.0. El conjunto de filtro y zoom se ve complementado además con la posibilidad de corregir la imagen en el plano transaxial como muestra la Figura 24

A continuación se procede a la reestructuración de los cortes transaxiales, la corrección de la atenuación y la generación final de los cortes tomográficos ortogonales, es decir, coronales, sagitales y oblicuos.

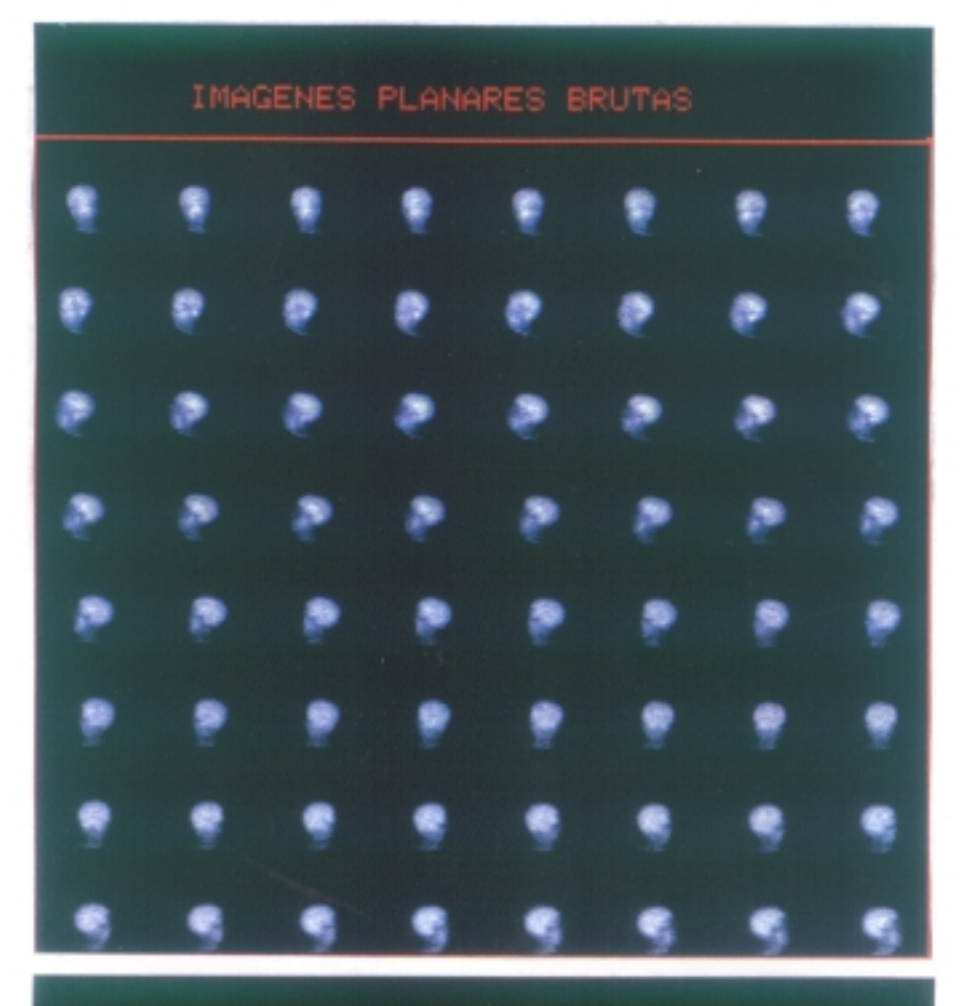

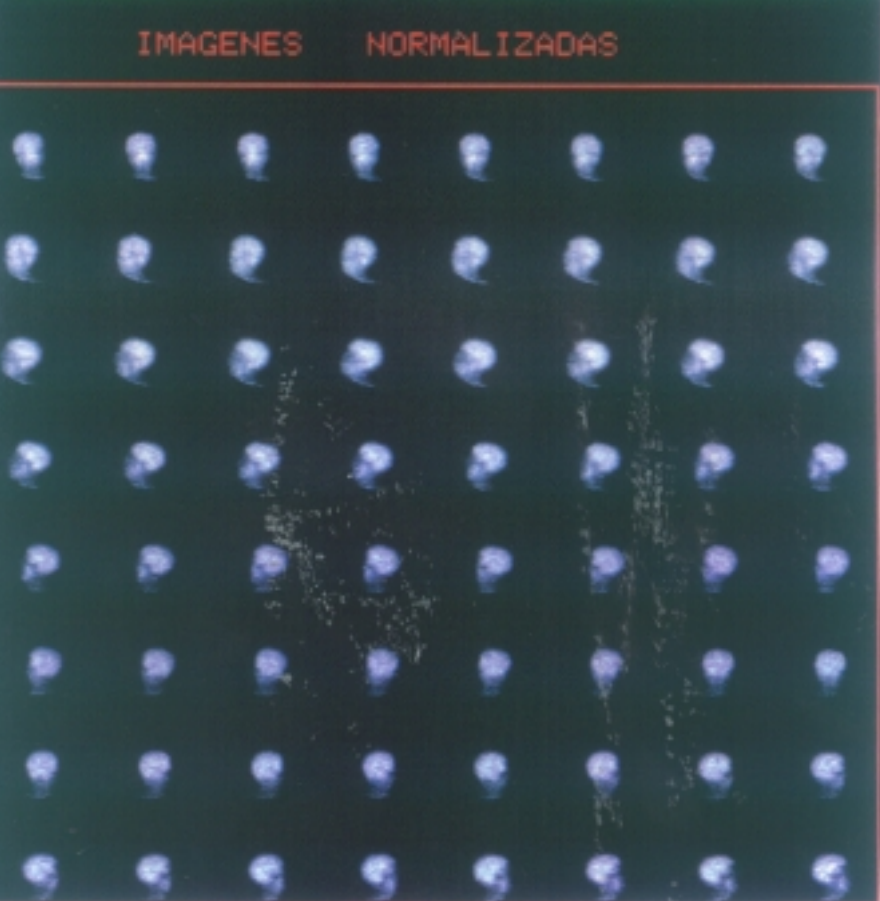

FIG.22

FIG.23

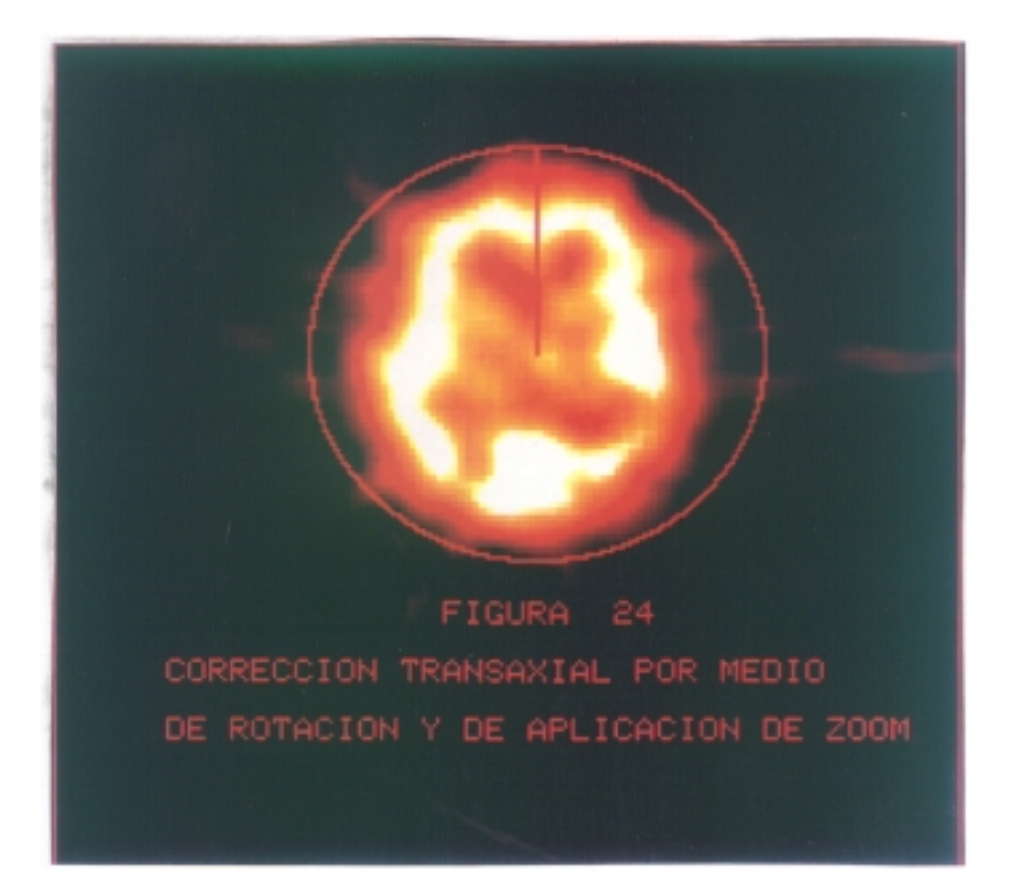

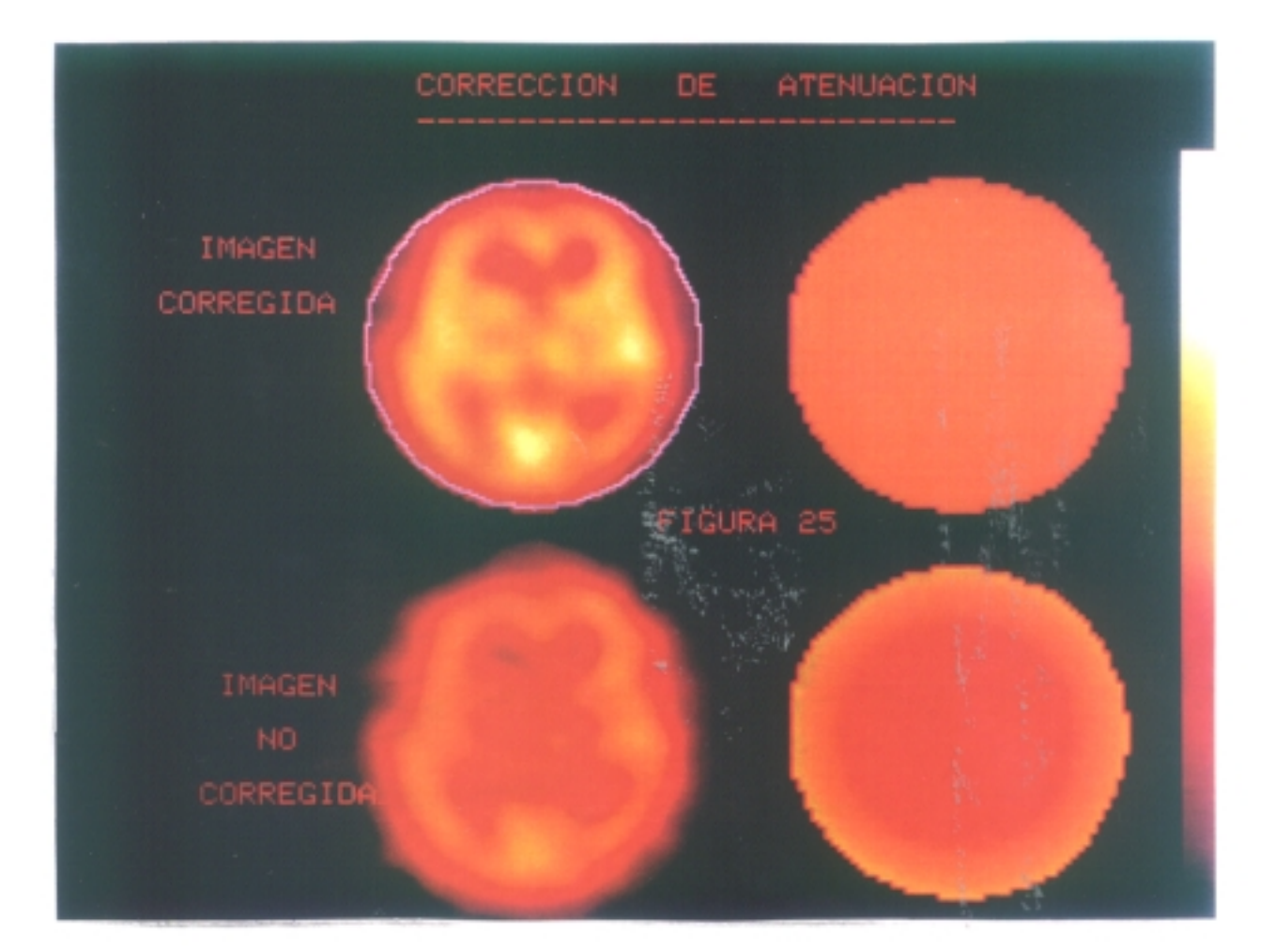

La Corrección de Atenuación intentará corregir la atenuación de los fotones gamma en el interior del organismo. La atenuación sobre el interior de los tejidos produce un efecto conocido como " hot rim " o linea caliente, que es un artefacto de representación inexacta de la distribución de la actividad en el cuerpo. Los efectos de la atenuación son dificiles de distinguir si se corresponden con variaciones anatómicas o con verdaderas lesiones. El método que se aplica es el desarrollado por Chang y que es invocado en nuestro ordenador mediante el comando ATTEN. Mediante dicho comando las imagenes transaxiales son reconstruidas primero, luego los contornos del paciente son usados para realizar la corrección de la atenuación en una matriz que se aplica a las imágenes transaxiales (Figura 25).

Trás este proceso de corrección de la atenuación obtendremos la serie de imagenes atenuadas transaxiales, que muestra la Figura 26 y sobre las que finalmente se procederá a realizar la manipulación para generar los cortes.

La perfecta localización de las estructuras cerebrales, de forma repetida, en múltiples estudios, dependerá , como en el cualquier tipo de estudio tomográfico, del ángulo del corte ó de reconstrución

 $-144 -$ 

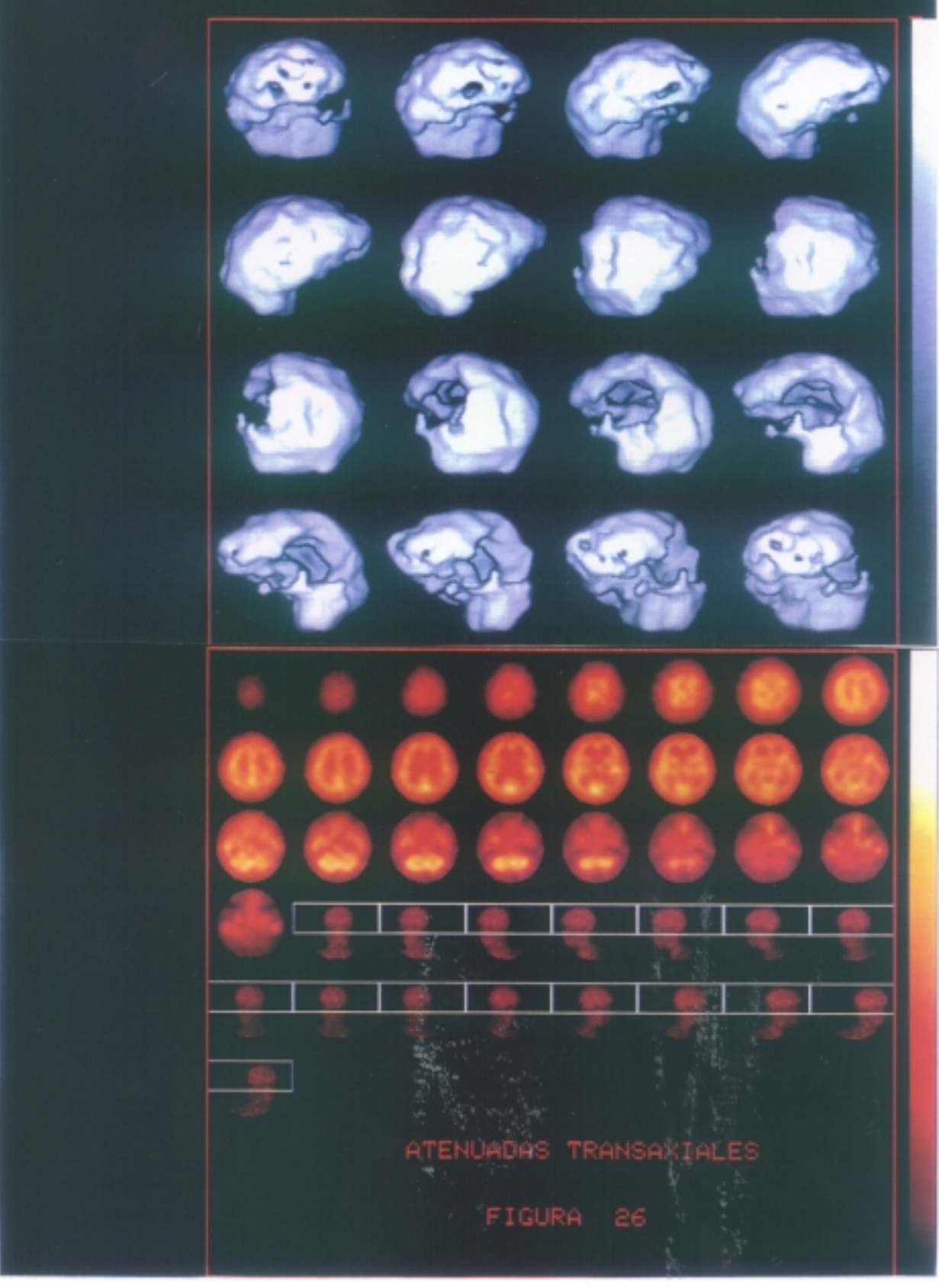

 $-145 -$ 

tomográfica, del grosor que demos a cada uno de los cortes y de las variaciones anatómicas individuales, que en el caso del cerebro son muchas e incluso podria considerarse como la norma.

Tras fijar el limite inferior de corte sobre el poío caudal del cerebelo, procedemos a realizar cortes oblicuos seriados de 1 pixel de grosor (aprox. 4mm), y el limite superior sobre el polo craneal de la corteza cerebral, con lo que se obtienen alrededor de 32 cortes, variando como es lógico segun el paciente.

La representación final de imagenes se realizó mediante fotografia en papel de cada una de las tres series de imágenes correspondientes a los tres planos ortogonales <Figuras 12,13 y 14). Se incluyó además las imagenes de reconstrucción tridimensional, realizada habitualmente a partir de las transaxiales, aunque a veces es necesario realizarla a partir de las coronales o sagitales, con objeto de visualizar la cara basal del cerebro (Figuras 26,27 y 28).

Con objeto de identificar los defectos de fijación con arreglo a las areas definidas según las plantillas de Hanna Damassio se realizó un clip de comandos concatenados que mostraba los cortes con su

 $-146 -$ 

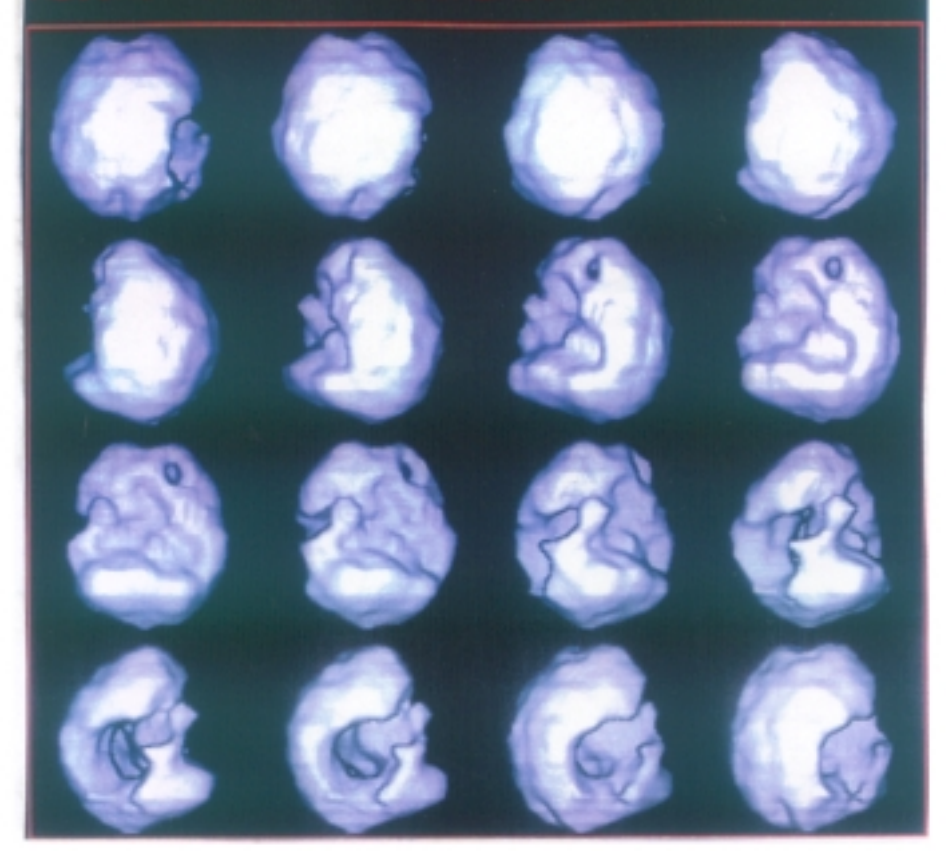

FIG.27

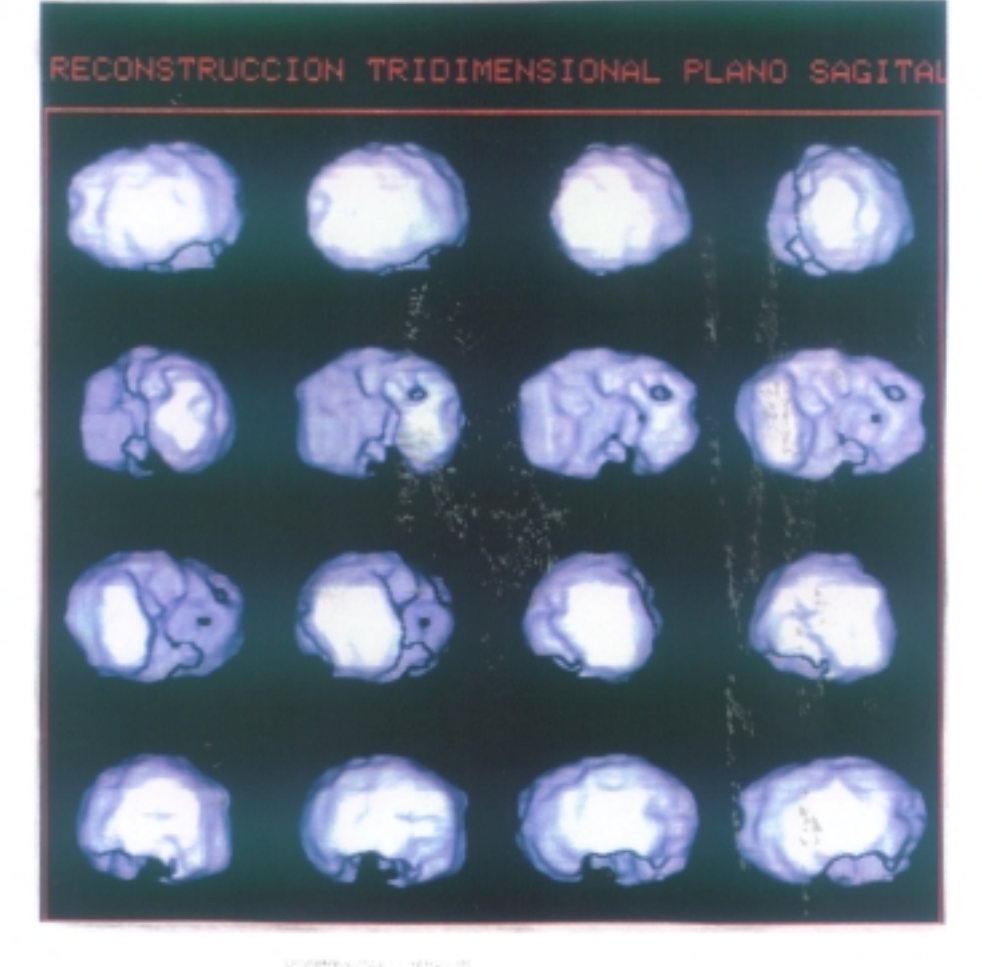

FIG.28

correspondencia correcta en un número de 12 (Fig 21).

 $\sim 100$  km s  $^{-1}$ 

La siguiente tabla muestra la correlacion de areas estudiadas con sus correspondientes gyrus, areas de Brodmann y territorios vasculares (Tabla VI).

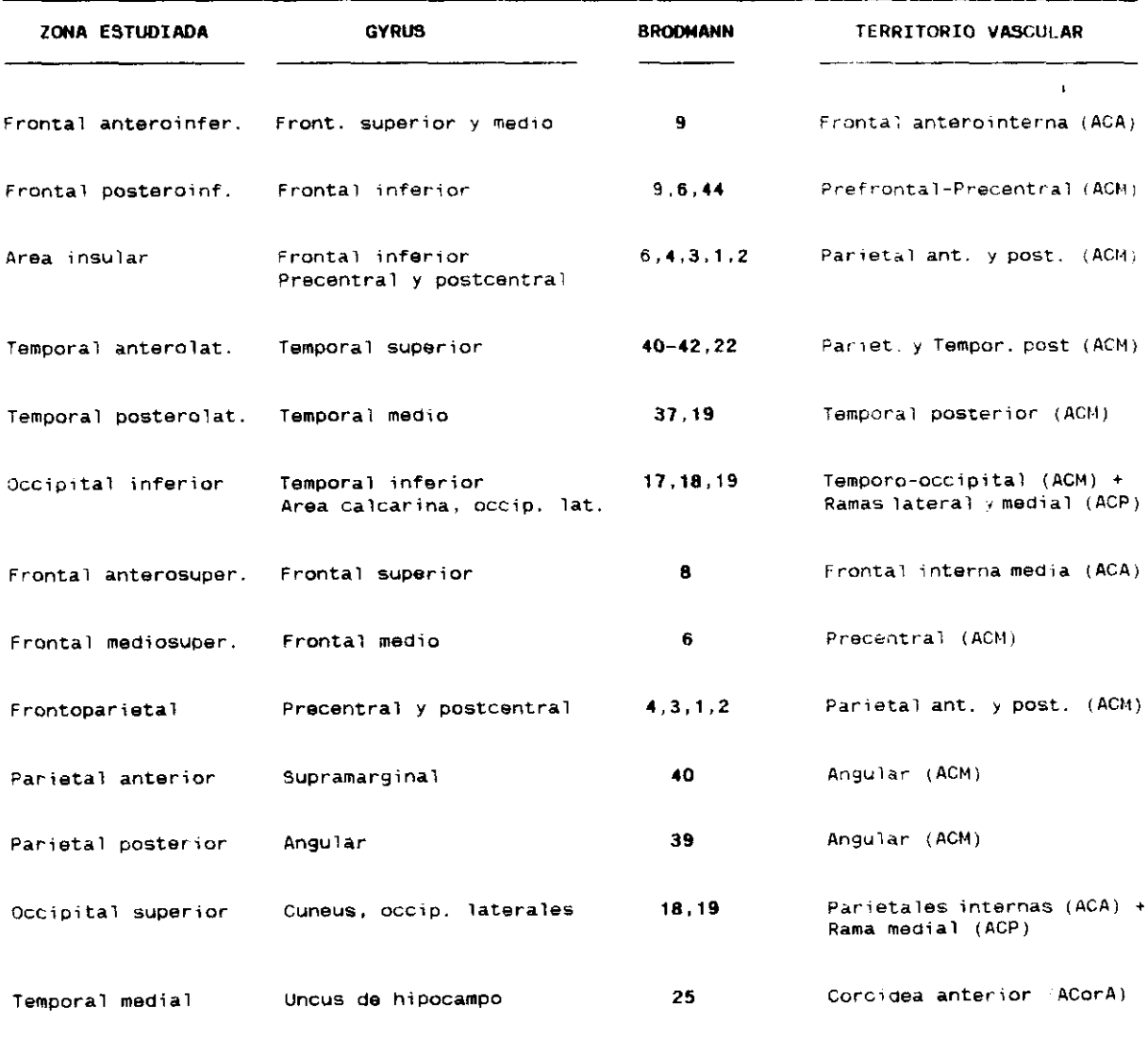

### **CORRESPOt4DENCIM AUATCUICAS DE LAS ZONAS EVALUADAS**

TABLA VI

#### 4.7. LA CUANTIPICACION

El estudio de cuantificación se realizó siempre mediante el mismo protocolo, utilizando cuatro secuencias de ordenes en programa del ordenador de la gammacámara y que denominamos consecutivamente como "ROl 1", "ROl E", "ROl 3" y "ROl 4".

El primer clip denominado por nosotros como "ROl 1" nos permitia en primer lugar seleccionar una imagen de entre las SE que conformaban la serie de transversas; habitualmente la numero 15, comenzando desde el corte mas bajo que se corresponde con la linea inferior del cerebelo y que se presenta como un corte medio—ventricular. En este corte se visulizan los ganglios de la base y los ventriculos (Figura 29 .Sobre dicho corte medio—ventricular se superpone una area irregular que se ajusta sobre el borde interno de la corteza cerebral, realizandose una sustraccion hasta cero de todo lo que queda en su interior. A continuación se aplica un area de isocontorno por el limite exterior de la corteza, el cual se delimita por

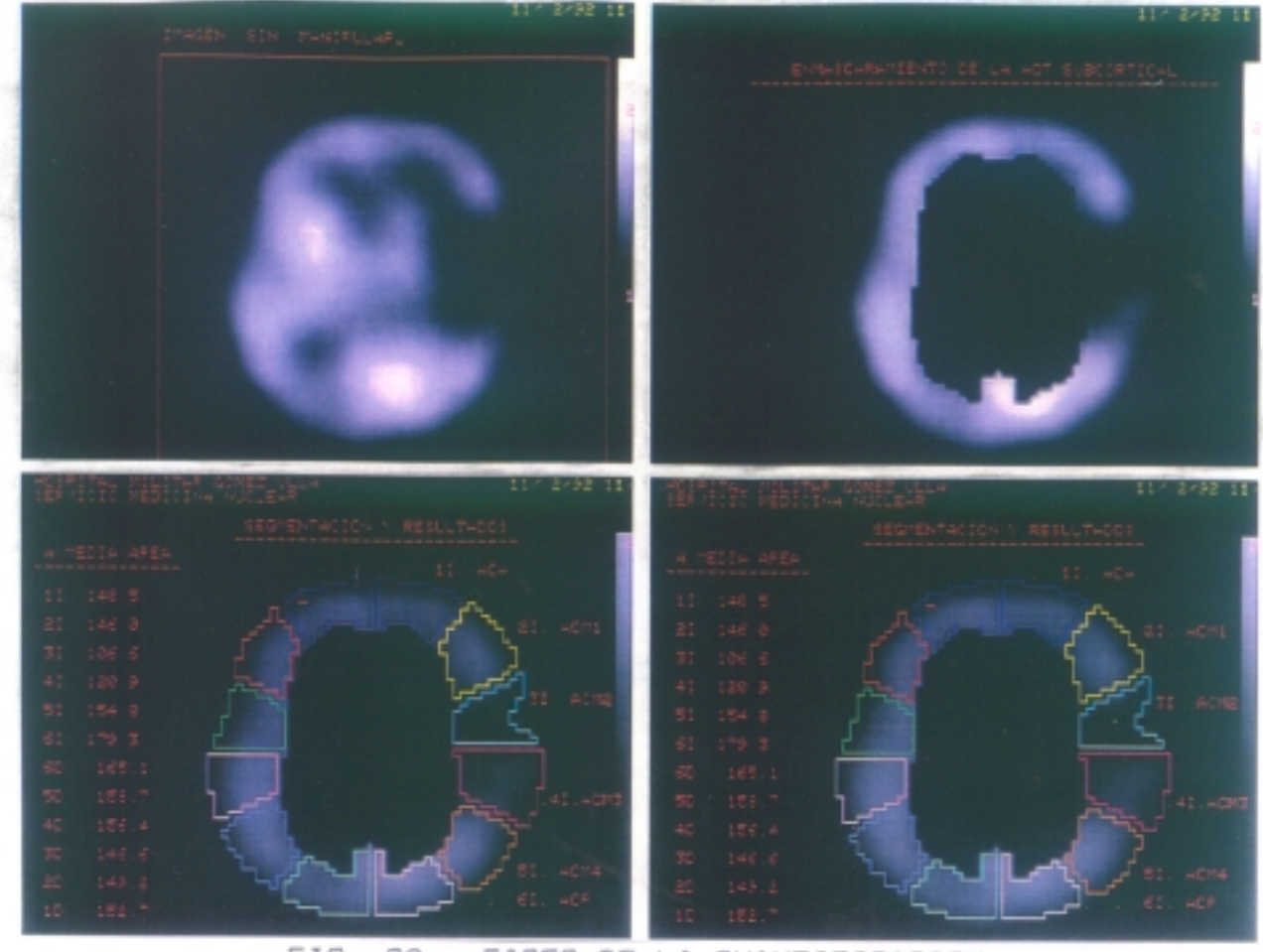

FIG. 29 : FASES DE LA CUANTIFICACION

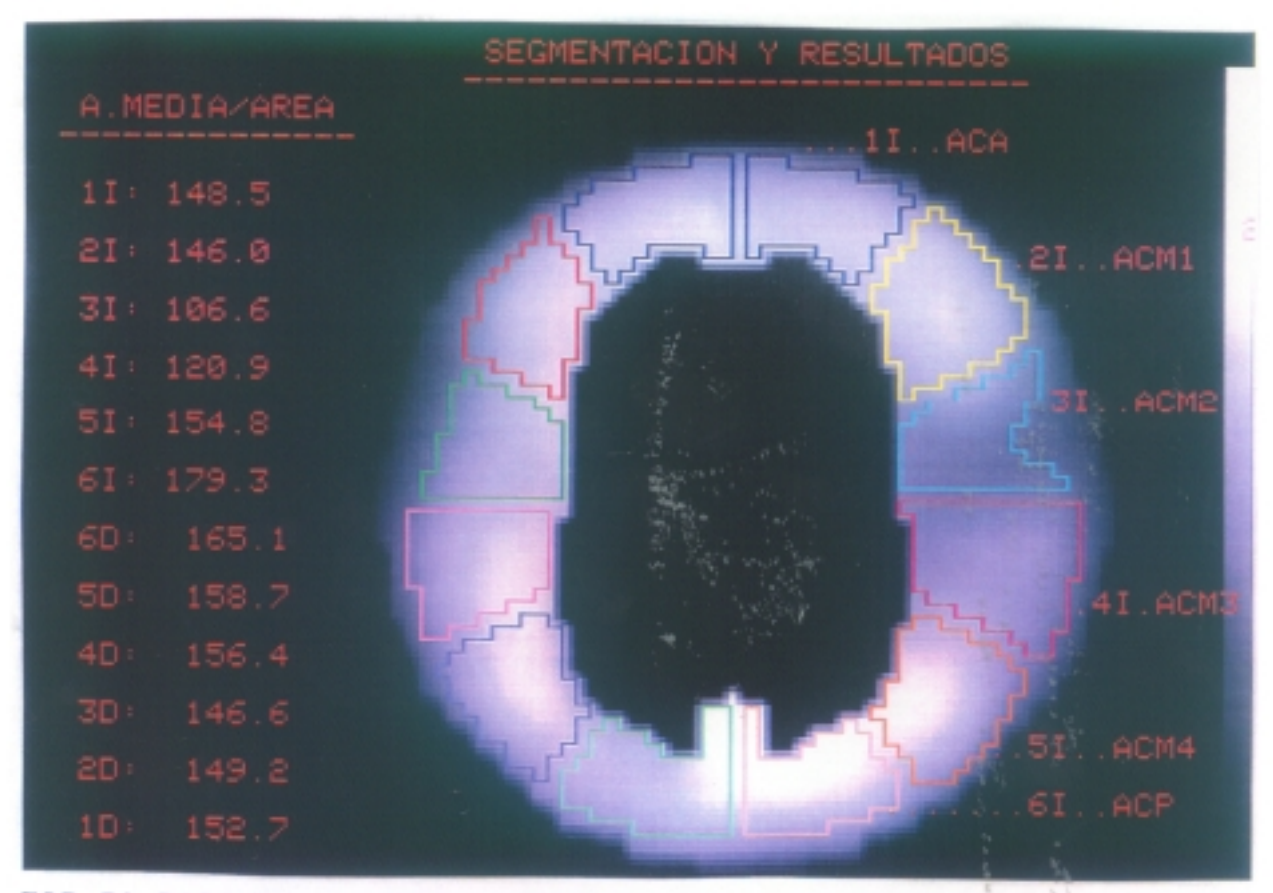

FIG.30 FASE FINAL. RESULTADOS CUANTFICACION MEDIO-VENTRICULAR

**medio de la movilización de la ventana de sustracción. Esta segunda delimitación nos elimina toda la actividad que se encuentra en el exterior de la corteza. Con las dos funciones ya realizadas, "Mask In RIJI" y la de "Isocontaur RUt", hemos conseguido delimitar perfectamente la banda de actividad cortical del corte medio ventricular1 sin que la mayor actividad de ganglios de la base o estructuras talámicas nos interfieran la medición de toda la banda cortical.**

**Sobre la banda cortical asi obtenida se procede a emplazar un RUt maestro, que centrado sobre la imagen tratada anteriormente, girándolo 152 desde la posición cero grados, que coincide con las 12.00 del relog. El motivo de rotar los 15 2 es como consecuencia de que la segmentación la vamos a realizar desde los 0 2 a los 360 2, mediante RUIs sementados de 30 2, obteniendo un total de doce segmentos, representativos de los territorios de distribución de las tres grandes arterias cerebrales <Cerebral Anterior, Media y Posterior> .Figura 30**

**Los segmentos se numeraban del <sup>1</sup> al 12,camenzando desde las O hasta las 12 horas en el sentido de las agujas del reloj, cada 30 2. Se obienen así doce**

 $-152 -$ 

segmentos, seis izquierdos y seis derechos. El primero se corresponde con territorio de distribución de la arteria Cerebral Anterior Izquierda, luego se continuan de delante a atrás cuatro segmentos consecutivos que expresan la actividad de los territorios de distribución de la Cerebral Media Izquierda y por último, el sexto del hemisferio izquierdo se corresponde con la distribución vascular de la Arteria cerebral posterior izquierda. Los segmentos del hemisferio derecho, de este corte, se numeran y correlacionan exactamente igual que los del hemisferio izquierdo.

Cada uno de los doce segmentos es analizado en actividad por el ordenador de la tomocámara, presentando los resultados sobre el margen derecho de la imagen. La información que le pedimos es la de la actividad media de cada area. Tambien podiamos haber realizado la programación con objeto de averiguar la actividad máxima o cualquiera otro parámetro, pero dado que la segmentación se realizará en forma de ROIs de diferentes tamaños, debido a que las actividades variaran en función de la importancia funcional de cada región, lo cual lleva aparejado una determinada cantidad de flujo vascular regional diferente, nos inclinamos por medir la actividad regional media, con objeto de disminuir la influencia de los diferentes tamaños de la segmentación.

La nomenclatura aplicada a cada una de las regiones segmentadas se corresponde con la aplicada por Hanna Damassio en el atlas citado anteriormente y se refleja en la siguiente Tabla...............

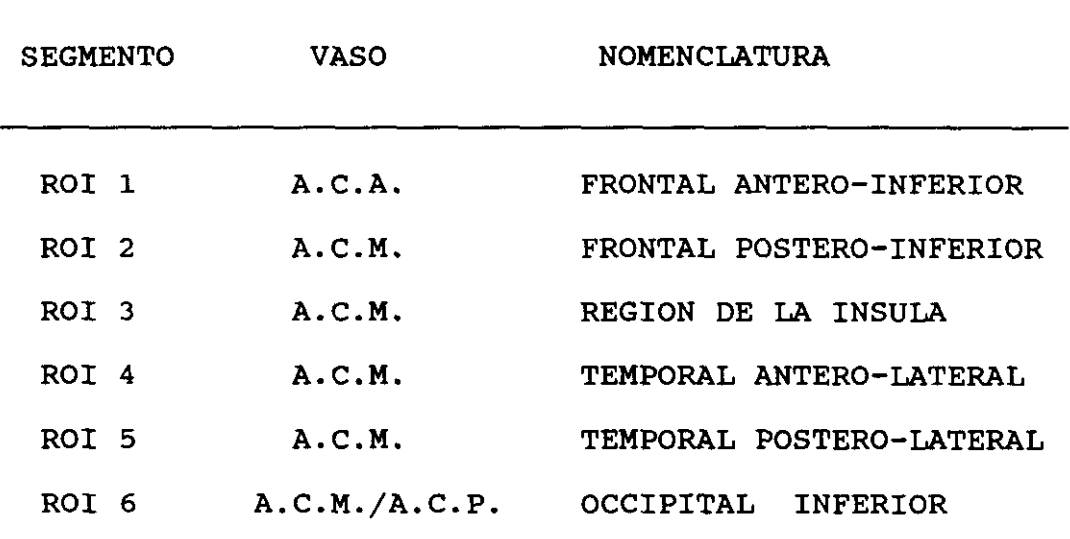

Trás la finalización del primer programa con la obtención de la actividad media de las regiones cerebrales corticales del corte medio — ventricular, se comienza con el segundo, "ROl 2". Su comportamiento es exactamente igual que el "ROI 1", con la única diferencia de escoger un corte supraventricular y que el tamaño del ROl de sustracción subeortical es, cómo es lógico, de menor tamaño.

En la Tabla representamos, igual que se hizo con el corte medio — ventricular, la correlación establecida de cada región de interés , su vascularización correspondiente y la nomenclatura establecida.

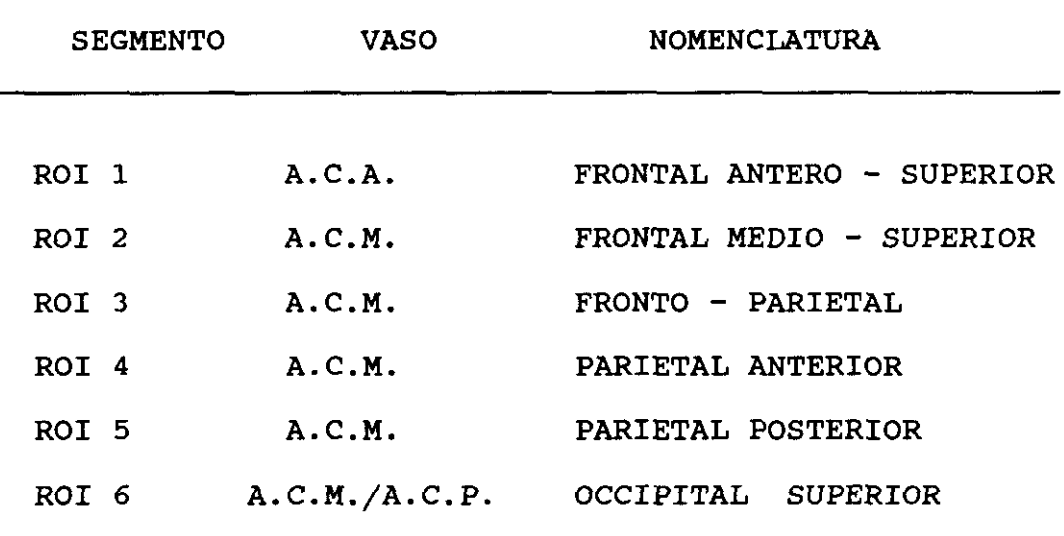

La tercera parte del programa de procesado consiste en la cuantificación de la actividad media de los hemisferios cerebelosos, medida mediante la superposición de doce areas cuadrangulares de 64 pixels (8 x 8), permitiéndonos cuantificar desde la actividad media máxima cerebelosa, hasta la actividad media de cada cerebelo, el izquierdo y el derecho y el diagnóstico cuantificado de la presencia o no de Diasquisis cerebelosa cruzada <DCC) o de hipocaptación cerebelar bilateral o unilateral. (Figura 31).

La cuarta y última secuencia de comandos es invocada finalmente para la representación gráfica de los doce cortes standarizados y correlacionados con las doce plantillas del atlas de Damassio y para la cuantificación mediante dos pares de rois superpuestos sobre los ganglios de la base y la región talámica.

Con ella se términa el proceso de adquisición procesado y obtención de datos del estudio de SPECT. El procesado y cuantificación consumen un tiempo aproximado, en un operario medianamente adiestrado, que ronda los 15 minutos por estudio. No parece excesivo, si efectivamente, resulta útil.

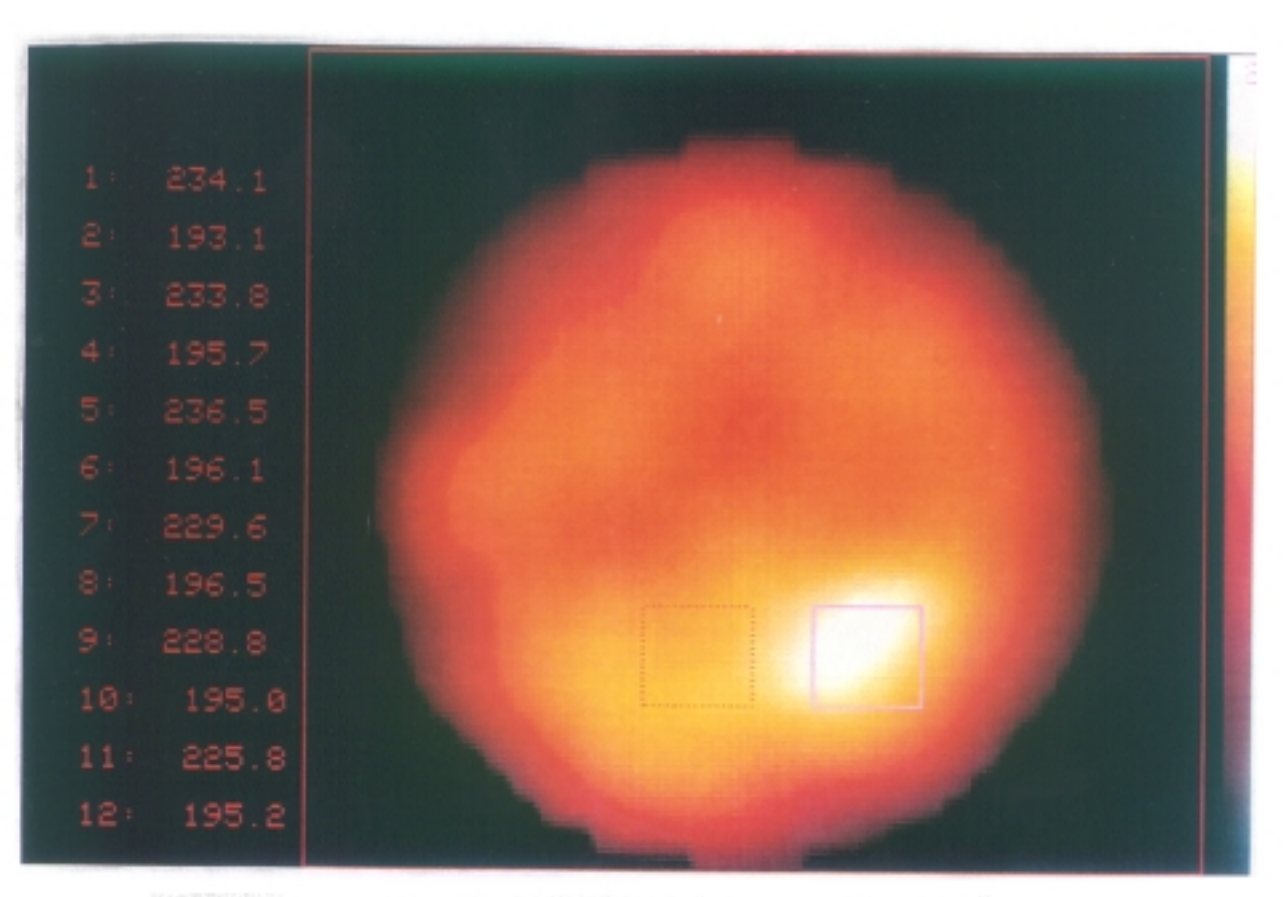

FIG. 31 : RESULTADO CUANTIFICACION CEREBELO

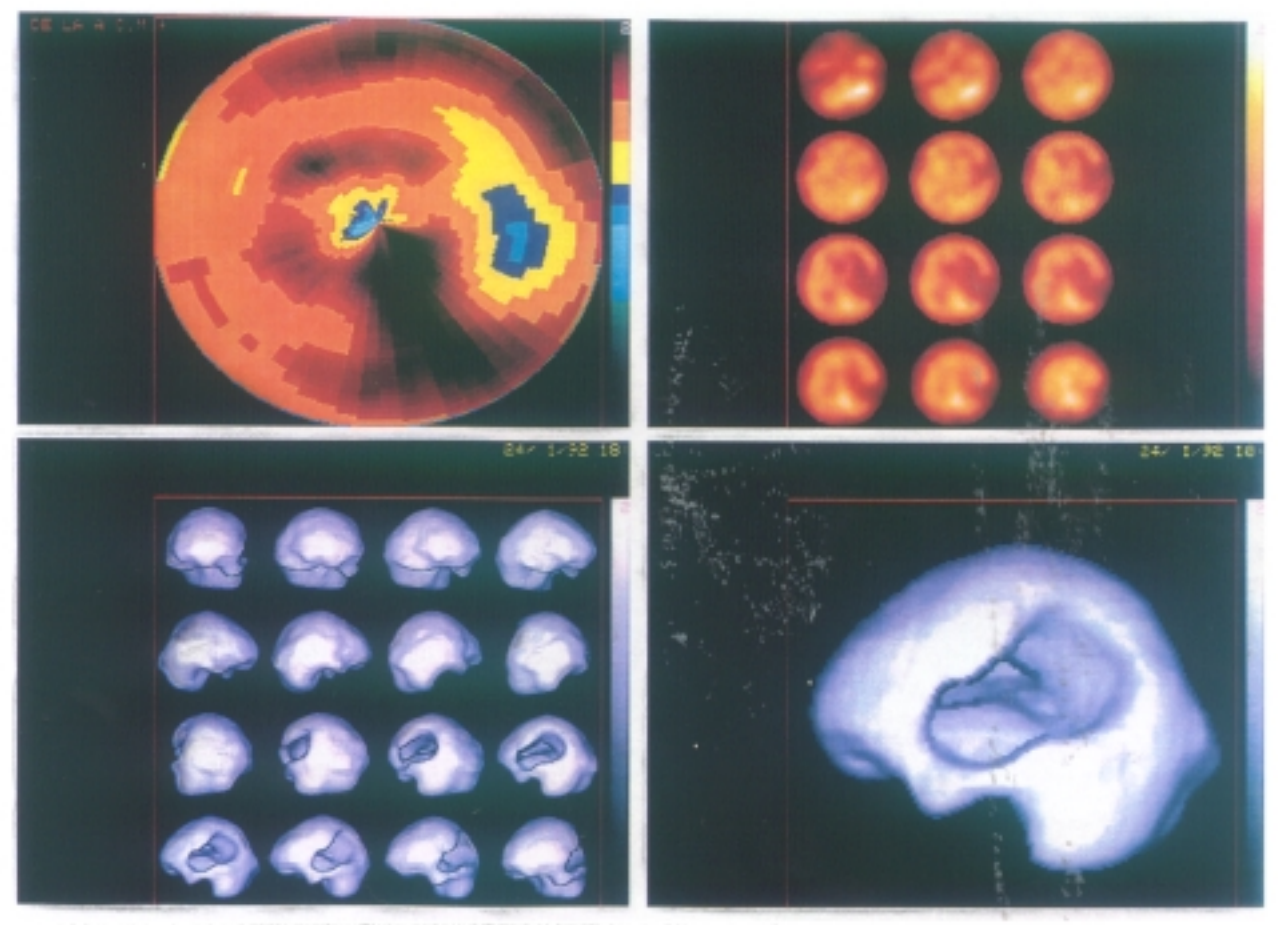

FORMAS MULTIPLES DE PRESENTACION FINAL DE RESULTADOS

**4.8.** LA CREACION DE LA BASE DE DATOS REFERENCIAL

Para la creación de la base de datos referencíal se utilizó el paquete estadístico informático para ordenador de la casa comercial IBM "SPSS/PC **+".**

El citado programa estadístico es muy útil en la creación, almacenamiento y estudio estadístico completo de los datos de un determinado estudio

El listado de la base de datos creada al objeto de recoger los datos obtenidos previamente con la cuantificación, se muestra a continuación

LISTADO DE LA BASE DE DATOS DE LOS CONTROLES Y OTROS

### DEFINICION DE LAS VARIABLES INICIALES

ID 1-3 NOMBRE 5-7(A) EDAD 9-10 SEXO 12 PATOLO 14-15 FECHA 17—22 DíAS 24—27 FAlizda 29—32(1) FAldcha 34—37<1) FPlizda 29—42(1> FPídcha 44—47(1) INSizda 49—52(1) INSdcha 54—57(1> TALizda 59—62(1) TALdcha  $64-67(1)$  TPLizda  $69-72(1)$  TPLdcha  $74-77(1)/$ TMizda  $5-8(1)$ TMdcha 10-13(1) OIizda 15-18(1) OIdcha 20-23(1) FASizda 25—28(1) FAsdcha 30—33(1> FMSizda 35—38(1> FMSdcha 40—43(1) F Pizda  $45-48(1)$ F\_Pdcha 50—53(1) PAizda 55—58(1) PAdcha 60—63(1> Ppizda 65—68(1) PPdcha 70—73<1>/ OSizda 5—8(1> OSdcha 10—13(1) CAUDizda  $15 - 18(1)$ CAUDdcha 20-23<1) BASEizdo 25—28<1> BASEdoho 30—33(1) CERlizdo 35—38(1> CERldcho 40-43(1) CER2izdo 45—48<1> CER2dcho 50—53(1) CER3izdo  $55-58(1)$ CER3dcho 60-63(1) CER4izdo 65-68(1) CER4dcho 70-73(1)/ CER5izdo 5—8(1)

CER5dcho 10—13(1> CER6izdo 15—18<1> CER6dcho 20—23<1)

#### VARIABLES DERIVADAS DE LOS PRIMEROS DATOS

FAI\_ID 25-28(3) FPI\_ID 30-33(3) INS\_ID 35-38(3) TAL\_ID  $40-43(3)$  TPL ID  $45-48(3)$ TM ID 50-53(3) OI ID 55-58(3) FAS\_ID 60-63(3) FMS\_ID 65—68 (3)  $F_PID$  70-73(3)/ PA\_ID 5-8(3) PP\_ID 10-13(3) OS\_ID  $15 - 18(3)$ CAUD\_ID 20-23(3) BASE\_ID 25-28(3) CER1\_ID 30-33(3) CER2ID 35—38(3) CER3 ID 40-43(3) CER4\_ID 45-48(3) CER5\_ID 50-53(3) CER6\_ID 55-58(3) MEDIAIZ 60—63<1) MEDIADER 65—68(1) MEDIACOR 70—73<1)/ MEDIACER 5—8(1) CER ID  $10-13(3)$  CECER 15-18(3) COCIE ID  $20-23(3)/$ .

#### ASIGNACION DE NOMBRES A LAS VARIABLES

VARIABLE LABELS PATOLO "PATOLOGIA"/ FAíizda "FRONTAL

ANTERO-INFERIOR IZDA"/

FAIdcha "FRONTAL ANTERO-INFERIOR DCHA"/ FPIizda "FRONTAL POSTERO-INFERIOR IZDA"

/ FPIdcha "FRONTAL POSTERO-INFERIOR DCHA"/ INSizda "INSULA IZDA"/

INSdcha "INSULA DCHA"/ TALizda "TEMPORAL ANTEROLATERAL IZDA"/

TALdcha "TEMPORAL ANTEROLATERAL DCHA"/ TPLizda "TEMPORAL POSTEROLATERAL IZDA"/

TPLdcha "TEMPORAL POSTEROLATERAL DCHA"/ TMizda "TEMPORAL MEDIAL IZDA"/

TMdcha "TEMPORAL MEDIAL DCHA"/ OIizda "OCCIPITAL INFERIOR IZDA"/

OIdcha "OCCIPITAL INFERIOR DCHA"/ FASizda "FRONTAL ANTERO-SUPERIOR IZDA"/

FASdcha "FRONTAL ANTERO-SUPERIOR DCHA"/ FMSizda "FRONTAL MEDIO-SUPERIO IZDA"/

"FRONTAL MEDIO-SUPERIOR DCHA"/ F\_Pizda FMSdcha "FRONTOPARIETAL IZDA"/

F Pdcha "FRONTOPARIETAL DCHA"/ PAizda "PARIETAL ANTERIOR  $IZDA''/$ 

PAdcha "PARIETAL ANTERIOR DCHA"/ PPizda "PARIETAL POSTERIOR IZDA"/

PPdcha "PARIETAL POSTERIOR DCHA"/ OSizda "OCCIPITAL SUPERIOR IZDA"/

OSdcha "OCCIPITAL SUPERIOR DCHA"/ CAUDizda "CAUDADO

 $IZDO"$ 

CAUDdcha "CAUDADO DCHO"/ BASEizdo "TALAMO IZDO"/BASEdcho "TALAMO DCHO".

### ESTABLECIENDO GRUPOS SEGUN VARIABLES

VALUE LABELS SEXO 1 "VARONES" 2 "MUJERES"/

PATOLO 10 "CONTROL" 21 "INFARTO AGUDO" 22 "INFARTO CRONICO"

23 "HEMORRAGIA AGUDA" 24 "HEMORRAGIA CRONICA" 25 "AIT" 31 "CRISIS GENERALIZADA"

32 "CRISIS FOCAL" 33 "CRISIS UNICA" 34 "CRISIS PSICOGENA"

41 "ALZHEIMER"

42 "MULTIINFARTO" 43 "DEMENCIA MIXTA" 44 "OTRA DEMENCIA" 51 "TUMOR" 61 "OTROS".

# DICOTOMIZACION DE VARIABLE EDAD

COMPUTE  $EDR = EDAD$ . RECODE EDR (LOW THRU 29= 1) (30 THRU 50= 2) (51 THRU HI=  $3)$ .

VARIABLE LABEL EDR 'EDAD POR CATEGORIAS'. VALUE LABEL EDR 1 'JOVEN' 2 'ADULTO' 3 'SENIL'. 4.9. APLICACION DE BASE DE DATOS <sup>Y</sup> CREACION DE **INFORMES** 

Ya que el objetivo del presente trabajo era la creación de una base de datos referencial que sirviese para ser aplicada a cualquier estudio de SPECT y ayudase a decidir sobre la patologia en cuestión, el siguiente paso, trás obtener la misma, fué la creación de un programa de ordenador que aplicase automáticamente dicha base de datos y simplificase significativamente la utilización de la misma, asi como la creación de los informes finales.

Se utilizó con este fin el programa DBASE 111+, de la casa comercial Ashton , en un ordenador personal AT, dotado de un procesador Intel 286. Con el mismo se confeccionó un programa que sólo necesitaba la introducción previa de los datos obtenidos con la cuantificación previa de las distintas regiones corticales, de ganglios de la base y tálamo, asi como los de la serie cerebelosa, para que comparandolos con la base de datos de referencia de cada una de las regiones, anteriormente realizada, nos indicará mediante informe de salida por impresora aquellas regiones cuyos datos se encontraban fuera de la variabilidad normal y presentaban

significación estadística superior al 95 % ( $p < 0.05$ ).

#### LISTADO DEL PROGRAMA DE INFORME AUTOMATICO

1.- AÑADO.PRG

SET TALK OFF SET INDEX TO IDEN **CLEAR** SET FORMAT TO FICHA GO BOTTOM **APPEND CLEAR** SET FORMAT TO  $0.89$ WAIT "¿Desea introducir los datos del SPECT ahora? (S/N): " TO D IF D="S" **CLEAR** DO DATOS1 **ELSE CLEAR RETURN ENDIF** 2.- DATOS.PRG **CLEAR** @ 1, 9 SAY "ENTRADA DE DATOS" @ 0, 8 TO 2,25 DOUBLE @ 1, 40 SAY NOMBRE  $010, 1$ WAIT "Si desea interrumpirlo pulse R, de otro modo pulse otra tecla" TO INT IF INT="R" **CLEAR RETURN ELSE** 

CLEAR § 1, 40 SAN NOMBRE @ 3, 40 SAY FECHA\_SPEC § 5, 5 INPUT "Frontal anteroinferior izda: " TO FAIIZDA @ 7, 5 INPUT "Frontal anteroinferior dcha: " TO FAIDCHIA @ 9, 5 INPUT "Frontal posteroinferior izda: " TO FPIIZDA @ 11,5 INPUT "Frontal posteroinferior dcha: " TO FPIDCHA **@** 13,5 INPUT "Insula izda: " TO INSIZDA **§** 15,5 INPUT "Insula dcha: " TO INSDCHA @ 17,5 INPUT "Temporal anterolateral izda: " TO TALIZDA **@** 19,5 INPUT "Temporal anterolateral dcha: " TO TALDCHA CLEAR **@** 2,40 SAN NOMBRE @ 4,40 SAY FECHA\_SPEC @ 1, 5 INPUT "Temporal posterolateral izda: " TO TPLIZDA @ 3, 5 INPUT "Temporal posterolateral dcha: " TO TPLDCHA **§** 5, 5 INPUT "Temporal medial izda: " TO TMIZDA § 7, 5 INPUT "Temporal medial dcha: " TO TMDCHA @ 9, 5 INPUT "Occipital inferior izda: " TO OIIZDA @ 11, 5 INPUT "Occipital inferior dcha: " TO OIDCHA @ 13,5 INPUT "Frontal anterosuperior izda: " TO FASIZDA @ 15,5 INPUT "Frontal anterosuperior dcha: " TO FASDOHA @ 17,5 INPUT "Frontal mediosuperior izda: " TO FMSIZDA § 19,5 INPUT "Frontal mediosuperior dcha: " TO FMSDCHA CLEAR @ 2,40 SAN NOMBRE @ 4,40 SAY FECHA\_SPEC @ 1,5 INPUT "Frontoparietal izda: " TO F\_PIZDA @ 3,5 INPUT "Frontoparietal dcha: " TO E\_POCHA § 5,5 INPUT "Parietal anterior izda: " TO PAIZDA

@ 7,5 INPUT "Parietal anterior dcha: " TO PADCHA @ 9,5 INPUT "Parietal posterior izda: " TO PPIZDA @ 11,5 INPUT "Parietal posterior dcha: " TO PPDCHA § 13,5 INPUT "Occipital superior izda: " TO OSIZDA **@** 15,5 INPUT "Occipital superior dcha: " TO OSDCHA § 17,5 INPUT "Cabeza de n. caudado izda: " TO CAUDIZDA **§** 19,5 INPUT "Cabeza de n. caudado dcha: " TO CAUDDCHA CLEAR @ 2,40 SAY NOMBRE @ 4,40 SAY FECHA\_SPEC @ 1,5 INPUT "T lamo izdo: " TO BASEIZDO @ 3,5 INPUT "T lamo dcho: " TO BASEDCHO § 5,5 INPUT "Cerebelo 1 izdo: " TO CER1IZDO @ 7,5 INPUT "Cerebelo 1 dcho: " TO CERíDCHO @ 9,5 INPUT "Cerebelo 2 izdo: " TO CER2IZDO @ 11,5 INPUT "Cerebelo 2 dcho: " TO CER2DCHO **@** 13,5 INPUT "Cerebelo <sup>3</sup> izdo: " TO CER3IZDO @ 15,5 INPUT "Cerebelo <sup>3</sup> dcho: " TO CER3DCHO § 17,5 INPUT "Cerebelo 4 izdo: " TO CER4IZDO **@** 19,5 INPUT "Cerebelo 4 dcho: " TO CER4DCHO CLEAR @ 2,40 SAY NOMBRE **0** 4,40 SAY FECHA\_SPEC @ 1,5 INPUT "Cerebelo 5 izdo: " TO CER5IZDO **<sup>0</sup>** 3,5 INPUT "Cerebelo 5 dcho: " TO CER5DCHO **0** 5,5 INPUT <mark>"</mark>Cerebelo 6 izdo: " TO CER6IZDO @ 7,5 INPUT "Cerebelo 6 dcho: " TO CERGDCHO **0** 9,5 ACCEPT "Desea medir una lesin concreta? (S/N): " TO M IF M **<sup>=</sup>** "5"

§ 11,5 INPUT "Cuentas promedio del rea lesionada: " TO LES § 11,5 INPUT "Cuentas promedio del rea homloga contralateral: " TO LESC CLEAR ELSE CLEAR ENDIF<br>S S T O R E <CERlIZDO+CER2IZDO+CER3IZDO+CER4IZDO+CERSIZDO+CER6IZDO) /6 TO CEREBELOZ S T O R E (CERíDCHO+CER2DCHO+CER3DCHO+CER4DCHO+CERSDCHO+CEREDCHO) /6 TO CEREBELOD STORE (CEREBELOZ+ CEREBELOD)/2 TO CEREBELOG S T O R E (FAIIZDA+FPIIZDA+INSIZDA+TALIZDA+TPLIZDA+OIIZDA+FASIZDA +FMSIZDA+F\_PIZDA+ PAIZDA+PPIZDA+OSIZDA) /12 TO CEREBROZ STORE <FAIDCHA+FPIDCHA+INSDCHA+TALDCHA+TPLDCHA+OIDCHA+FASDCHA +FMSDCHA+F\_PDCHA+ PADCHA+PPDCHA+OSDCHA>/12 TO CEREBROD STORE (CEREBROD+CEREBROZ)/2 TO CEREBROG STORE <<FAIIZDA+FPIIZDA+FASIZDA+FMSIZDA)/4)/ **(** (PPIZDA+TPLIZDA+ OIIZDA+OSIZDA) **¡ 4>** TO FRON\_POSZ STORE (<FAIDCHA+FFIDCHA+FASDCHA+FMSDCHA>/4)/ **(** (PPDCHA+TPLDCHA+ OIDCHA+OSDCH A)/4) TO FRON\_POSD STORE (FRON POSZ+FRON POSD)/2 TO FRON POSG REPLACE CZ\_CD WITH CEREBROZ/CEREBROD, CBZ\_CBD WITH CEREBELOZ/CEREBELOD, CG\_CBG WITH CEREBROG/CEREBELOG, HCZ\_CBZ WITH CEREBROZ/CEREBELOZ, HCD\_CBD WITH CEREBROD/CEREBELOD, HCZ\_CBD WITH CEREBROZ/CEREBELOD, HCD\_CBZ WITH CEREBROD/CEREBELOZ REPLACE FR\_POS\_G WITH FRON POSG, FRZ\_POSZ WITH FRON POSZ, FRD\_POSD WITH FRON\_POSD<br>REPLACE FAI ZD WITH REPLACE FAI\_ZD WITH FAIIZDA/FAIDCHA, FPI\_ZD WITH FPIIZDA/FPIDCHA, INS\_ZD WITH INSIZDA/INSDCHA, TAL\_ZD WITH TALIZDA/TALDCHA, TPL\_ZO WITH TPLIZDA/TPLDCHA, TM\_ZD WITH TMIZDA/TMDCHA

REPLACE OI\_ZD WITH OIIZDA/OIDCHA, FAS\_ZD WITH FASIZDA/FASDCMA, FMS\_ZD WITH FMSIZDA/FMSDCHA, FP\_ZD WITH F\_PIZDA/F PDCHA, PA ZD WITH PAIZDA/PADCHA, PP\_ZD WITH PPIZDA/PPDCHA, OS\_ZD WITH OSIZDA/OSDCHA REPLACE CAU\_ZD WITH CAUDIZDA/CAUDDCHA, SAS\_ZD WITH BASEIZDO/BASEDCHO, CEl\_ZD WITH CERlIZDO/CERlDCHO, CE2\_ZD **WITH** CER2IZDO/CER2DCHO, CE3\_ZO WITH CER3IZDO/CER3DCHO, CE4 ZD **WITH** CER4IZDO/CER4DCHO, CE5\_ZD WITH CER5IZDO/CER5DCHO REPLACE CE6\_ZD WITH CER6IZDO/CERGDCHO REPLACE FAIZ\_HCD WITH FAIIZDA/CEREBROD, FPIZ\_HCD WITH FPIIZDA/CEREBROD, INSZ\_HCD WITH INSIZDA/CEREBROD, TALZ\_HOD WITH TALIZDA/CEREBROD, TPLZ\_HCDWITHTPLIZDA/CEREBROD, TMZ\_HCD WITH TMIZDA/CEREBROD, OIZ HCD WITH OIIZDA/CEREBROD CLEAR DO INSERTA 3.- IMPRIME 1 SET PRINT ON SET MARGIN TO 5  $\frac{?}{?}$  " Fecha: **"** ?? DATE(> ? **"===~==** HOSPITAL MILITAR CENTRAL GOMEZ ULLA **<sup>=</sup> =** 5. MEDICINA NUCLEAR **=="**  $\overline{z}$  $2<sub>0</sub>$ ESTUDIO DEL ENCEFALO CON SPECT-HMPAO: INDICES <1/3)"  $\tilde{P}$ <sup>7</sup> "Paciente: " +NOMBRE 7? **"** Edad: **"** 7? EDAD  $?$ ? " aos" <sup>7</sup> "Fecha de comienzo: **"** ?? FECHAl<br>?? " "' **"** Fecha del estudio: **"** ?? FECHA\_SPEC<br>?

```
? "Diagnstico: " + DIAGNOS_L
\mathbf{P}===========
=========="
? "Los lmites normales de cada cociente est n reseado
entre
                             a
                                                          r
p
ntesis"
9 II
                     (N: ndice normal; A: ndice
anormal)"
2
\ddot{ }9 "
                                COCIENTES GLOBALES"
9 "
2
9
"Cerebro izdo/cerebro dcho
                                                 11
7? CZ_CD
7? " (0.945—1.025)
?? AA
7 "Cerebelo izquierdo/cerebelo dcho:
                                                 1'
7? CBZ_CED
?? " (0.898-1.084) "
7? AB
7 "Cerebro global/cerebelo global:
                                                 \mathbf{u}?? CG_CBG
?? " (0.780 - 0.993) "
77 AC
7 "Cerebro izdo/cerebelo
izdo:
                                                 \mathbf{u}?? HCZ_CEZ
?? " (\overline{0}.760-1.001) "
7? AD
9
"Cerebro dcho/cerebelo dcho:
?? HCD_CBD
?? " (\overline{0}.777 - 0.997) "
7? AE
9
"Cerebro izdo/cerebelo
dcho:
                                                 -81
?? HCZ_CBD
9,
(0.752—0.998)
                                            \sim 107? AP
9
"Cerebro dcho/cerebelo izdo:
                                                 '1
7? MCD_CBZ
?? " (<math>\overline{0}.778-1.014</math>)"7? AG
7 "Cociente frontal/posterior global:
                                                 ^{\bullet}7? FR_POS_O
7? " <0.853—1.119)
?? AB
7 "Cociente frontal izdo/posterior izdo: ...
?? FRZ_POSZ
?? " (\overline{0}.842-1.118) "
```
```
7? Al
? "Cociente frontal dcho/posterior dcho: ... "
77 FRD_POSD
?? " (\overline{0}.858-1.128) "
77 AJ
9
9
9
9"
                     COCIENTES IZDA/DCHA DE AREAS
HOMOLOGAS"
911
9
                                                   \mathbf{u}? "G. frontal superior y medio (B 9; ACA):
7? FAI_ZD
7? " <0.928—1.018) "
7? BA
7 "G. frontal inferior
(B 6,44,9;
ACM):
                                                   '1
7? FPI_ZD
7? " (0.891—1.087)
7? BB
? "G. frontal inferior, pre- y postcentra
9 "
       (B 4,3,1,2,6;
ACM):
                                                   \mathbf{u}?? INS_ZD
9,
<0.876—1.062)
7? BC
? "G, temporal superior (B 40-42,22; ACM):
                                                   \mathbf{H}77 TAL_ZD
7? " (0.842—1.078)
77 BD
? "G. temporal medio (B 37,19; ACM):
                                                   \mathbf{H}9,
TPL_ZD
9,
" <0.875—1.091>
7?
BE
? "Uncus hipocampal (B 25; AcorA)
                                                   \mathbf{H}7? TM_ZD
7? " <0.723—1.199) "
7? BE
7 "G. temporal inferior,
c. calcarino,
? " occ. lat. (B 17-19; ACM, ACP):
                                                   \mathbf{u}7? 01_ZD
7? " <0.928—1.104) "
7? BG
? "G. frontal superior (B 8; ACA):
                                                   'e
7? FAS_ZD
?? " (\overline{0}.918-1.068) "
7? BH
? "G. frontal medio (B 6; ACM):
                                                   \mathbf{H}7? FMS_ZD
?? " (\overline{0}.896-1.062) "
7? BI
```

```
? "G. pre- y postcentral (B 4, 3, 1, 2; ACM):. "
7? FP_ZD
7? " <0.843—1.179>
7? BJ
                                          \mathbf{H}? "G. supramarginal (B 40; ACM):
77 PA_ZD
7? " (0.872—1.082)
77 8K
                                          - 98
? "G. angular (B 39; ACM):
7? Pp_ZD
7? " (0.876—1.076)
7? BL
? "Cuneus, occ. lat. (B 18,19; ACP, ACA):
7? 05 ZD
7? " (0.921—1.097)
7? BM
? "Cabeza del ncleo caudado (ACA, ACM):
7? CAU_ZD
77 " (0.874—1.140)
7? BN
? "T lamo ptico (ACP, ACM): ...............
                                          \mathbf{H}7? BAS_ZD
?? " (\overline{0}.931-1.077) "
7? 80
9
EJECT
DO IMPRIME2
     4.- IMPRIME 2
9
Fecha: "
7? DATE()
9
9 "
            ESTUDIO DEL ENCEFALO CON SPECT-HMPAO:
INDICES (2/3)9 "
9
? "Paciente: "+NOMBRE
9
9
9
             COCIENTES DE AREAS IZDAS/HEMISFERIO DCHO
GLOBAL"
9 II
u
9
? "G. frontal superior y medio (B 9; ACA)
7? FAIZ_HCD
```

```
9,
" (0.851—1.061)
?? CA
? "G. frontal inferior (B 6,44,9; ACM):
?? FPIZ_HCD
7? " (0.918—1.088)
77 CB
? "G. frontal inferior, pre- y postcentra
? " (B 4, 3, 1, 2, 6; ACM): ....................
                                                    \mathbf{u}7? INSZ_HCD
7? " <0.900—1.130> "
7? CC
                                                    \pmb{\mathcal{H}}7 "G. temporal superior
(8 40—42,22; ACM):
7? TALZ_HCD
77 " (0.894—1.109) "
7? CD
                                                    \mathbf{H}? "G. temporal medio (B 37,19; ACM):
?? TPLZ HCD
7? " <0.821—1.067> "
77 CE
? "Uncus hipocampal (B 25; AcorA)
                                                    \mathbf{u}?? TMZ HCD
7? U (0.684—1.034)
7? CF
? "G. temporal inferior, c. calcarino
7 " occ. lat. (B
17—19; ACM,ACP):
                                                    '1
?? OIZ HCD
77 " (\overline{0}.911-1.141) "
7? CG
                                                    1'
7 "G. frontal superior
(B 8; ACA):
?? FASZ HCD
77 " (0.819—1.099) "
7? CH
7 "G. frontal medio (B 6;
ACM):
                                                    ^{\ast}7? FMSZ_MCD
77 " (0.863—1.049> "
7? CI
? "G. pre- y postcentral (B 4, 3, 1, 2; ACM):
                                                    \mathbf{u}7? FPZ_MCD
77 " (0.896—1.022) "
7? CJ
7 "G. supramarginal
(B 40; ACM):
                                                     1'
?? PAZ HCD
77 " (0.905—1.085) "
7? CK
? "G. angular (B 39; ACM):
                                                     \mathbf{H}7? PPZ_MCD
7? " (0.840—1.075) "
7? CL
....<br>? "Cuneus, occ. lat. (B 18,19; ACP, ACA):
7? OSZ_HCD
7? " (0.908-1.158) "
```

```
77 CM
7 "Cabeza del núcleo caudado
(ACA, ACM):
?? CAUZ_HCD
7? " <0.861—1.161)
77 CN
7 "Tálamo óptico (ACP, ACM):
                                              \blacksquare7? BASZ_HCD
?? " (0.843 - 1.169) "
7? CO
9
9
9
9 '1
              COCIENTES DE AREAS DCHAS/HEMISFERIO IZDO
GLOBAL"
9 "
   \frac{1}{2}9
9
"G. frontal superior y medio (B 9,
ACA):
99
FAID_HCI
99
(0.888—1.108) "
7? DA
? "G. frontal inferior (B 6,44,9; ACM):
7? FPID_HCI
7? " <0.930—1.130)
77 OB
? "G. frontal inferior, pre- y postcentra
? " (B 4, 3, 1, 2, 6; ACM): ....................
                                               \mathbf{H}7? INSD_HCI
7? " <0.975—1.151>
7? DC
? "G. temporal superior (B 40-42,22; ACM):
                                               \mathbf{r}7? TALD_HCI
7? " (0.981—1.137) "
7? DD
                                               '1
? "G. temporal medio
(B 37,19;
ACM):
7? TPLD_HCI
?? " (0.887-1.063) "
?7 DE
                                               \mathbf{H}7 "Uncus hipocampal (B 25;
ACorA):
?? TMD HCI
7? " (0.770—l.0l0)
7? DF
? "G. temporal inferior, c. calcarino,'
7 " occ. lat. (B 17—19;
                                               \mathbf{H}?? OID HCI
77 " (0.907—1.143)
7? DG
? "G. frontal superior (B 8; ACA)
                                               \mathbf{u}?? FASD HCI
7? " <0.845—1.115>
77 DH
```

```
? "G. frontal medio (B 6; ACM): ... \dots\mathbf{u}?? FMSD_HCI
7? " (0.887—1.097)
7? DI
? "G. pre- y postcentral (B 4,3,1,2; ACM): .
                                              \mathbf{u}?? FPD HCI
?? " (\overline{0}.833-1.149) "
7? DJ
7 "G. supramarginal (B 40; ACM):
                                               \mathbf{H}7? PAD_HCI
7? " (0.952—1.112) "
?? DK
? "G. angular (B 39; ACM):
                                              \mathbf{u}7? PPD_HCI
?? " (\overline{0}.897-1.093) "
7? DL
7 "Cuneus, occ. lat. (B 18, 19; ACP,ACA):
                                              ^{\prime\prime}7? OSD_HCI
?? " (\overline{0}.924-1.154) "
7? DM
7 "Cabeza del núcleo caudado (ACA, ACM):
                                               Ð
7? CAUD_HCI
7? " (0.821—1.221) "
7? DN
7 "Tálamo óptico (ACP, ACM):
                                              \overline{\mathbf{u}}?? BASD_HCI
7? " (0.862—1.172) "
7? XO
9
9
EJECT
DO IMPRIME3
      5.— IMPRIME 3
9 "
Fecha: "
7? DATE ()
?<br>? "
           7 " ESTUDIO DEL ENCEFALO CON SPECT_HMPAO:
INDICES (3/3)"
9 ,,
    9
7 "Paciente: " +NOMBRE
9
9 " COCIENTES DE APEAS IZDAS/MEDIA CEREBELOSA
1ZDA"
9
```

```
? "G. frontal superior y medio (B 9; ACA): .. "
7? FAIZ_CBZ
7? " (0.718—0.994)
7? EA
                                                    \mathbf{u}? "G. frontal inferior (B 44, 6, 9; ACM): .....
7? FPIZ_CBZ
77 " <0.761—1.037)
7? EB
? "G. frontal inferior, pre- y postcentra
? \blacksquare (B 4, 3, 1, 2, 6; ACM): .......................
                                                    Ħ
7? INSZ_CBZ
7? " (0.742—1.078)
7? EC
                                                    W
? "G. temporal superior (B 40-42,22; ACM):
7? TALZ_CEZ
77 " (0.772—1.022)
?? ED
                                                    \mathbf{u}7 "G. temporal medio
(B 37,19; ACM):
7? TPLZ_CBZ
77 " (0.698—0.994)
7? EE
7 "Uncus hipocampal (B 25;
ACoA):
                                                    1'
7? TMZ_CBZ
77 " (0.635—0.901)
7? EF
7 "G. temporal inferior,
o. calcarino, 1'
? " occ. lat. (B 17, 18, 19; ACP, ACM): .....
                                                    \mathbf{u}7? OIZ_CBZ
9, 1~
      (0.788—1.048)
7? EG
? "G. frontal superior (B 8; ACA): .........
                                                    \mathbf{H}7? FASZ_CBZ
7? " (0.674—1.044) "
7? EH
? "G. frontal medio (B 6; ACM): .............
                                                    \mathbf{H}?? FMSZ_CBZ
7? " <0.699—1.015>
7? El
? "G. pre- y postcentral (B 4,3,1,2; ACM): ..
                                                    п
7? FPZ_CBZ
?? " (\overline{0}.719-1.045) "
7? EJ
? "G. supramarginal (B 40; ACM):
                                                    n
77 PAZ_CBZ
7? " <0.730—1.055) "
?? EK
                                                    1,
? "G. angular (B 39; ACM):
7? PPZ_CBZ
77 " (0.709—1.005)
7? EL
? "Cuneus, occ. lat. (B 18,19; ACA, ACP):
```

```
7? OSZ_CBZ
?? " (\overline{0}.755-1.095) "
7? EM
? "Cabeza del núcleo caudado (ACA, ACM)
77 CAUZ_CBZ
7? " (0.742—1.068)
77 EN
? "Tálamo óptico (ACP, ACM):
                                                   \mathbf{H}77 BASZ_CBZ
7? " <0.733—1.069) "
7? EO
9
9
? " COCIENTES DE AREAS DCHAS/MEDIA CEREBELOSA
OCHA"
9
? "G. frontal superior y medio (B 9; ACA):
                                                   'e
FAID_CBD
'9
(0.727—1.017)
9'
7? FA
? "G. frontal inferior (B 44, 6, 9; ACM):
                                                   \mathbf{H}7? FPID_CBD
7? " (0.756—1.046)
7? FB
? "G. frontal inferior, pre- y postcentra
7" <B4,3,l,2,6; ACM)
                                                   Ħ
7? INSD_CBD
7? " (0.789—1.079)
7? FC
                                                   n
? "G. temporal superior (B 40-42,22; ACM):
?? TALD_CBD
77 " (0.804—1.049)
?? FD
? "G. temporal medio (B 37,19; ACM):
                                                   \mathbf{H}7? TPLD_CBD
?? " (0.742 - 0.962) "
77 FE
? "Uncus hipocampal (B 25; ACoA):
                                                   \mathbf{u}7? TMD_CBD
?? " (\overline{0.659} - 0.895) "
7? FE
? "G. temporal inferior, c. calcarino
? " occ. lat. (B 17, 18, 19; ACP, ACM)
                                                   \mathbf{u}7? OID_CED
7? " (0.766—1.026)
7? FG
? "G. frontal superior (B 8; ACA)
                                                   \mathbf{u}7? FASD_CBD
77 " (0.711—1.001) "
7? EH
? "G. frontal medio (B 6; ACM):
                                                   Ħ
```

```
?? FMSD_CBD
?? " (0.705 - 1.035) "
7? FI
7 "G. pre— y postcentral (B 4,3,1,3; ACM):
7? FPD_CBD
77 " <0.706—1.026)
7? FJ
                                               \mathbf{H}7 "G. supramarginal (B 40; ACM):
7? PAD_CBD
?? " (\overline{0}.772-1.032) "
7? FK
? "G. angular (B 39; ACM):
                                               '1
7? PPD_CBD
?? " (\overline{0}.730-1.010) "
77 FL
                                               <1
? "Cuneus, occ. lat. (B 18, 19; ACP, ACA): \ldots7? OSD_CBD
7? " <0.768—1.048)
7? FM
? "Cabeza del núcleo caudado (ACA, ACM)
                                               \mathbf{u}7? CAUD_CBD
7? " (0.702—1.082>
?? FN
? "Tálamo óptico (ACP,ACM): .................
                                               ^{\circ}7? BASD_CBD
7? " (0.716—1.062)
7? FO
9
9
? " COCIENTES DEL AREA LESIONADA"
9
? "Superficie en cm2 del área lesionada: ...... "
7? SUPERFICIE
7 "Zona medida: "+AREA_MED
7 "Area lesionada/media cerebral contralateral:
77 LESION_HCC
7 "Area lesionada/media cerebelosa homolateral:
?? LESION_CBH
7 "Area lesionada/homóloga contralateral:
7? LES_AREA_C
9
EJECT
9
SET PRINT 0FF
CLEAR
§ 8, 8 SAY "La impresión ha finalizado."
@ 10,8
WAIT "Pulse una tecla para volver al menú principal..."
CLEAR
RETURN TO MASTER
```
6.- INDICES.PRG

USE SPECT SET TALK 0FF CLEAR § 6,0 TO 6,76 **@** 12,0 TO 12,76 § 8,0 ACCEPT "Teclee un apellido del enfermo: **"** TO NOM @ 10,0 ACCEPT "Teclee la fecha del estudio SPECT (dd/mm/aa): TO F CLEAR LOCATE FOR "&NOM" \$NOMBRE .AND. "&F" \$DTOC(FECHA\_SPEC) IP EOE(> **CLEAR @** 10,5 SAY "Ningún estudio cumple las condiciones" @ 20,5 WAIT **CLEAR** RETURN ELSE CLEAR @ 8, 5 SAY "Por favor, espere mientras actualizo los indices..." STORE "N" TO AA IP CZ\_CD<0.945 .OR. OZ\_CD>l.025  $\overline{AA}$ =  $''A''$ **ENDIF** STORE "N" TO AB IP CBZ CBD<0.898 .OR. CBZ CBD>1.084 AB="A" ENDIE STORE "N" TO AC IF CG\_CBG <  $0.780$  .OR. CG\_CBG>0.993<br>AC="A" **ENDIF** STORE "N" TO AD IF HCZ\_CBZ<0.760 .OR. HCZ CBZ>1.001  $AD="A''$ ENDIF STORE "N" TO AE IF HCD\_CBD<0.777 .OR. HCD\_CBD>0.997<br> $AE = "A"$ **ENDIF** STORE "N" TO AF IF HCZ CBD<0.752 .OR. HCZ CBD>0.998 AF=**"** A" ENDIP STORE "N" TO AG

IF HCD CBZ<0.778 .OR. HCD\_CBZ>1.014  $AG="AA"$ ENDIF STORE "N" TO AH IF FR\_POS\_Gc0.853 .OR. FR\_POS\_G>l.119  $AH="math>  $\overline{A}$   $\overline{B}$$ **ENDIF** STORE "N" TO Al lE FRZ\_POSZcO.842 .OR. FRZ\_POSZ>l.118  $AI="A"$ ENDIF STORE "N" TO AJ lE ERO\_POSD<0.858 .OR. FRD\_POSD>.l.128  $AJ=''A''$ ENDIF STORE "N" TO BA IF FAI\_ZD<0.928 .OR. FAI\_ZD>1.018  $BA="A"$ ENDIF STORE "N" TO BB lE EPI\_ZD<0..891 .OR. FPI\_ZDZ~l.087  $BB="A"$ ENDIF STORE "N" TO BO IF INS\_ZD<0.876 .OR. INS\_ZD>1.062  $BC="A"$ ENDIF STORE "N" TO BD IP TAL\_ZD< 0.842 .OR. TAL\_ZD>l.078 ENDIF STORE "N" TO BE IP TPL\_ZD<0.875 .OR. TPL\_ZD>l.091  $BE = "A"$ ENDIF STORE "N" TO BF lE TM ZD<0.723 .OR. TM\_20>1.199  $BF="A"$ ENDIF STORE "N" TO BG lE 01\_ZD<O.928 .OR. 01\_ZD>1.104  $BG="A"$ ENDIF STORE "N" TO BH IF FAS\_ZD<0.918 .OR. FAS\_ZD>1.068 ENDIE STORE "N" TO BI IP FMS\_ZD<O.896 .OR. FMS\_ZD>l.062  $BI = "A"$ ENDIF

STORE "N" TO BJ IF FP ZD<0.843 .OR. FP ZD>1.179  $BJ = "A"$ **ENDIF** STORE "N" TO BK IF PA ZD<0.872 .OR. PA ZD>1.082  $B\overline{K} = "A"$ **ENDIF** STORE "N" TO BL IF PP ZD<0.876 .OR. PP ZD>1.076  $B\bar{L} = "A"$ **ENDIF** STORE "N" TO BM IF OS ZD<0.921 .OR. OS ZD>1.097  $BM="A"$ ENDIF STORE "N" TO BN IF CAU ZD<0.874 .OR. CAU ZD>1.140  $BN = "A"$ **ENDIF** STORE "N" TO BO IF BAS\_ZD<0.931 .OR. BAS\_ZD>1.077  $BO=''A''$ **ENDIF** STORE "N" TO BP IF CE1 ZD<0.821 .OR. CE1 ZD>1.151  $BP = "A"$ **ENDIF** STORE "N" TO BQ IF CE2 ZD<0.844 .OR. CE2 ZD>1.134  $BQ=''A''$ **ENDIF** STORE "N" TO BR IF CE3 ZD<0.889 .OR. CE3 ZD>1.089  $BR = "A"$ **ENDIF** STORE "N" TO BS IF CE4 ZD<0.905 .OR. CE4 ZD>1.075  $BS="A"$ **ENDIF** STORE "N" TO BT IF CE5\_ZD<0.912 .OR. CE5\_ZD>1.072  $BT="A"$ **ENDIF** STORE "N" TO BV IF CE6 ZD<0.920 .OR. CE6\_ZD>1.080  $BV = "A"$ **ENDIF** STORE "N" TO CA IF FAIZ\_HCD<0.851 .OR. FAIZ\_HCD>1.061  $CA = \sqrt{\frac{1}{2}}$ 

ENDIE STORE "N" TO CB IF FPIZ\_HCD<0.918 .OR. FPIZ\_HCD>1.088<br>CB= $\overline{n}A^n$ **ENDIF** STORE "N" TO CC lE INSZ\_HCD< 0.900 .014. INSZ\_HCD>l.130  $CC = <sup>11</sup>A''$ ENDIF STORE "N" TO CD lE TALZ\_HCDc0.894 .OR. TALZ\_HCD>l.109 ENDIF STORE "N" TO CE lE TPLZ\_HCDcZO..821 .OR. TPLZ\_HCD>l.067 ENDIF STORE "N" TO CE lE TMZ\_HOD<0.684 .OR. TMZ\_HOD>l.034  $CF= <sup>n</sup>A<sup>n</sup>$ ENDIE STORE "N" TO CG lE OIZ\_HCD<0.911 .OR. OIZ\_HCD>l.141 CG="A" ENDIF STORE "N" TO CH IF FASZ\_HCD<0.819 .OR. FASZ\_HCD>1.099  $CH = "A"$ ENDIE STORE "N" TO CI IF FMSZ\_HCD<  $0.863$ . OR. FMSZ\_HCD>1.049<br>CI= $\binom{n}{k}$ ENDIE STORE "N" TO CJ lE EPZ\_HCD<O.896 .OR. FPZ\_HCD>l.072 ENDIE STORE "N" TO CK 1!' PAZ HCD<0.905 .OR. PAZ\_HOD>l.085  $CK = "A"$ **ENDIF** STORE "N" TO CL lE PPZ\_HCD<O.840 .OR. PPZ\_HOD>l.075 CL= "A" ENDIE STORE "N" TO CM lE OSZ\_HCDc0.908 .OR. OSZ\_HCD>l.158 ENDIF STORE "N" TO CN IF CAUZ\_HCD<0.861 .OR. CAUZ\_HCD>1.161

```
CN = "A"ENDIF
STORE "N" TO CO
IF BASZ HCD<0.843 .OR. BASZ HCD>1.169
    CO = HHENDIF
STORE "N" TO DA
IF FAID HCI< 0.888 .OR. FAID HCI>1.108
    DA = HENDIF
STORE "N" TO DB
IF FPID HCI<0.930 .OR. FPID HCI>1.130
    DB = "A"ENDIF
STORE "N" TO DC
IF INSD HCI<0.975 .OR. INSD HCI>1.151
    DC = \overline{H}A^HENDIF
STORE "N" TO DD
IF TALD_HCI<0.981 .OR. TALD_HCI>1.137
    DD="A"ENDIF
STORE "N" TO DE
IF TPLD HCI<0.887 .OR. TPLD HCI>1.063
    DE = "A"ENDIF
STORE "N" TO DF
IF TMD_HCI<0.770 .OR. TMD_HCI>1.010
    DF = HENDIF
STORE "N" TO DG
IF OID HCI<0.907 .OR. OID_HCI>1.143
    DG="A"ENDIF
STORE "N" TO DH
IF FASD HCI<0.845 .OR. FASD HCI>1.115
    DH="A"ENDIF
STORE "N" TO DI
IF FMSD HCI<0.887 .OR. FMSD HCI>1.097
    DI = "A"ENDIF
STORE "N" TO DJ
IF FPD_HCI<0.833 .OR. FPD_HCI>1.149
    DJ = HENDIF
STORE "N" TO DK
IF PAD HCI<0.952 .OR. PAD HCI>1.112
    DK="nA"ENDIF
STORE "N" TO DL
```

```
TE PPD_HCI<0.897 .OR. PPD_HCI>l.093
    D L = "A"ENDIF
STORE "N" TO DM
IF OSD_HCI<0.924 .OR. OSD_HCI>1.154<br>DM="A"
ENDIF
STORE "N" TO DN
IP CAUD_HCI<0.821
.OR. CAUD_HCI>l.221
ENDIF
STORE "N" TO XO
TE BASD_HCI<0.862
.OR. BASD_HCI>l.172
    XO = \overline{H} A<sup>11</sup>
ENDIF
DO INDICES2
```
**7.-** INDICES 2.PRG

STORE "N" TO EA 1!' FAIZ\_CBZ<O.?18 .OR. FAIZ\_CBZ>O.994  $EA = uA''$ ENDIE STORE "N" TO EB IF FPIZ\_CBZ<0.761 .OR. FPIZ\_CBZ>1.037 ENDIE STORE "N" TO EC IF INSZ\_CBZ<0.742 .OR. INSZ\_CBZ>1.07 ENDIE STORE "N" TO ED lE TALZ\_CBZ<O.772 .OR. TALZ\_CBZSl.022 ENDIF STORE "N" TO EE lE TPLZ\_CBZCO.698 .OR. TPLZ\_CBZ>0.994  $EE = \mathbf{R}$ <sup>\*</sup> ENDIF STORE "N" TO EF IF TMZ\_CBZ<0.635 .OR. TMZ\_CBZ>0.901 ENDIF STORE "N" TO EG lE OIZ\_CBZ<O.788 .014. OIZ\_CEZ>l.048 ENDIE STORE "N" TO EH

```
IF FASZ_CBZ<0.674 .OR. FASZ_CBZ>1.044<br>EH="A"
ENDIE
STORE "N" TO El
IF FMSZ_CBZ<0.699 .OR. FMSZ_CBZ>1.015<br>ELI = "A"ENDIE
STORE "N" TO EJ
IF FPZ_CBZ<0.719 .OR. FPZ_CBZ>1.045
ENDIE
STORE "N" TO ER
IP PAZ_CEZ<0.730
.OR. PAZ_CBZ>l.055
    EK = "A"ENDIF
STORE "N" TO EL
IP PPZ CBZ<0.709
.OR. PPZ_CBZ>l.005
    E L = "A"ENDIE
STORE "N" TO EM
IP OSZ_CBZ<0.755
.014. OSZ_CEZ>l.095
    EM= "A"ENDIE
STORE "N" TO EN
IP CAUZ_CBZ<0.742
.014. CAUZ_CBZ>l.068
    EN = "A"ENDIE
STORE "N" TO EO
IF BASZ_CBZ<0.733 .OR. BASZ_CBZ>1.069
ENDIE
STORE "N" TO EA
IF FAID_CBD<0.727 .OR. FAID_CBD>1.017
ENDIE
STORE "N" TO FB
IF FPID_CBD<0.756 .OR. FPID_CBD>1.04
    FB = "A"ENDIF
STORE "N" TO FC
IP INSD_CBDC0.789
.OR. INSD_CBD>l.079
    PC= "A"
ENDIE
STORE "N" TO ED
IF TALD_CBD<0.804 .OR. TALD_CBD>1.049
ENDIF
STORE "N" TO FE
IF TPLD_CBD<0.742 .OR. TPLD_CBD>0.962
    FE = nA"
ENDIF
```

```
STORE "N" TO FF
lE TMD_CBD<Z0.659 .014. TMD_CBD>0.895
    EE="A"
ENDIE
STORE "N" TO FG
IF OID_CBD<0.766 .OR. OID_CBD>1.026<br>FG = "A"ENDIE
STORE "N" TO FH
IF FASD_CBD<0.711 .OR. FASD_CBD>1.001
    FH = H^{\infty}A''ENDIE
STORE "N" TO FI
IP ENSO_CBD<0.705
.OR. EMSD_CBD>l.035
    FI = \sqrt[n]{A}ENDIE
STORE "N" TO EJ
IP FPD_CED<0.706
.014. FPD_CBD>l.026
ENDIE
STORE "N" TO FK
IF PAD_CBD<0.772 .OR. PAD_CBD>1.032
    FK^{\sum n}A"
ENDIE
STORE "N" TO EL
IP PPD_CBD<0.730
.OR. PPD_CED>l.0lO
    EL="A"
ENDIE
STORE "N" TO FM
IP OSD_CBD<0.768
.014. OSD_CBD>l.048
    PM="A"
ENDIE
STORE "N" TO FN
IF CAUD_CBD<0.702 .OR. CAUD_CBD>1.082
    FN = "A"ENDIE
STORE "14" TO FO
IP BASO_CBDcO.716
.OR. BASO_CBD>l.062
ENDIF
DO IMPRIMEl
```
El programa como se puede apreciar es bastante completo **y** comienza por admitir los datos crudos que se han obtenido de la aplicación de los-clips "ROI-1<mark>,2,</mark>3 y 4", para una-vez almacenados, obtener los diferentes indices resultantes, que nos interesan y por último imprimir los resul tados, después de consultar la base de dat **os de normales y** comparar si los resultados del paciente se encuentran dentro o fuera del rango de fiabilidad establecido del noventa y cinco por ciento. Si el resultado-fuera negativo, fuera-del rango,-añade una A (anormal) a la derecha del resultado y si lo encuentra comprendido entre los valores máximo y mínimo, se aplica una N de normal a su derecha.

5. RESULTADOS

## 5.1. RESULTADOS OBTENIDOS EN LOS CASOS DE CONTROL

La aplicación del método de cuantificación sobre los 28 pacientes proporcionó el siguiente archivo de resultados, donde separados por espacios se registran sucesivamente 'Los siguientes datos:

LAS VARIABLES SON LISTADAS EN EL SIGUIENTE ORDEN:

- LINEA 1:ID NOMBRE EDAD SEXO PATOLO FECHADIAS FAIIZDA FAIDCHA FPIIZDA FPIDCHA INSIZDA INSDCHA TALIZDA
- LíNEA B:TALDCHA TPLIZDA TPLDDHA TMIZDA TMDCHA OIIZDA OIDCHA FASIZDA FASDOHA FMSIZDA FMSDCHA
- LINEA 3: F\_PIZDA F\_PDCHAPAIZDA PADCHA PPIZDA PPDCHA OSIZDA OSUCHA CAUDIZDA CAUDOCHA BASEIZDO
- LíNEA 4: BASEDCHO CERlIZOD CER1DCHO CEREIZDO CEREDOHOCERSIZUD CERSDCHO CER4IZDO CER4DCHO CERSIZDO CERSDCHO
- LINEA 5: CER6IZDO CER6DCHO FAI ID FPI ID INS IDTAL ID TPL ID TM\_ID OXID FAS\_ID FMSID
- LINEA 6: F\_P\_ID PA\_ID PP\_ID OS\_ID CAUD\_IDBASE\_ID CER1 ID CER2 ID CER3 ID CER4 ID CER5 ID
- LINEA 7: CER6\_ID MEDIAIZMEDIADER MEDIACOR MEDIACER CER\_ID CECER COCIE ID EDR
- LAQ 29 2 10 910529 1760 1820 1920 1970 2020 2030 1970 1820 1860 1772 1678 1950 1960 1720 1790 1870 1910 2000 1960 1950 1690 1890 1940 1980 1978 1985 1970 1800 1800 1940 1950 2060 2110 2110 2220 2170 2290 2360 0967 0975 995 1010 0978 1055 0995 0961 979 1005 0894 0980 0996 0975 1000 0995 0976 0950 0948 1878 1926 1900 2086 0966 0912 0980
- MBS 19 1 10 910424 1770 1860 1860 1940 1900 1950 1900 1880 1840 1660 1804 1920 2020 1850 1900 1750 1910 1930 1930 1930 2020 2000 2040 2110 1738 1797 1789 1960 1960 2010 1980 2060 2030 2090 2060 2120 2080 2040 0952 0959 0974 0984 1022 0919 0950 0974 0916 1000 1010 0967 0967 0987 1000 1015 1015 1015 1019 1892 1943 1920 2040 1015 0940 0970
- OCA 20 1 10 910418 1950 2040 1830 1770 1810 1920 1750 1630 1740 1548 1729 1720 1760 1960 1980 1730 1870 1900 1730 1900 1670 1700 1760 1830 1822 1643 1624 1960 2180 2080 2240 2120 2260 2190 2250 2190 2230 2130 0956 1034 0943 0893 0937 0895 0977 0990 0925 0911 0982 0962 1109 1007 0899 0929 0938 0973 0982 1778 1864 1820 2170 0959 0839 0950
- 004 BCM 21 2 10 910425 1900 1980 1960 2070 2010 2060 2040 1950 1830 1541 1767 1960 1940 2000 2010 1840 1910 1740 2010 2040 1950 1950 2070 1967 1990 2048 1971 1780 1810 1930 2020 2040 2120 2190 2130 2170 2270 2330 0960 0947 0976 1015 1066 1010 0872 1005 0963 0985 1000 1040 0960 0998 0983 0962 0955 0973 0956 1969 1960 1960 2082 0962 0943 1000
- 005 ACB 19 1 10 901105 1910 1970 2060 1950 2150 2140 1940 1870 1840 1661 1685 2130 2010 2030 2030 1930 2020 1940 2110 2040 1860 1930 2150 2050 1922 1827 1905 1850 2060 2020 2190 2170 2270 2240 2320 2300 2330 2320 0970 1056 1005 0928 1016 0986 1060 1000 0955 1034 0964 1049 1052 0993 0898 0922 0956 0966 0987 2017 2000 2010 2014 0952 0915 1010
- 006 VDS 39 1 10 901024 1810 1820 1870 1890 1810 2070 1860 1780 1840 1603 1511 2060 2010 1870 1900 1790 1880 2040 1920 2090 1920 1950 2130 2000 1955 2062 2010 2160 2050 2240 2150 2260 2230 2300 2260 2290 2290 2240 0995 0989 0874 0912 0967 1060 1025 0984 0952 0919 0985 1065 0948 1013 1054 1042 1013 1018 1000 1894 1960 1930 2230 1024 0864 0970
- MDC 26 <sup>2</sup> 10 910516 1930 1920 2030 2050 2170 2180 2060 1910 1880 1860 1822 1950 1980 1840 1890 1890 1930 2020 1960 2000 1800 1900 2160 2060 2112 2002 2080 2130 2060 2230 2090 2310 2190 2330 2210 2340 2210 2240 1005 0990 0995 1005 1016 1021 0985 0974 0979 0980 0947 1049 1055 1039 1034 1067 1055 1054 1059 1975 1988 1980 2220 1050 0892 0990
- RDG 45 <sup>2</sup> 10 910425 1780 1870 1940 2000 2000 2130 1990 1760 1890 1442 1737 1880 1940 1940 1900 1850 1940 1610 1900 1960 1890 1930 1930 1900 2002 1982 2098 1800 2110 1970 2210 2130 2290 2170 2290 2210 2280 2240 0952 0970 0939 0961 0931 0830 0969 1021 0954 0969 0979 1016 1010 1052 0853 0891 0930 0948 0969 1905 1928 1920 2157 0929 0888 0990
- FF0 71 1 10 900314 1563 1602 1711 1655 1799 1727 1806 1647 1714 1543 1502 1805 1860 1568 1595 1602 1569 1688 1742 1682 1727 1707 1805 1868 1716 1774 1767 2057 2001 2135 2095 2173 2158 2184 2178 2192 2207 2190 0975 1036 1040 1011 0965 1028 0968 0987 1019 1035 1011 0968 0967 0997 1025 1019 1009 1004 0995 1706 1705 1705 2144 1005 0796 1000
- 010 MGC 26 1 10 910491 1810 1890 1940 1990 2060 2130 1880 2030 1800 1800 1541 1764 2050 2000 1880 2000 1910 1970 1930 1970 1960 1950 1980 1870 2110 2090 1792 1811 1858 1775 2040 2050 2100 2150 2140 2180 2210 2200 2200 2240 2160 2250 0958 0975 0967 0926 1000 1025 0873 1064 0970 0980 1005 1059 1010 0989 1047 0995 0982 0977 0995 0982 0960 1952 1964 1960 2160 0982 0907 0990
- 011 MTG 25 2 10 900510 1770 1880 1900 1890 1890 1940 1910 1930 1850 1810 1480 1547 1840 1810 1720 1720 1870 1810 1940 1730 1900 1930 1690 1820 1750 1830 2057 2184 211 $\sigma$ 2119 1690 1590 1880 1810 2070 2030 2170 2130 2260 2230 2290 2310 0941 1005 0974 0990 1022 0924 1017 1000 1033 1121 0984 0929 0956 0942 0998 1063 1039 1020 1019 1013 0991 1836 1842 1840 2038 10<mark>21 0902 100</mark>0
- 012 JGR 20 1 10 910509 1910 1970 2010 1900 2000 2040 1940 2010 1890 1840 1821 1649 1970 1990 1970 2010 1910 1890 1830 1930 1880 1970 1870 1840 2000 2000 1904 1910 1900 1953 2000 1970 2150 2080 2230 2170 2290 2230 2330 2260 2310 2280 0970 1058 0980 0965 1027 1105 0990 0980 1011 0948 0954 1016 1000 0997 0973 1015 1034 1028 1027 1031 1013 1932 1949 1940 2192 1025 0885 0990
- flD 50 2 10 910404 1680 1720 1660 1770 1630 1740 1720 1550 1650 1600 1620 1820 1730 1850 1860 1770 1830 1860 1800 1820 1750 1800 1860 1920 1670 1740 1750 1750 1870 1980 2080 2160 2220 2230 2280 2260 2310 2200 0977 0938 0937 0966 0939 0988 1052 0995 0967 0989 0972 0969 0960 0994 0936 0952 0973 0978 0978 1740 1790 1770 2132 0974 0828 0970
- PIG 30 <sup>2</sup> 10 910522 1900 1910 1890 1980 1880 2040 1930 1830 1920 1660 1780 2030 2010 1950 1840 1850 1960 1920 1930 1980 1780 1850 1890 1940 2030 1944 1965 1800 1920 2010 2090 2150 2250 2220 2300 2310 2330 2290 0995 0955 0922 0932 0953 0932 1010 1060 0944 0924 0962 0974 1044 0989 0938 0962 0956 0965 0991 1883 1952 1920 2166 0972 0885 0960
- TLR 28 2 10 910522 1940 1940 2020 1920 1960 2040 1860 1810 1760 1781 1735 1910 1890 1860 1890 1810 1840 1740 1700 1840 1820 1700 1790 1840 1765 1673 1678 1990 1960 2140 2050 2260 2160 2310 2180 2320 2197 2190 1000 1052 0961 0907 1028 1026 1011 0984 0984 0924 1071 0973 1054 0987 1015 1044 1046 1060 1059 1857 1870 1860 2173 1048 0858 0990
- ALD 57 1 10 910527 1610 1660 1760 1820 1730 1790 1700 1690 1810 1514 1508 1890 1910 1650 1620 1610 1660 1820 1890 1800 1790 1950 2030 1820 2000 1818 1855 1870 1960 1940 2050 2000 2100 2160 2020 2040 2180 2130 0970 1017 1017 0885 0934 0990 1003 0982 0970 0978 1050 0918 1015 1001 0958 0954 0946 0952 0935 0936 1766 1808 1790 2042 0948 0875 0980
- GLL 66 1 10 910415 1850 1870 1840 1870 1920 1870 1900 1880 1830 1810 1758 1568 1950 <mark>1920 1730 1710 1730 171</mark>0 1600 1750 1880 1780 1840 2000 1888 1940 1948 2007 2064 1990 1810 2060 1910 2100 1970 2130 2090 2170 2110 2200 2130 0989 0958 1000 10<mark>11 1011 1122 1016 1012 101</mark>2 1056 0931 0967 1031 0969 0972 1099 1079 1066 1019 1028 1827 1829 1830 2056 1052 0889 1000
- 018 JMC 37 1 10 910326 2080 2090 2100 2130 1990 2090 1990 1800 1950 1677 1777 2020 2020 1920 1990 1990 2040 1910 1920 2080 1820 1970 1990 1950 2118 2338 2206 2210 2310 2240 2330 2250 2310 2260 2300 2230 2250 2160 0995 0986 0952 0985 0923 0943 1000 0965 0975 1031 0923 0924 1021 0906 1063 0957 0961 0974 0983 0991 1966 2020 1990 2254 0980 0884 0970
- 019 CMB 32 2 10 910417 1700 1810 1880 1850 1980 2000 1890 2040 1930 1850 1490 1632 2010 1960 1880 1800 1790 1770 1950 1870 1890 1950 1770 1880 2040 2022 2000 1812 1824 1869 1600 1830 1770 2000 1970 2160 2070 2210 2200 22<mark>8</mark>0 2270 2360 0939 1016 0990 0926 1043 1026 0913 0957 1011 1043 0969 0941 1020 <mark>1116 0976 0874 0885 0912</mark> 0937 0965 0962 1886 1905 1900 2060 <mark>0925 0920 099</mark>0
- 020 APT 22 1 10 910509 1830 1890 1820 2050 1970 2000 1780 1980 1580 1780 1592 1578 1880 1750 1810 1850 1810 1830 1960 1970 1930 2080 1710 1810 1940 1810 1829 1755 1812 1857 1870 1980 1960 20<mark>70 2010 2110 2030 2140 2100</mark> 2140 2140 2120 0968 0924 1025 0899 0888 1009 1074 0978 0989 0995 0928 0945 1072 1042 0975 0944 0947 0953 0949 098: 1009 1842 1893 1870 2056 0964 0908 0970
- 021 CQG 30 <sup>1</sup> 10 910513 1700 1780 1830 1940 1930 2050 2020 1880 1700 1730 1696 1720 1920 1870 1730 1720 1600 1680 1780 1870 1850 1880 1690 1760 1950 1890 1959 1897 1890 1820 2260 2230 2310 2300 2310 2320 2330 2340 2330 2350 2300 2350 0955 0943 0941 1074 0983 0986 1027 1006 0952 0952 0984 0960 1032 1033 1039 1013 1004 0996 0996 0961 0979 1808 1837 1820 2311 0996 0789 0980
- 22 ABC 72 2 10 910513 1840 1890 1930 1830 1980 1880 1930 1970 1940 1930 1870 1530 2130 2020 1730 1640 1720 1790 1780 1770 1790 1910 1860 1900 1830 2090 1780 2170 2020 1990 2220 2160 2260 2220 2300 2270 2250 2300 2300 2220 2270 2200 0974 0975 0973 0980 1005 1054 0685 0948 0961 1006 0937 0979 1028 0963 1015 10<mark>28 1018 1013 1022 10</mark>36 1032 1852 1879 1870 2248 1025 0830 0990
- 023 ARG 64 2 10 901114 1870 1880 1920 1870 1900 1940 1900 1930 1760 1730 1610 1630 1950 1780 1960 1890 1870 2010 1800 1870 1930 1890 1960 1960 2030 1940 1890 1820 1930 1910 1830 1810 1930 1910 2040 1980 2100 2050 2100 2050 2120 2070 0995 1027 0979 0984 1017 0988 1096 1037 0930 0963 1021 1000 1046 1038 1010 1011 1010 1030 1024 1024 1024 1904 1891 1900 1999 1021 0949 1010
- 024 MRR 45 1 10 910325 1990 2050 2130 2190 1990 2090 2060 2160 1810 1930 1848 1826 1960 1930 1960 1970 2050 2070 1970 1840 1990 2040 1920 1960 1940 1920 2210 2009 2103 1983 2150 2120 2180 2200 2210 2240 2160 2270 2160 2270 2120 2220 0971 0977 0952 0954 0938 1012 1016 0995 0990 1071 0975 0980 1010 1100 <mark>1061 1014 0991 0987 0952 095</mark>2 0955 1981 2012 2000 2192 0974 0911 0980
- 025 ARZ 24 2 10 910516 1915 2000 2084 2100 2217 2189 2195 2100 2047 1537 1652 2218 2186 1700 1720 2005 2018 2068 2085 2118 2027 1970 2133 2043 2070 2044 2052 2090 1847 2172 1928 2208 2135 2236 2271 2300 2348 2378 0957 0990 1013 1018 1027 1014 0931 1011 0994 0981 0985 1029 1030 1000 1011 1132 1127 1034 1015 0980 2060 2052 2051 2190 1041 0936 1003
- 026 DTP 19 1 10 910417 1910 1950 2040 2090 1970 2110 1890 1770 1860 1645 1755 1900 1800 1930 1920 2010 2020 2080 2020 1960 1760 1840 2040 1970 1847 1806 1798 1900 2030 2020 2130 2090 2170 2140 2180 2170 2190 2140 0979 0976 0934 0909 0952 0937 1056 1005 0995 1031 0957 1036 1022 0995 0936 0948 0963 0982 0991 1941 1973 1960 2114 0976 0926 0980
- 027 PUG 54 2 10 901010 1710 1720 1880 1810 1840 1910 1900 1790 1830 1724 1612 2050 1940 1660 1660 1800 1710 1700 1920 1840 1870 1920 2000 2020 2030 1985 1931 2030 2000 2080 2040 2110 2090 2110 2100 2150 2140 2130 0994 1039 0963 0918 0978 1069 1057 1000 1053 1043 0974 0990 1022 1023 1015 1020 1010 1005 1005 1848 1844 1850 2093 1010 0892 1000

 CVV 57 2 10 901008 1740 1790 1830 1970 1810 1980 1840 1810 1880 1415 1750 1940 1990 1640 1760 1800 1760 1810 1810 1870 1760 1820 1900 1990 1864 1972 1874 2140 2340 2180 2360 2200 2350 2240 2310 2180 2270 2230 0972 0929 0914 0934 0963 0808 0975 0932 1023 0968 0967 0955 0945 0975 0915 0924 0936 0970 0960 1804 1883 1840 2250 0948 0819 0960

# 5.1.1. RESULTADOS ESTADISTIGOS PARA COCIENTES DF ARFAS HOMOLOGAS

A continuación se muestran los resultados obtenidos en el estudio individual de cada región con su homóloga contralateral en los 28 casos de controles sanos.

En cada recuadro se puede apreciar los resultados de cada estadístico en cada región tal y como fueron emitidos por el ordenador por aplicación del programa de IBM spss/pc+.

FA! ID (Frontal anteroinferior izda/dcha)

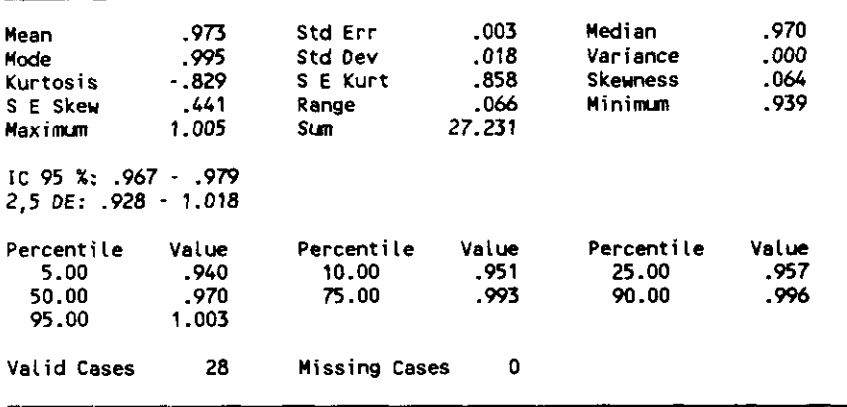

FPI\_ID (Frontal posteroinferior izda/dcha)

| Mean<br><b>Mode</b><br>Kurtosis<br>S E Skew<br>Maximum | .989<br>-975<br>$-939$<br>. 441<br>1.058 | <b>Std Err</b><br>Std Dev<br>S E Kurt<br>Range<br><b>Sum</b> | .007<br>.039<br>.858<br>. 134<br>27.696 | Median<br>Variance<br><b>Skeyness</b><br>Minimum | . 982<br>.002<br>$-244$<br>- 924 |  |
|--------------------------------------------------------|------------------------------------------|--------------------------------------------------------------|-----------------------------------------|--------------------------------------------------|----------------------------------|--|
| IC 95 %: 974 - 1.004<br>$2.5$ DE: $.891 - 1.087$       |                                          |                                                              |                                         |                                                  |                                  |  |
| Percentile<br>5.00<br>50.00<br>95.00                   | Value<br>.926<br>.982<br>1.057           | Percentile<br>10.00<br>75.00                                 | Value<br>.937<br>1.025                  | Percentile<br>25.00<br>90.00                     | Value<br>.958<br>1.052           |  |
| Valid Cases                                            | 28                                       | Missing Cases                                                | 0                                       |                                                  |                                  |  |

INS\_ID <InsuLe izda/dcha>

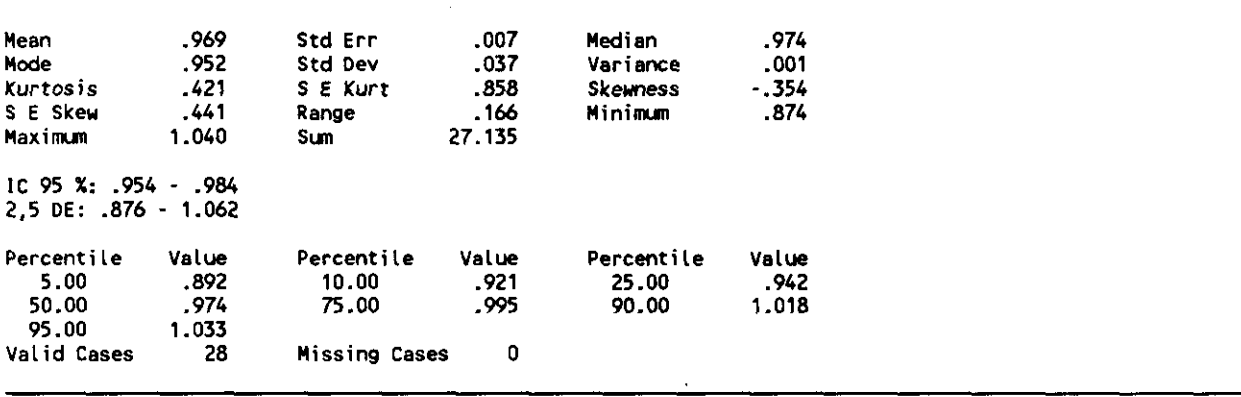

TAL\_ID (Temporal anterolateral izda/dcha)

| Mean                     | - 960  | Std Err       | .009   | Median          | .963  |
|--------------------------|--------|---------------|--------|-----------------|-------|
| Node                     | .926   | Std Dev       | .047   | Variance        | .002  |
| Kurtosis                 | $-512$ | S E Kurt      | .858   | <b>Skeyness</b> | .310  |
| S E Skew                 | . 441  | Range         | . 189  | Minimum         | .885  |
| Maximum                  | 1.074  | Sum.          | 26.882 |                 |       |
| IC 95 $x: .941-.979$     |        |               |        |                 |       |
| $2.5$ DE: $.842 - 1.078$ |        |               |        |                 |       |
| Percentile               | Value  | Percentile    | Value  | Percentile      | Value |
| 5.00                     | - 889  | 10.00         | .898   | 25.00           | .920  |
| 50.00                    | .963   | 75.00         | 1.001  | 90.00           | 1.015 |
| 95.00                    | 1.049  |               |        |                 |       |
| <b>Valid Cases</b>       | 28     | Missing Cases | 0      |                 |       |

TPL\_ID (Temporal posterolateral izda/dcha)

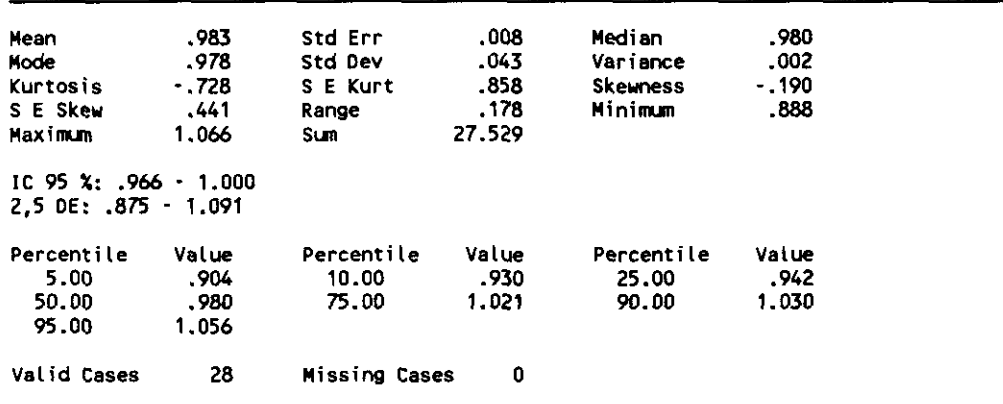

TM\_ID (Temporal medial izda/dcha)

| Mean                   | .961  | Std Err    | .018   | Median     | .986   |  |
|------------------------|-------|------------|--------|------------|--------|--|
| Mode                   | .986  | Std Dev    | .095   | Variance   | .009   |  |
| <b>Kurtosis</b>        | 1.363 | SE Kurt    | .858   | Skeuness   | $-827$ |  |
| S E Skew               | -441  | Range      | .437   | Minimum    | .685   |  |
| Maximum                | 1.122 | Sum        | 26.920 |            |        |  |
| $IC.95 X: .923 - .999$ |       |            |        |            |        |  |
| 2.5 DE: .723 - 1.199   |       |            |        |            |        |  |
| Percentile             | Value | Percentile | Value  | Percentile | Value  |  |
| 5.00                   | .740  | 10.00      | .828   | 25.00      | .915   |  |
| 50.00                  | .986  | 75.00      | 1.025  | 90.00      | 1.073  |  |
| 95.00                  | 1.114 |            |        |            |        |  |
|                        |       |            |        |            |        |  |

 $\cdot$ 

| <b>Mean</b>                | 1.016 | Std Err       | .007   | Nedian          | 1.015 |
|----------------------------|-------|---------------|--------|-----------------|-------|
| <b>Mode</b>                | .990  | Std Dev       | .035   | Variance        | ,001  |
| Kurtosis                   | - 267 | S E Kurt      | .858   | <b>Skewness</b> | .306  |
| S E Skew                   | -441  | Range         | . 146  | Minimum         | .950  |
| Maximum                    | 1.096 | Sum i         | 28.445 |                 |       |
| $IC$ 95 $X: 1.001 - 1.031$ |       |               |        |                 |       |
| $2.5$ DE: $.928 - 1.104$   |       |               |        |                 |       |
| Percentile                 | Value | Percentile    | Value  | Percentile      | Value |
| 5.00                       | .958  | 10.00         | .969   | 25.00           | .990  |
| 50.00                      | 1.015 | 75.00         | 1.046  | 90.00           | 1.061 |
| 95.00                      | 1.086 |               |        |                 |       |
| Valid Cases                | 28    | Missing Cases | 0      |                 |       |

FAS\_ID (Frontal anterosuperior izda/dcha)

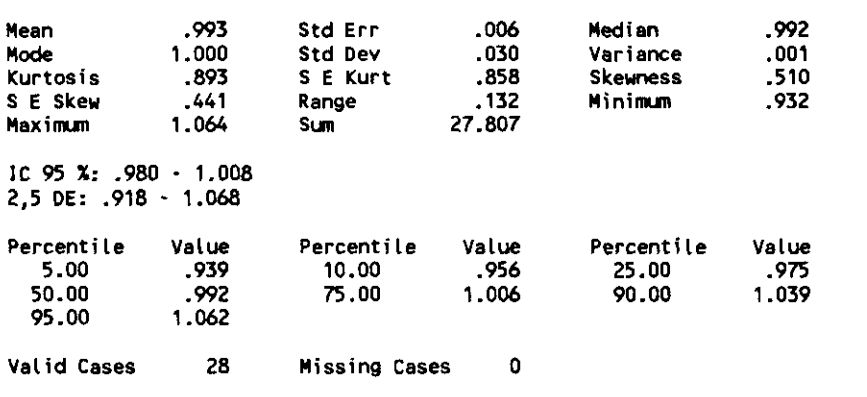

### FMS\_ID (Frontal mediosuperior izda/dcha)

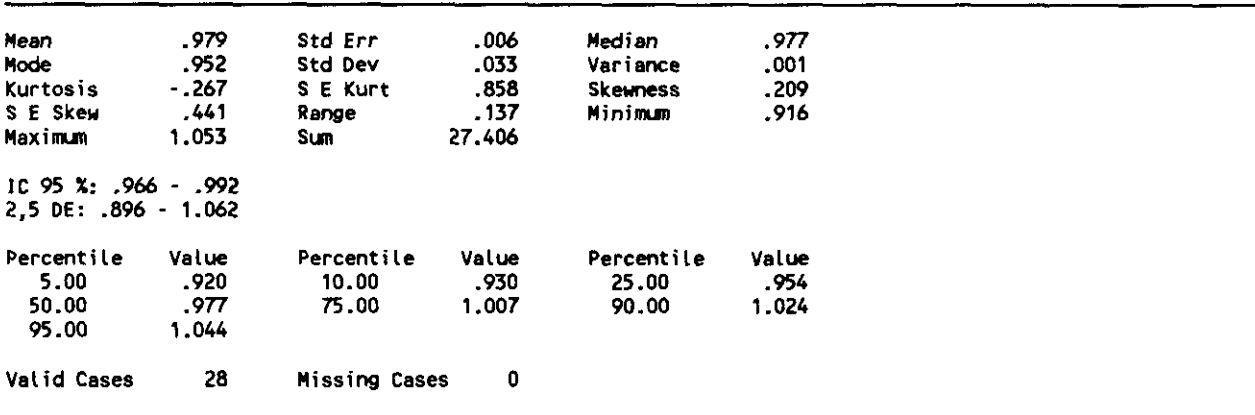

 $\overline{\phantom{a}}$ 

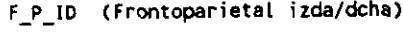

| Nean                                               | 1.011          | <b>Std Err</b>    | .013         | Median                     | .988          |
|----------------------------------------------------|----------------|-------------------|--------------|----------------------------|---------------|
| Mode                                               | .978           | Std Dev           | .067         | Variance                   | .004          |
| Kurtosis<br>S E Skew                               | 4.140<br>. 441 | S E Kurt<br>Range | -858<br>.311 | <b>Skeyness</b><br>Minimum | 1.764<br>.931 |
| Maximum                                            | 1.242          | <b>Sum</b>        | 28.295       |                            |               |
| IC $95 X: 984 - 1.038$<br>$2.5$ DE: $.843 - 1.179$ |                |                   |              |                            |               |
| Percentile                                         | Value          | Percentile        | Value        | Percentile                 | Value         |
| 5.00                                               | .936           | 10.00             | - 947        | 25.00                      | .962          |
| 50.00                                              | .988           | 75.00             | 1.041        | 90.00                      | 1,110         |
| 95.00                                              | 1.188          |                   |              |                            |               |
| Valid Cases                                        | 28             | Missing Cases     | 0            |                            |               |

PA\_ID (Parietal anterior izda/dcha)

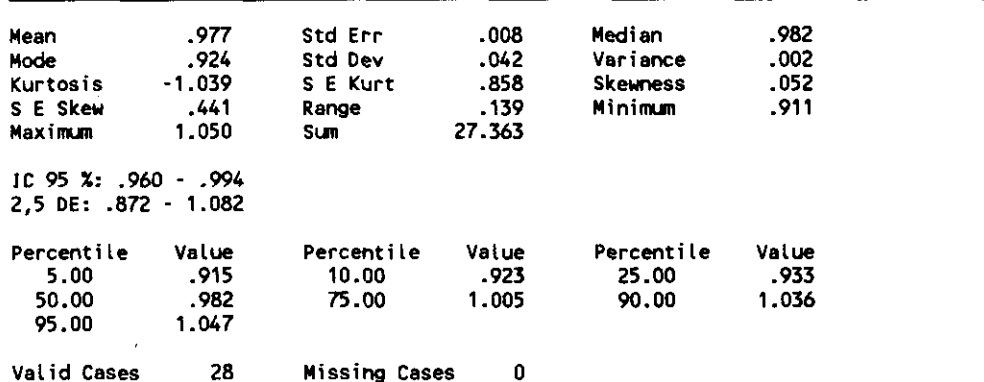

### PP\_ID (Parietal posterior izda/dcha)

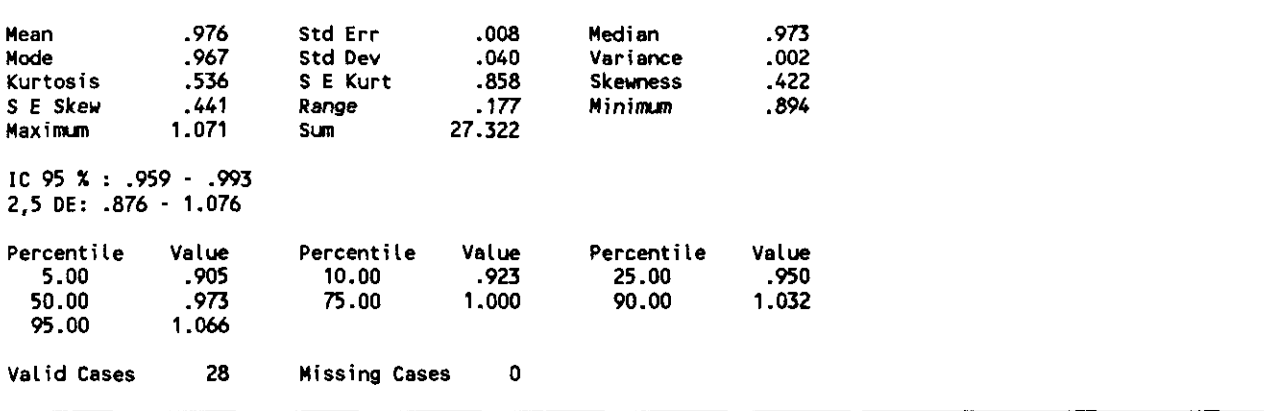

OS\_ID (Occipital superior izda/dcha)

| <b>Mean</b><br>Mode<br>Kurtosis<br>S E Skew<br>Maximum<br>IC 95 $\chi$ : 994 - 1.024<br>2.5 DE: .921 - 1.097 | 1.009<br>1.010<br>-1.141<br>.441<br>1.072 | <b>Std Err</b><br>Std Dev<br>S E Kurt<br>Range<br>Sum. | .007<br>.035<br>.858<br>.117<br>28.264 | Median<br>Variance<br><b>Skeyness</b><br>Minimum | 1.015<br>.001<br>$-081$<br>.955 |
|----------------------------------------------------------------------------------------------------|-------------------------------------------|--------------------------------------------------------|----------------------------------------|--------------------------------------------------|---------------------------------|
| Percentile<br>5.00<br>50.00<br>95.00<br><b>Valid Cases</b>                                                   | Value<br>.955<br>1.015<br>1.069<br>28     | Percentile<br>10.00<br>75.00<br>Missing Cases          | Value<br>.961<br>1.035<br>0            | Percentile<br>25.00<br>90.00                     | Value<br>.973<br>1.051          |

CAUD\_ID (Núcleo caudado izdo/dcho)

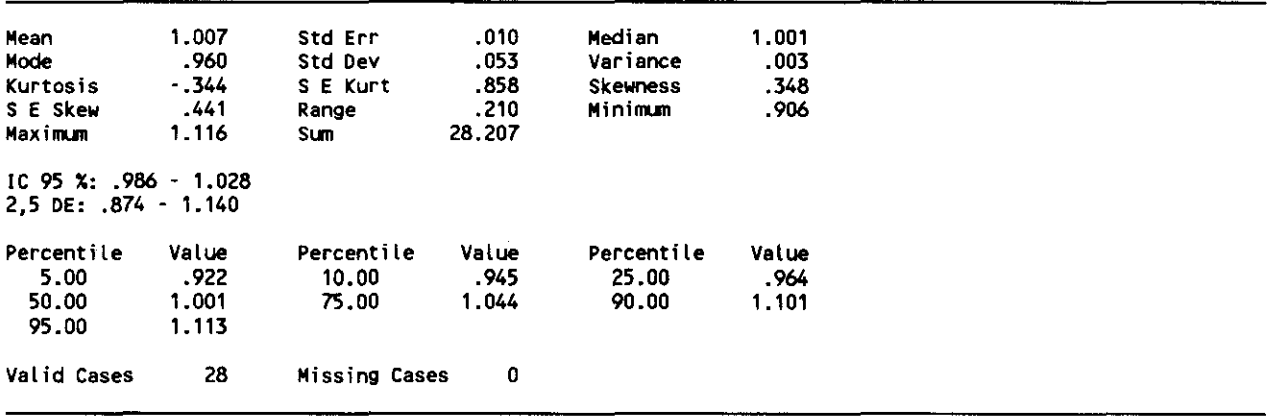

#### BASE\_ID (Tálamo izdo/dcho)

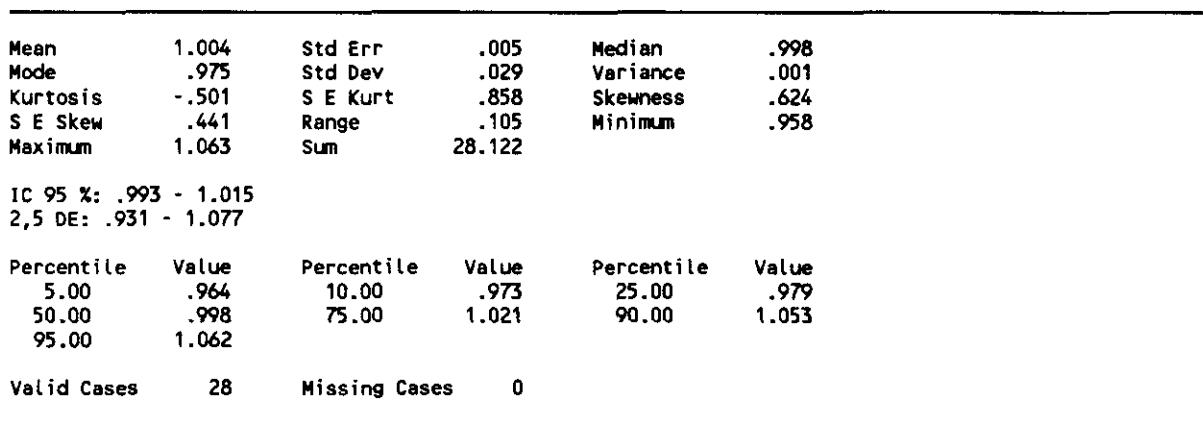

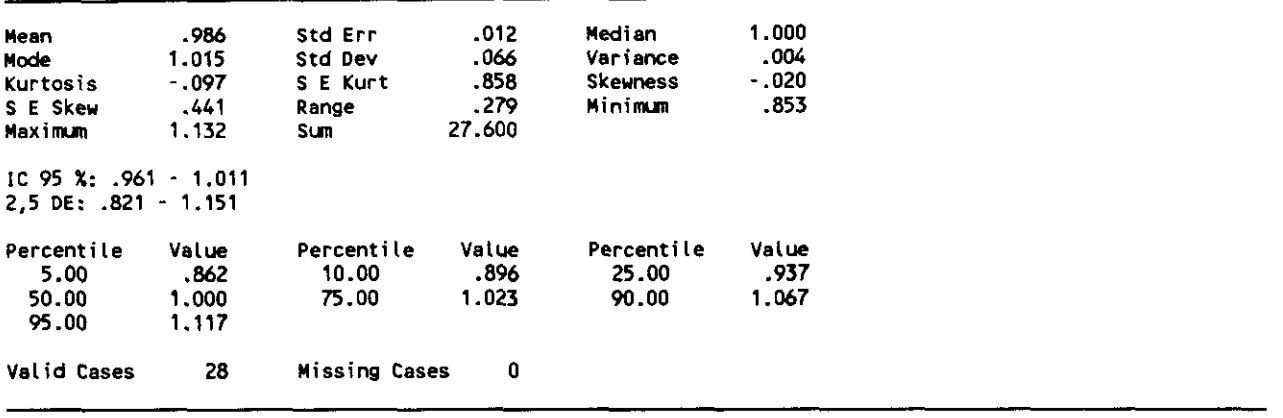

 $CER2_iD$ 

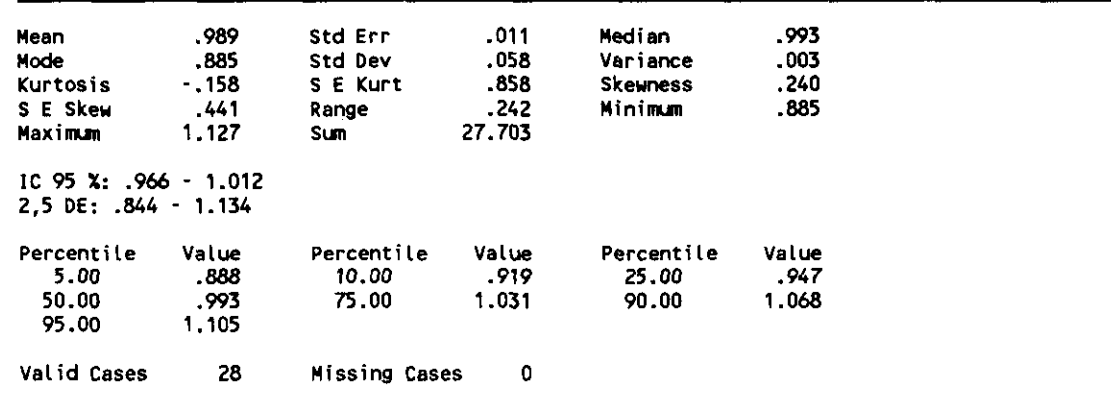

CER3\_ID

 $\overline{a}$ 

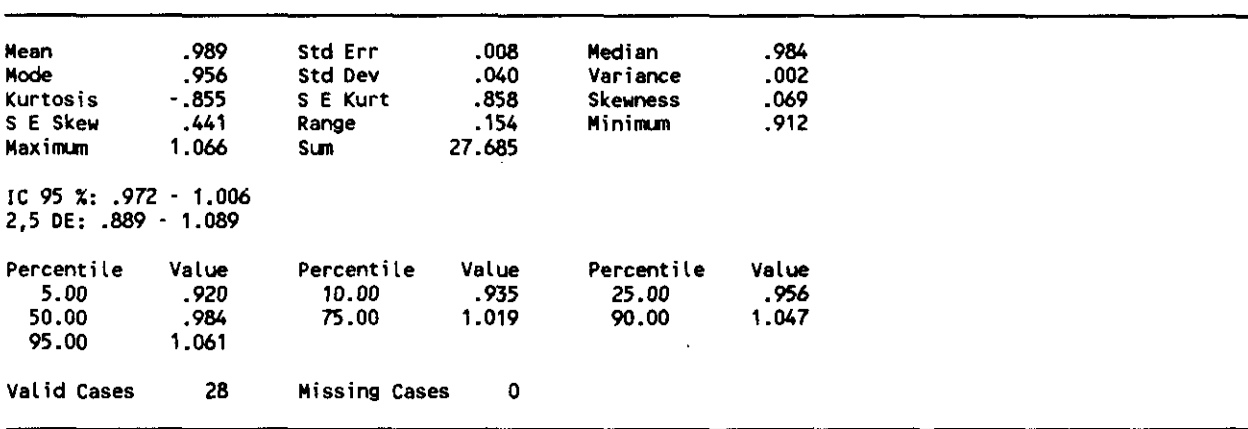

-
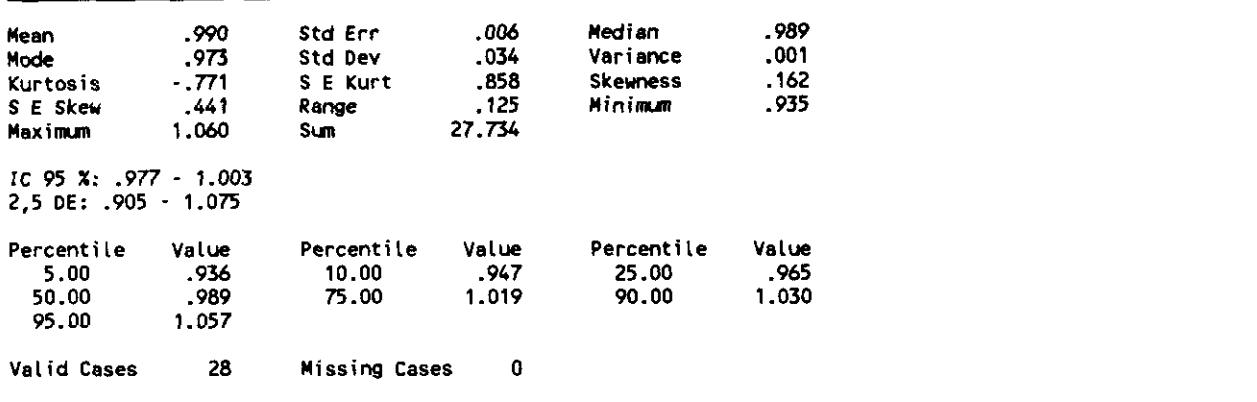

CER5\_ID

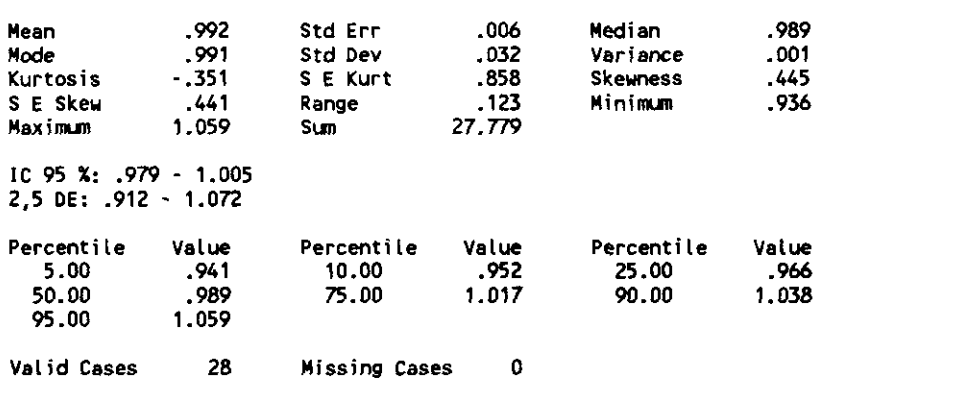

### CER6\_ID

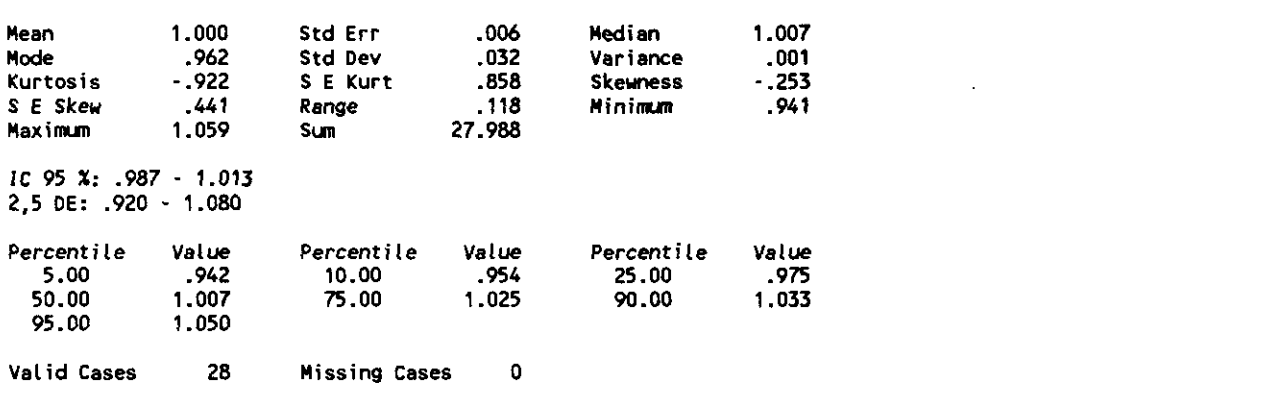

 $CER_1D$ 

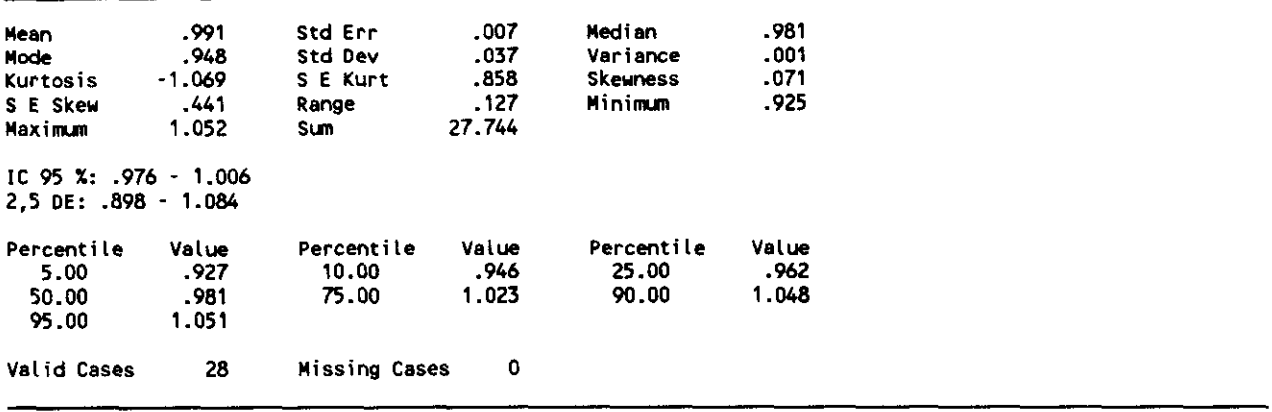

#### CE\_CER (COCIENTE CEREBRO / CEREBELO)

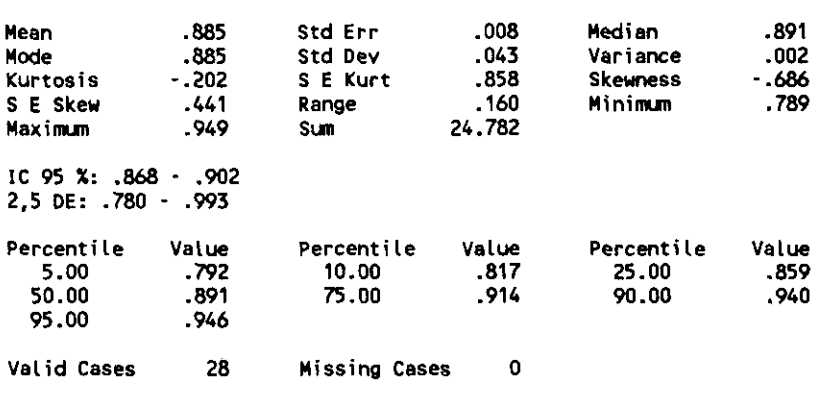

#### COCIE\_ID (COCIENTE HEMISFERIO IZDO / HEMISFERIO DCHO)

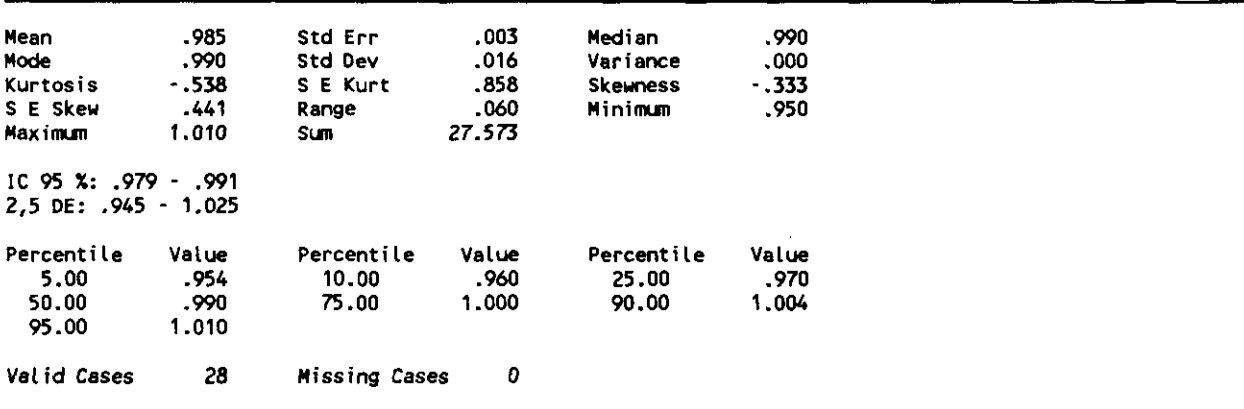

# 5.1.2. RESULTADOS ESTADISTICOS PARA COCIENTES DE AREAS IZQUIERDAS Y CEREBELOS IZQUIERDOS

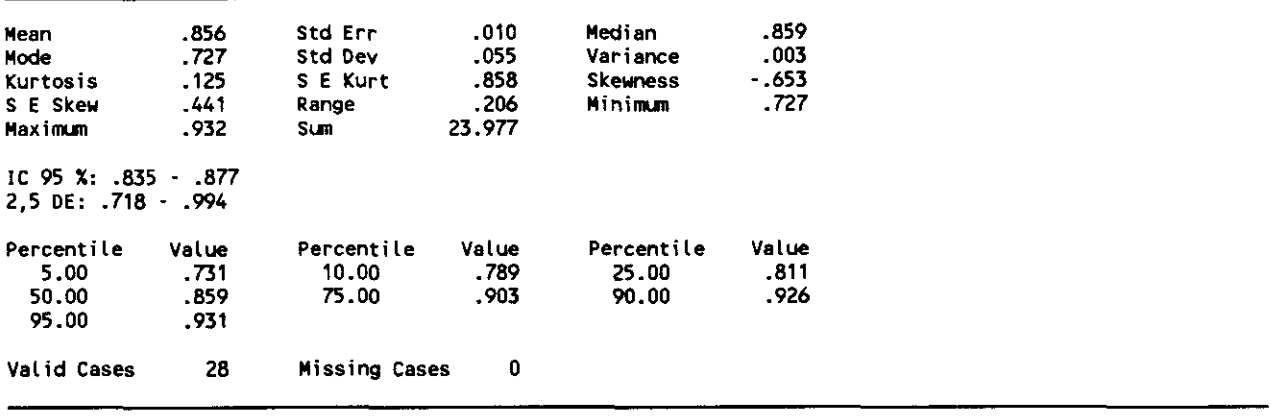

FPIZ\_CER (FRONTAL POST-INF. IZDA / MEDIA CBLO 1ZDO)

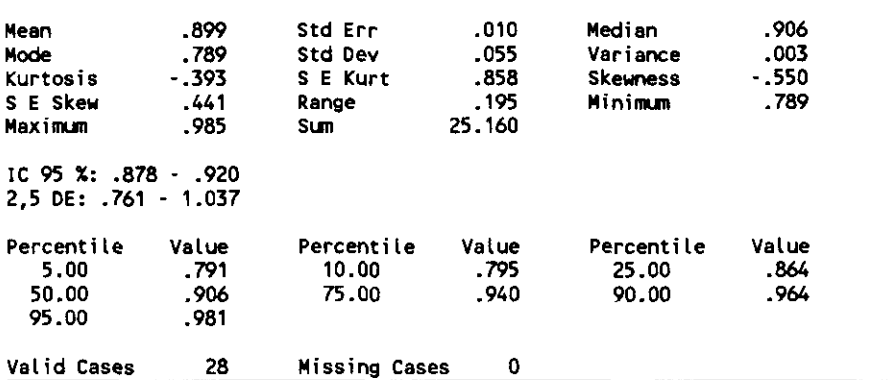

INSZ\_CER (INSULA IZQUIERDA / MEDIA CEREBELO IZDO)

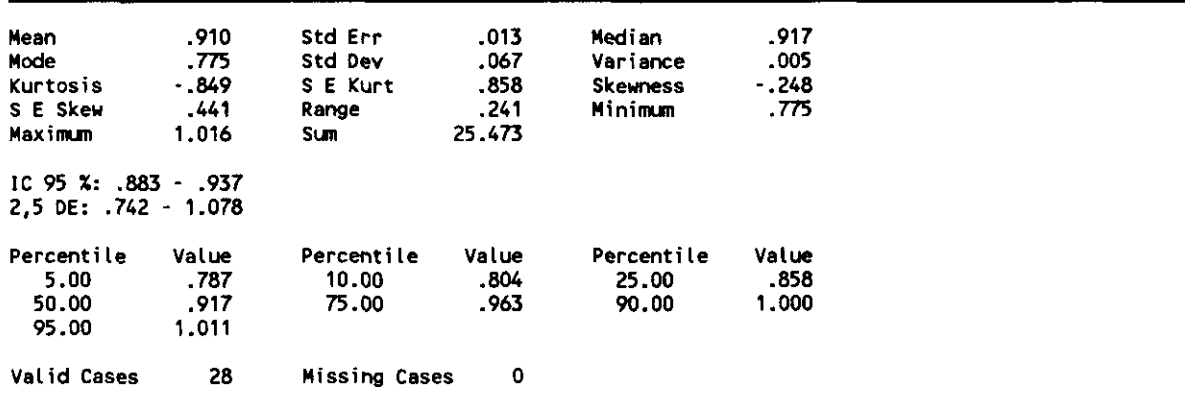

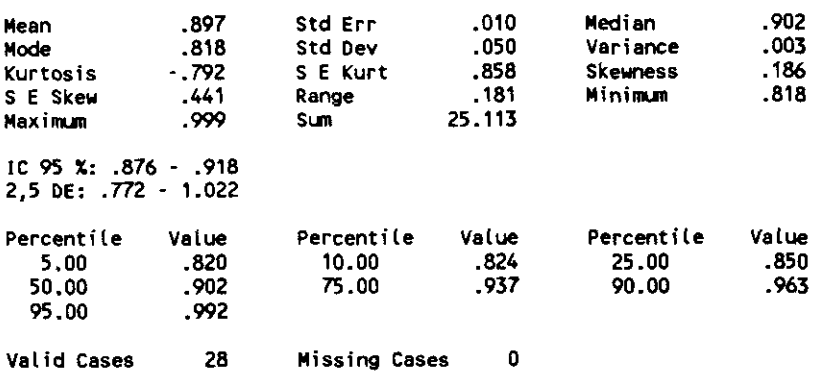

TPLZ\_CER (TEMPORAL POST-LAT. IZDA / MEDIA CBLO 12DO)

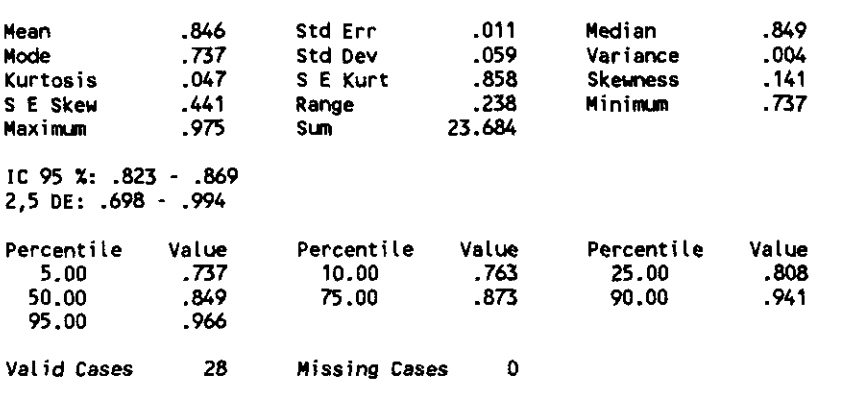

TMZ\_CER (TEMPORAL MEDIAL IZDA / MEDIA CBLO IZDO)

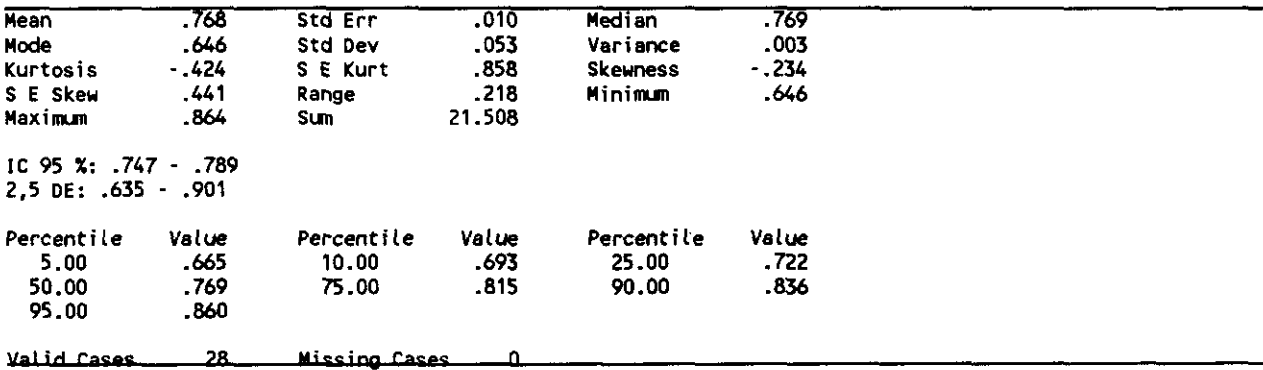

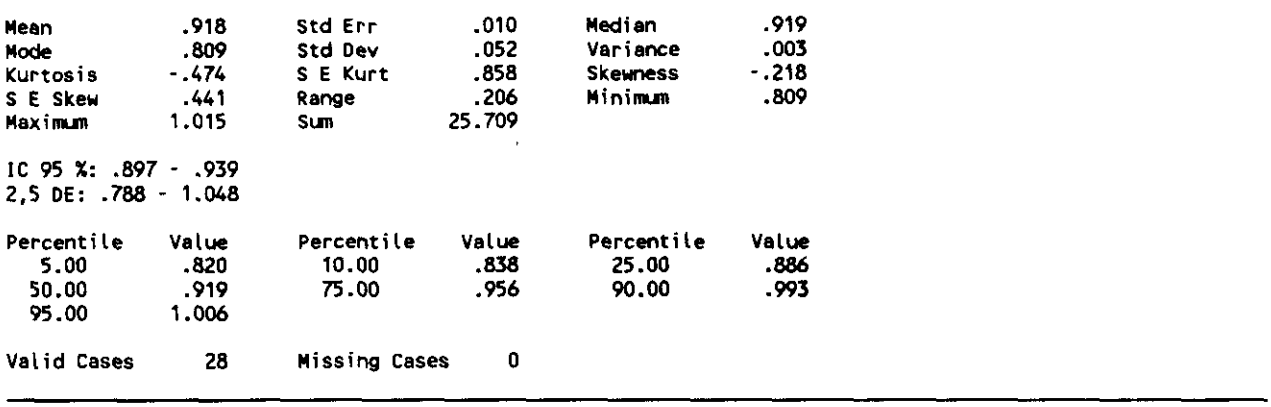

 $\sim$ 

FASZ\_CER (FRONTAL ANT-SUP.1ZDO / MEDIA CBLO 1ZDO)

| Mean                     | .859    | <b>Std Err</b> | .014   | Median          | .870   |
|--------------------------|---------|----------------|--------|-----------------|--------|
| Mode                     | .721    | Std Dev        | .074   | Variance        | .006   |
| Kurtosis                 | $-.879$ | S E Kurt       | .858   | <b>Skeuness</b> | $-295$ |
| S E Skew                 | .441    | Range          | .264   | Minimum         | .721   |
| Maximum                  | .984    | Sum            | 24.063 |                 |        |
|                          |         |                |        |                 |        |
| $2.5$ DE: $.674 - 1.044$ |         |                |        |                 |        |
|                          |         |                |        |                 |        |
| Percentile               | Value   | Percentile     | Value  | Percentile      | Value  |
| 5.00                     | . 724   | 10.00          | .747   | 25.00           | .810   |
| 50.00                    | .870    | 75.00          | .920   | 90.00           | .951   |
| 95.00                    | .978    |                |        |                 |        |

FMSZ\_CER (FRONTAL MEDIO-SUP. IZDA / MEDIA CBLO IZDO)

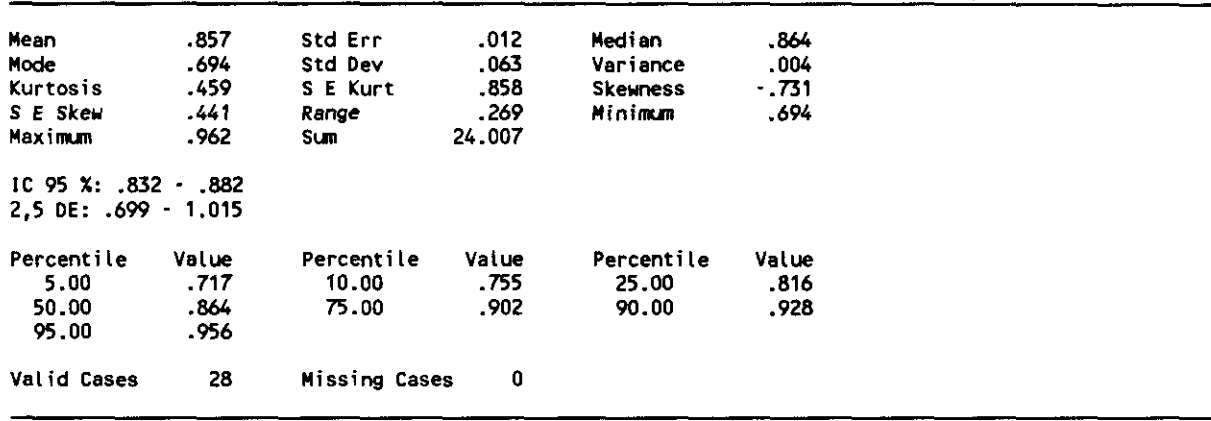

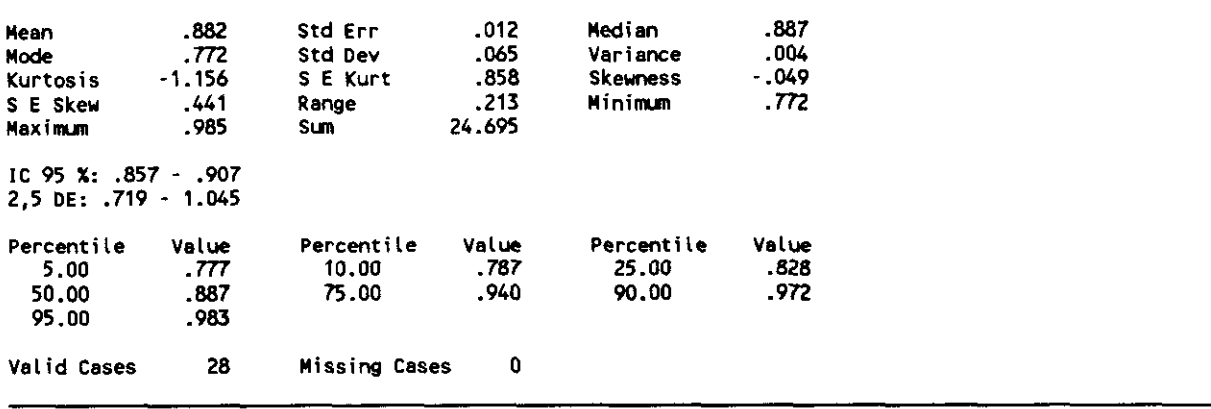

PAZ\_CER (PARIETAL ANTERIOR IZDO / MEDIA CBLO IZDO)

 $\overline{a}$ 

 $\mathcal{L}$  and  $\mathcal{L}$ 

**College** 

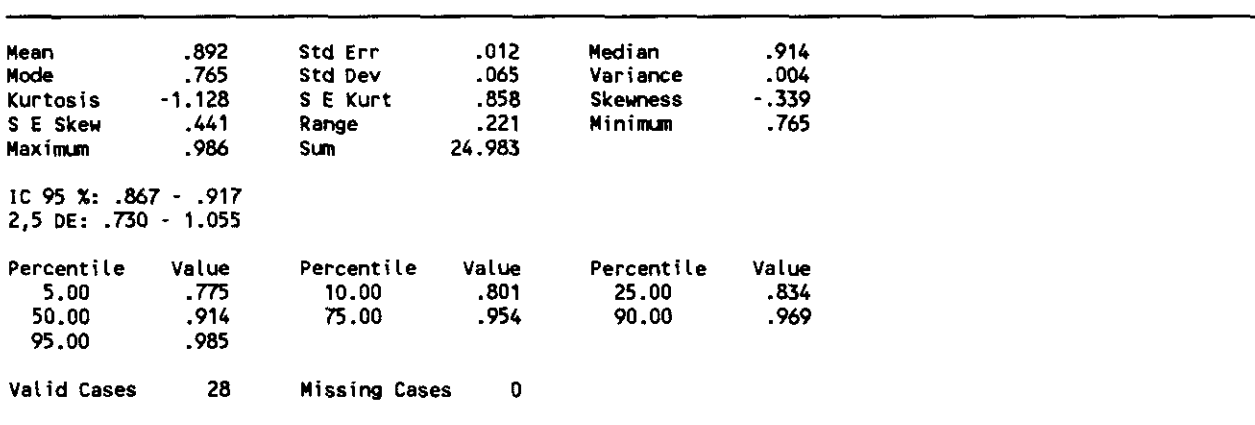

and and a series

 $\mathbb{R}^2$ 

PPZ\_CER (PARIETAL POSTERIOR IZDO / MEDIA CBLO IZDO)

| Mean                                      | .857   | Std Err       | .011   | Median          | .844  |
|-------------------------------------------|--------|---------------|--------|-----------------|-------|
| <b>Mode</b>                               | . 733  | Std Dev       | .059   | Variance        | .003  |
| Kurtosis                                  | $-019$ | S E Kurt      | .858   | <b>Skeuness</b> | .389  |
| S E Skew                                  | .441   | Range         | .250   | Minimum         | .733  |
| Maximum                                   | .983   | Sum           | 23.997 |                 |       |
| IC 95 X: 834 - 880<br>2.5 DE: 709 - 1.005 |        |               |        |                 |       |
| Percentile                                | Value  | Percentile    | Value  | Percentile      | Value |
| 5.00                                      | .757   | 10.00         | . 791  | 25.00           | .818  |
| 50.00                                     | .844   | 75.00         | .899   | 90.00           | .957  |
| 95.00                                     | .977   |               |        |                 |       |
| Valid Cases                               | 28     | Missing Cases | 0      |                 |       |

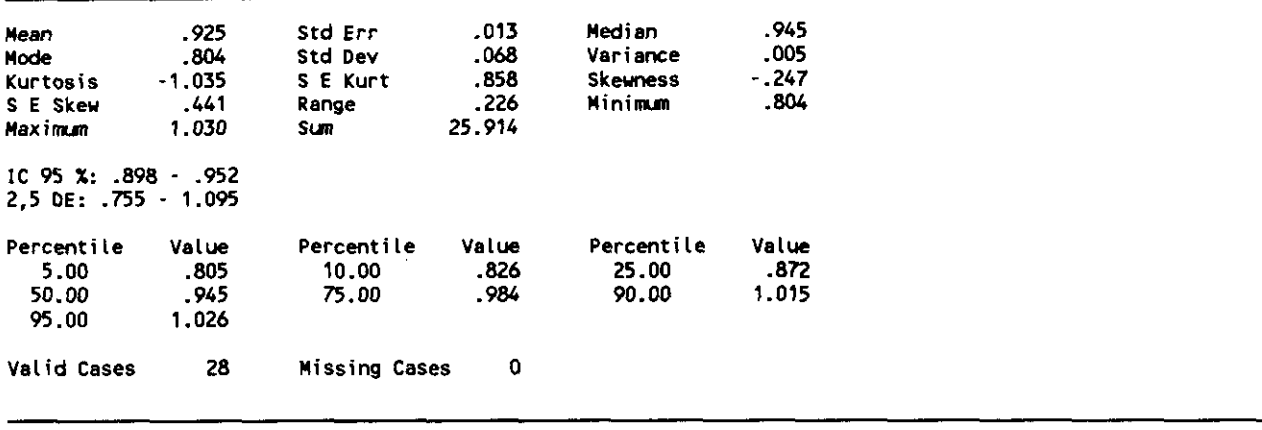

CAUZ\_CER (CAUDADO IZQUIERDO / MEDIA CEREBELO IZDO)

| Mean<br>Mode<br>Kurtosis<br>S E Skew<br>Maximum  | .905<br>. 794<br>- 695<br>-441<br>1.022 | <b>Std Err</b><br>Std Dev<br>S E Kurt<br>Range<br>Sum | .012<br>.065<br>.858<br>.228<br>25.346 | Median<br>Variance<br>Skewness<br>Minimum | .910<br>.004<br>$-.022$<br>. 794 |
|--------------------------------------------------|-----------------------------------------|-------------------------------------------------------|----------------------------------------|-------------------------------------------|----------------------------------|
| IC 95 %: .880 - .930<br>$2.5$ DE: $.742 - 1.068$ |                                         |                                                       |                                        |                                           |                                  |
| Percentile<br>5.00<br>50.00<br>95.00             | Value<br>. 794<br>.910<br>1.021         | Percentile<br>10.00<br>75.00                          | Value<br>. 797<br>.960                 | Percentile<br>25.00<br>90.00              | Value<br>.853<br>1.001           |
| Valid Cases                                      | 28                                      | Missing Cases                                         | O                                      |                                           |                                  |

BASZ\_CER (REGION TALAMO IZDO / MEDIA CBLO IZDO)

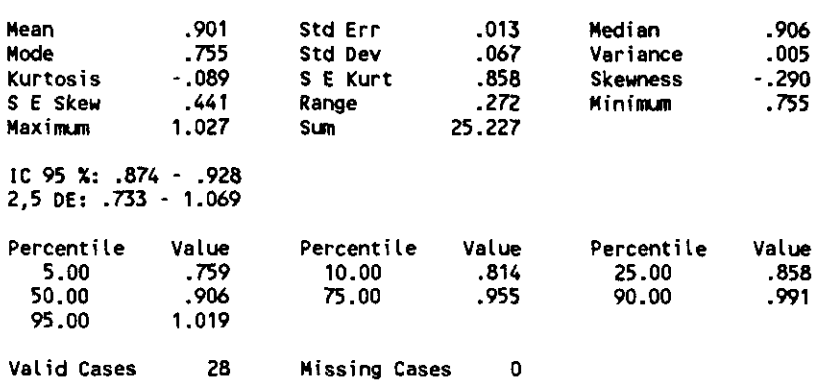

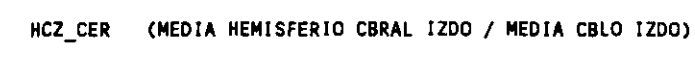

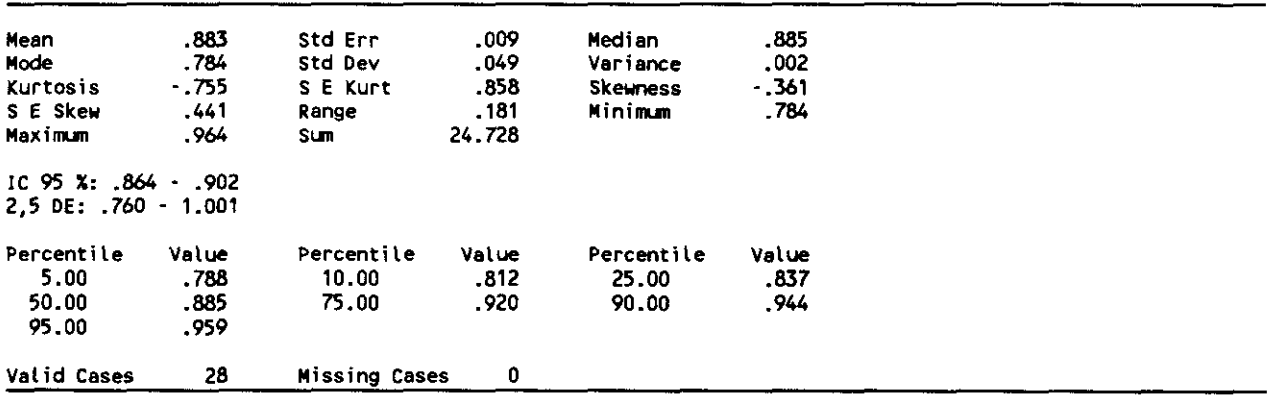

### 5.1.3. RESULTADOS ESTADISTICOS PARA COCIENTES DE AREAS DERECHAS Y CEREBELO DERECHO GLOBAL

 $\sim 10^{11}$ 

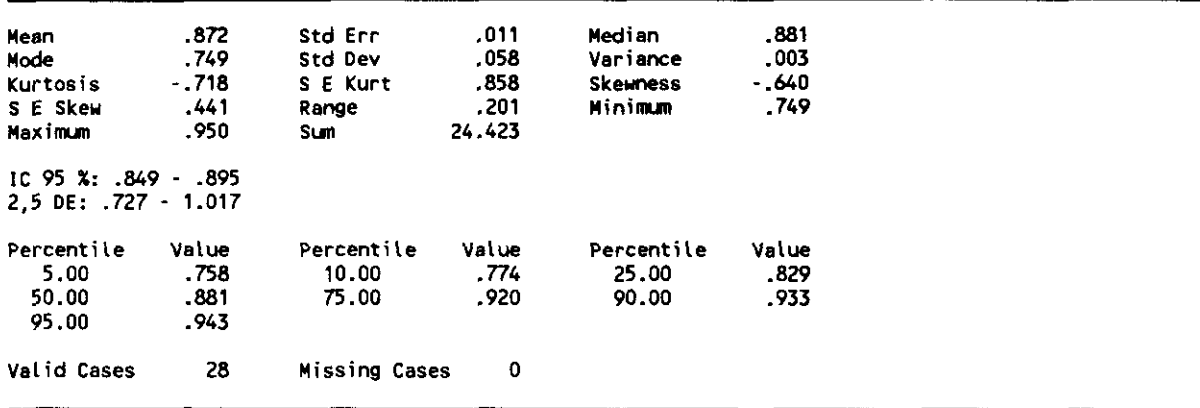

FPID\_CER (FRONTO-PARIETAL INF.DCHA. /MEDIA CBLO DCHO

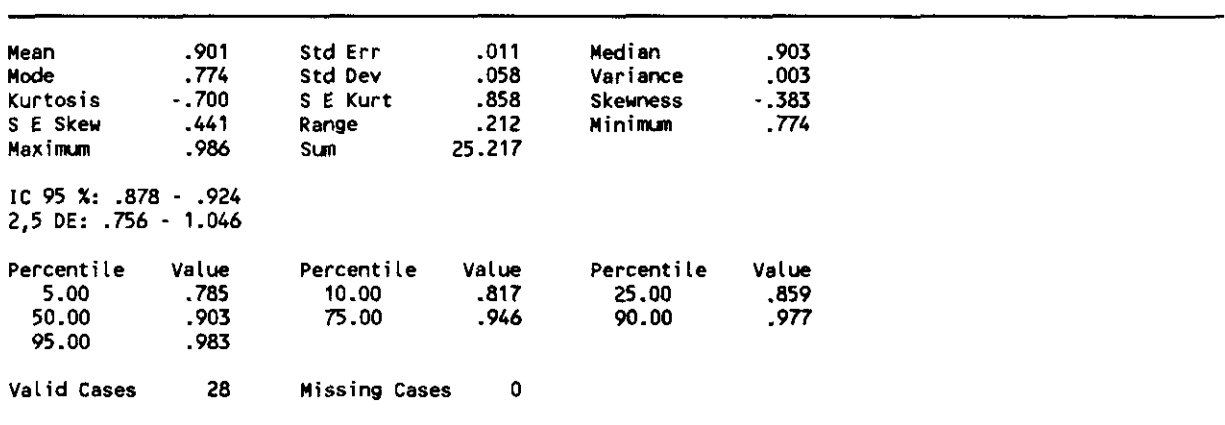

INSD\_CER (REGION INSULAR DERECHA / MEDIA CEREBELO DCHO)

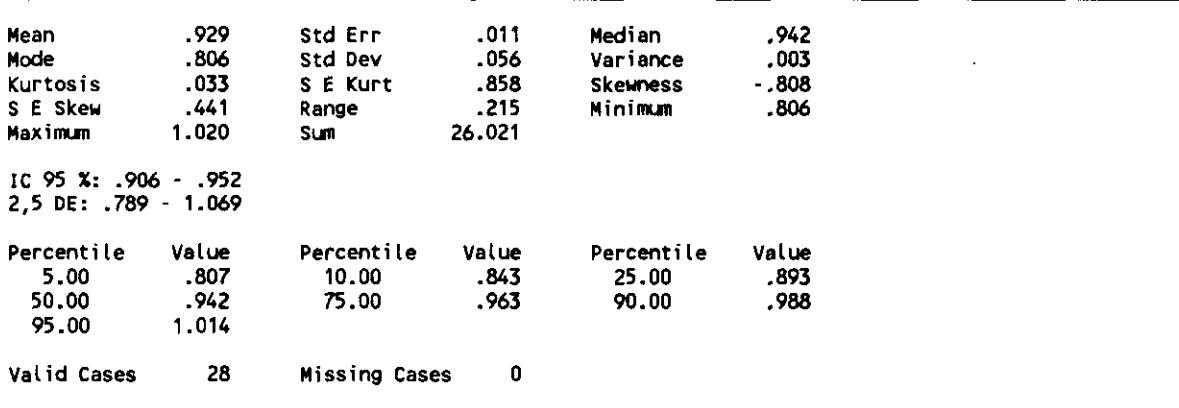

 $\sim$   $\sim$   $\sim$ 

 $\hat{\mathcal{L}}$ 

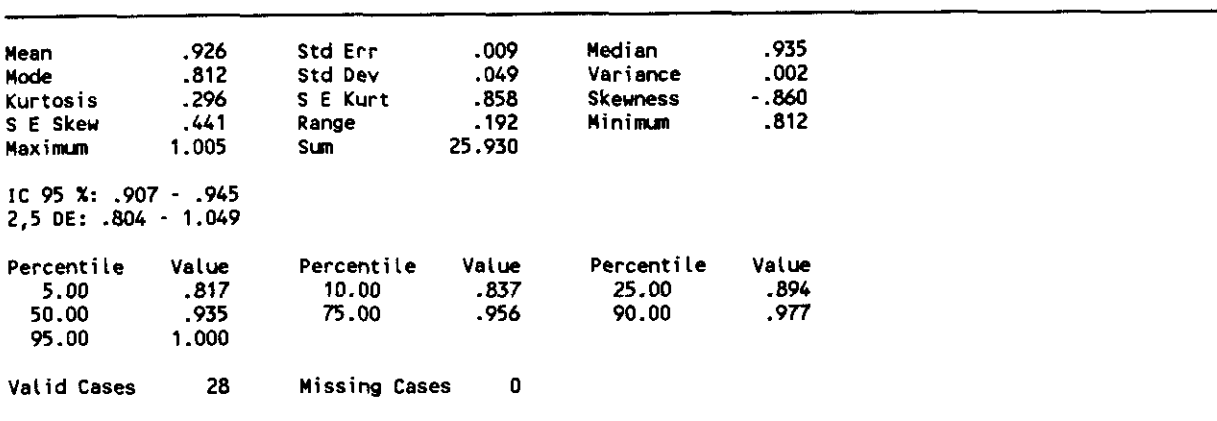

TPLD\_CER (TEMP-PARIETAL DERECHA / MEDIA CEREBELO DCHO)

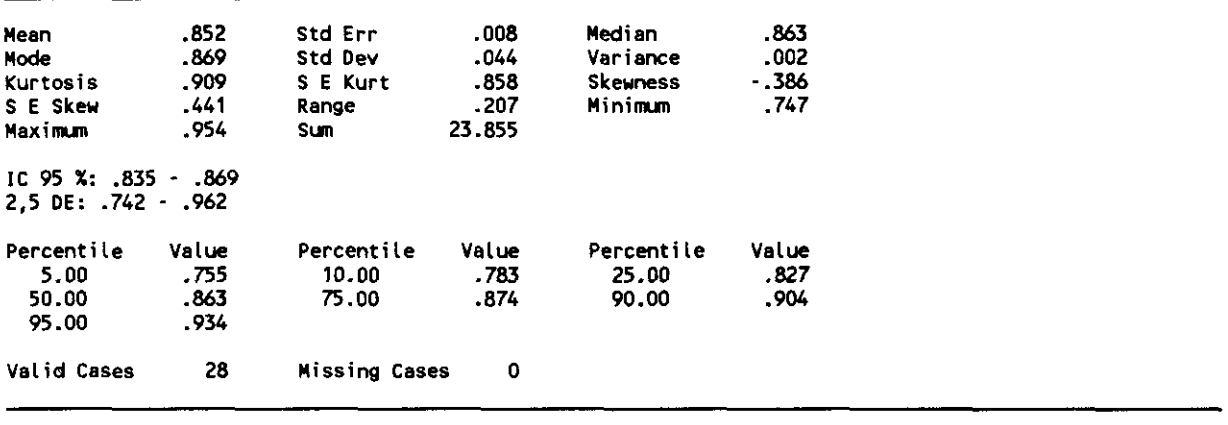

THO\_CER (TEMPORAL MEDIAL DCHA / MEDIA CBLO DERECHO)

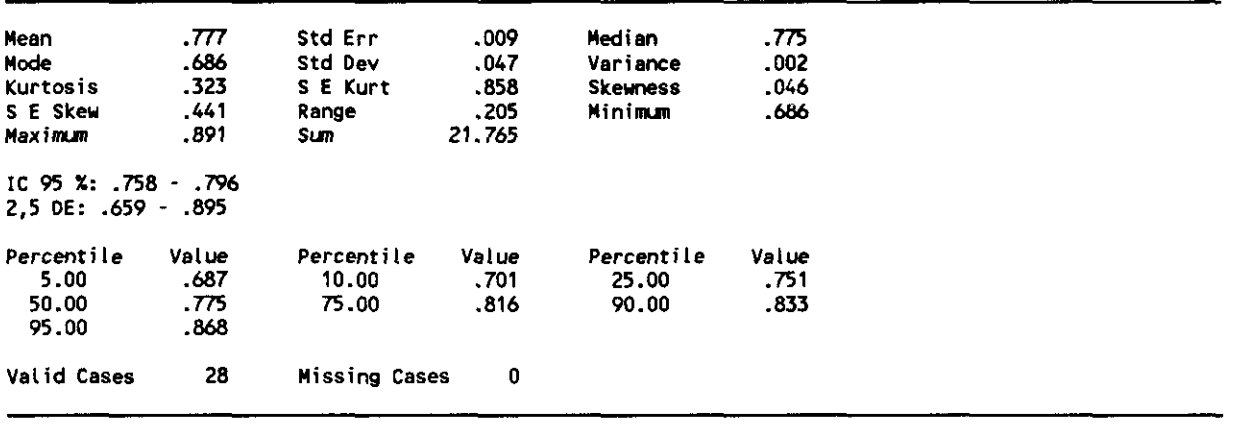

 $\cdot$ 

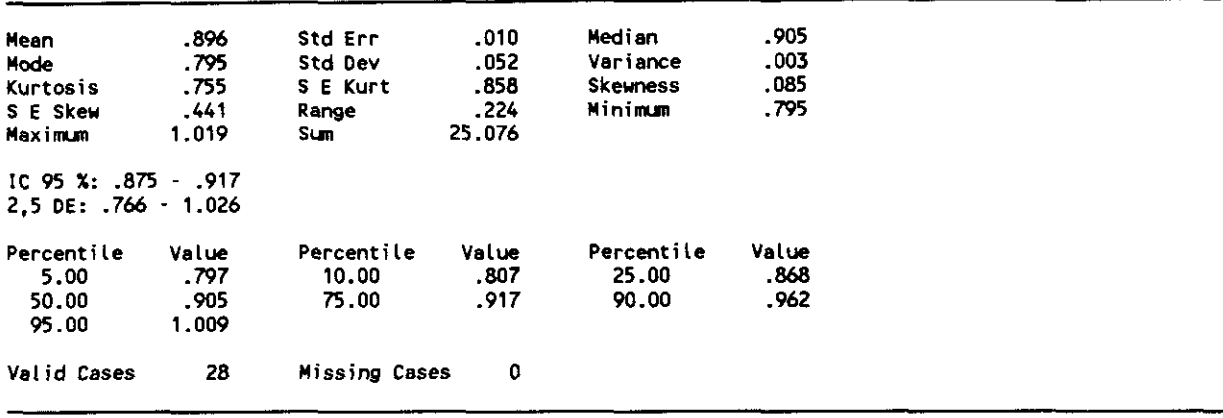

FASD\_CER (FRONTAL ANTERO-SUP, DCHA / MEDIA CBLO DCHO)

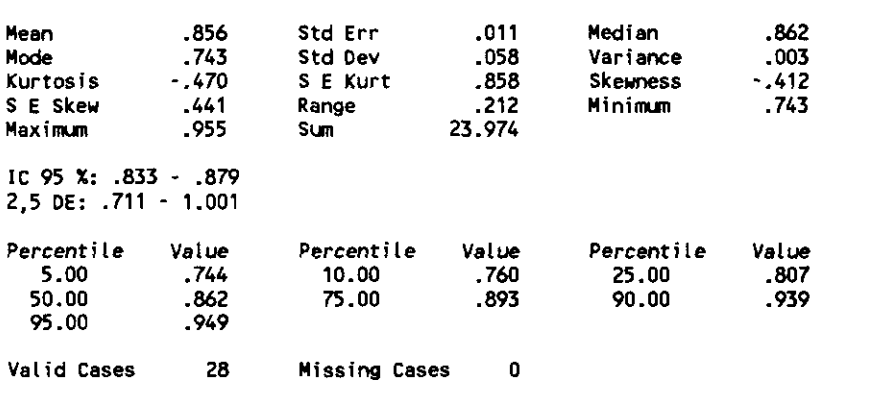

#### FMSD\_CER (FRONTAL MEDIO SUP.DCHA / MEDIA CBLO DCHO)

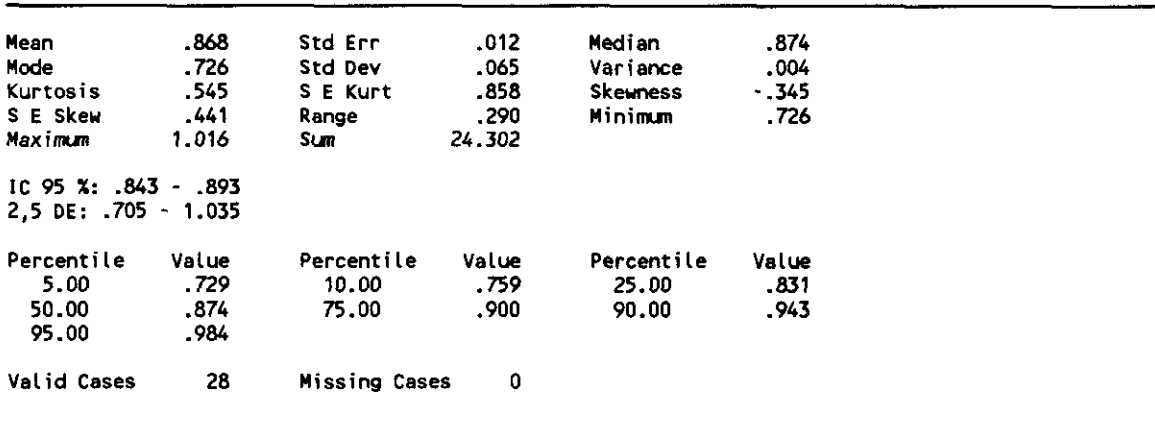

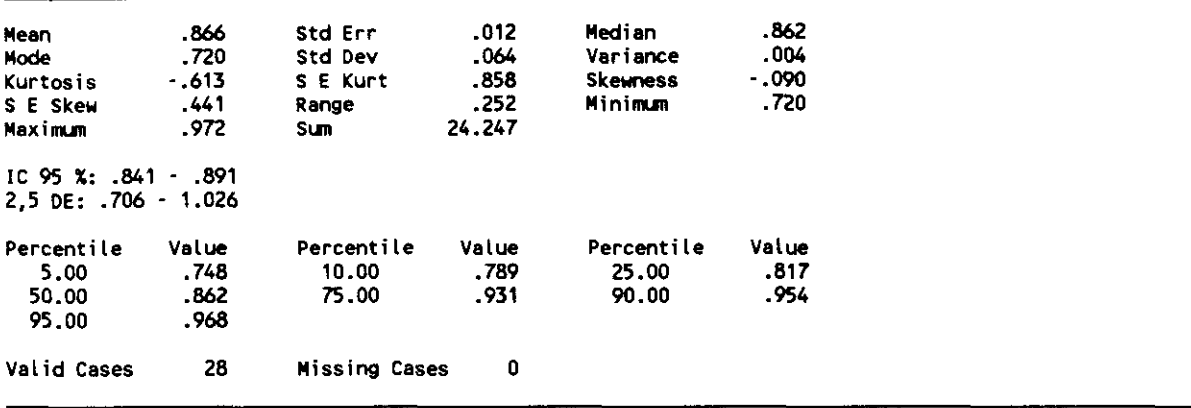

PAD\_CER (PARIETAL ANTERIOR DERECHO / MEDIA CBLO DCHO)

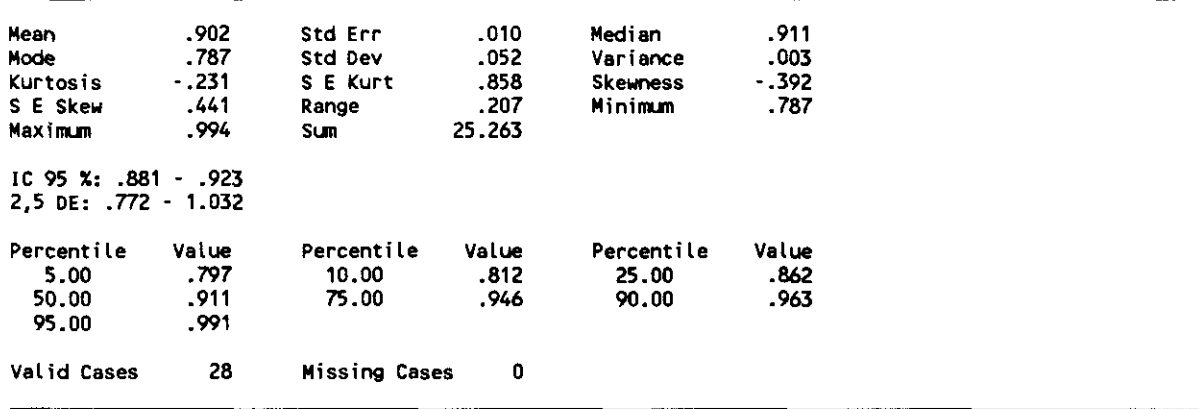

PPD\_CER (PARIETAL POST. DERECHO / MEDIA CBLO DCHO)

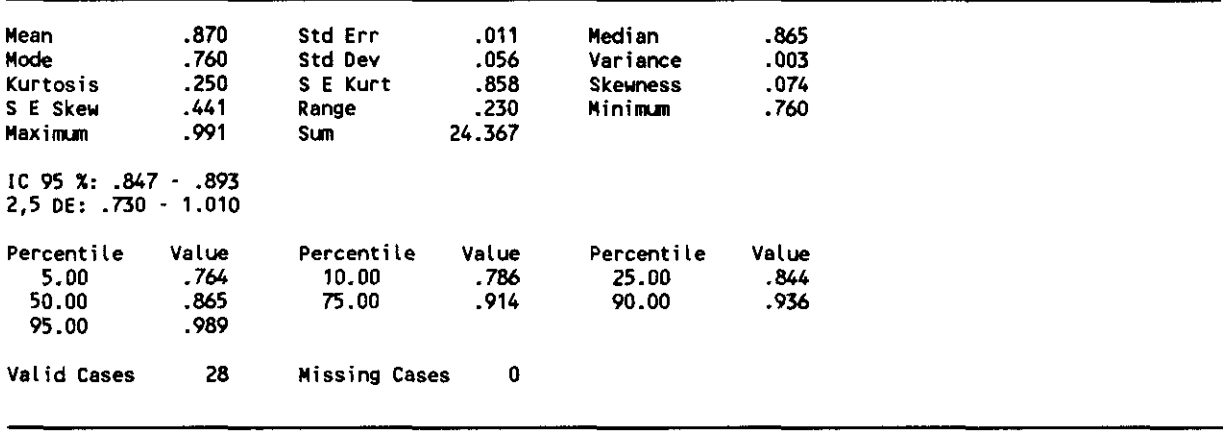

 $\mathcal{L}$ 

 $\overline{\phantom{a}}$ 

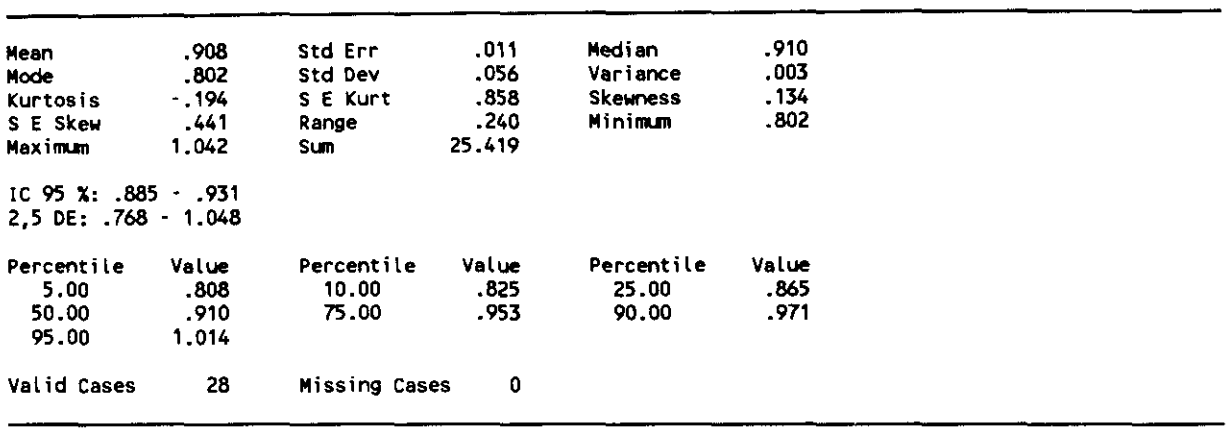

CAUD\_CER (CAUDADO DERECHO / MEDIA CEREBELO DERECHO)

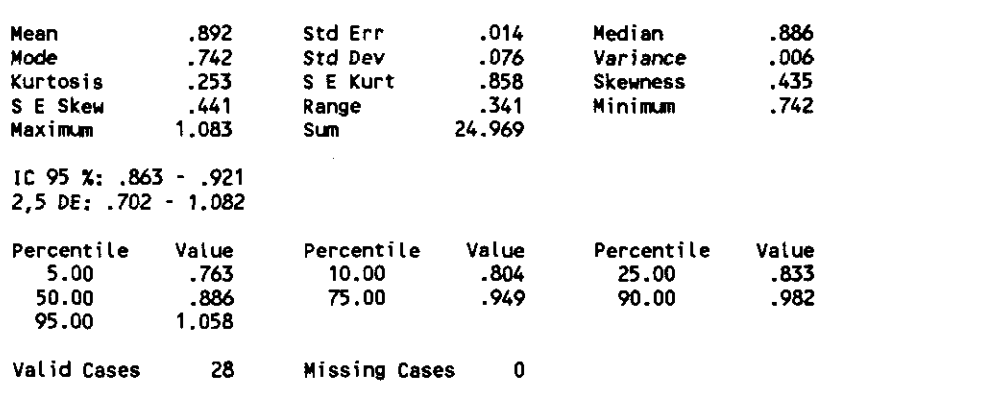

BASD\_CER (REGION TALAMICA DERECHA / MEDIA CBLO DERECHO)

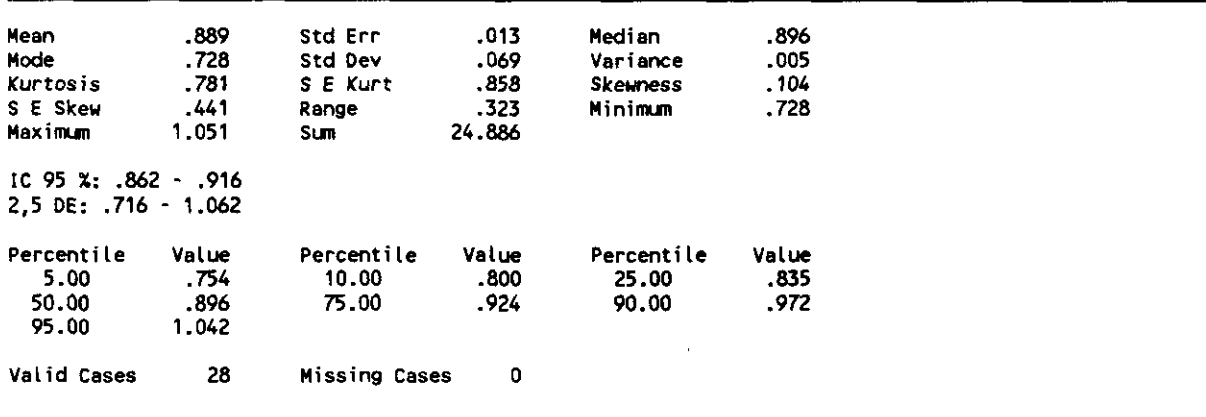

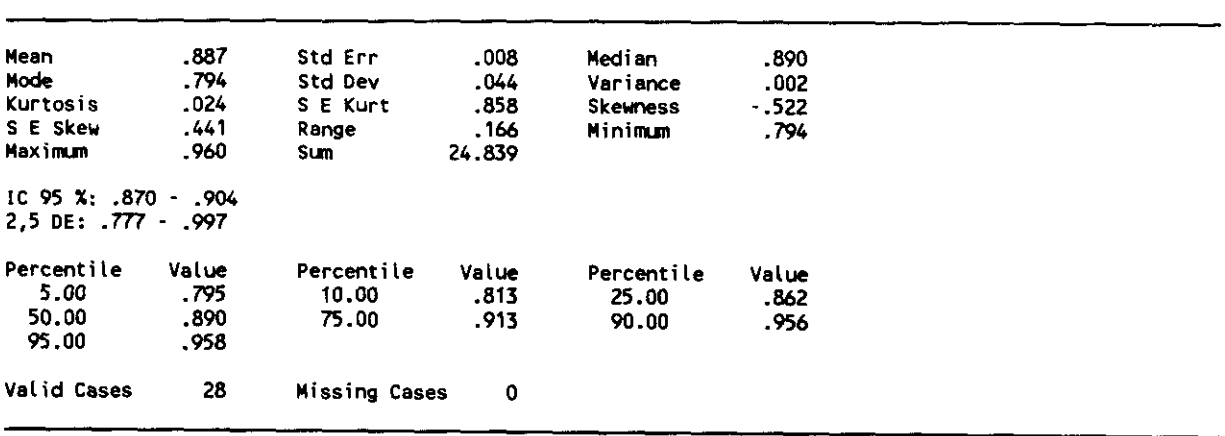

 $\sim 10^{-11}$ 

# 5.1.4. RESULTADOS ESTADISTICOS PARA COCIENTES DE HEMISFERIOS IZDO Y DCHO Y CEREBELO CONTRALATERAL

| <b>Mean</b><br>Mode<br>Kurtosis<br>S E Skew<br>Maximum | 213.426<br>210.333<br>$-949$<br>. 441<br>230.667 | Std Err<br>Std Dev<br>S E Kurt<br>Range<br>Sum | 1.747<br>9.242<br>.858<br>32.667<br>5975.917 | Median<br>Variance<br><b>Skeuness</b><br>Minimum | 213.000<br>85.416<br>. 171<br>198.000 |
|--------------------------------------------------------|--------------------------------------------------|------------------------------------------------|----------------------------------------------|--------------------------------------------------|---------------------------------------|
| Percentile<br>5.00<br>50.00<br>95.00                   | Value<br>198.300<br>213.000<br>229.242           | Percentile<br>10.00<br>75.00                   | Value<br>201.517<br>222.208                  | Percentile<br>25.00<br>90.00                     | Value<br>205.625<br>227.500           |
| <b>Valid Cases</b>                                     | 28                                               | Missing Cases                                  | 0                                            |                                                  |                                       |

CBLODE (MEDIA CEREBELOSA DERECHA)

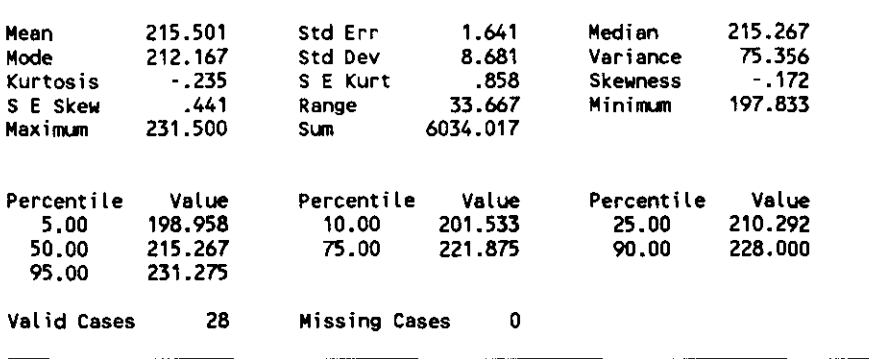

HCIZ\_CBD (MEDIA CEREBRAL IZDA / MEDIA CEREBELOSA OCHA )

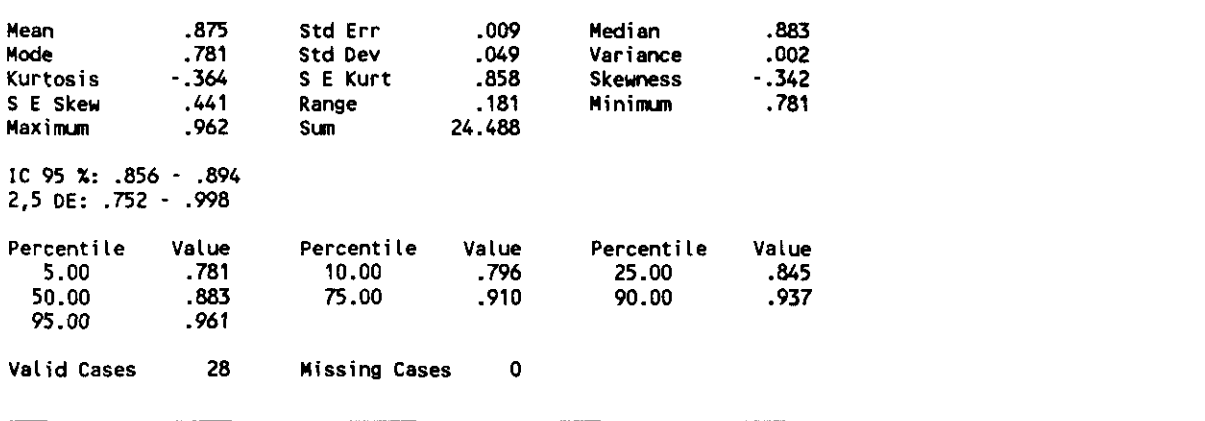

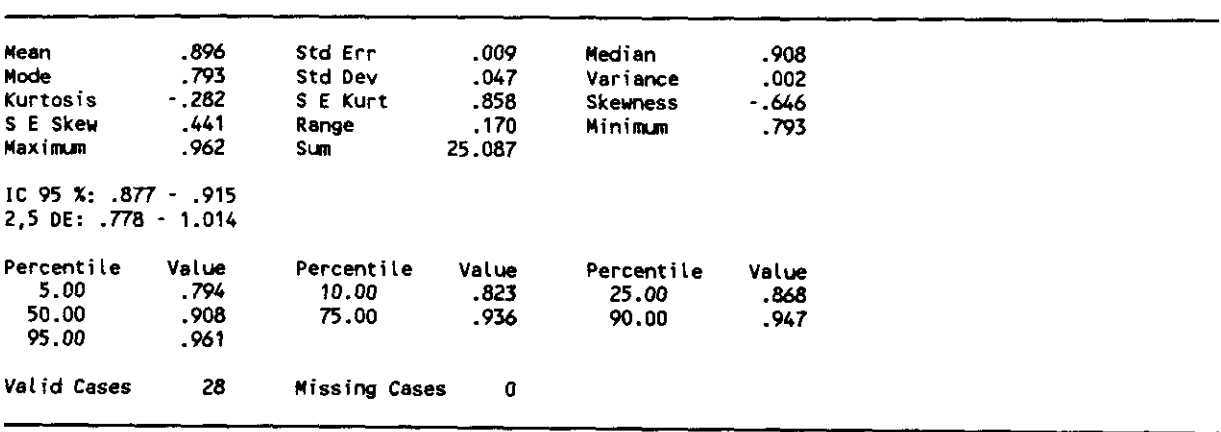

#### **COCIENTES**

### FRONTAL/POSTERIOR

 $\mathcal{L}^{\text{max}}_{\text{max}}$  and  $\mathcal{L}^{\text{max}}_{\text{max}}$ 

FRON\_GL [FRONTO-POSTERIOR GLOBAL]: (frontal anteroinferior, posteroinferior, anterosuperior y frontal<br>mediosuperior) / (occipital inferior y superior, parietal posterior y temporal posterolateral).

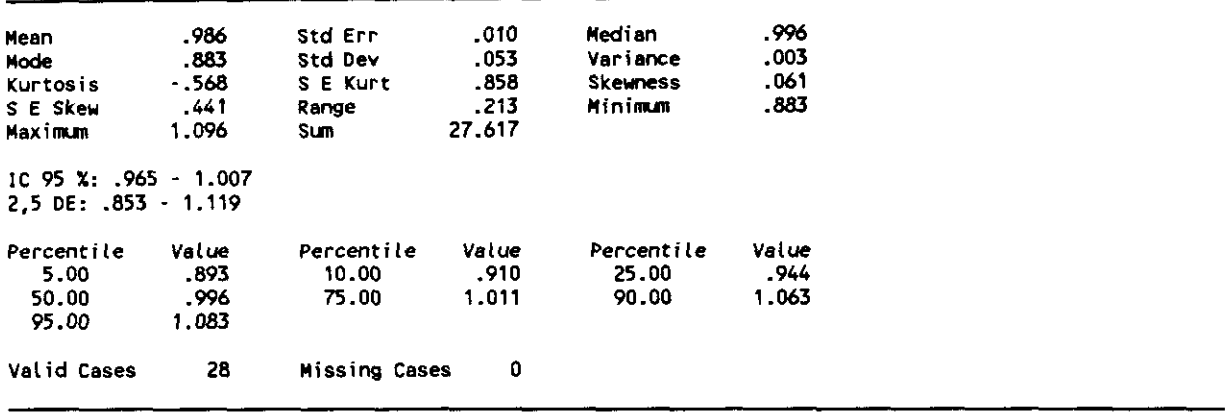

FRON\_IZ [FRONTO-POSTERIOR IZDO] (mismas áreas, pero unilaterales)

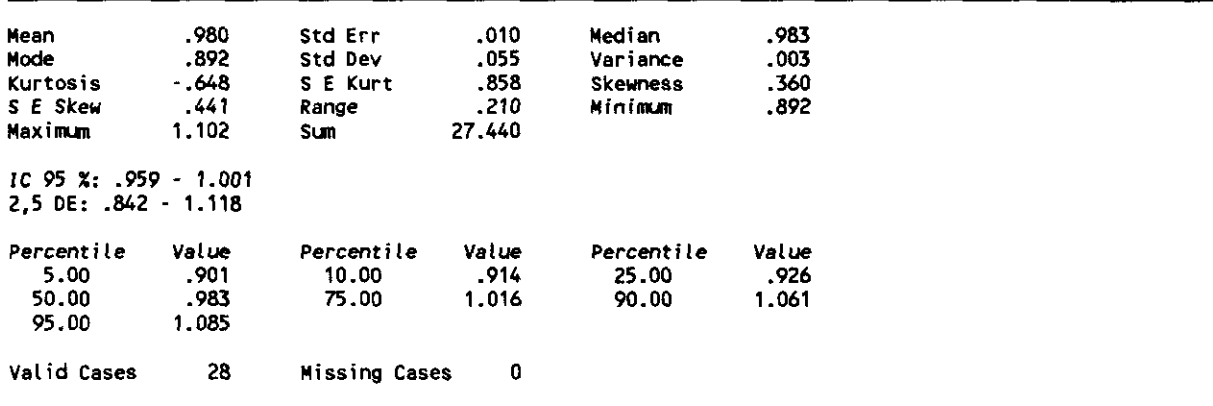

FRON\_DE [FRONTO-POSTERIOR DERECHO] (mismas áreas, pero unilaterales)

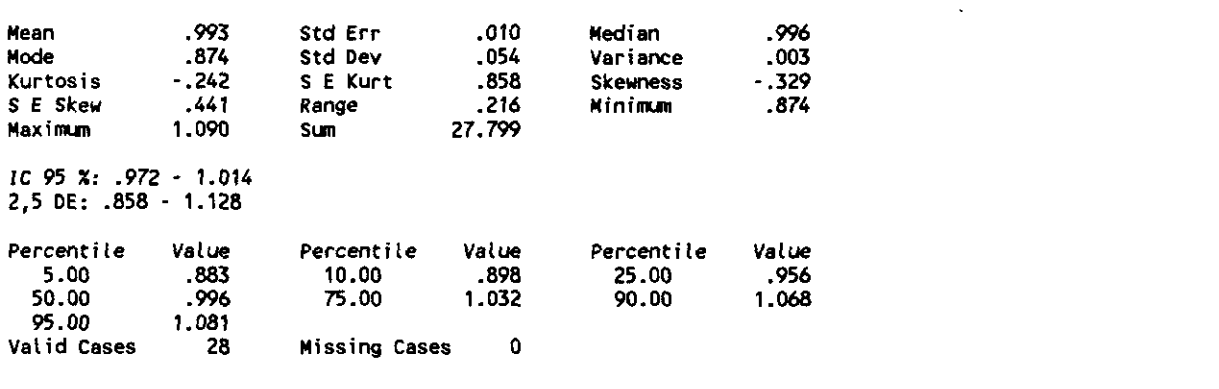

# 5.1.5. RESULTADOS ESTADISTICOS PARA COCIENTES DE AREAS IZDAS Y HEMISFERIO DERECHO GLOBAL

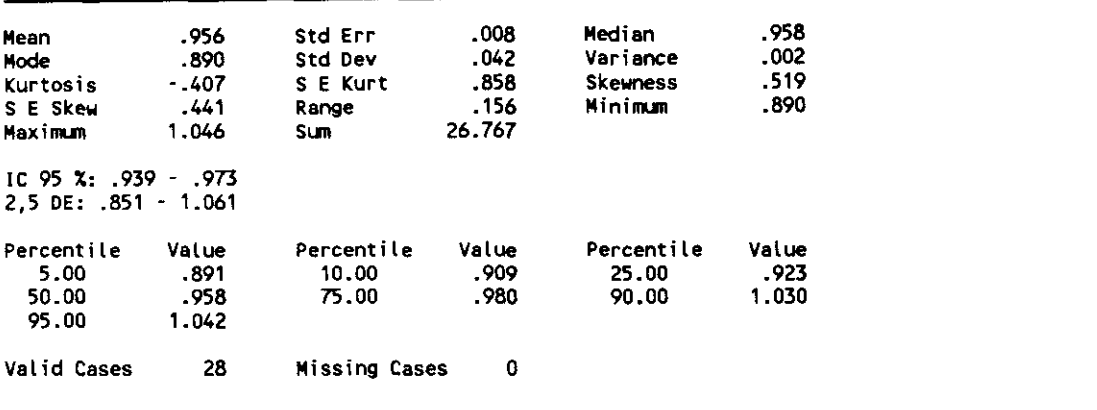

FPIZ\_HD (FRONTAL POST-INF, IZDA / HEMISFERIO DCHO)

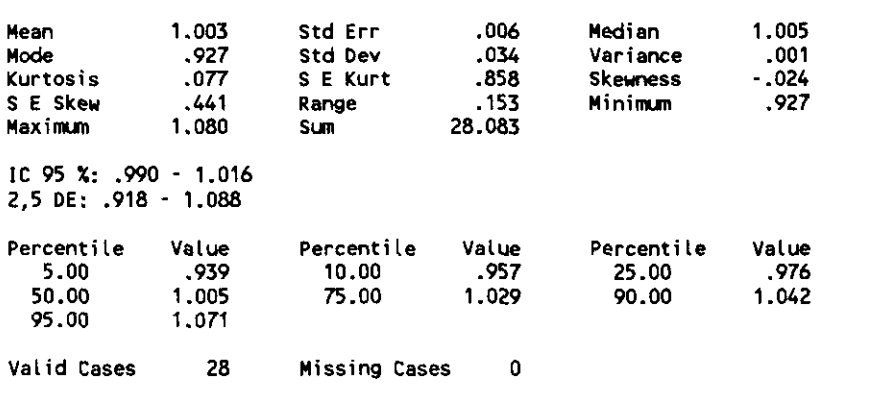

#### INSZ\_HD (REGION INSULAR IZDA / HEMISFERIO DERECHO)

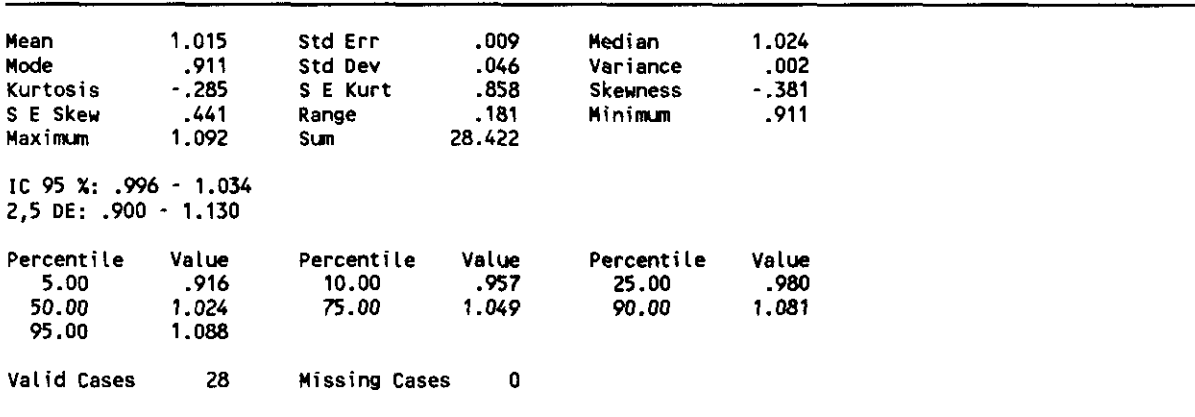

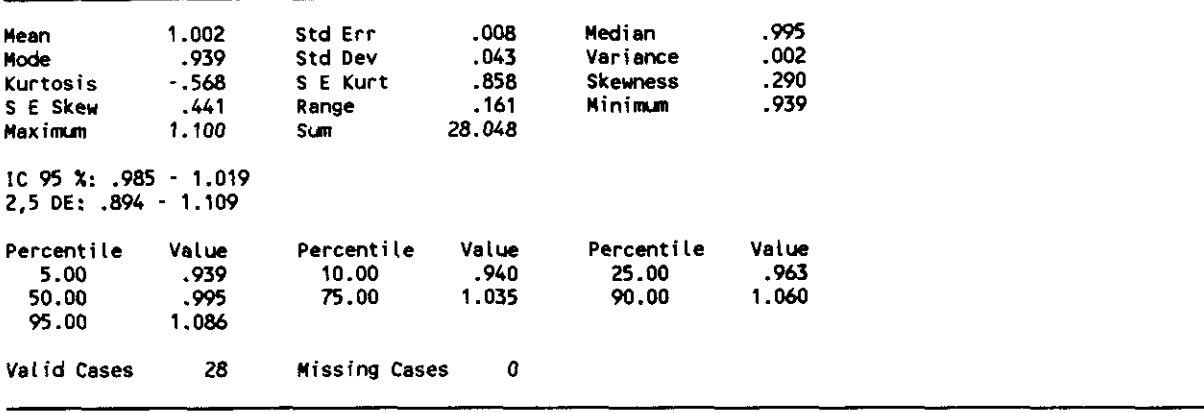

TPLZ\_HD (TEMPORAL POST-LAT. IZDA / HEMISFERIO DCHO)

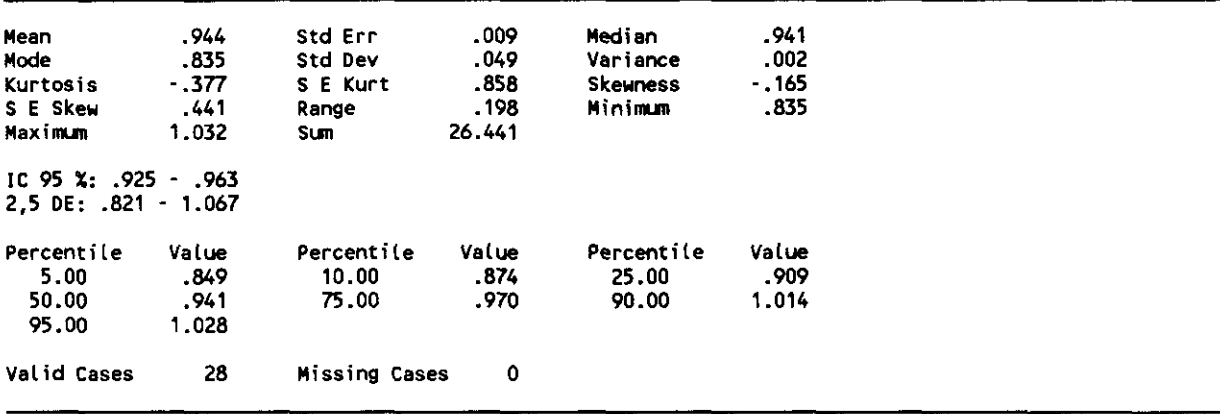

#### TMZ\_HD (TEMPORAL MEDIO IZQUIERDO / HEMISFERIO DCHO)

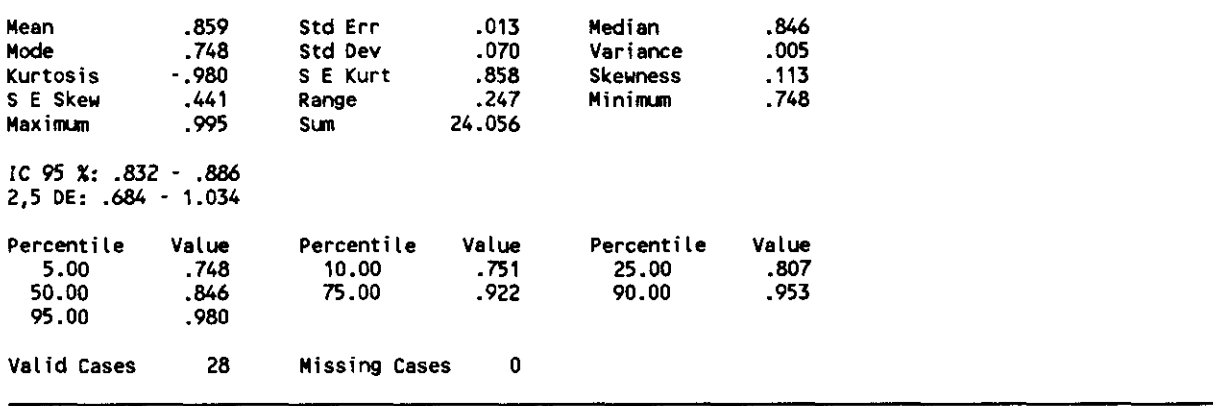

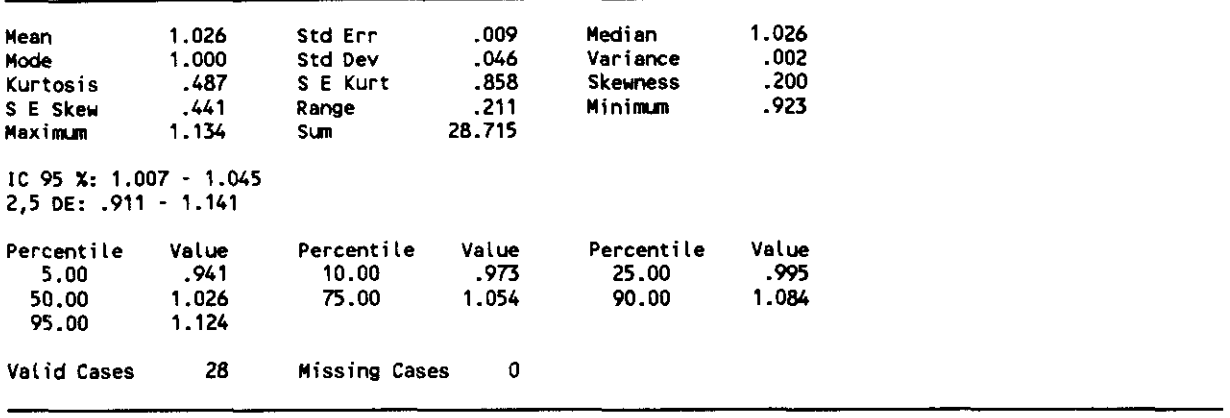

#### FASZ\_HD (FRONTAL ANT-SUP. 12DO / HEMISFERIO DCHO)

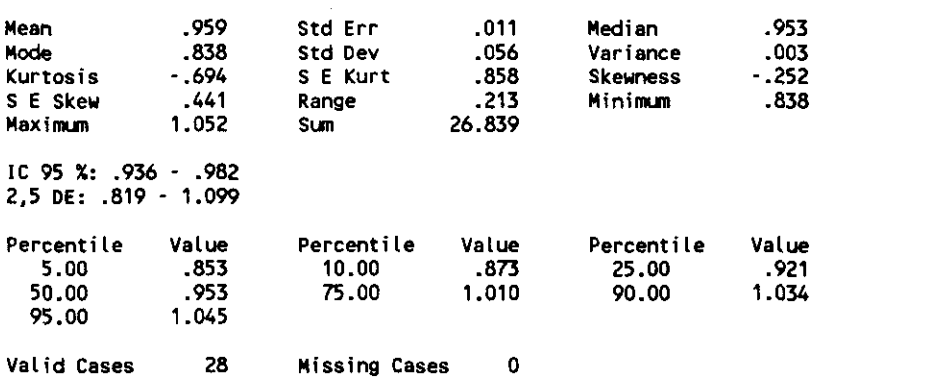

#### FMSZ\_HD (FRONTAL MEDIO SUP. IZDO / HEMISFERIO DCHO)

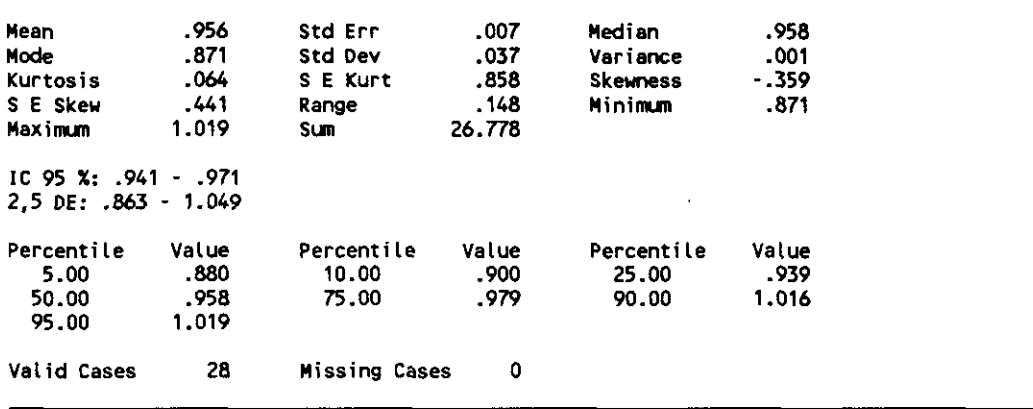

F\_PZ\_HD (FRONTO-PARIETAL IZQUIERDO / HEMISFERIO DCHO)

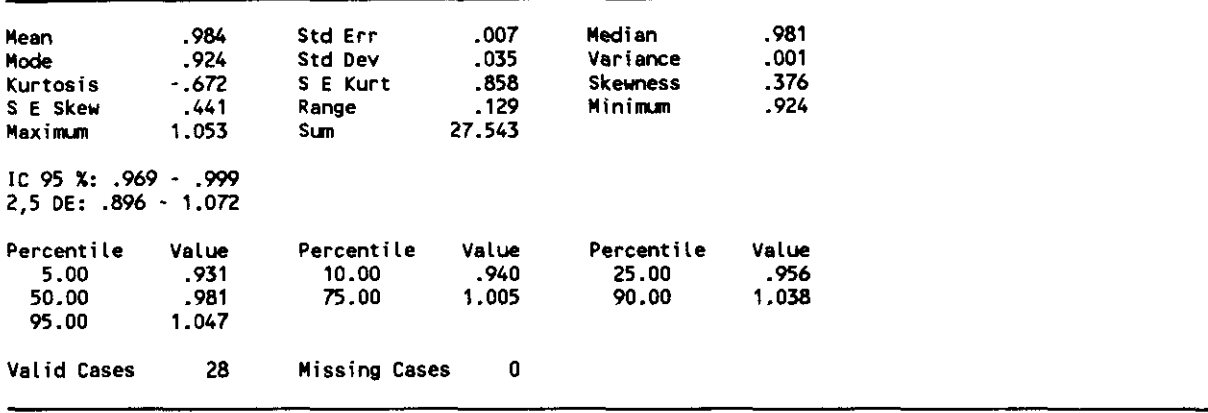

PAZ\_HD (PARIETAL ANTERIOR IZQUIERDO / HEMISFERIO DCHO)

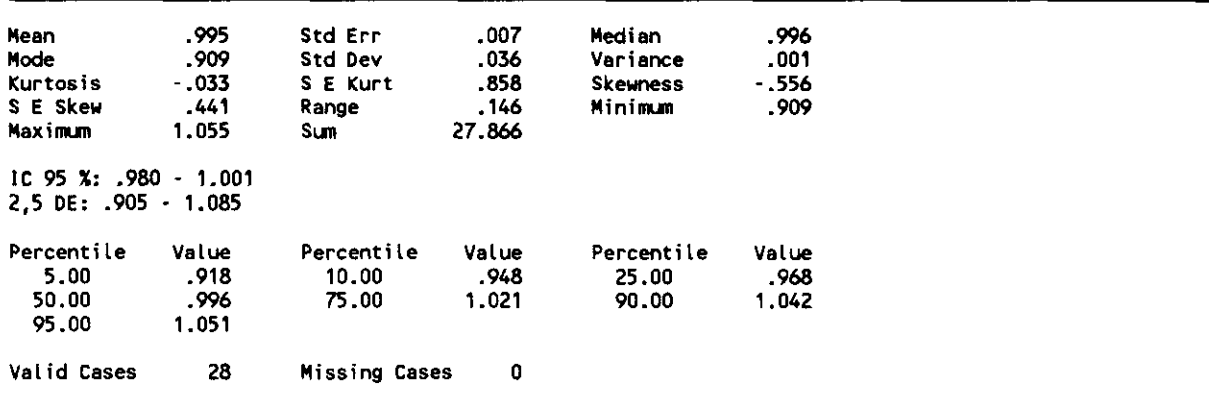

#### PPZ\_HD (PARIETAL POSTERIOR IZDO / HEMISFERIO DCHO)

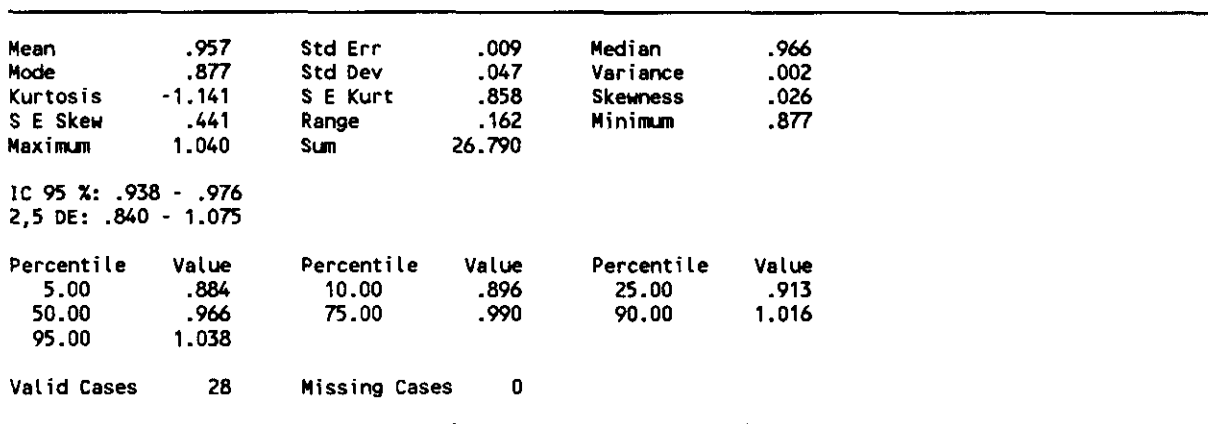

 $\mathcal{A}^{\mathcal{A}}$  .

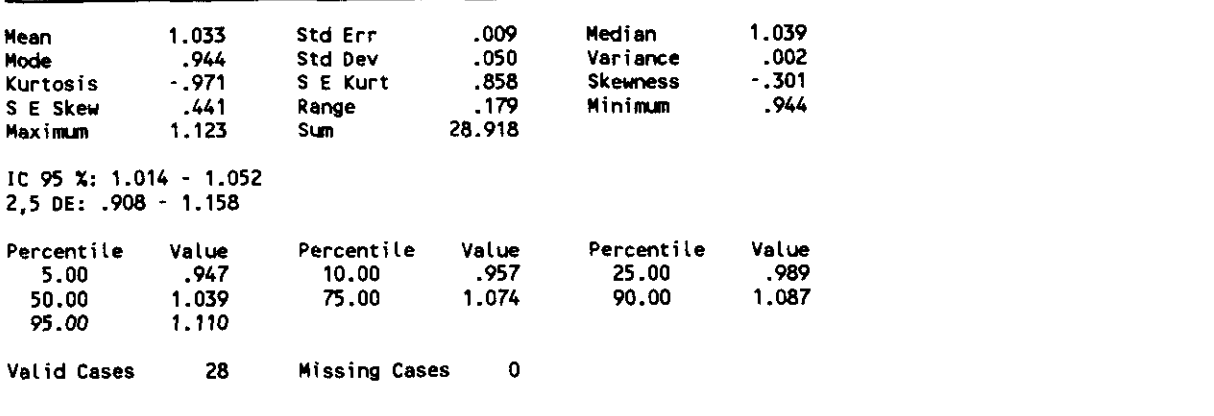

#### CAUZ\_HD (NUCLEO CAUDADO IZDO / HEMISFERIO DCHO)

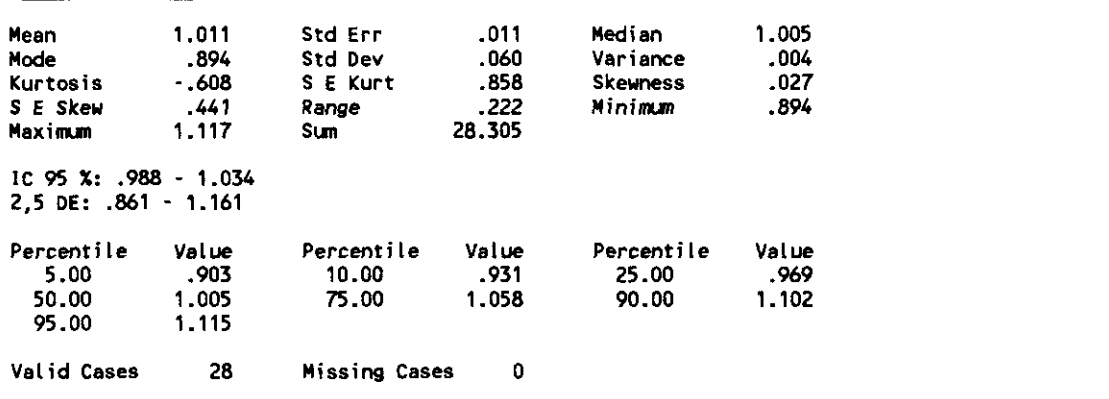

#### BASZ\_HD (GANGLIOS DE LA BASE IZDO / HEMISFERIO DCHO)

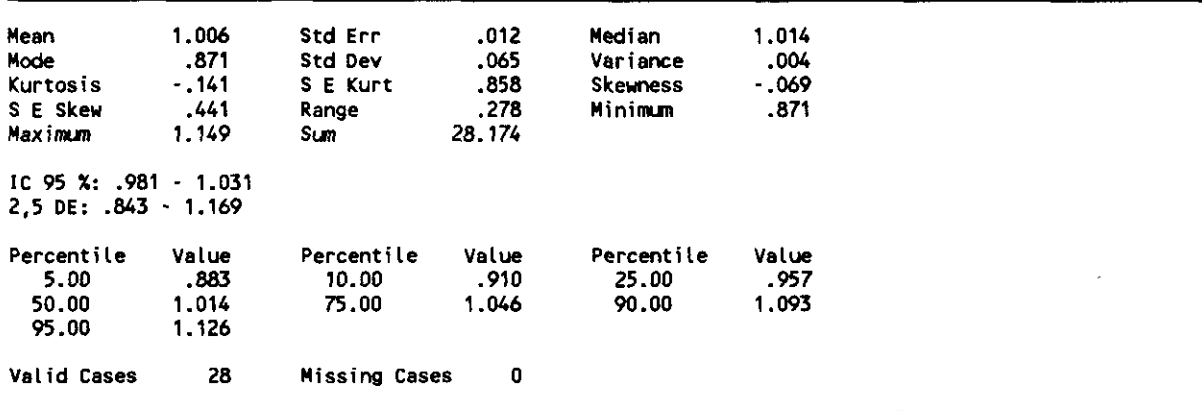

# 5.1.6. RESULTADOS ESTADISTICOS PARA COCIENTES DE AREAS DCHAS Y HEMISFERIO IZQUIERDO GLOBAL

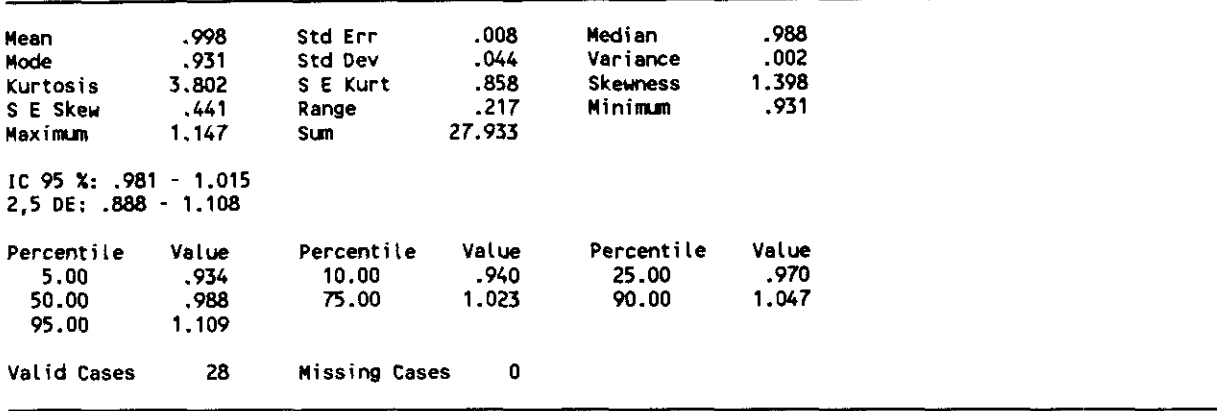

FPID\_HI (FRONTAL POST-INF, DCHA / HEM.IZDO.)

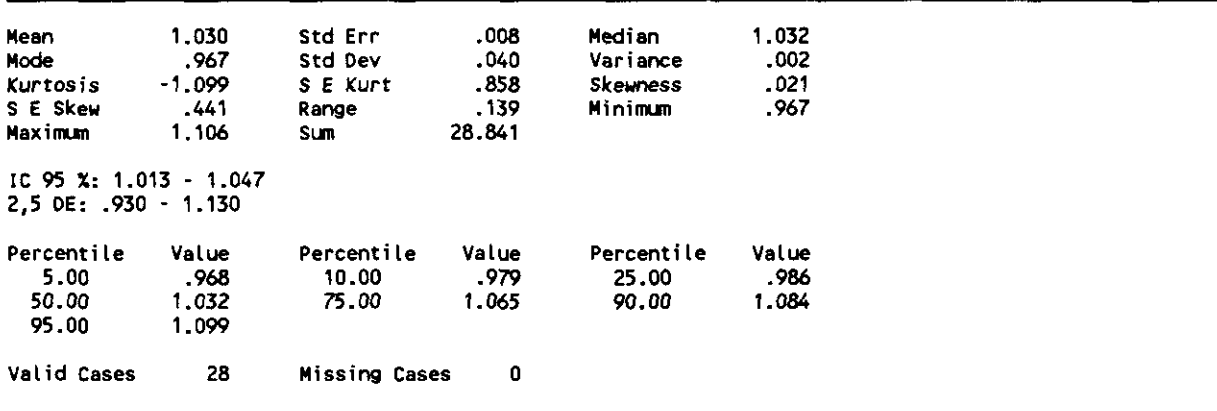

#### INSD\_HI (INSULA DERECHA / HEMISFERIO IZDO.)

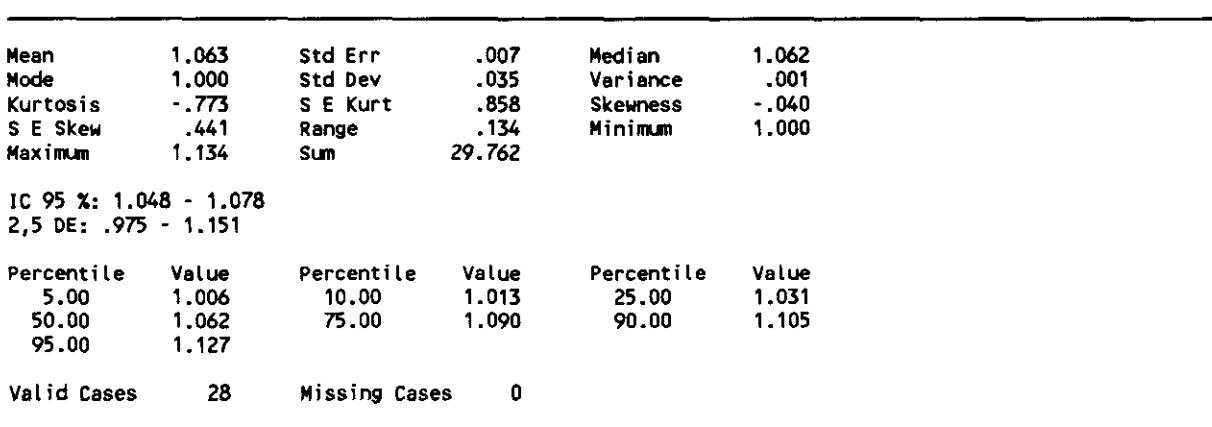

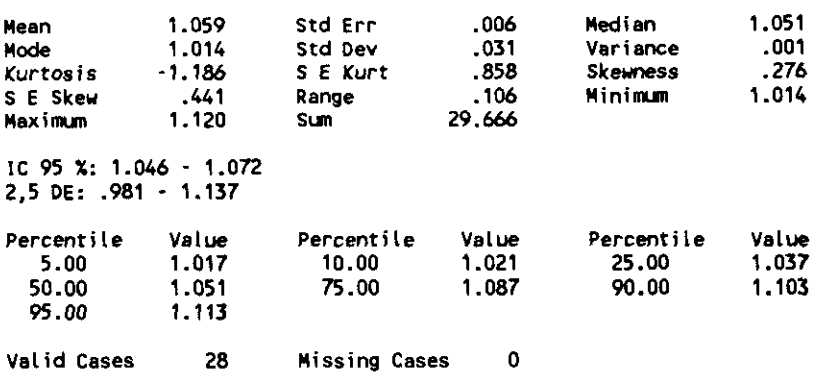

TPLD\_HI (TEMPORAL POST-LAT. DCHA / HEM.IZDO)

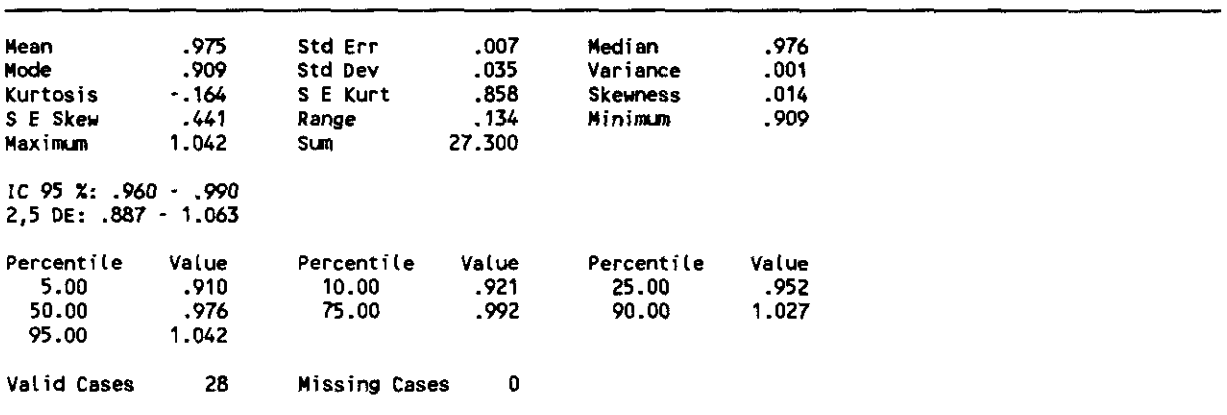

TMD\_HI (TEMPORAL MEDIAL DERECHA / HEM. I2DO.)

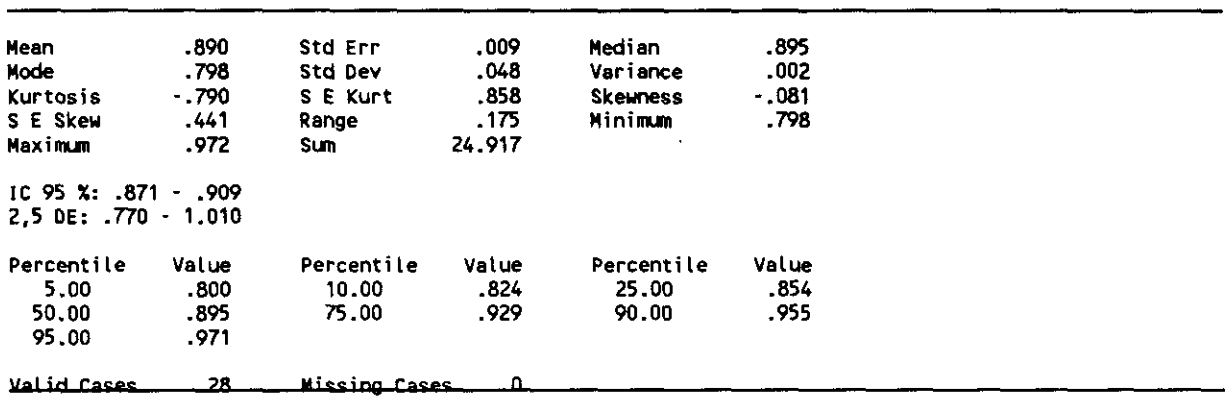

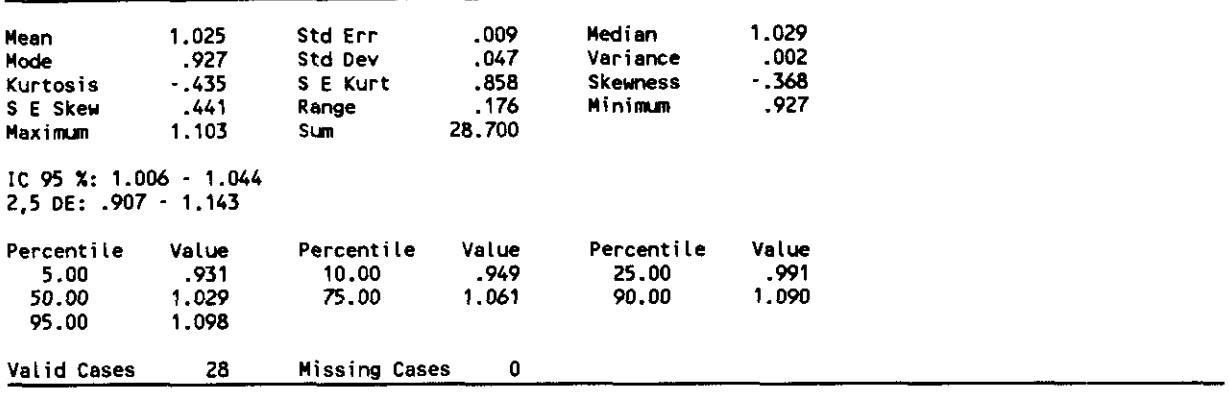

FASD\_HI (FRONTAL ANT-SUP. DCHA / HEM.IZDO.)

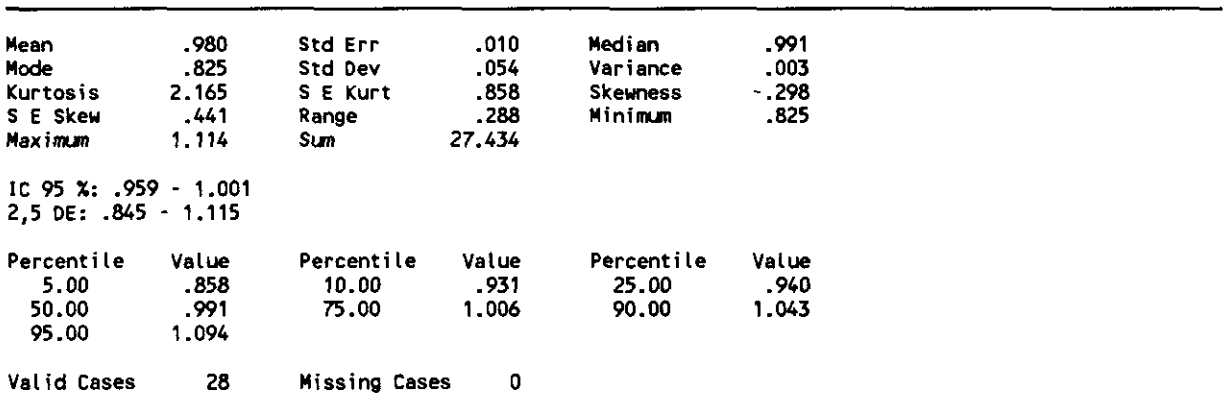

 $\mathbb{Z}^2$ 

FMSD\_HI (FRONTAL MEDIO-SUP. DCHA / HEM.I2DO.)

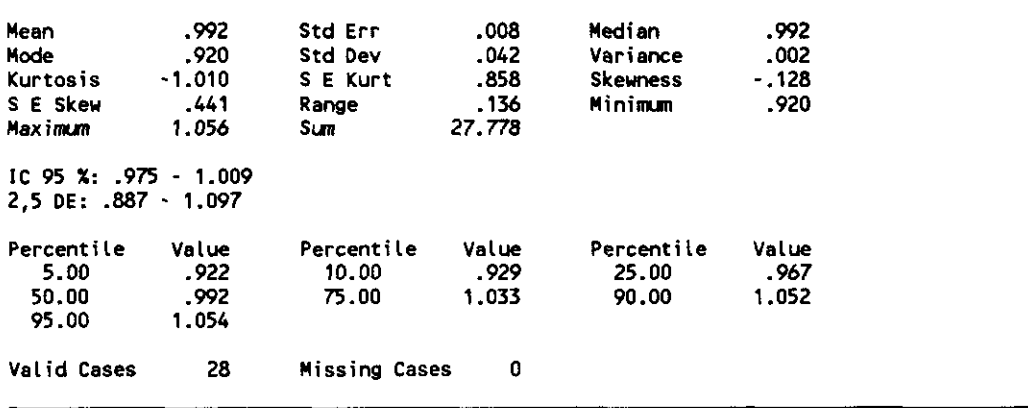

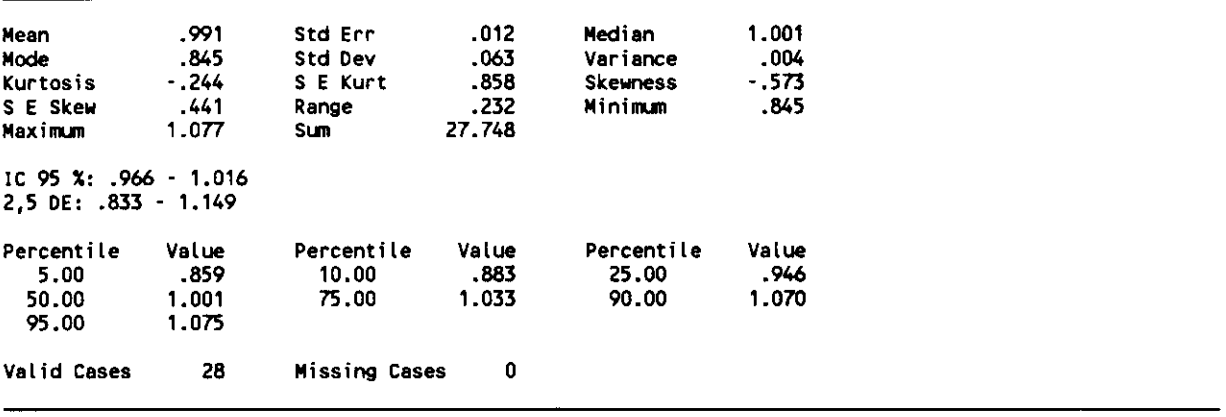

PAD\_HI (PARIETAL ANT. DCHA. / HEM.IZDO.)

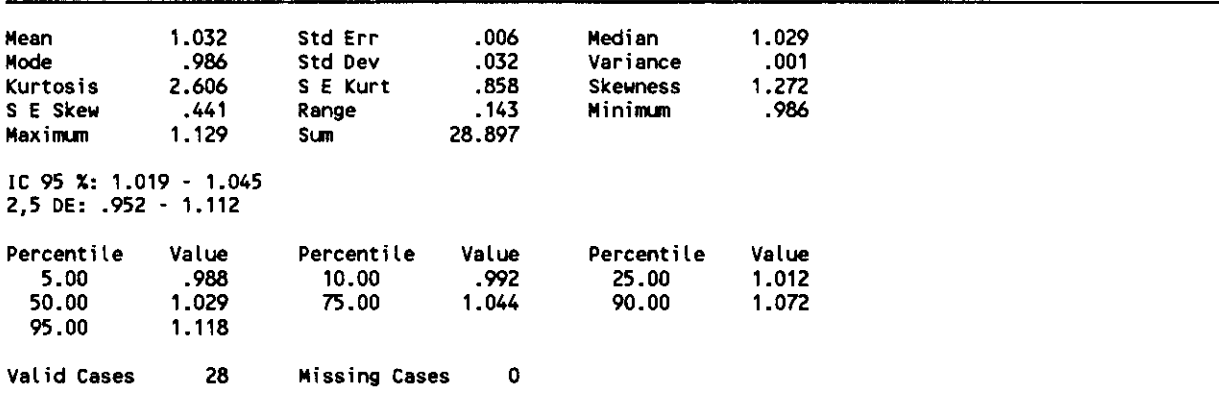

#### PPD\_HI (PARIETAL POST. DCHA. / HEM. IZDO.)

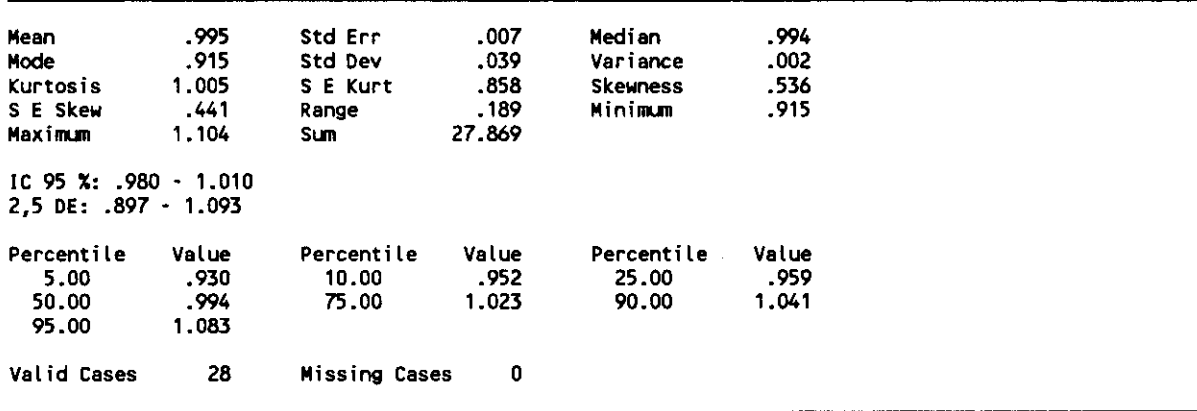

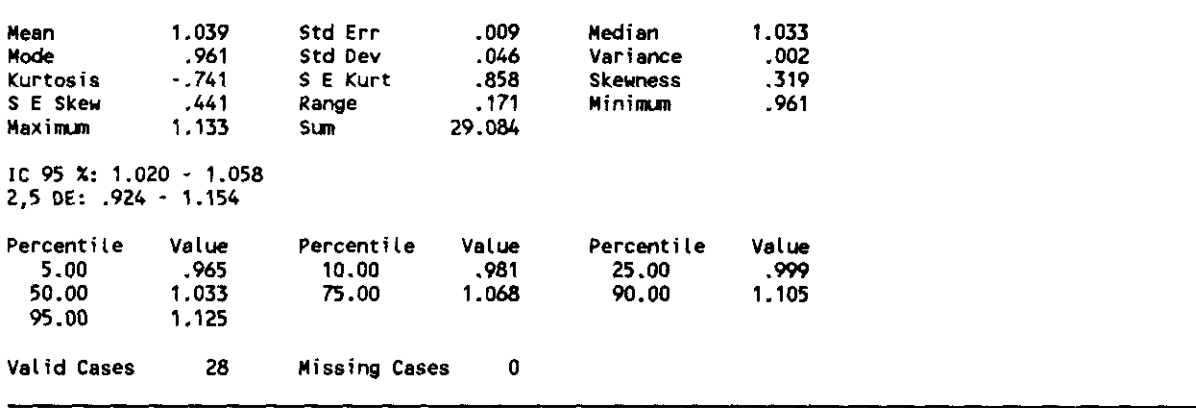

CAUD\_HI (CAUDADO DERECHO / HEM. 12DO.)

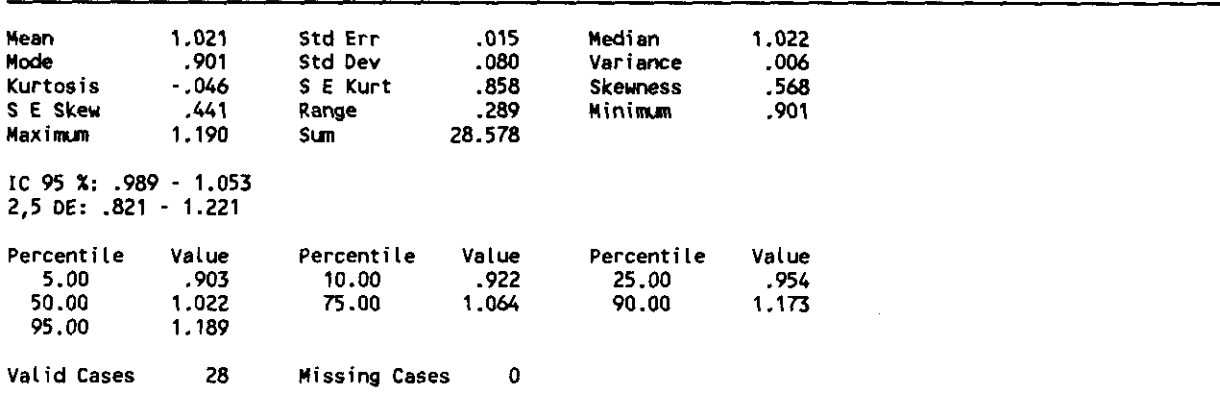

BASD\_HI (REGION TALAMICA DERECHA / HEM. 12DO.)

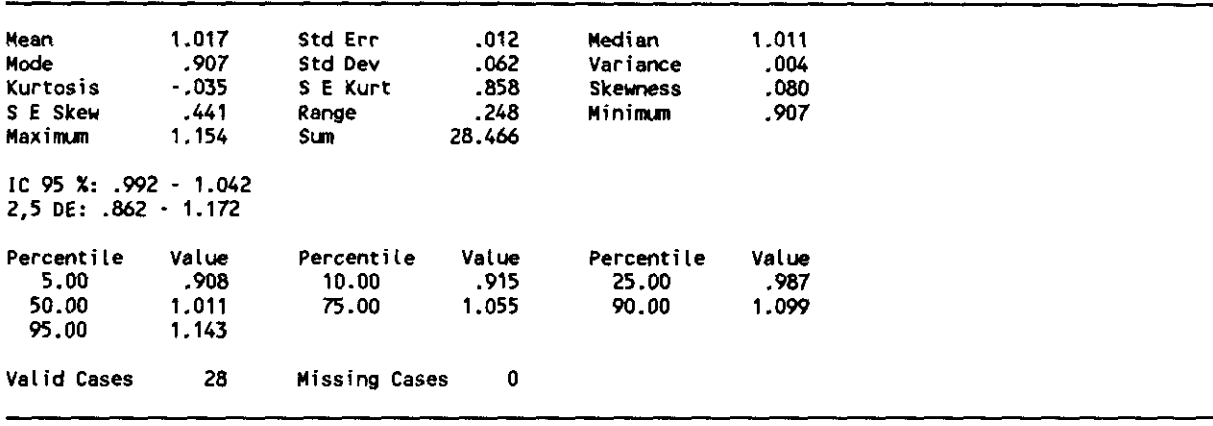

Con los resultados que se han mostrado anteriormente se conformó una tabla de resultados normales de cada uno de los indices mencionados, con sus rangos de variabilidad normal correspondientes, con los que valorar con mayor rapidez si un valor concreto se encontraba dentro o fuera del mismo.

### RANGO DE VARIABILIDAD NORMAL POR REGIONES CORTE MEDIO - VENTRICULAR

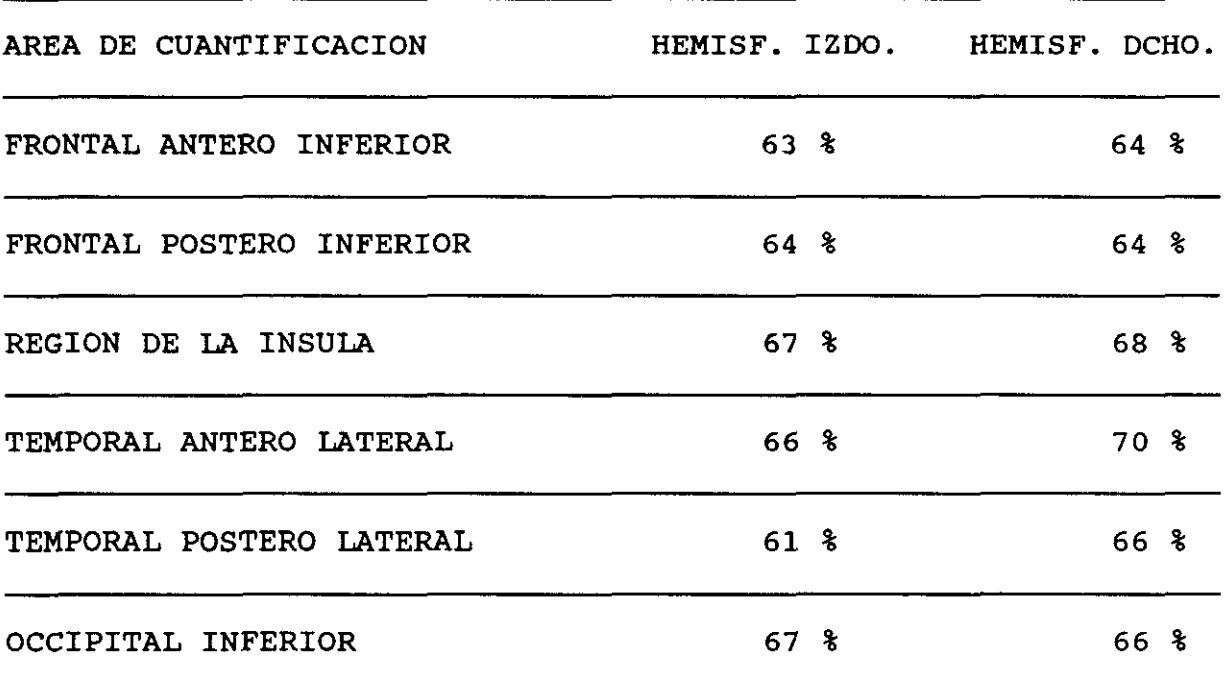

**\*** LOS % SON REFERENTES <sup>A</sup> LA ACTIVIDAD CEREBELAR MAXIMA

#### RANGO DE VARIABILIDAD NORMAL POR REGIONES CORTE SIJPRA - VENTRICULAR

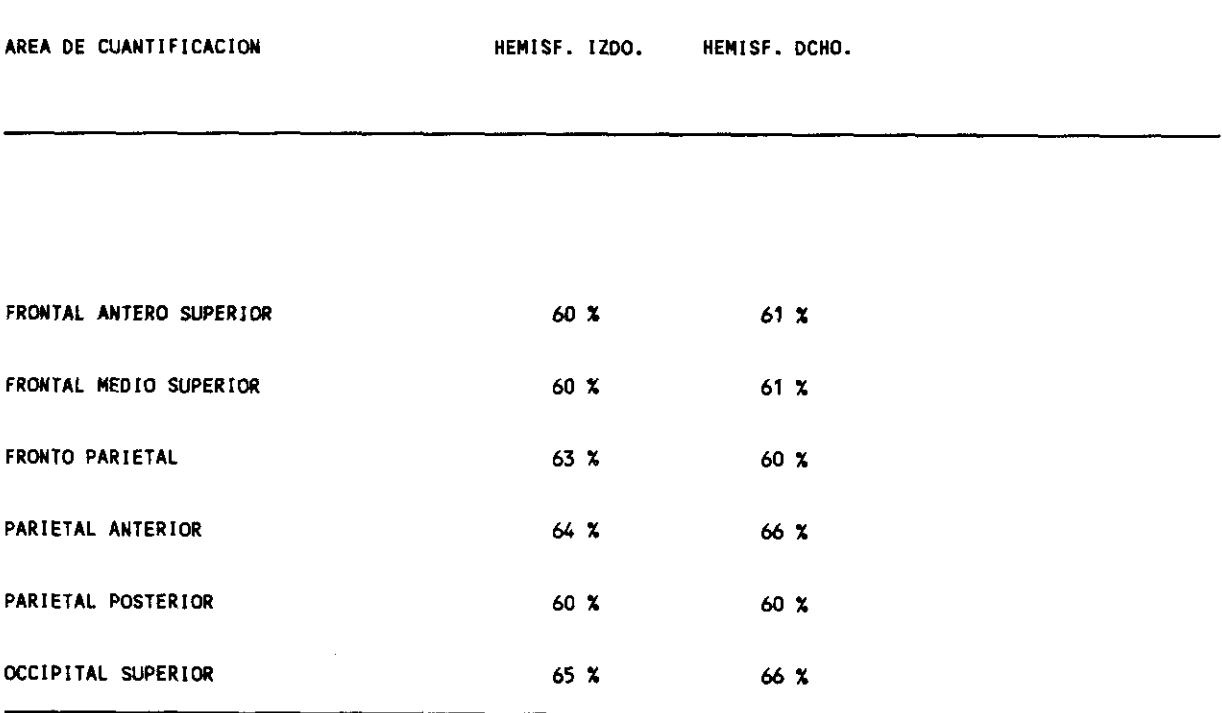

 $\mathcal{A}^{\text{max}}_{\text{max}}$  ,  $\mathcal{A}^{\text{max}}_{\text{max}}$ 

 $\sim 10^6$ 

### 5.2. COMENTARIOS À LOS RESULTADOS ESTADISTICOS DE CONTROLES

**La estimación subjetiva del flujo sanguineo regional tiende frecuentemente a resultar erronea ya que es difícil encontrar el limite a partir del cual decidir si la captación de una determinada región es superior o inferior a lo normal. Por ello resulta de importancia vital, en la interpretación de las imagenes de SPECT, la utilización de patrones de captación relativa por regiones que nos aproximen a la realidad y que nos indiquen con mayor fiabilidad si la región que sospechamos por las imágenes se encuentra realmente hipoperfundida o es un efecto derivado dela comparación con otra zona hiperperfundida** -

**Como en todos los casos nos veremos obligados a aceptar una determinada zona como normal y como parece aceptado que los cerebelos son una de las zonas de más captación, sino la mayor, deben ser los hemisferios cerebelasos la zona de referencia de mayor fiabilidad. Por otro lado los cerebelos presentan el problema de presentar en la SPECT el fenómeno, relativamente frecuente de la diasquisis cerebelosa cruzada, que en nuestra casuística no lo es tanto, pero que se puede salvar tomando como valor de referencia la actividad del hemisferio cerebeloso homolateral al area de sospecha de infarto, en los casos de accidentes cerebro—vasculares o la actividad maxima cerebelosa de una sucesión de cortes realizados en los mismos (seis en total)** -

**Todo ello sin olvidarnos de 1-o\*4aid-ices globales citados**
en la tabla I y de los indices interhemisféricos de areas homólogas y los resultantes de cada region en particular con la media global de cada hemisferio, la global total cortical y los indices de cada región y el cerebelo contralateral.

La información resultante, de cada paciente, quizás pueda resultar abrumadora y en ocasiones ser excesiva, pero a nuestro juicio con una tabla de rangos normales más amplia, en el sentido de gozar de tablas derivadas de bases de datos más numerosa y sobre todo con mayor separación por grupos de edades, los resultados prometen en un principio ser bastante alentadores.

Por otra parte tambíen habrá que tener en cuenta que cuando en el protocolo de procesado de imagenes se incluye la normalización al máximo de la actividad cerebelosa, antes de proceder a la interpretación visual de las imagenes, ya estamos realizando una cuantificación relativa de la actividad.

Las tablas que se muestran resumidas se aplican automáticamente a los pacientes mediante un programa realizado en DBASE 111+ en el que se ha introducido una rutina con los rangos normales para cada una de las variables. Dichas tablas se muestran a continuación.

— **243** —

# 5.3. TABLAS DE APLICACION DE INDICES

 $\mathcal{L}$ 

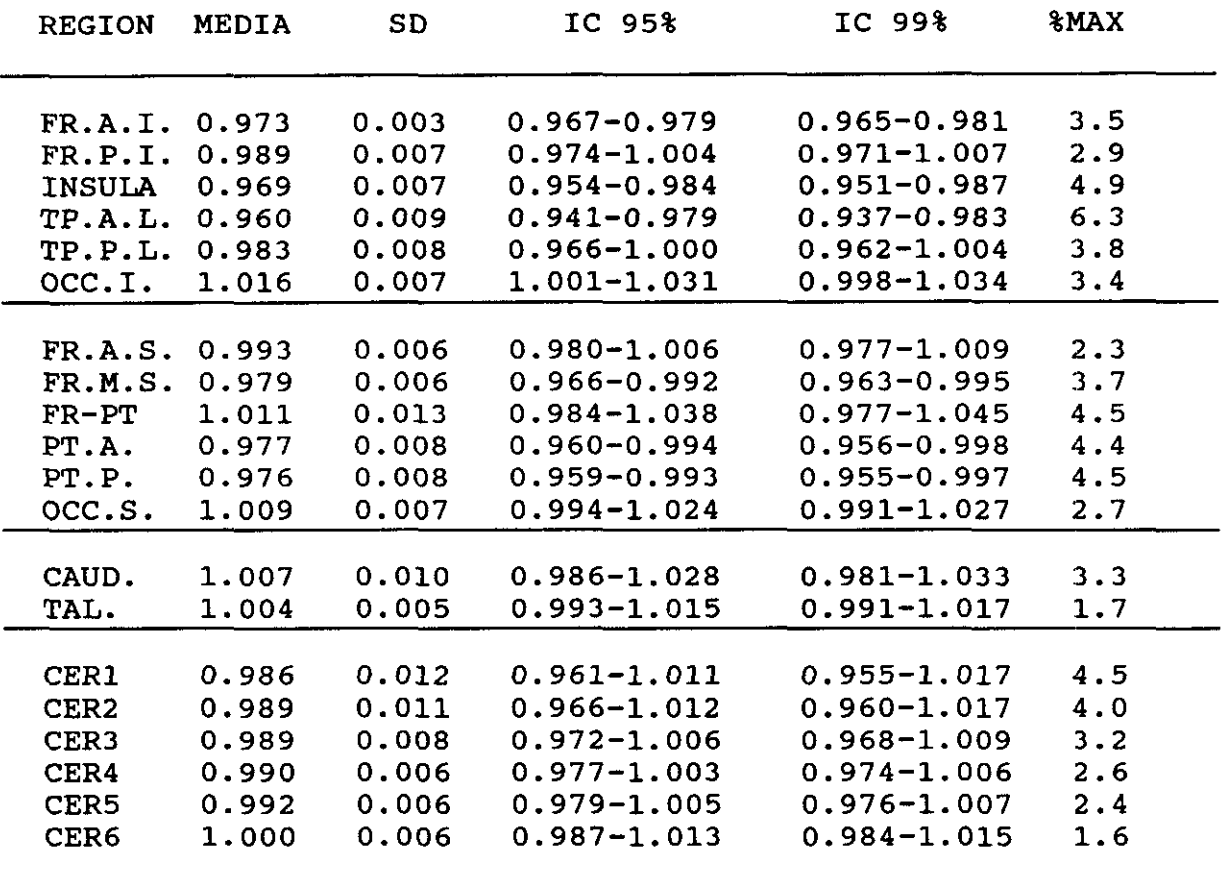

lO 95 % ...MEDIA **+/— <sup>2</sup>** e.s.m.(SD> IC 99  $\text{\$.........MBDA}$  +/- 2.6 e.s.m. (SD)

## TABLA DF INDICES DE ARFAS HOMOLOGAS

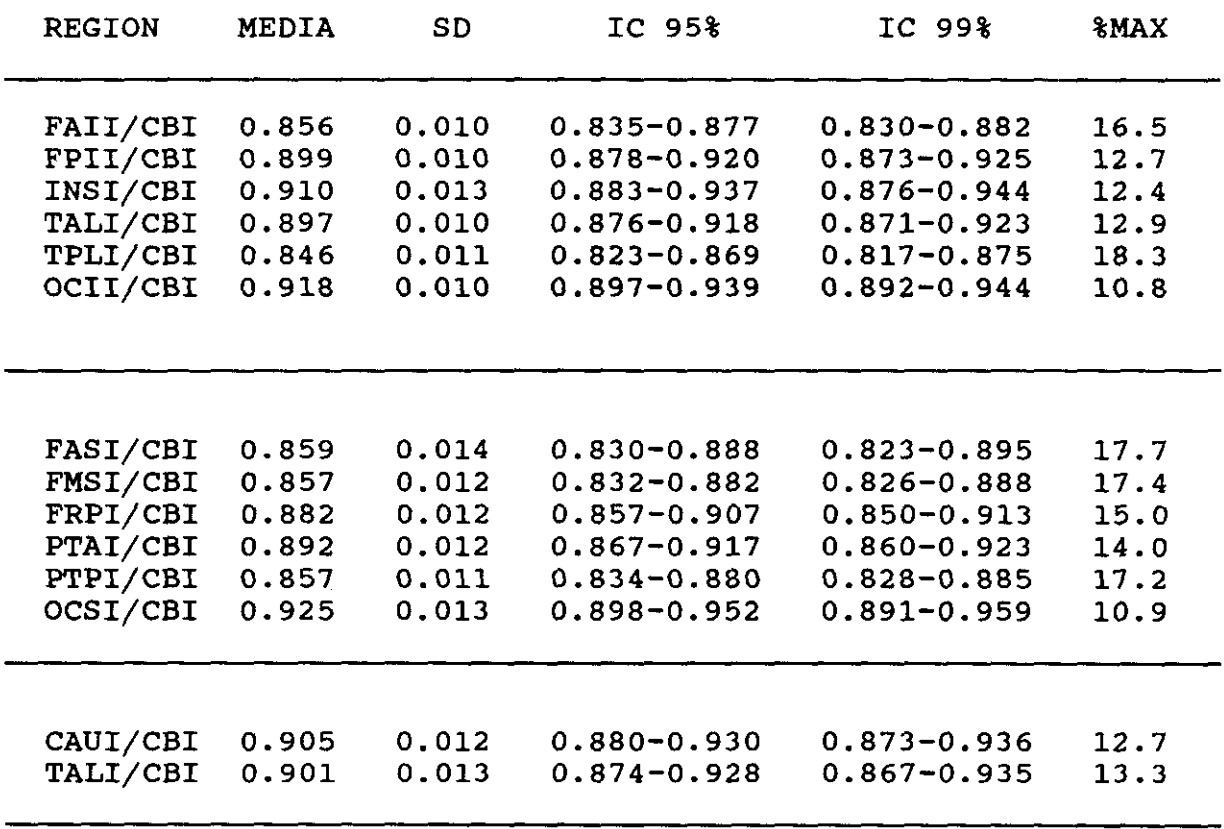

 $\sim 10^{-11}$ 

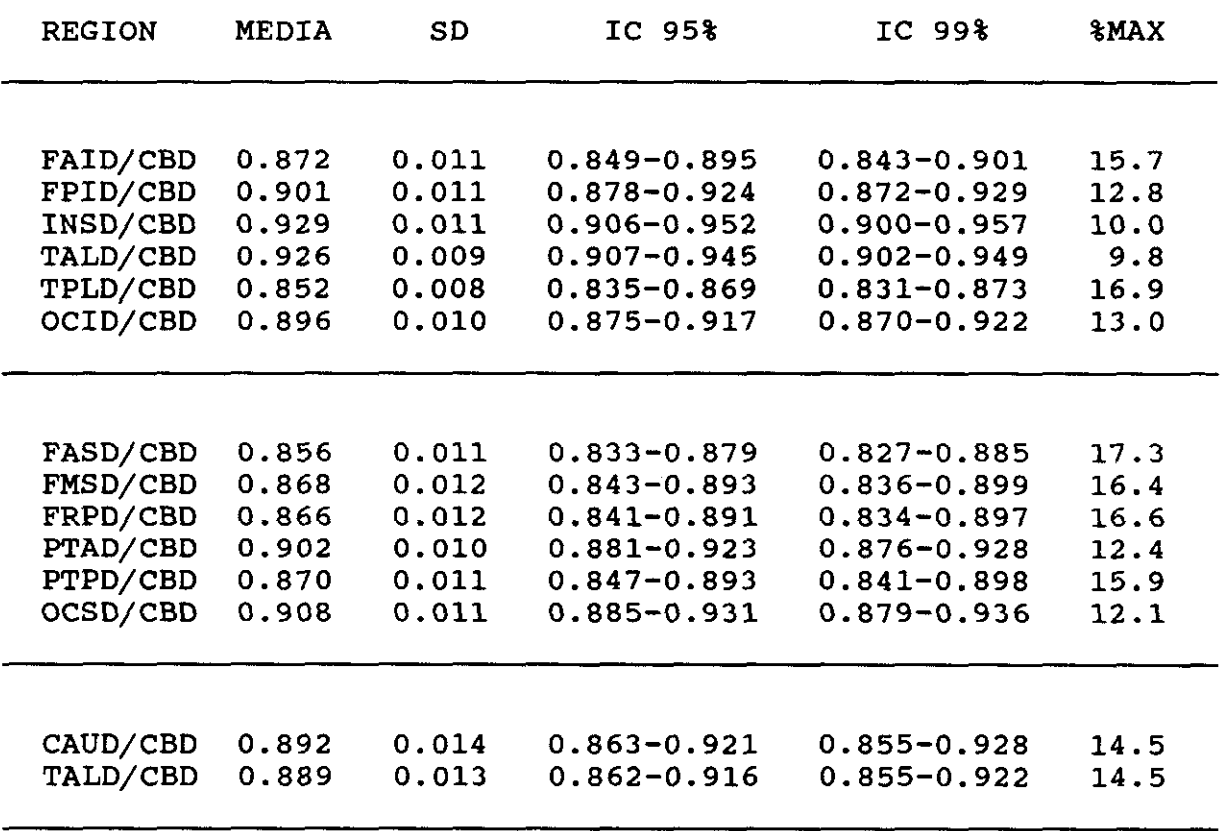

 $\sim 10^{11}$ 

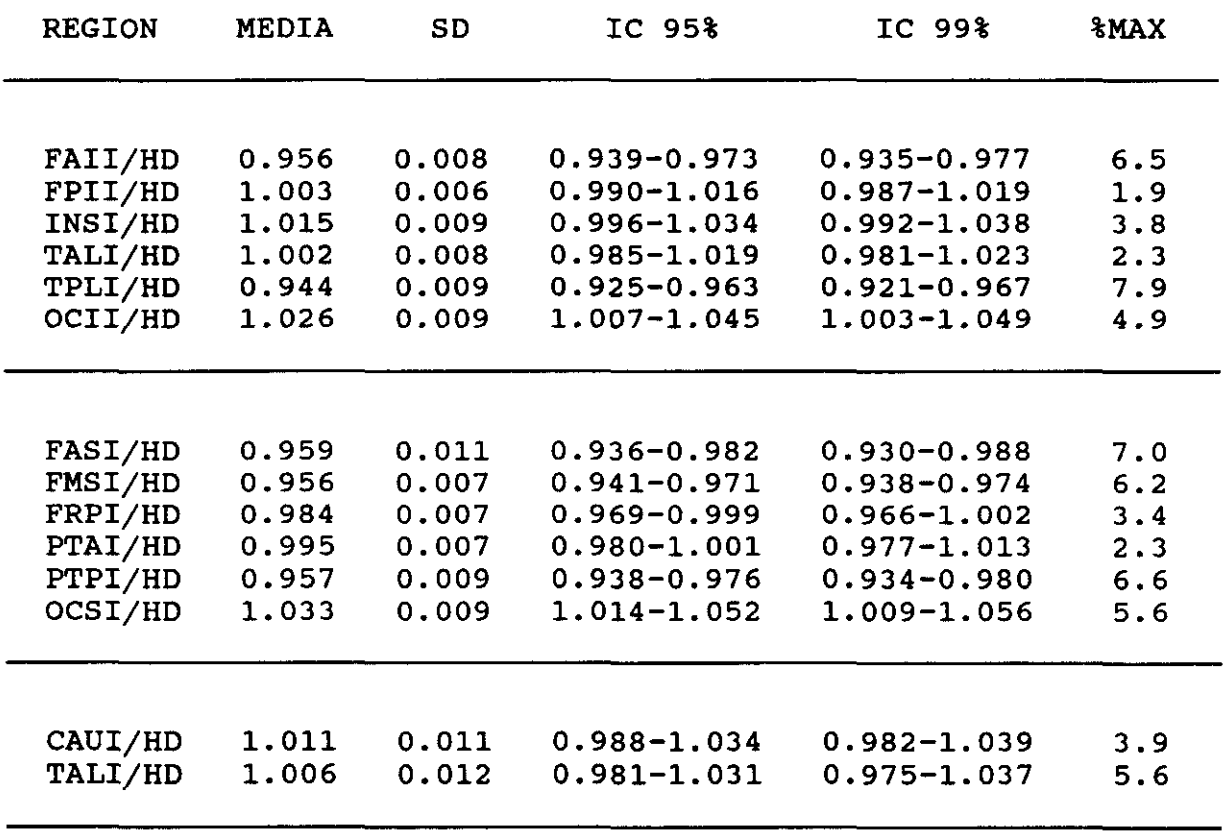

 $\sim 10^6$ 

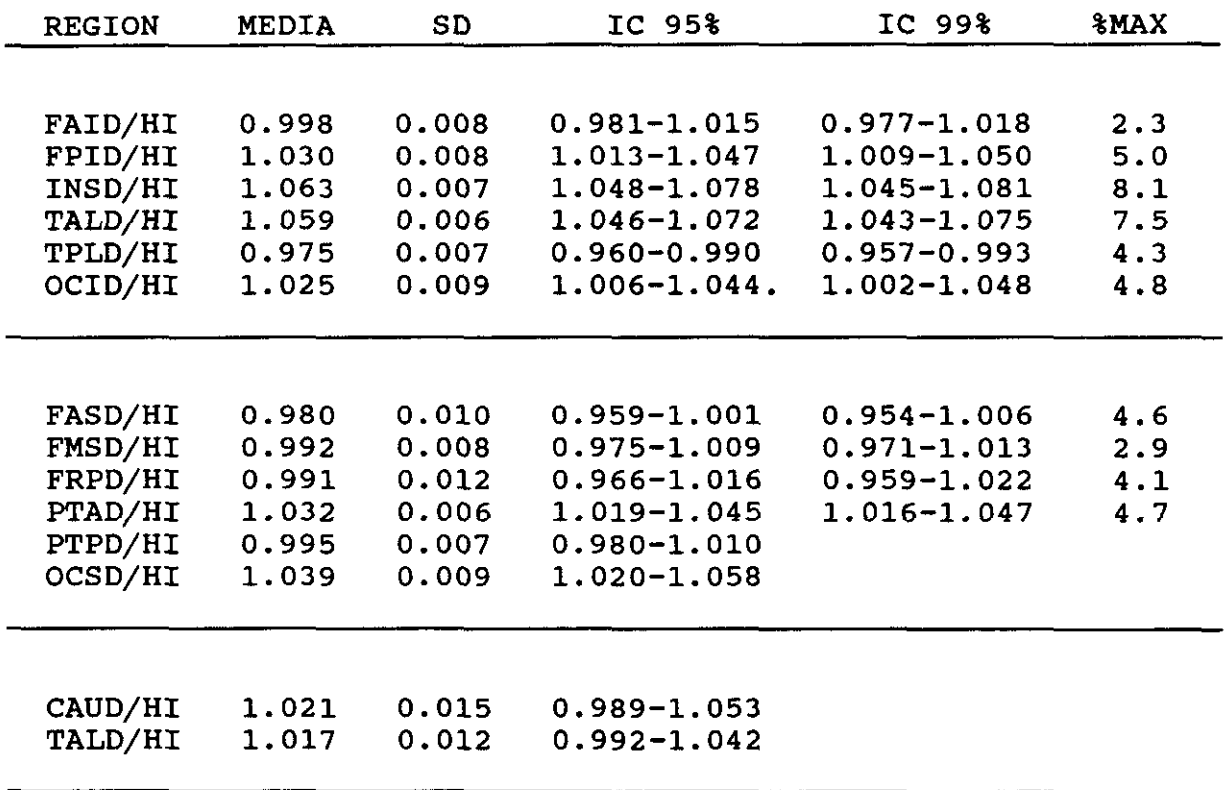

Como ya se comentó anteriormente, estas tablas de resultados sirvieron para la configuración de un programa de ordenador que nos emitia el informe automáticamente, informándonos por añadidura de que indices se encontraban fuera del rango admitido como normal, para una fiabilidad del 95 %.

Un ejemplo de informe emitido por ordenador lo podemos apreciar en el apendice de resultados.

El programa nos proporciona en primer lugar los resultados de cocientes globales, con los que nos aproxima a localizar la naturaleza de la lesión. Asi el indice cerebro izdo / dcho nos será útil para ver si el defecto de fijación del HMPAO se debe a patologia arterial izquierda o derecha.

El análisis del indice cerebelo izquierdo / derecho denotará la presencia de patologia en la actividad cerebelosa, bien por tratarse de un infarto ó cualquier otra patologia cerebelosa o denotará incluso la presencia de Diasquisis Cerebelosa Cruzada. Será importante objetivar si este indice se mantiene normal o no con objeto de la valoración posterior de los indices cerebelosos regionales.

El indice cerebro / cerebelo global ayudará tambien en la identificación de los indices regionales de valoración óptima.

A continuación el programa nos presenta los resultados de indices regionales globales. Primero el de cerebro izquierdo y su cerebelo homolateral (que resultó ser el de mayor significación en el caso de ictus de cerebral media izquierda), el de cerebro derecho y su cerebelo homolateral (el más útil en el caso de cerebral media derecha) y los de cerebro con su cerebelo contralateral, que son valorables, en el caso de que el indice de cerebro global y cerebelo global, asi como el de cerebelo izdo / dcho, hayan resultado normales.

Finalmente, en cuanto a indices globales, el programa nos presenta los resultados de los cocientes fronto — posteriores, localizándonos la lesión en el cuadrante anterior o posterior.

Como podemos ver los indices globales nos hacen una valoración rápida de la patologia de captación del HMPAO de una forma muy rápida, con lo que mediante un vistazo breve podemos saber si es significativo el descenso de captación de una determinada región cerebral y cual es la localización en cuanto a territorio vascular se refiere.

El programa aplica después consecutivamente los resultados de las tablas de la base de datos referencial con lo que obtenemos los indices de cocientes izquierda / derecha de areas homólogas, los de areas izquierdas / hemisferio derecho global areas derechas / hemisferio izquierdo global, areas izquierdas / media cerebelosa izquierda <sup>y</sup> areas derechas / media cerebelosa derecha.

- **251** —

Para el estudio estadistico de los mismos se les dividió en grupos por edades, con lo que obtuvimos tres grupos diferentes en los que comparar el efecto de la cuantificación por edades. El primer grupo comprendia todos los casos de menos de 30 años; el segundo los de edades comprendidas entre 30 y 50 años; y el tercero y último los de edades superiores a los 50 años.

El análisis estadistico de los resultados por grupos de edades de los controles sanos, mediante el método de variables no relacionadas, con el comando N—PAR TEST del programa SPSS/PC para ordenador de IBM fué el que se muestra en la página siguiente.

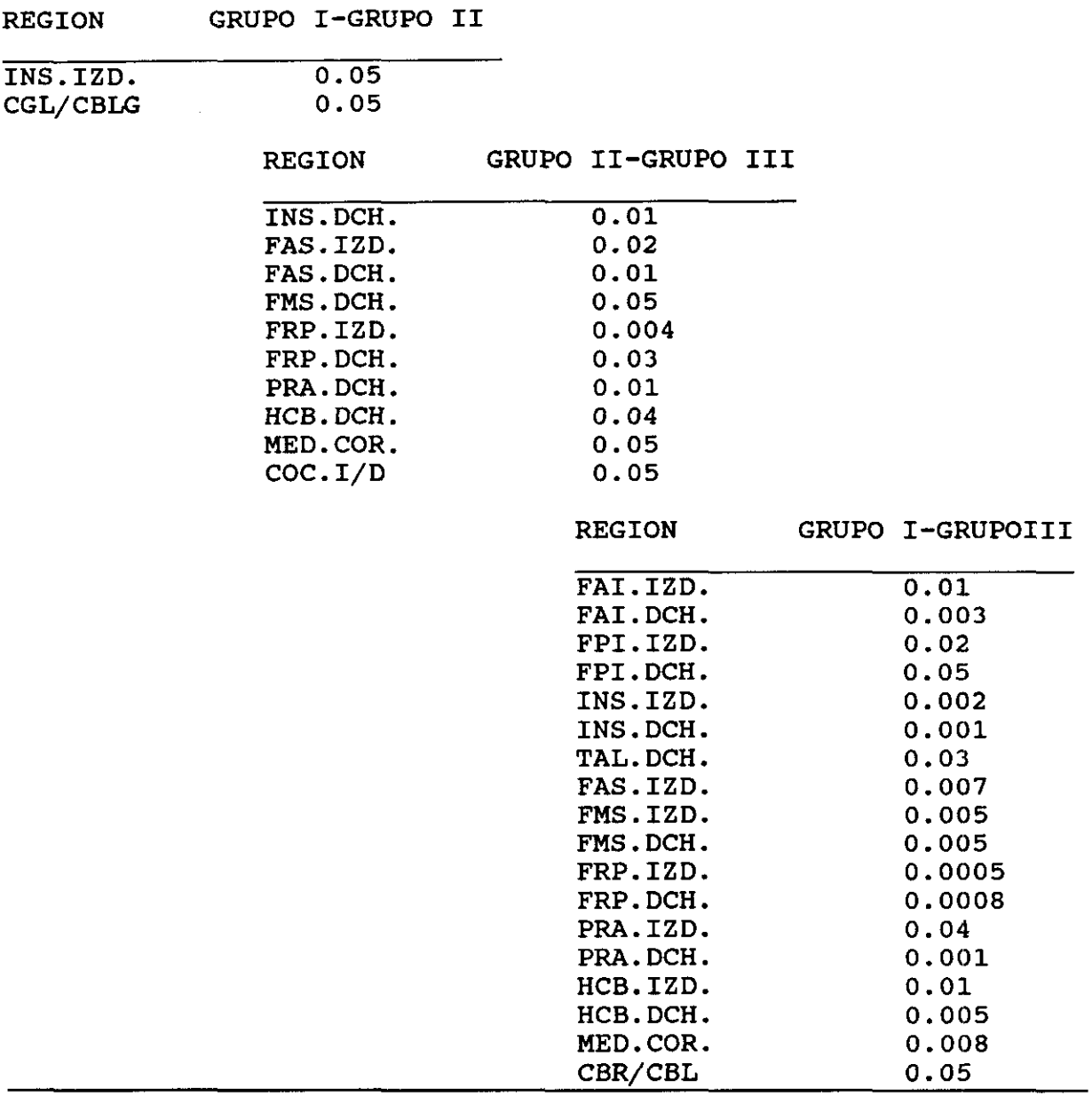

### \* TABLA DE RESULTADOS. TEST DE MANN-WHITNEY

GRUPO  $I$ .......MENORES DE 30 AÑOS GRUPO  $II$ ...... $ENTRE$  30 Y 50 ANOS GRUPO  $III$ .....MAYORES DE 50 AÑOS

Se eligió el Test de Mann-Whitney por pertenecer al grupo de pruebas no paramétricas para el estudio de variables no relacionadas o independientes, con una potencia—eficiencia similar al test de Wilcoxon y por ser la alternativa más potente a la T de Student para datos no relacionados. Es una prueba basada en los rangos y se fundamenta esencialmente en realizar una corrección en función de los empates de órdenes observados en la muestra. Tiene una limitación y es la de que sólo admite la comparación entre dos conjuntos de datos.

A juzgar por la tabla de resultados del test de Mann—Whitney practicamente no hubo diferencias significativas de captación en ninguna de las regiones corticales estudiadas, con excepción de la región de la Insula izquierda, que mostró una mayor captación en el grupo de controles menores de 30 años, cuando fueron comparados con los de edad media (entre 30 y 50 años), asi como el índice global cerebro—cerebeloso.

Cuando se estudiaron los indices izdo/dcho de areas homólogas, comparando los grupos de edad anteriormente citados, tampoco encontramos diferencias significativas entre ninguno de ellos, con igual excepción de la region insular.

La comparación entre los grupos de edad media y madura mostró algunas diferencias mayores, en cuánto a número de areas con diferencias significativas. Concretamente el area de la insula derecha, la FASI,FASD,FMSD,FPI,FPD Y PAD. Por el contrario la prueba con los indices de areas homólogas solo mostró diferencias para la región de la insula con .03 de significación.

Como era de esperar, fué la comparación entre los grupos de jovenes (menores de 30 años) y maduros (mayores de 50) los que mostraron mayor número de diferencias y más significativas. Practicamente sólo las regiones occipitales (inferiores y superiores) y las temporales y parietales posteriores dejaron de mostrar diferencias en relación a la edad en el grupo de controles. Si a ello añadimos que tampoco hubo diferencias entre el grupo de edad media, en estas regiones,nos reafirmamos en el hecho de que son las regiones anteriormente citadas las más estables, en cuanto a captación, independientemente de la edad del sujeto estudiado.

En conjunto las areas en las que se encontraron mayores variaciones con respecto a la edad fueron las fronto—parietales y las de la región de la insula.

Los resultados del estudio de los indices interhemisféricos, que se muestran en la siguiente tabla,apuntan a que independientemente de la edad y dejando a un lado la region de la insula, mantienen sus valores constantes a lo largo de la vida, y que aunque varien de forma significativa, su actividad relativa interbemisférica no se altera, por lo que la valoración de los indices izdo/dcho tienen tambien su importancia.

Para la confirmación de los resultados anteriores se realizó un análisis de la varianza de los cocientes regionales í/D computados como variable dependiente y la edad dicotomizada y el sexo como variable independiente, contemplando en esta última sus tres niveles, concluyendo que el sexo no se muestra influyente en ninguno de los indices regionales, mientras que la edad si lo hace, y de forma significativa (0.006) sobre el indice INS I/D y la region del tálamo I/D (F=0.05).

#### INDICE I/D GRUPO I Y III GRUPO II Y III GRUPO I Y II FAI  $\pmb{\star}$  $\star$  $\bullet$  $\star$  $\star$ **FPI**  $\star$ **INS**  $0.03$  $0.004$ TAL  $\star$  $\star$  $\star$ TPL  $\pmb{\star}$  $\star$  $\pmb{\star}$ **OCI**  $\star$  $\star$  $\star$  $\star$ **FAS**  $\star$  $\pmb{\star}$ **FMS**  $\pmb{\star}$  $\star$  $\pmb{\star}$ FRP  $\star$  $\star$  $\star$ PA  $\pmb{\star}$  $\star$  $\star$  $PP$  $\pmb{\star}$  $\star$ ğ, **OCS**  $\star$  $\star$  $\star$ CAU  $\pmb{\star}$  $\star$  $\star$  $\pmb{\star}$ **BAS**  $\star$  $\star$ CBL1  $\pmb{\star}$  $\star$  $\star$ CBL<sub>2</sub>  $\star$  $\star$  $\star$  $\star$ CBL<sub>3</sub>  $\pmb{\star}$  $\star$ CBL4  $\pmb{\star}$  $\star$ × CBL5  $\pmb{\star}$  $\star$  $\star$ CBL6  $\star$  $\star$  $\star$  $HCI$  $0.003$  $\pm$  $\star$  $HCD$  $0.001$  $0.03$  $\star$ **MCOR**  $0.002$  $0.05$  $\star$ **MCBL**  $\star$  $\star$  $0.04$ **CBLG**  $\star$  $\star$  $\star$ CBR/CBL  $0.01$  $\star$  $0.05$ **COCIE**  $\star$  $0.05$  $\star$

RESULTADOS DE SIGNIFICACION ESTADISTICA SEGUN EL TEST DE MANN-WHITNEY EN FUNCION DE LOS GRUPOS DE EDAD

\* DIFERENCIAS NO SIGNIFICATIVAS

GRUPO I...MENORES 30 AÑOS GRUPO II..ENTRE 30 Y 50 GRUPO III. MAYORES 50 AÑOS

 $\mathcal{A}^{\pm}$ 

VALORES MEDIOS DE INDICES INTERHEMISFERICOS SEGUN EDAD

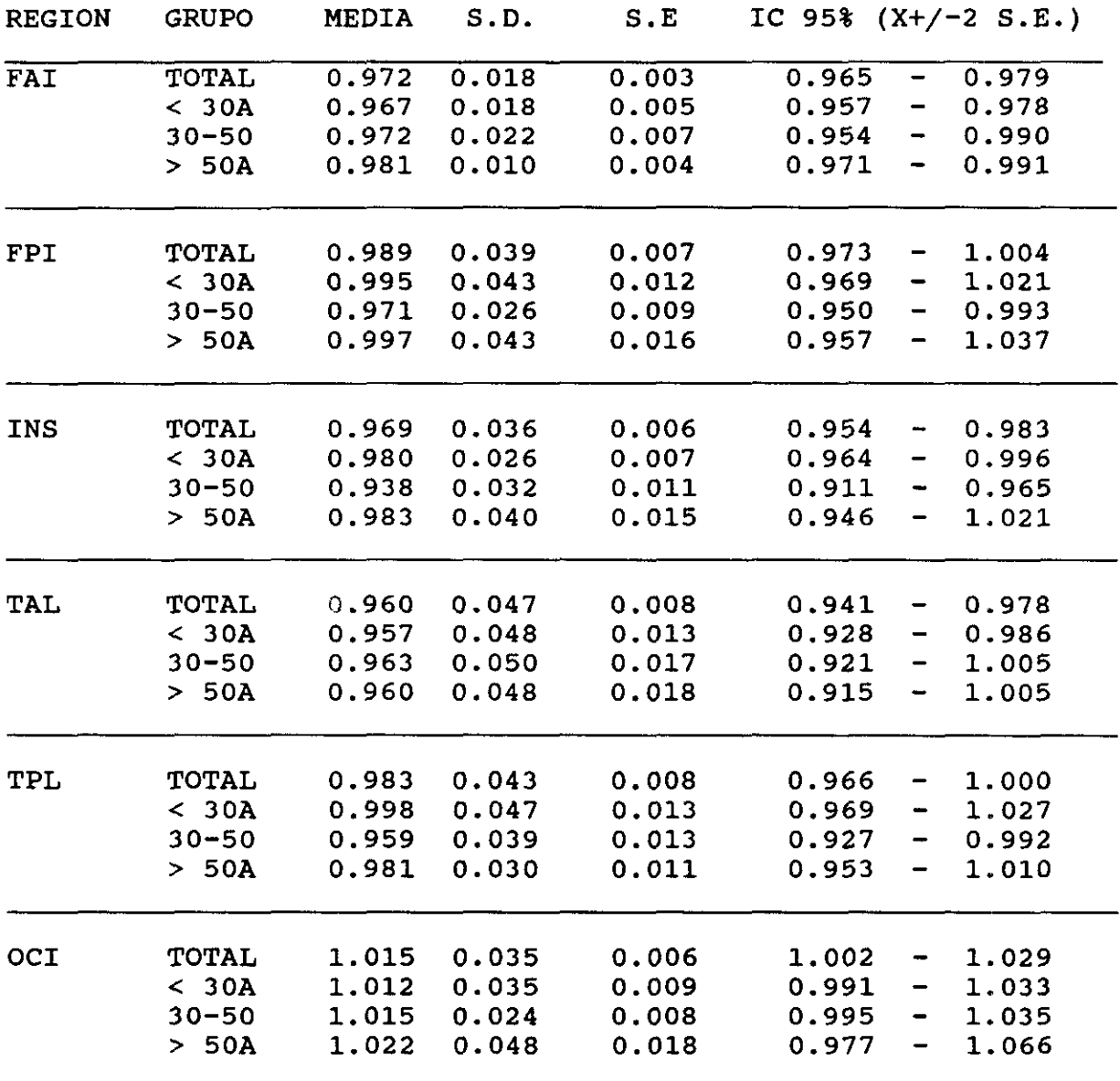

CORTE MEDIO - VENTRICULAR

### VALORES MEDIOS DE INDICES INTERHEMISFERICOS SEGUN EDAD

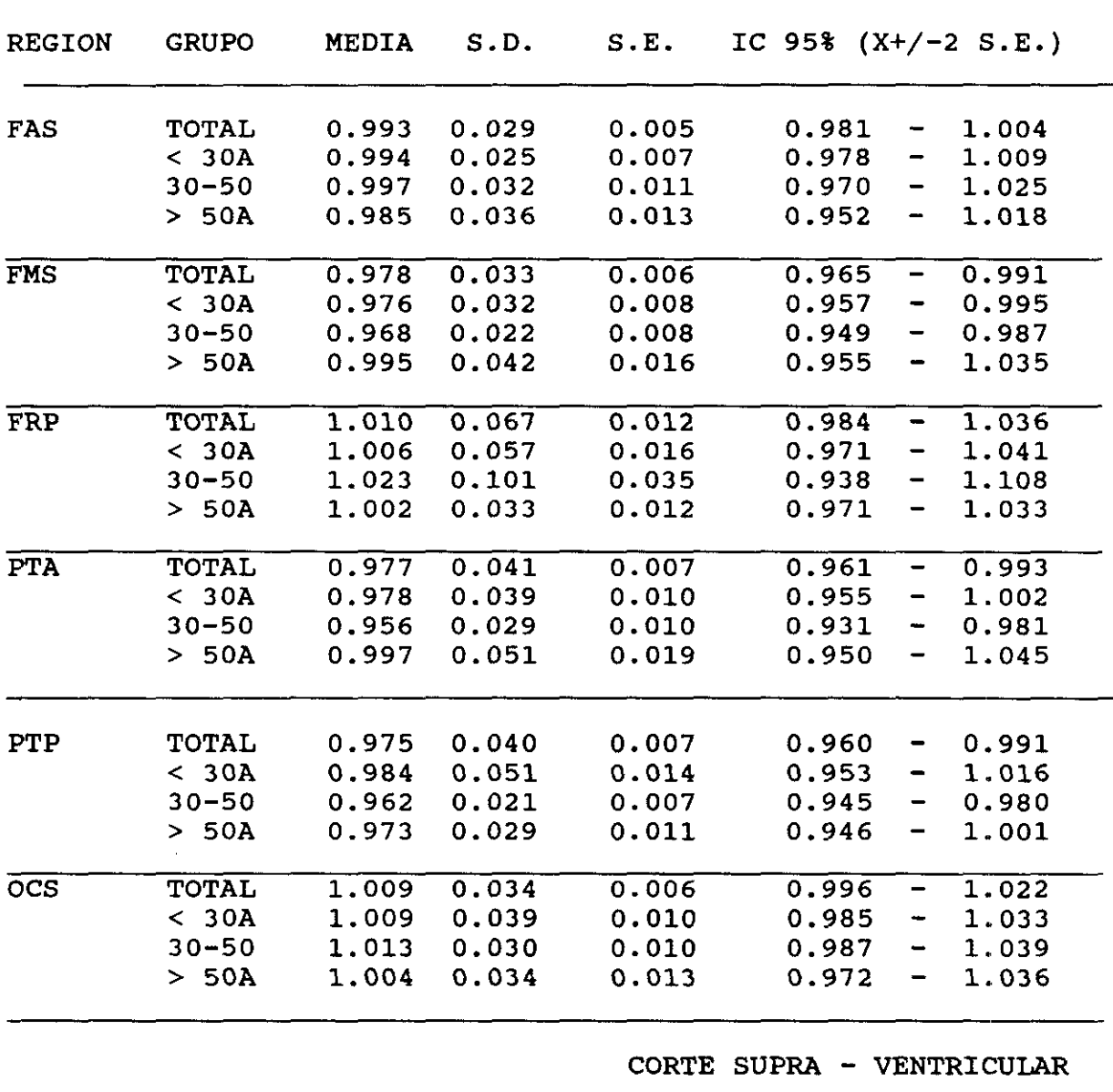

 $\alpha$ 

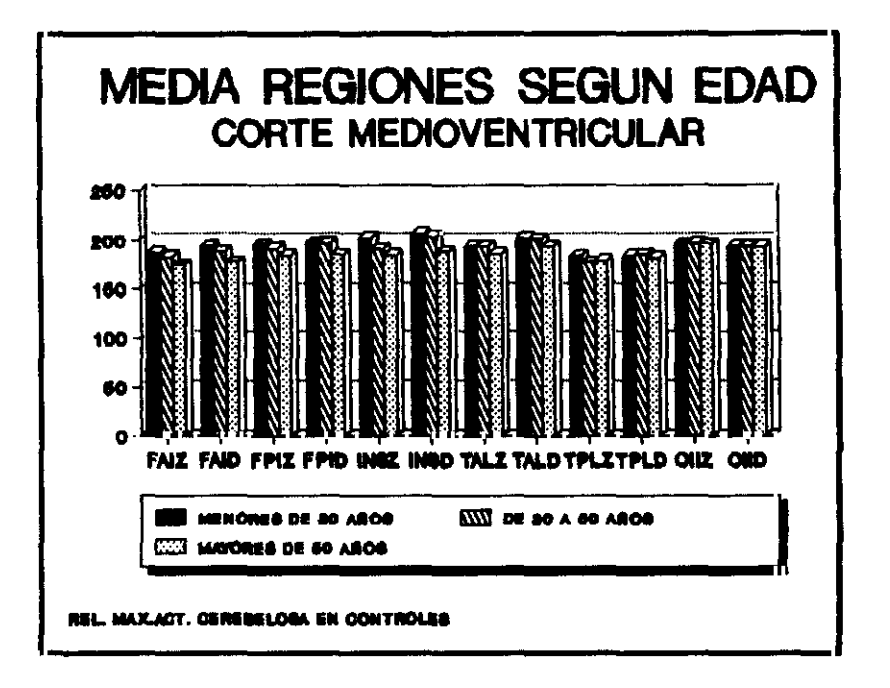

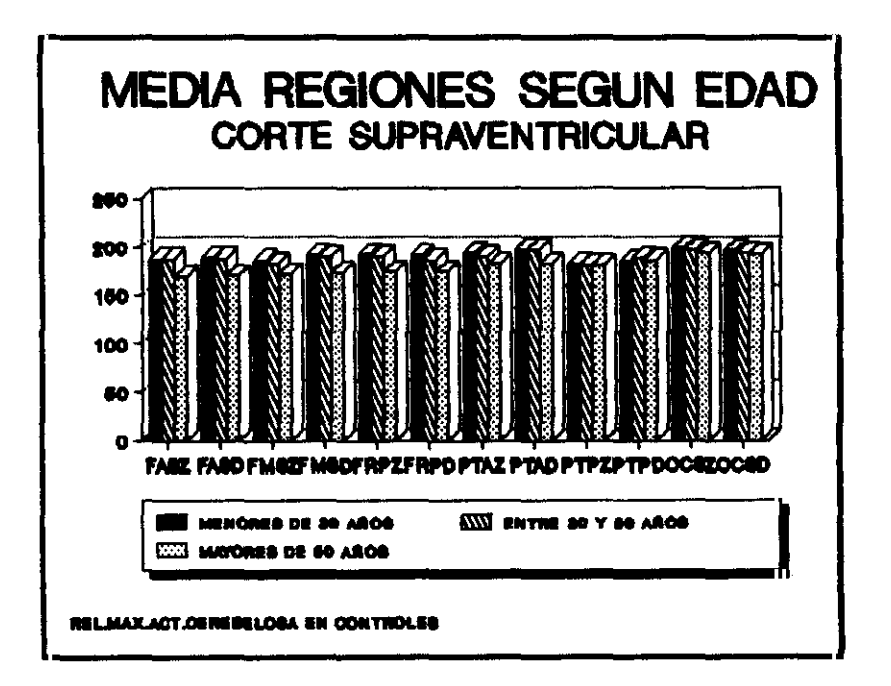

#### 5.5. RESULTADOS DE SENSIBILIDAD - ESPECIFICIDAD - FIABILIDAD METODOLOGICA PARA CRITERIOS DEFINIDOS

35 CONTROLES

- 43 INFARTOS CORTICALES
- 17 INFARTOS SUBCORTICALES
- 14 ACCIDENTES ISQUEMICOS TRANSITORIOS
- 2 INFARTOS CEREBELOSOS

TOTAL..............111 CASOS

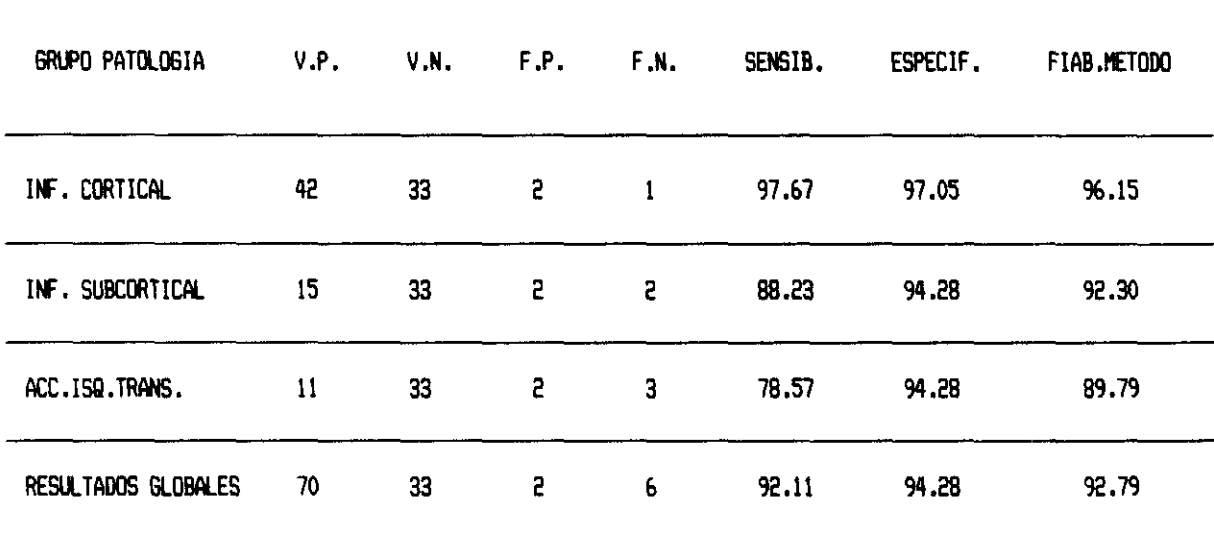

 $\sim 0.01$ 

La prueba de los rangos señalados y pares igualados de Wilcoxon, al igual que la prueba de Mac Nemar y la de los signos, parece especialmente diseñada para estudios "antes y después" de dos variables relacionadas.

Dentro de las pruebas no paramétricas, para dos variables relacionadas, se trata de la alternativa ideal a la T de Student.

La potencia **—** eficiencia de esta prueba de Wilcoxon es muy alta, del 95 % para N pequeños (nuestro N es de 7) y el 95.5 % para N grandes.

Toma en consideración los valores de las diferencias y el rango de las mismas. A continuación y despues de calculadas las diferencias de los valores en ambas muestras, se ordenan estas de menor a mayor sin tener en cuenta el signo y a cada una se le asigna el rango correlativo correspondiente. Después se calcula la suma de los rangos de todas las diferencias positivas y la de las diferencias negativas. La menor se compara con la tabla de dicho test para el N en cuestión y la significación deseada, y si resulta ser menor o igual que el valor limite dado por la tabla, se rechaza la hipotesis nula de homogeneidad y la diferencia será significativa con el nivel de confianza elegido.

Nosotros trabajamos para su realización con el programa de **estadística** de IBM SPSS/PC+. Para ello creamos un archivo independiente del de estudio general, con los resultados de la cuantificacion de siete pacientes de control a los que se repitió el estudio, introduciendo los datos en variables pareadas segun correspondan al estudio previo o al de repetición y le pedimos al programa el estudio pareado de las variables "antes" y "después" con el test de Wilcoxon. El programa nos reporta la probabilidad (absoluta) de cada combinación, informándonos sobre si la diferencia entre cada par de variables es significativa o no.

A continuación se muestra la relación de variables del archivo de CONTROLES REPETIDOS que se ha tomado en consideración para la realización del test de Wilcoxon:

SPSS/PC+ The Statistical Package for IBM PC

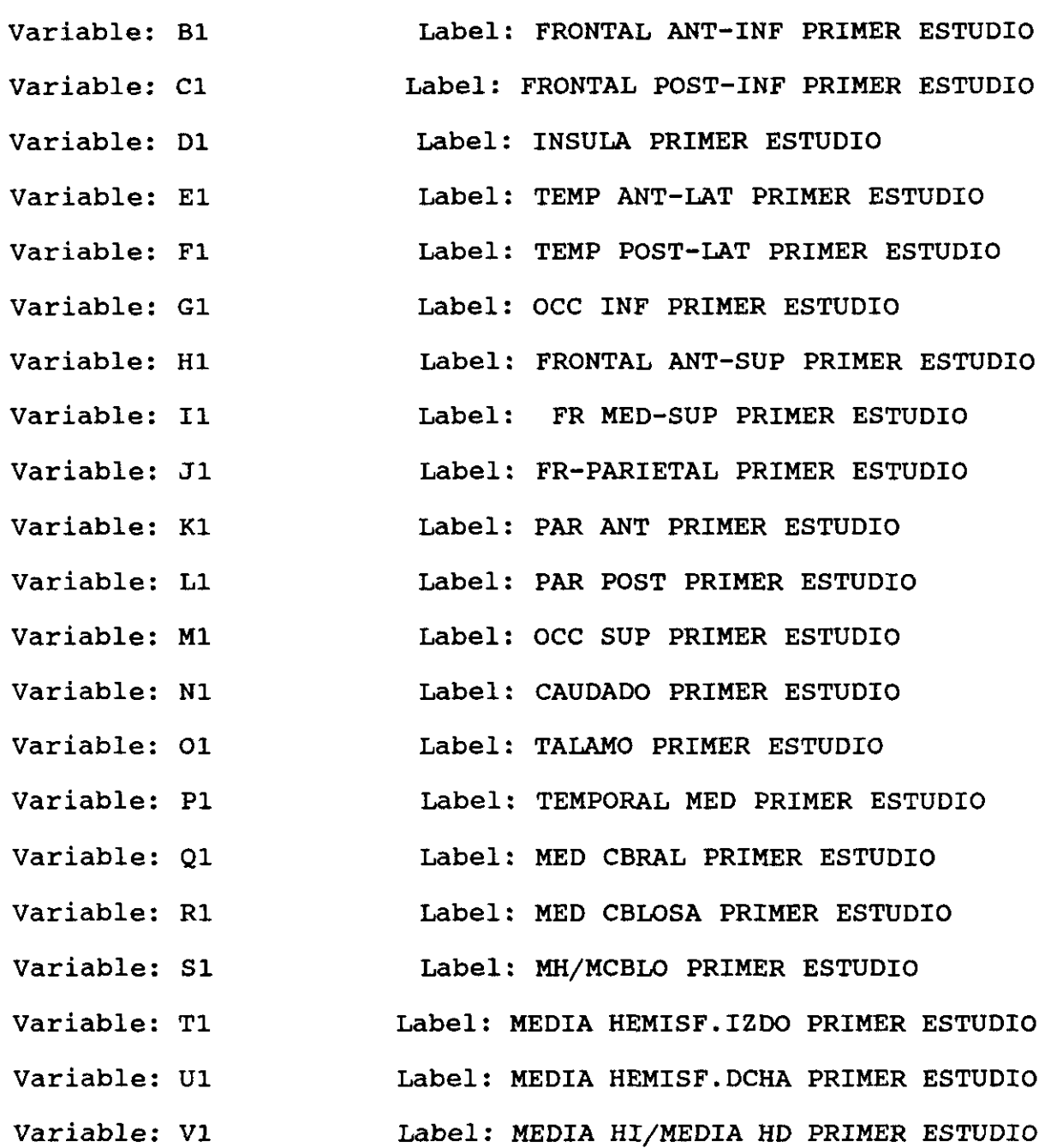

#### VARIABLES DE ESTUDIOS DE REPETICION

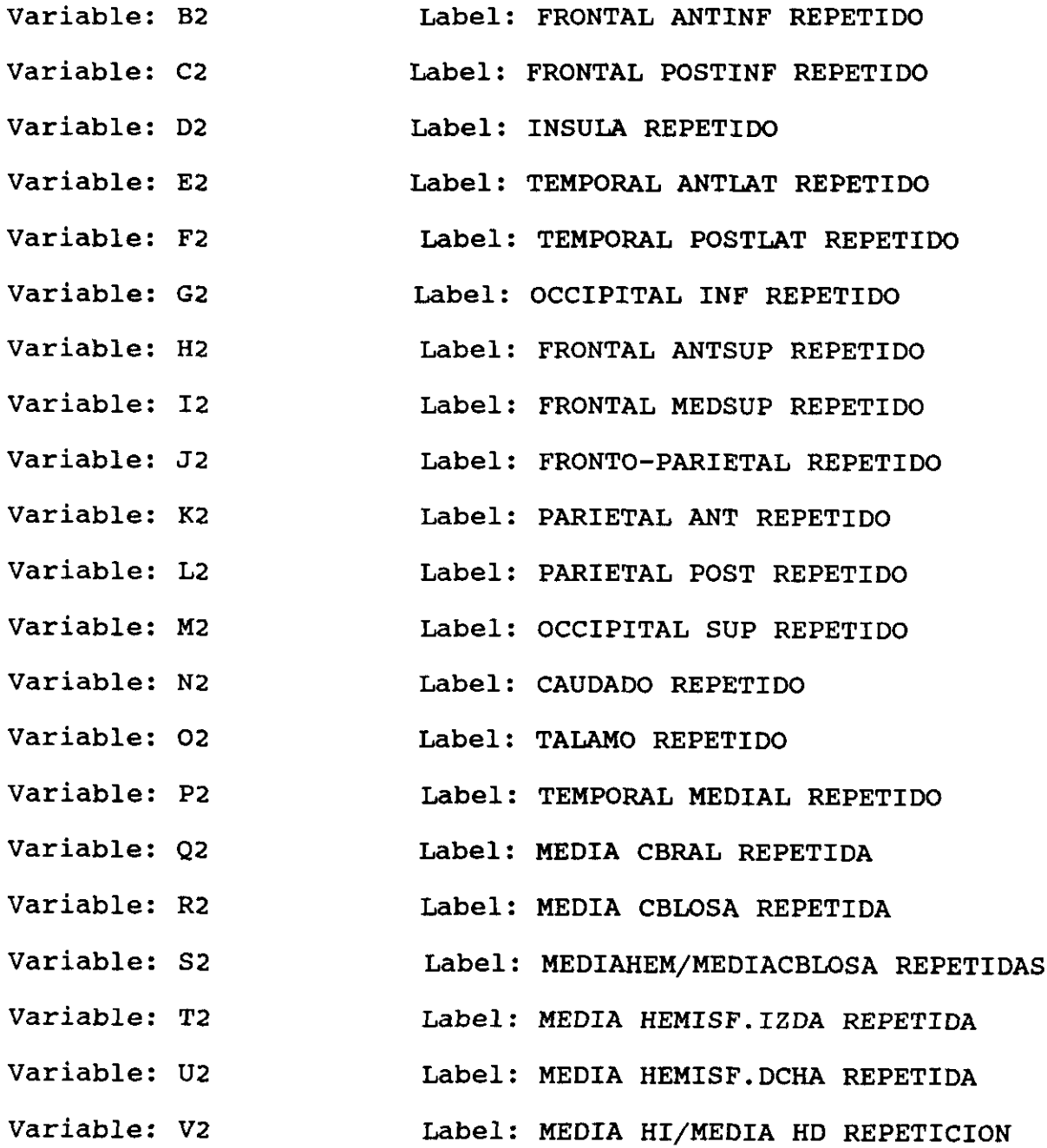

- - - - Wilcoxon Matched-pairs Signed-ranks Test FRONTAL ANTERO-INFERIOR PREVIO Bí with B2 FRONTAL ANTIN? REPETIDO Mean Rank Cases 6,00 1 - Ranks (B2 Lt B1) 5 **<sup>+</sup>** Ranks <B2 Gt Bí) 3.00 1 Ties (B2 Eq B1)<br>--<sup>7</sup> Total  $Z = -0.9435$  2-tailed P =  $0.3454$ **Wilcoxon Matched-pairs Siqned-ranks Test** C<sub>1</sub> FRONTAL POST-INF PREVIO with C2 FRONTAL POSTINF REPETIDO Mean Rank Cases 4.00 <sup>2</sup> - Ranks (C2 Lt Cl) 3.25 4 + Ranks (C2 Gt C1)<br>1 Ties (C2 Eq C1) Ties (C2 Eq C1) --7 Total  $Z = -5241$  2-tailed  $P = .6002$ - - - - - Wilcoxon Matched-pairs Signed-ranks Test Dl íNSULA PREVIO with D2 íNSULA REPETIDO Mean Rank Cases 2 - Ranks (D2 Lt Dl> 5.50 2.50 4 + Ranks (D2 Gt Dl) 1 Ties (D2 Eq D1) --<sup>7</sup> Total —.1048 2-tailed P **<sup>=</sup>** .9165

- - - - Wilcoxon Matched-pairs Signed-ranks Test TEMP ANT-LAT PREVIO El with E2 TEMPORAL ANT<mark>LAT REPETIDO</mark> Mean Rank Cases 3.50 2 **—** Ranks (E2 Lt El> 3.50 4 + Ranks (E2 Gt E1) 1 Ties (E2 Eq E1) 7 Total —.7338 2—tailed 2 **<sup>=</sup>** .4631 - - - - Wilcoxon Matched-pairs Signed-ranks Test Fí TEMP POST-LAT PREVIO with F2 TEMPORAL POSTLAT REPETIDO Mean Rank Cases <sup>4</sup> - Ranks (F2 Lt Fi> 3.50  $2 +$  Ranks (F2 Gt F1) 3.50  $\frac{1}{1}$  Ties (F2 Eq F1) 7 Total  $Z = -0.7338$  2-tailed  $P = 0.4631$ - - - - Wilcoxon Matched-pairs Signed-ranks Test  $G1$ OCC INF PREVIO with G2 OCCIPITAL INF REPETIDO Mean Rank Cases 3 **—** Ranks (G2 Lt Gí) 4.00 3 **<sup>+</sup>** Ranks (G2 Gt Gí) 3.00 1 Ties (G2 Eq G1)<br>--7 Total —.3145 2-tailed P **=** .7532 

- - - - Wilcoxon Matched-pairs Signed-ranks Test FRONTAL ANT-SUP PREVIO H<sub>1</sub> with H2 FRONTAL ANTSUP REPETIDO Mean Rank Cases 3.25  $4$  - Ranks (H2 Lt H1) 4.00 2 **<sup>+</sup>** Ranks (H2 Gt Hí) 1 Ties (H2 Eq H1)  $- -$ <sup>7</sup> Total  $Z = -.5241$  $2$ -tailed  $P = .6002$ - - - - Wilcoxon Matched-pairs Signed-ranks Test FR MED-SUP PREVIO<br>FRONTAL MEDSUP REPETIDO 11 with 12 Mean Rank Cases 2.67 <sup>3</sup> **—** Ranks (12 Lt Ii)  $4.\overline{33}$ <sup>3</sup> **<sup>+</sup>** Ranks (12 Gt Ii) 1 Ties (12 Eq 11) <sup>7</sup> Total  $Z = -.5241$ 2—tailed P **=** .6002 - - - - Wilcoxon Matched-pairs Signed-ranks Test FR-PARIETAL PREVIO Jí with J2 FRONTO-PARIETAL REPETIDO Mean Rank Cases 3.33 <sup>3</sup> - Ranks (J2 Lt Ji) <sup>3</sup> **<sup>+</sup>** Ranks (J2 Gt Ji) 3.67 1 Ties (J2 Eq Ji)  $\frac{1}{2}$ **<sup>7</sup>** Total —.1048 2—tailed P **<sup>=</sup>** .9165 

- - - - Wilcoxon Matched-pairs Signed-ranks Test PAR ANT PREVIO Kl PARIETAL ANT REPETIDO with K2 Mean Rank Cases  $3$  - Ranks (K2 Lt K1) 3 **•** 33 3 + Ranks (K2 Gt K1) 3.67 1 Ties (K2 Eq K1) <sup>7</sup> Total  $Z = -1048$  2-tailed P = .9165 - - - - Wilcoxon Matched-pairs Signed-ranks Test Li PAR POST PREVIO with L2 PARIETAL POST REPETIDO Mean Rank Cases 4 **-** Ranks (L2 Lt Li) 3.00 2 **<sup>+</sup>** Ranks (L2 Gt Lí) 4.50 1 Ties (L2 Eg Li)  $\frac{1}{2}$ 7 Total  $Z = -3145$  2-tailed P = .7532 **Wilcoxon Matched-pairs Signed-ranks Test** OCO SUP PREVIO Ml OCCIPITAL SUP REPETIDO with M2 Mean Rank Cases 1.50 2 - Ranks (M2 Lt M1) **4** + Ranks (M2 Gt Mí) 4.50 **<sup>1</sup>** Ties (M2 Eq Mi) --7 Total  $Z = -1.5724$  2-tailed  $P = .1159$  - - - - Wilcoxon Matched-pairs Signed-ranks Test CAUDADO PREVIO Nl with N2 CAUDADO REPETIDO Mean Rank Cases 4.00 6 - Ranks (N2 Lt N1) 4.00 1 **<sup>+</sup>** Ranks <N2 Gt Nl) 0 Ties (N2 Eq N1) <sup>7</sup> Total Z **=** —1.6903 2-tailed P **=** .0910 ------------ - - - Wilcoxon Matched-pairs Signed-ranks Test 01 TALAMO PREVIO with 02 TALAMO REPETIDO Mean Ran<mark>k</mark> Cases 4.00 <sup>1</sup> - Ranks (02 Lt 01> **4.00** 6 **<sup>+</sup>** Ranks (02 Gt 01) **<sup>O</sup>** Ties (02 Eg 01) 7 Total <sup>Z</sup> **<sup>=</sup>** —1.6903 2—tailed P **<sup>=</sup>** .0910 - - - - Wilcoxon Matched-pairs Signed-ranks Test TEMPORAL MED PREVIO Pl with P2 TEMPORAL MEDIAL REPETIDO Mean Rank Cases **<sup>4</sup>** — Ranks (22 Lt Pl) 4.00 3 **<sup>+</sup>** Ranks (P2 Gt Pl) 4.00 0 Ties (P2 Eq P1) <sup>7</sup> Total  $Z = -0.3381$  2-tailed P = .7353 

- - - - Wilcoxon Matched-pairs Signed-ranks Test Ql MED CERAL PREVIO with Q2 MEDIA CBRAL REPETIDA Mean Rank Cases **4.00** 3 - Ranks (Q2 Lt Q1) 3.00 3 **<sup>+</sup>** Ranks (Q2 Gt Qí>  $1$  Ties  $(\widetilde{Q}2 \tEq \t\widetilde{Q}1)$  $- -$ <sup>7</sup> Total  $Z = -3145$  2-tailed P = .7532 **Wilcoxon Matched-pairs Signed-ranks Test** Rl MED CELOSA PREVIA with  $R2$ MEDIA CBLOSA REPETIDA Mean Rank Cases <sup>2</sup> - Ranks (R2 Lt Rl) 2.00 5 **<sup>+</sup>** Ranks (R2 Gt Rl) 4.80 O Ties (R2 Eq Rl)  $-$ <sup>7</sup> Total <sup>Z</sup> **<sup>=</sup>** —1.6903 2—tailed P **—** .0910 - - - - - Wilcoxon Matched-pairs Signed-ranks Test sí MH/MCBLO PREVIO MEDIAHEM/MEDIACBLOSA REPETIDAS with 52 Mean Rank Cases  $5$  - Ranks (S2 Lt S1) 3.60 1 + Ranks (S2 Gt S1) 3.00 1 Ties (S2 Eq S1)  $- -$ <sup>7</sup> Total  $Z = -1.5724$  2-tailed  $P = .1159$ 

- - - - Wilcoxon Matched-pairs Signed-ranks Test  $\frac{1}{1}$ MEDIA HEMISF.IZDO PRIMER ESTUDIO MEDIA HEMISF.IZDA REPETIDA with T2 Mean Rank Cases <sup>3</sup> **-** Ranks (T2 Lt Ti) 6.00 4 **<sup>+</sup>** Ranks (T2 Gt Tí) 2.50 0 Ties (T2 Eq T1)<br>--<sup>7</sup> Total —.6761 2—tailed P **=** .4990 - - - - - Wilcoxon Matched-pairs Signed-ranks Test MEDIA HEMISF.DCHA PRIMER ESTUDIO Ul with U2 MEDIA HEMISF.DCHA REPETIDA Mean Rank Cases 3.25 <sup>4</sup> - Ranks (U2 Lt Ul) 4.00 2 **<sup>+</sup>** Ranks (U2 Gt Ul) 1 Ties (U2 Eg Ul) <sup>7</sup> Total  $Z = -5241$  2-tailed P = .6002 - - - - Wilcoxon Matched-pairs Signed-ranks Test MEDIA Hl/MEDIA ED PRIMER ESTUDIO Vi with V2 MEDIA Hl/MEDIA HD REPETICION Mean Rank Cases 2 - Ranks (V2 Lt V1) 3.00 <sup>3</sup> **<sup>+</sup>** Ranks (V2 Gt Vi> 3.00 2 Ties (V2 Eq V1) <sup>7</sup> Total 2—tailed P **=** .6858  $Z = -.4045$ 

### COMENTARIOS A LOS RESULTADOS DEL TEST DE WILCOXON

Tal y como se puede apreciar en las tablas de resultados finales de comparación entre variables, no **se diferencias** significativas entre ninguna de las variables emparejadas de los estudios repetidos. aprecian

Por todo ello se induce que la repetición del experimento sobre un mismo paciente, cuando aplicamos el método de cuantificación, sobre dos imágenes de un mismo sujeto, no reporta diferencias significativas estadisticamente, por lo que la fiabilidad del método, en cuanto a repetibilidad es suficientemente aceptable como para ser aplicado.

La aplicación del mismo método sobre un mismo estudio de un paciente en concreto en estudios consecutivos obtenidos por diferentes operarios, tampoco significativas. arrojó diferencias

# 5.7. RESULTADOS DE LA COMPARACION ENTRE LOS GRUPOS DE CONTROL Y DE ICTUS DE HEMISFERIO IZQUIERDO Y DERECHO

Variable: GLOBAL Label: HEMISFERIO AFECTADO

1....LES. HEMISFERIO IZDO 2....LES.HEMISFERIO DCHO

3....CONTROLES

PRUEBA T-TEST ENTRE LOS CASOS CON LESION DE HEMISF. IZDO Y **CONTROLES** 

t-test for: CZ CD ... HEMISFERIO IZQUIERDO / HEMISFERIO DERECHO

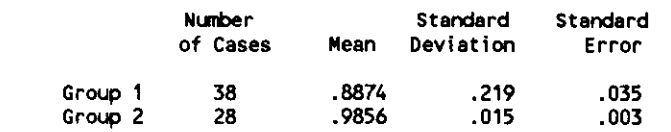

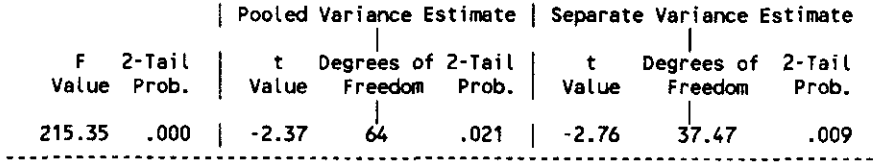

Group 1: LESION DE HEMISFERIO IZQUIERDO Group 2: CONTROLES

t-test for: CBZ\_CBD ... CEREBELO IZQUIERDO / CEREBELO DERECHO

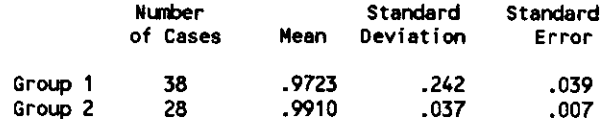

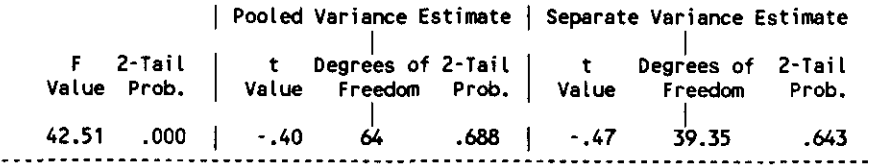

Group 1: LESION DE HEMISFERIO IZDO Grotp 2: CONTROLES

t-test for: CG\_CBG ... CEREBRO GLOBAL / CEREBELO GLOBAL

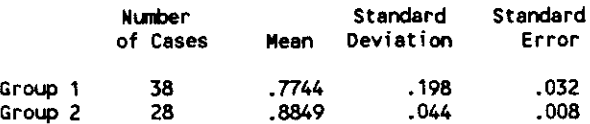

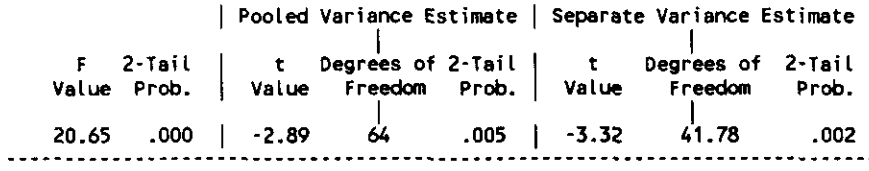

Group 1: LESION HEMISFERIO IZOO Group 2: CONTROLES

t-test for: HCZ\_CBZ ... HEMISFERIO IZDO <mark>/CEREBELO IZDO</mark>

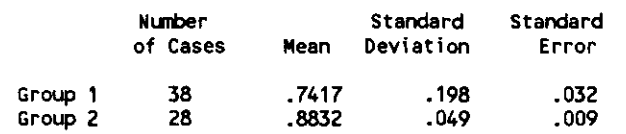

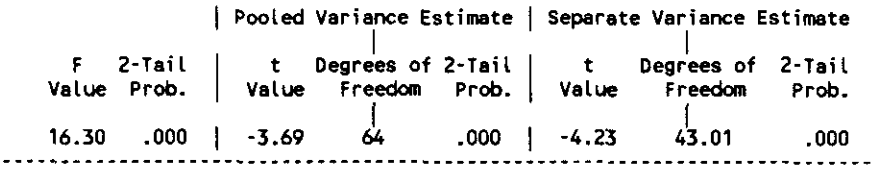

Group 1: LESION HEMISFERIO 1200 Group 2: CONTROLES

t-test for: HCD\_CBD ... HEMISFERIO DERECHO / CEREBELO DERECHO

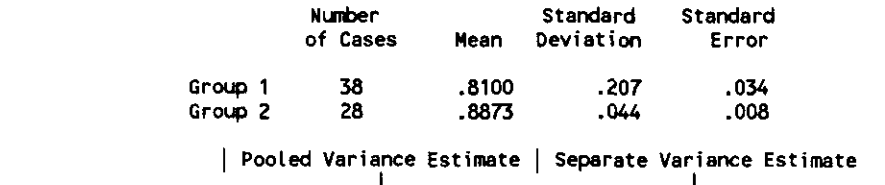

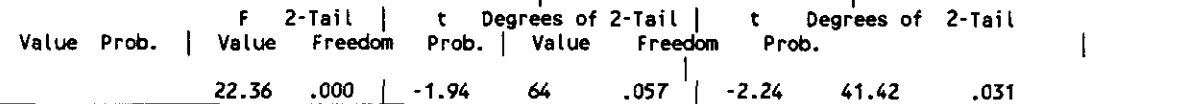

#### Group 1: LESION HEMISFERIO 1200 Group 2: CONTROLES

t-test for: HCZ\_CEO .. HEMISFERIO 1200 1 CEREBELO OCHO

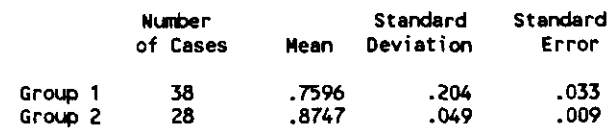

| Pooled Variance Estimate | Separate Variance Estimate

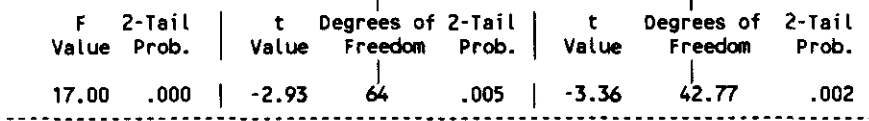

Group 1: LESION DE HEMISFERIO IZDO Group 2: CONTROLES

t-test for: HCD\_CBZ ... HEMISFERIO DERECHO <sup>1</sup> CEREBELO <sup>1200</sup>

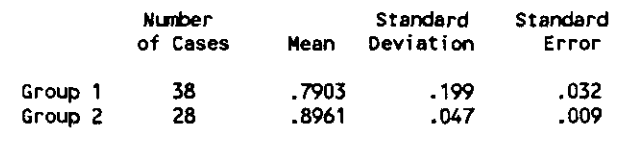

| Pooled Variance Estimate | Separate Variance Estimate

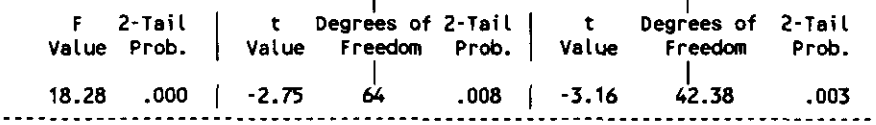

Group 1: LESION DE HEMISFERIO 12DO Group 2: CONTROLES

t-test for: FR\_POS\_G ... FRONTAL GLOBAL / POSTERIOR GLOBAL

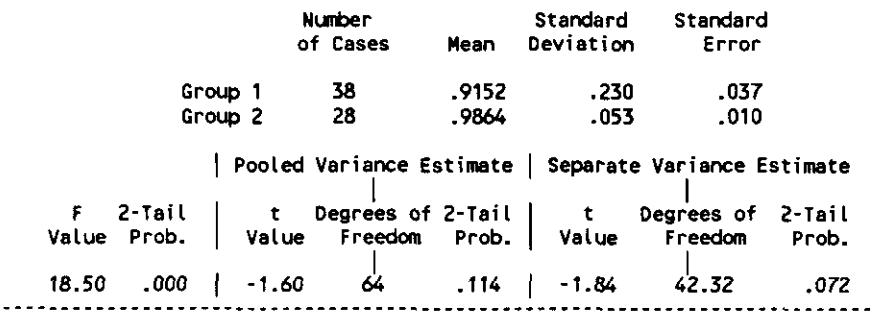

#### Group 1: LESION HEMISFERIO 1200 Group 2: CONTROLES

t-test for: FRZ\_POSZ ... FRONTAL 12DO / POSTERIOR 12DO

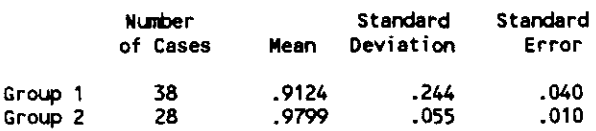

| Pooled Variance Estimate | Separate Variance Estimate  $F = 2$ -Tail t Degrees of 2-Tail t Degrees of 2-Tail

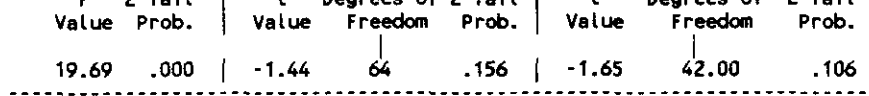

Grovp 1: LESION HEMISFERIO 1200 Group 2: CONTROLES

t-test for: FRO\_POSO . -. FRONTAL OCHO <sup>1</sup> POSTERIOR OCHO

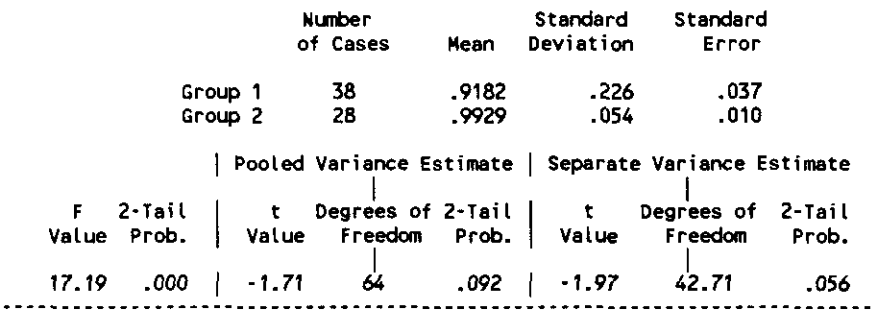

Group 1: LESION DE HEMISFERIO IZDO Group 2: CONTROLES

t-test for: FA!\_ZO ... FRONTAL ANTERO INFERIOR I/O

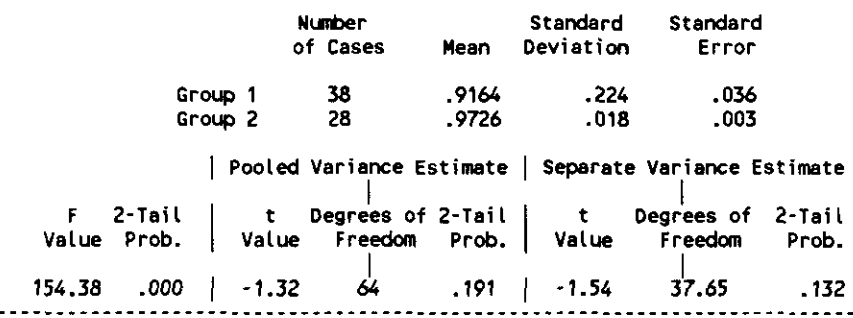

 $\sim$   $\sim$
### Gravp 1: LESION DE HEMISFERIO 1200 Grovp 2: CONTROLES

t-test for: FPIZO ... FRO#ITOPARIETAL IZOA I/O

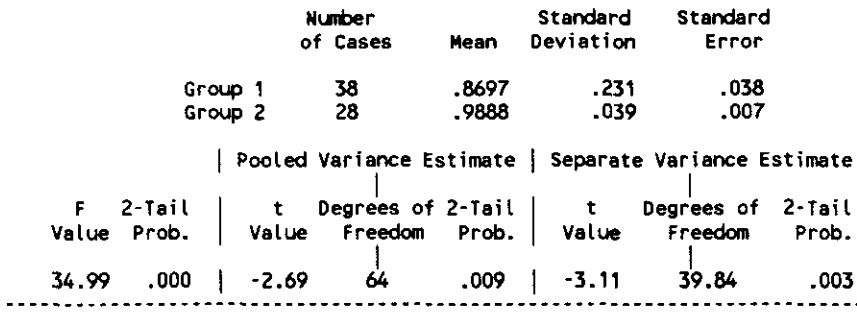

Group 1: LESION DE HEMISFERIO 1200 Group 2: CONTROLES

t-test for: UdS\_70 ... íNSULA I/O

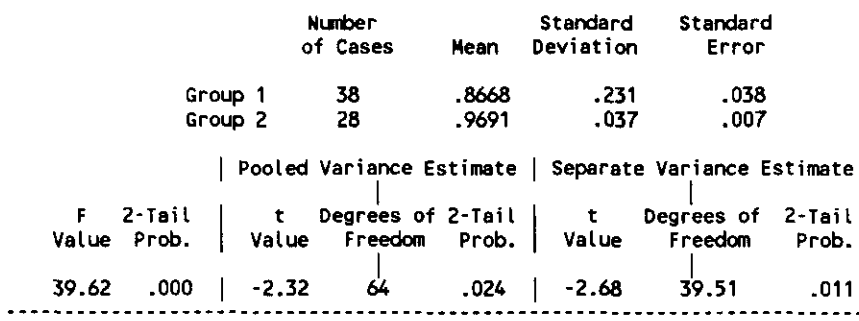

Group 1: LESION DE HEMISFERIO 1700 Group 2: CONTROLES

t-test for: TAL\_70 ... TEMPORAL ANTERO LATERAL I/O

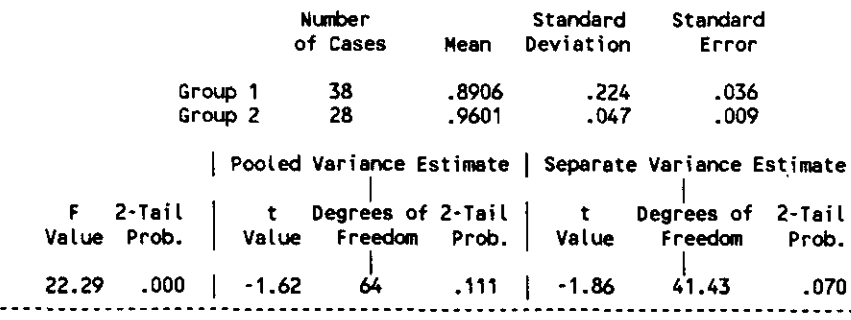

#### Grocp 1: LESION DE HEMISFERIO 1200 Grovp 2: CONTROLES

t-test for: TPL\_ZD ... TEMPORAL POSTERO LATERAL I/D

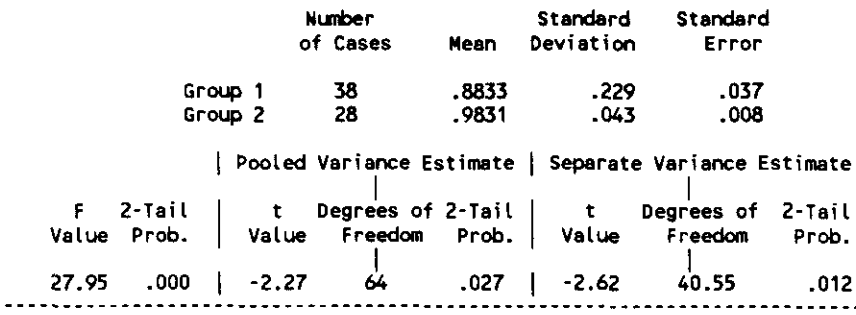

Group 1: LESION DE HEMISFERIO IZDO Group 2: CONTROLES

t-test for: TM\_2D ... TEMPORAL MEDIAL I/D

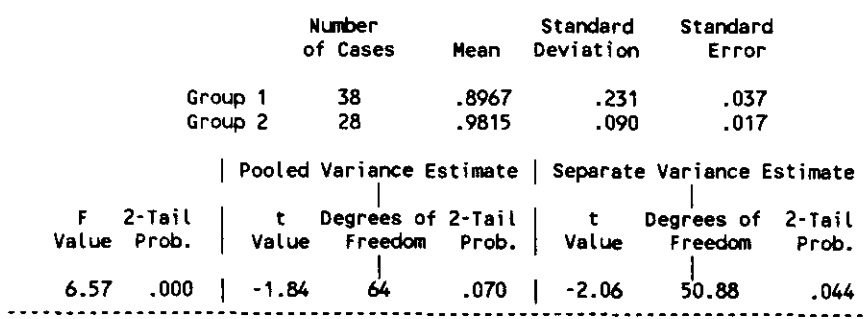

Group 1: LESION DE HEMISFERIO 1ZDO Group 2: CONTROLES

t-test for: 01\_ZD ... OCCIPITAL INFERIOR 1/D

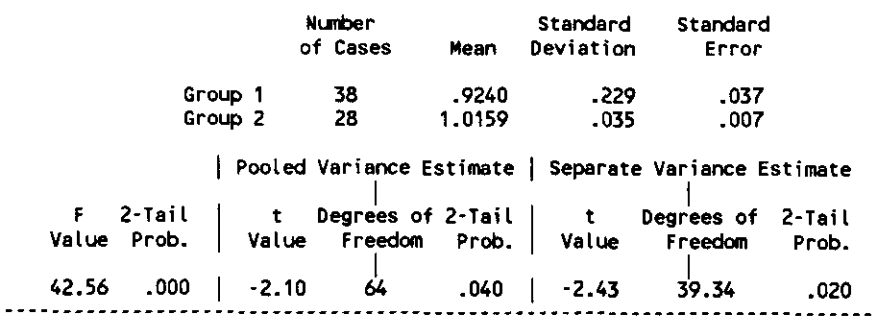

 $\overline{a}$ 

t-test for: FAS\_ZD ... FRONTAL ANTERO SUPERIOR I/D

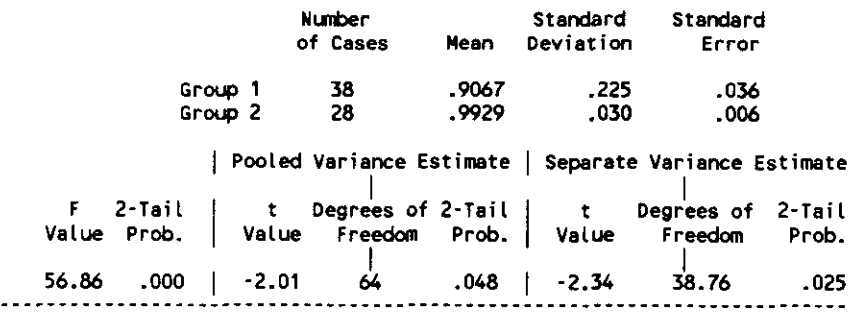

Group 1: LESION DE HEMISFERIO 1200 Group 2: CONTROLES

t-test for: FMS\_ZD ... FRONTAL MEDIO SUPERIOR 1/D

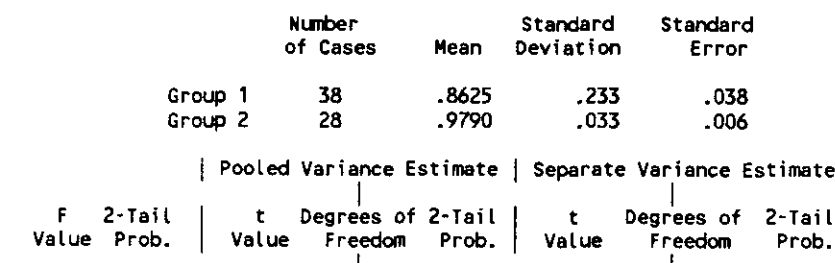

48.53 .000 ¡ -2.63 64 .011 ¡ -3.05 39.06 .004

Graup 1: LESION DE HEMISFERIO 1700 Group 2: CONTROLES

t-test far: PP\_70 .. FRONTO PARIETAL I/O

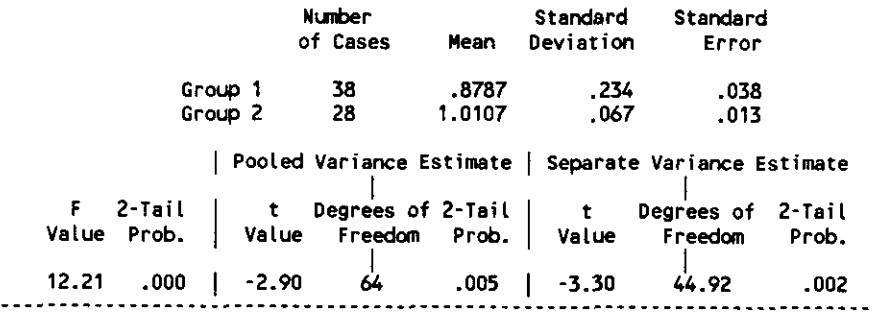

t-test for: PA\_ZD ... PARIETAL ANTERIOR I/D

 $\mathbb{R}^2$ 

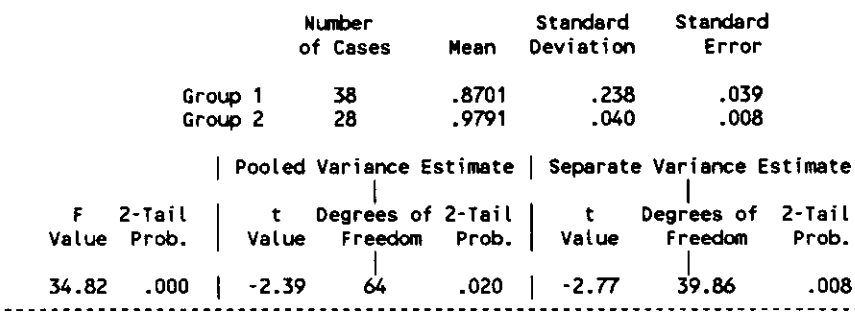

Group 1: LESION DE HEMISFERIO IZDO Group 2: CONTROLES

t-test for: PP\_ZD ... PARIETAL POSTERIOR I/O

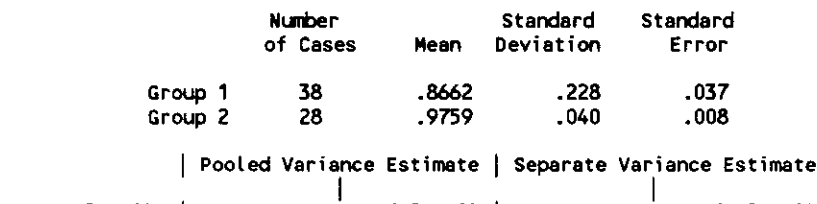

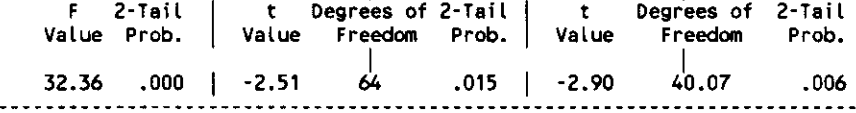

Group 1: LESION HEMISFERIO IZDO Group 2: CONTROLES

t-test for: 0S\_ZD ... OCCIPITAL SUPERIOR I/D

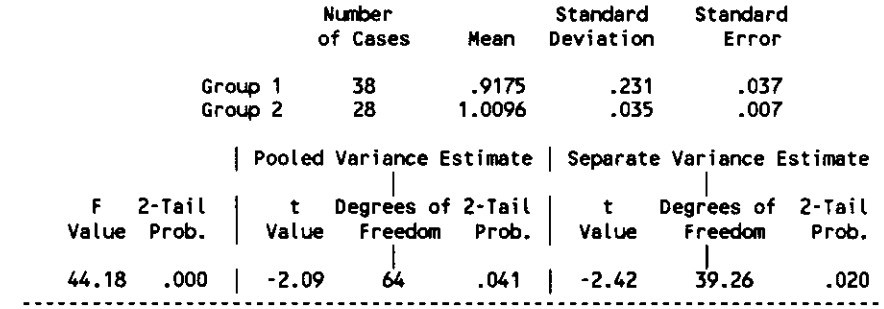

## TABLA DE SIGNIFICACION ESTADISTICA PARA INDICES GLOBALES

### T-TEST ENTRE ICTUS DE CMI Y CONTROLES

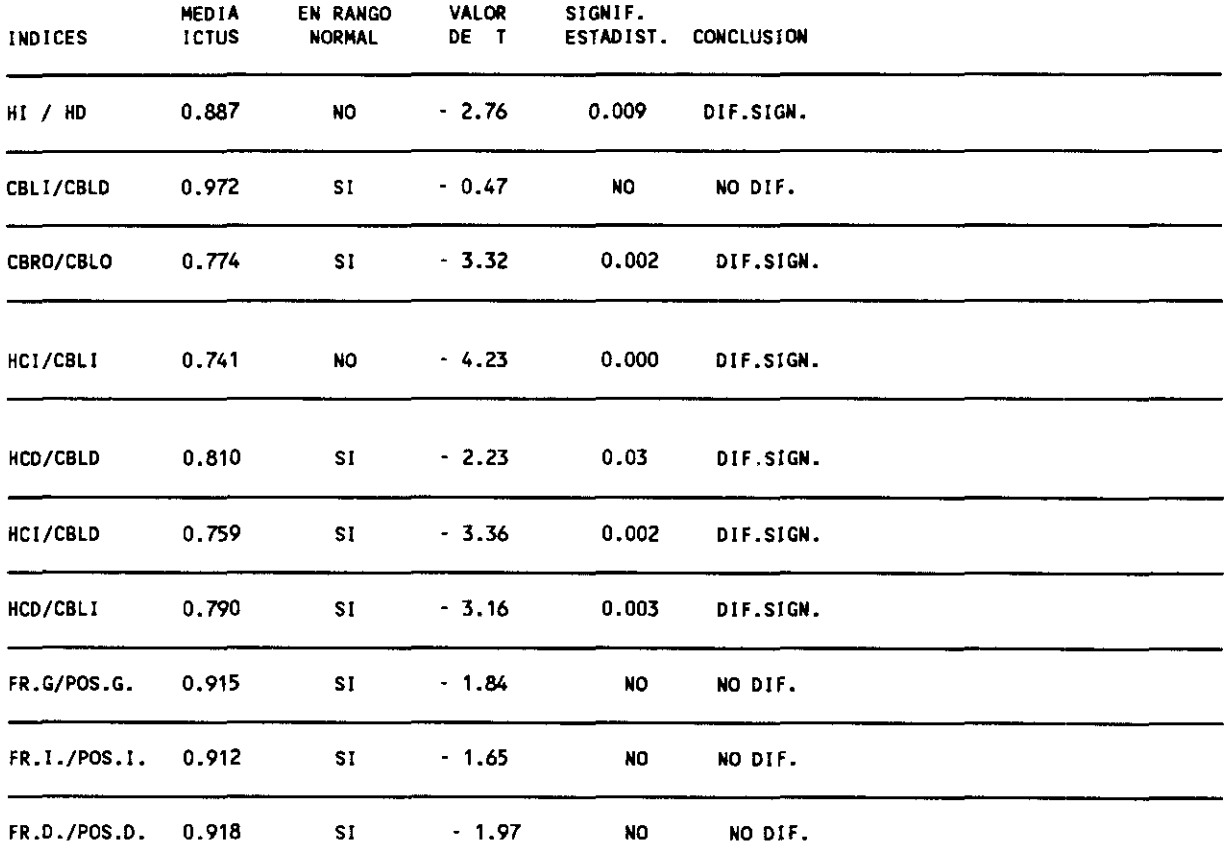

 $\sim 10^{-1}$ 

 $\sim$   $^{-1}$ 

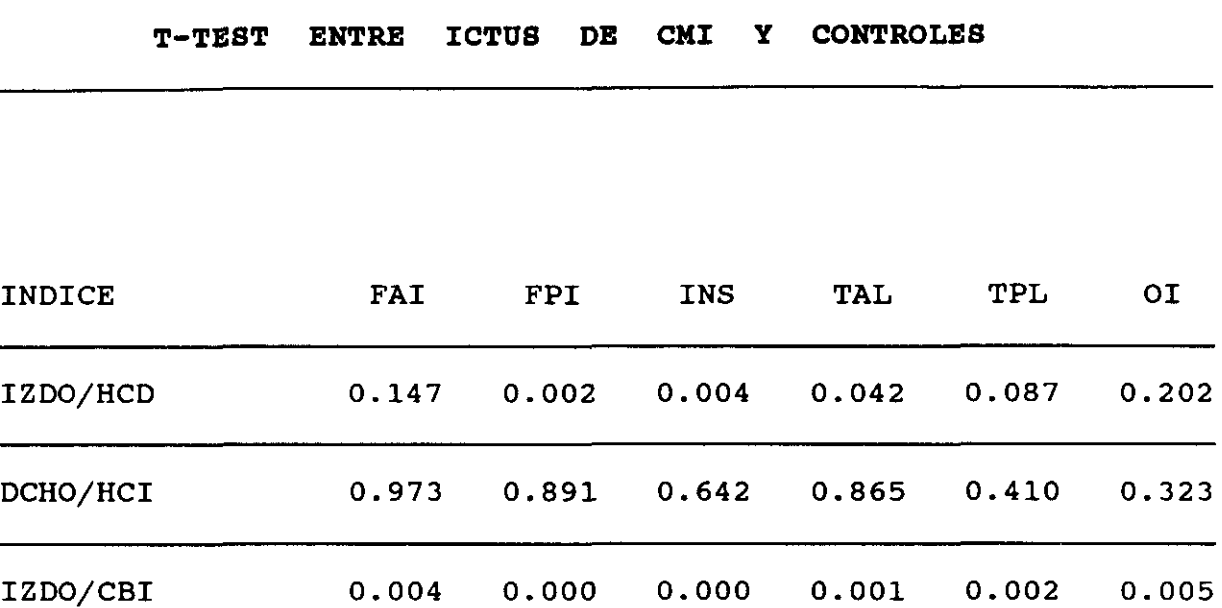

DCHO/CBD 0.030 0.020 0.008 0.016 0.175 0.220

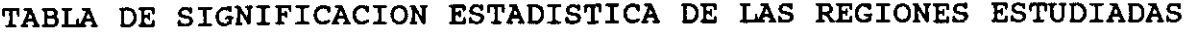

CORTE MEDIO VENTRICULAR

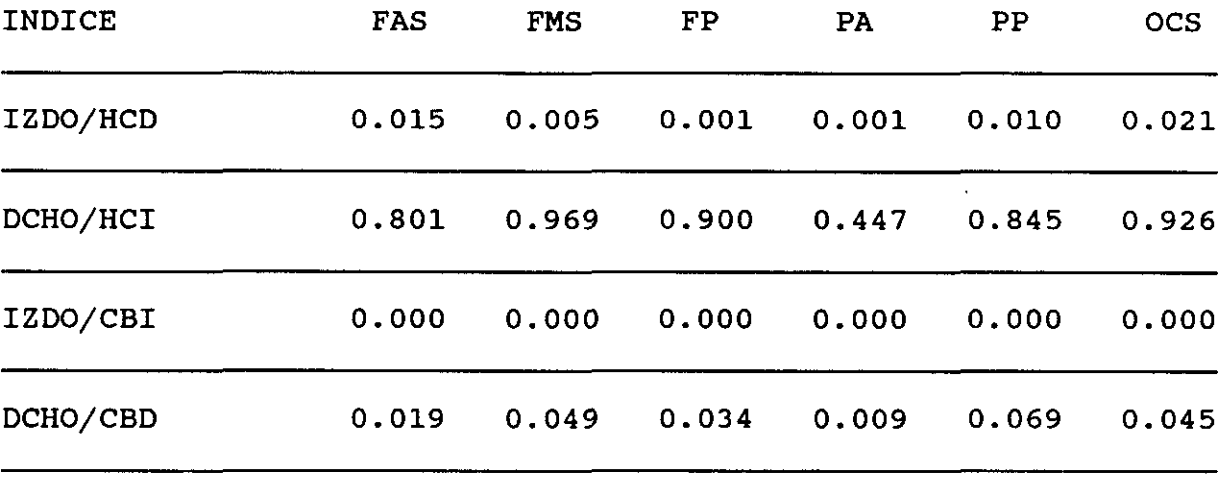

CORTE SUPRA VENTRICULAR

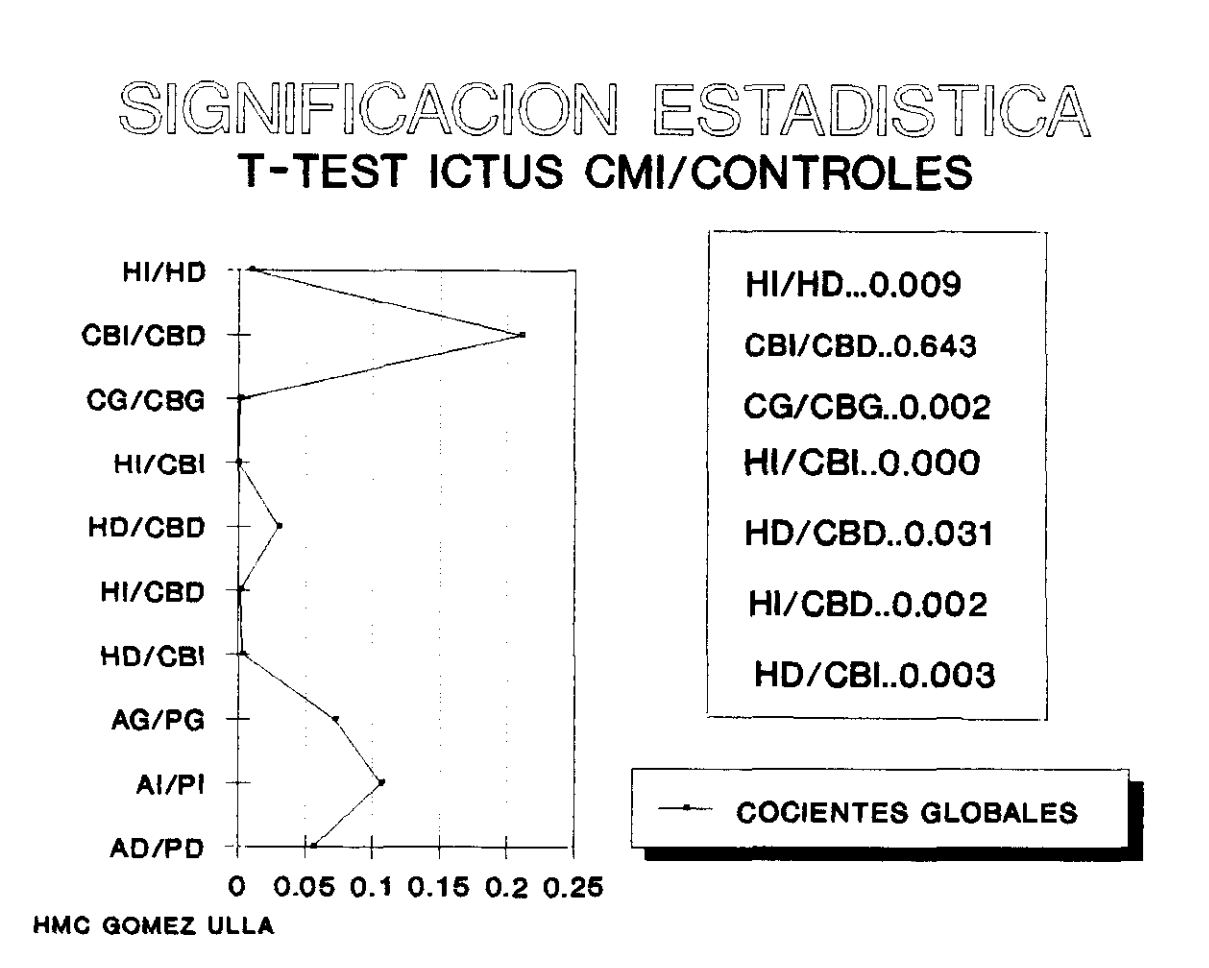

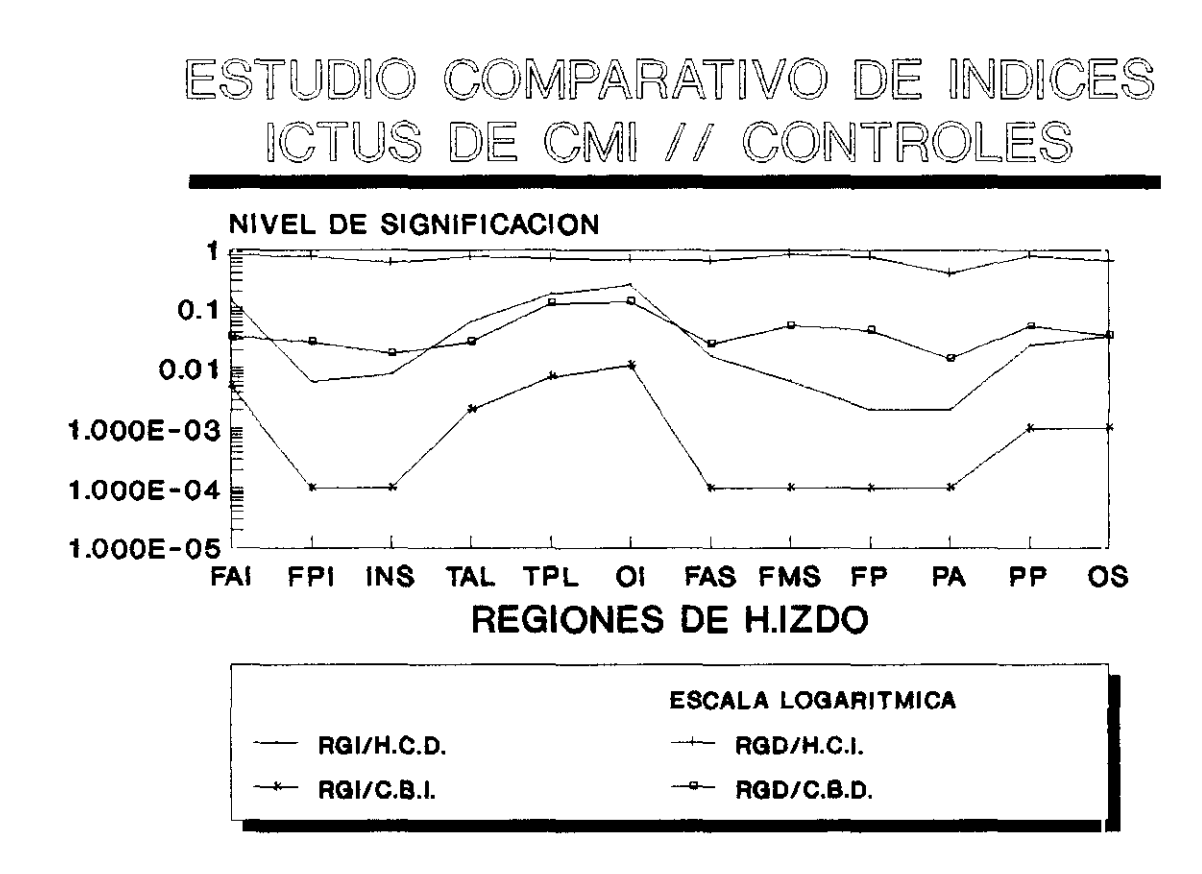

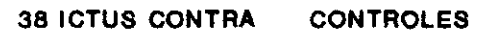

Los resultados de t—test reflejan como se puede observar en la tabla escaso interés en lo que se refiere a los indices entre el valor medio de ambos cerebelos ( o no hubo o se refleja dificilmente la presencia de DCC), CBLI/CBLD; asi como en los tres indices antero—posteriores, el global y los izquierdos y derechos. El resto de los indices globales si arrojan diferencias significativas, la mayor, como todos esperabamos, se produjo entre el hemisferio lesionado y su cerebelo homolateral, con una significación estadistica mayor de 0.000

Los indices de lado lesionado y de cerebelo contralateral, aunque permanecieron dentro del rango de variabilidad normal alcanzaron una diferencia significativa en la prueba con respecto al grupo de controles sanos. El mayor valor de la media de este indice al compararlo con el de cerebelo homolateral, es debido a la presencia de menor captación del cerebelo contralateral a la lesión, en probable relación con el fenómeno de diasquisis cerebelosa. Este indice por tanto se deberá de valorar con reservas, ya que variará más o menos en función del grado de afectación funcional cerebelosa que se presente y podría representar un indice pronóstico que seria interesante evaluar, ya que parece existir relación entre el grado de D.C.C y la evolución posterior de paciente, en cuanto a recuperación funcional se refiere.

Respecto al indice interhemisférico global presenta tambien una elevada significación, con un valor medio fuera del rango establecido de normalidad, por lo que resulta interesante su evaluación. Lo mismo le ocurre al indice de cerebro global con cerebelo global.

El indice de hemisferio contralateral al lesionado con su cerebelo homolateral no tiene excesivo valor, por entrar en juego demasiados factores que lo influencian, como son el grado de diasquisis interhemisférica y el de diasquisis cerebelosa cruzada.

En cuanto a los indices regionales los resultados son superponibles a los de los indices globales, ya que las mayores significaciones estadisticas se obtienen igualmente entre los indices de hemisferio lesionado y los de cerebelo homolateral, y en las regiones correspondientes a los territorios de distribución de la C.M.I. (FRONTO-PARIETAL, REGION DE LA INSULA FRONTAL ANTERO-SUPERIOR, FRONTAL MEDIO-SUPERIOR, FRONTO-PARIETAL Y PARIETAL ANTERIOR IZQUIERDAS). En todas ellas el nivel de significación fué superior a 0.000

Los resultados de comparación entre los ictus de C.M.D. y el grupo de controles sanos, es perfectamente superponible a lo dicho con respecto a la comparación entre ictus de C.M.I. y controles, con la única salvedad del indice global de ambos hemisferios, donde la diferencia de medias no resultó significativa.

Graup 1: LESION DE HEMISFERIO DCHO Group 2: CONTROLES t-test for: CZ\_CD ... HEMISFERIO IZQUIERDO / HEMISFERIO DERECHO Number Standard Standard<br>of Cases Mean Deviation Error of Cases Mean Deviation Grato <sup>1</sup> 36 .9944 .059 .010 Group <sup>2</sup> 28 .9856 .015 .003 Pooled Variance Estimate | Separate Variance Estimate 2-Tail | t Degre<sup>es</sup> of 2-Tail | t Degrees of 2-Tail Value Prob. | Value Freedom Prob.| Value Freedom Prob. 15.77 .000 ¡ .77 62 .446 ¡ .86 40.59 .396 Group 1: LESION HEMISFERIO DCHO Graup 2: CONTROLES t-test for: CBZ\_CBD ... CEREBELO IZQUIERDO / CEREBELO DERECHO Number Standard Standard of Cases Mean Deviatian Errar Graup <sup>1</sup> 36 9819 .065 .011 Group <sup>2</sup> 28 .9910 .037 .007 | Pooled Variance Estimate | Separate Variance Estimate F 2-Tail | t Degrees of 2-Tail | t Degrees of 2-Tail Value Prob. | Value Freedom Prob.| Value Freedom Prob.  $3.07$   $0.004$   $\left(-5.66\right)$   $\left(-8.6\right)$   $\left(-1.513\right)$   $\left(-7.70\right)$   $\left(-5.738\right)$   $\left(-1.686\right)$ 

 $\ddot{\phantom{0}}$ 

t-test for: CG\_CBG ... CEREBRO GLOBAL / CEREBELO GLOBAL

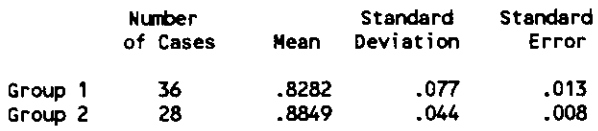

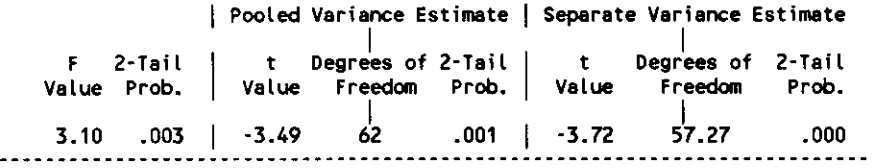

Group 1: LESION DE HEMISFERIO DCHO Graup 2: CONTROLES

t-test for: HCZ\_CBZ ... HEMISFERIO IZDO / CEREBELO 1ZDO

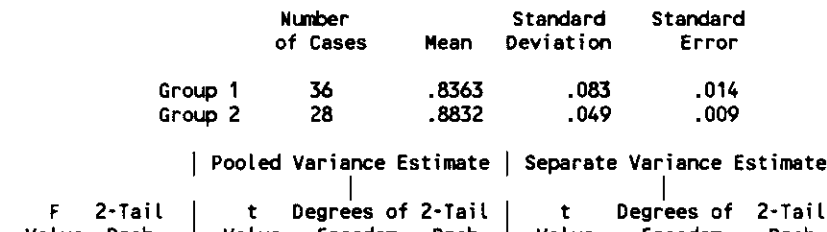

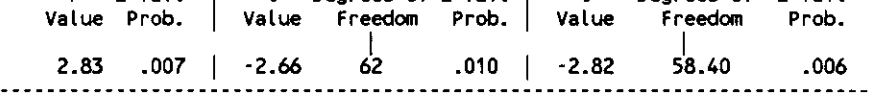

Group 1: LESION HEMISFERIO DCHO Group 2: CONTROLES

t-test for: HCD\_CBD ... HEMISFERIO DERECHO / CEREBELO DCHO

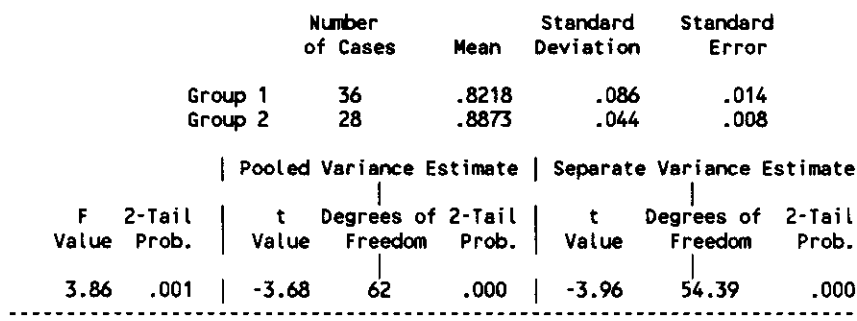

t-test for: HCZ\_CBD ... HEMISFERIO 12DO / CEREBELO DCHO

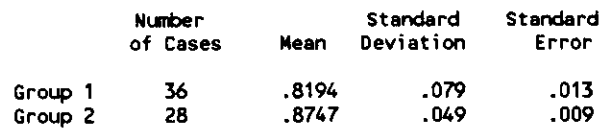

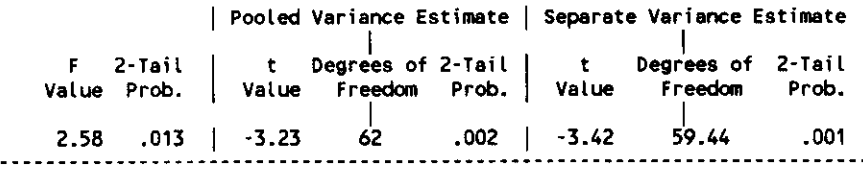

Graup 1: LESION HEMISFERIO OCHO Graup 2: CONTROLES

t-test for: HCD\_CBZ ... HEMISFERIO DCHO / CEREBELO 1200

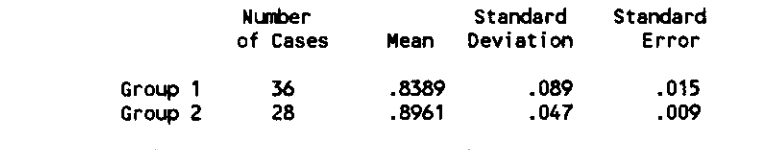

| Pooled Variance Estimate | Separate Variance Estimate t Degrees of 2-Tail t Degrees of 2-Tail t Degrees of 2-Tail<br>Value Freedom Prob. Value Freedom Prob. Value Freedom Prob. 002. 12.55 .001 | 3.09 62 .003 | -3.32 55.12 <sup>F</sup> 2-Tau Value Prab.

Group 1: LESION HEMISFERIO OCHO Group 2: CONTROLES

t-test for: FR\_POS\_G ... FRONTAL GLOBAL / POSTERIOR GLOBAL

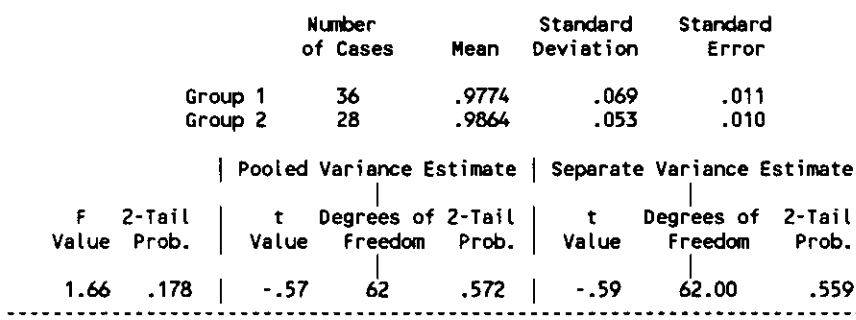

t-test for: FRZ\_POSZ ... FRONTAL 1200 / POSTERIOR 1200

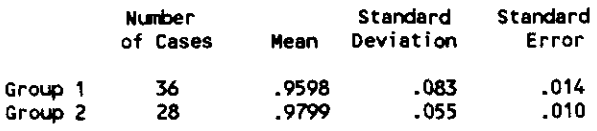

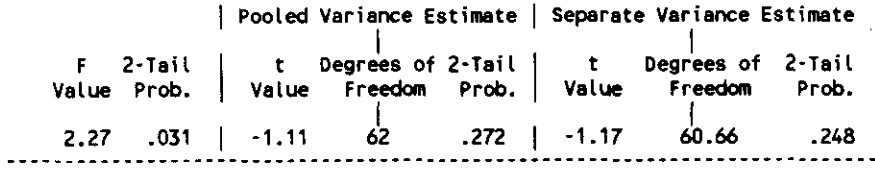

Group 1: LESION HEMISFERIO OCHO Graup 2: CONTROLES

t-test for: FRO\_POSD ... FRONTAL DERECHO / POSTERIOR DERECHO

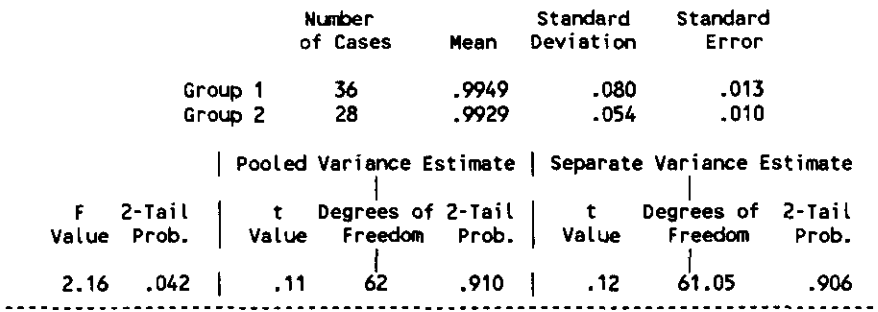

Groto 1: LESION HEMISFERIO OCHO Group 2: CONTROLES

t-test for: FAI 2D ... FRONTAL ANTERO INFERIOR 1/D

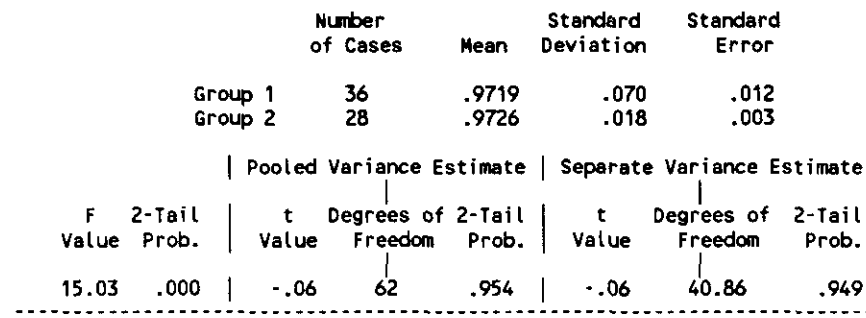

t-test for: FPI\_ZD ... FRONTAL POSTERO INFERIOR 1/D

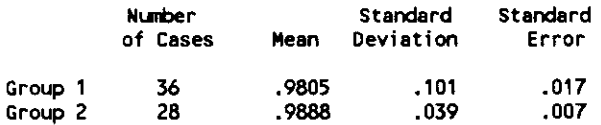

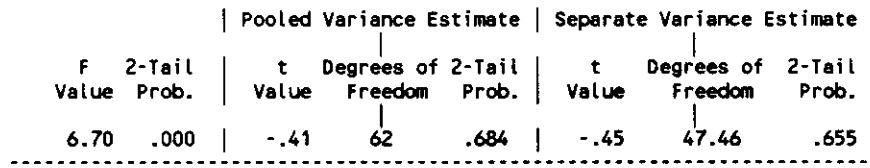

Group 1: LESION HEMISFERIO DCHO Group 2: CONTROLES

t-test for: INS\_ZD ... INSULA I/D

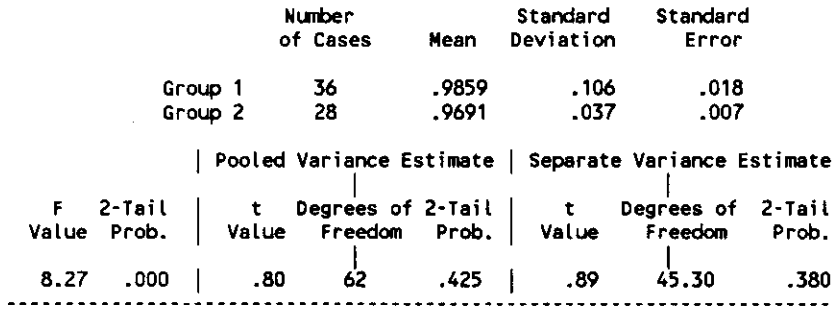

Group 1: LESION HEMISFERIO DCHO Group 2: CONTROLES

t-test for: TAL\_ZD ... TEMPORAL ANTERO LATERAL 1/D

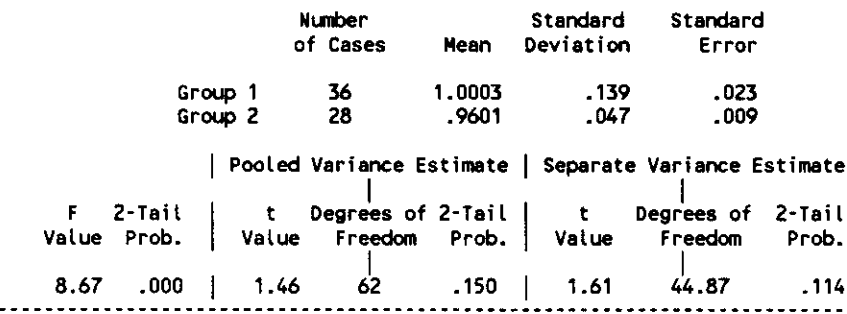

 $\sim$   $\sim$ 

t-test for: TPL\_ZD ... TEMPORAL POSTERO LATERAL I/D

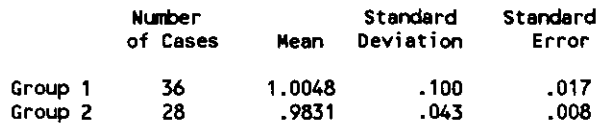

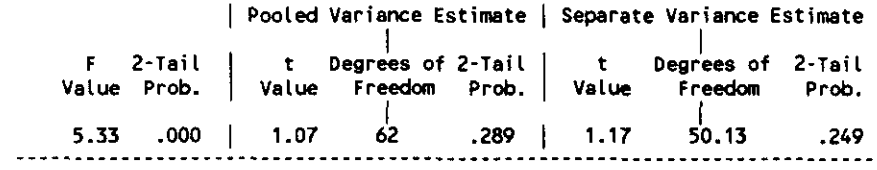

Group 1: LESION HEMISFERIO DCHO Group 2: CONTROLES

t-test lar: TM\_20 ... TEMPORAL MEDIAL *líO*

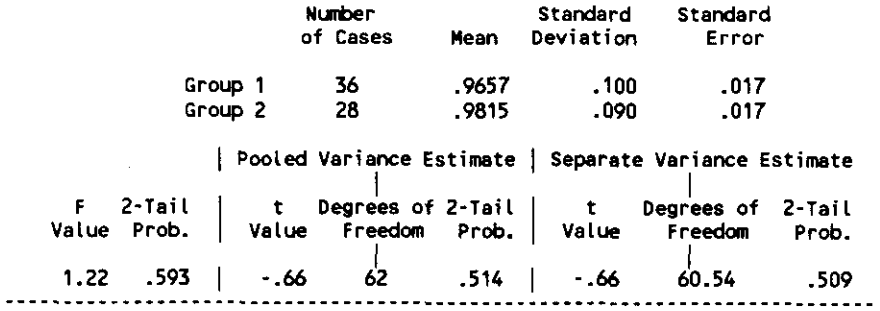

Graup 1: LESION HEMISFERIO OCHO Graup 2: CONTROLES

t-test for: 01\_ZD ... OCCIPITAL INFERIOR 1/D

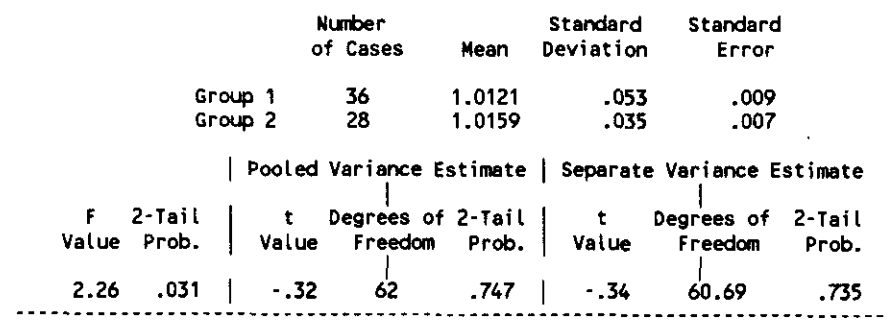

t-test for: FAS\_ZD ... FRONTAL ANTERO SUPERIOR 1/D

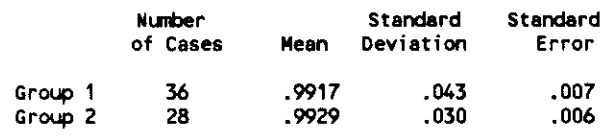

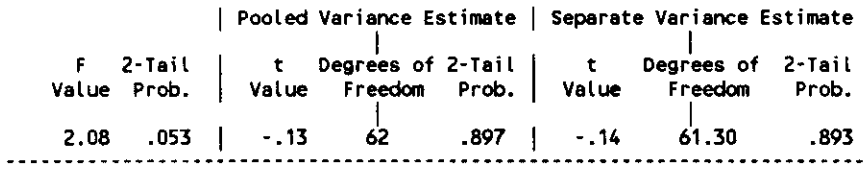

Group 1: LESION HEMISFERIO DCHO Group 2: CONTROLES

t-test for: FMS\_ZD ... FRONTAL MEDIO SUPERIOR 1/D

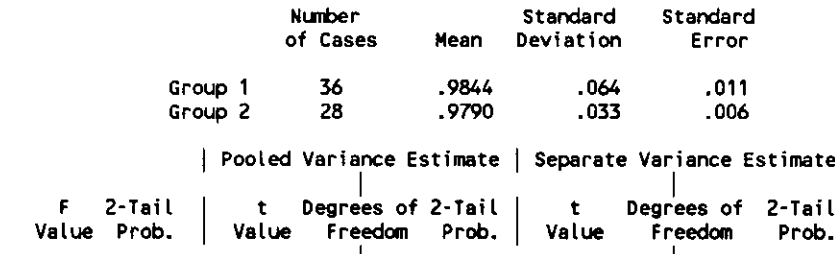

3.73 .001 .40 62 .691 .43 54.84 .669

Graup 1: LESION HEMISFERIO OCHO Group 2: CONTROLES

t-test for: FP\_ZD ... FRONTO PARIETAL I/D

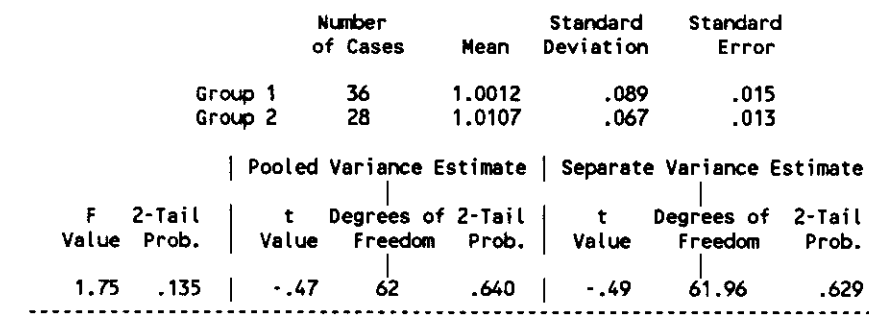

t-test for: PA\_2D ... PARIETAL ANTERIOR I/D

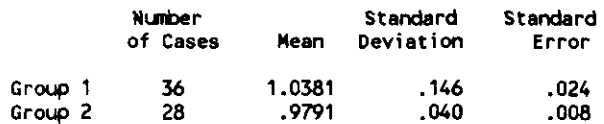

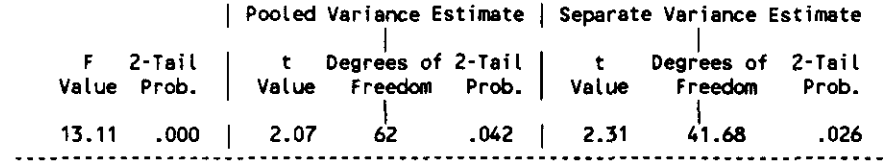

Group 1: LESION HEMISFERIO DCHO Group 2: CONTROLES

t-test for: PP\_ZD ... PARIETAL POSTERIOR I/D

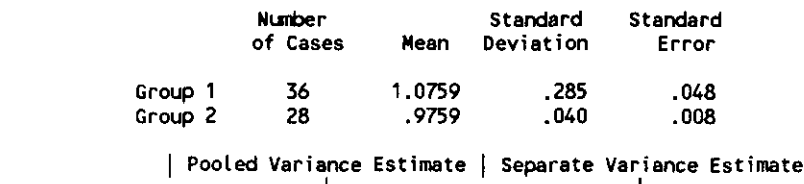

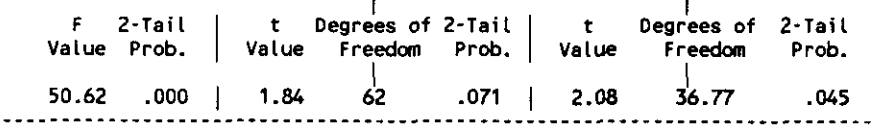

Group 1: LESION HEMISFERIO DCHO Group 2: CONTROLES

t-test for: OS\_ZD ... OCCIPITAL SUPERIOR 1/D

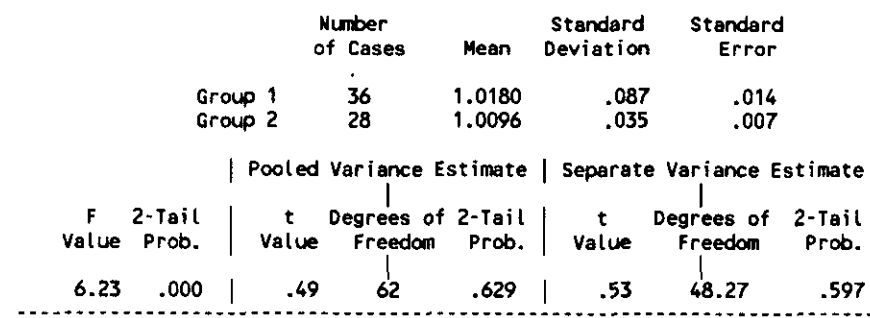

### TABLA DE SIGNIFICACION ESTADISTICA PARA INDICES GLOBALES

### T-TEST ENTRE ICTUS DE CMD Y CONTROLES

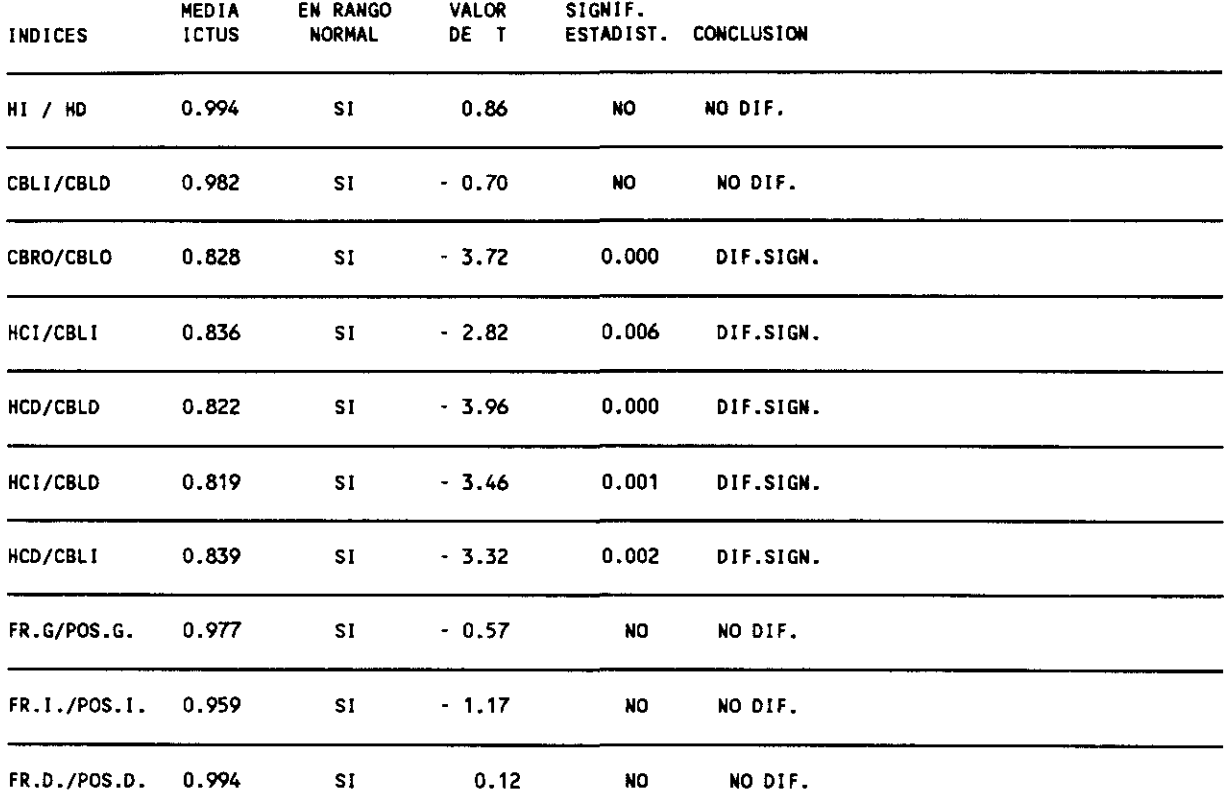

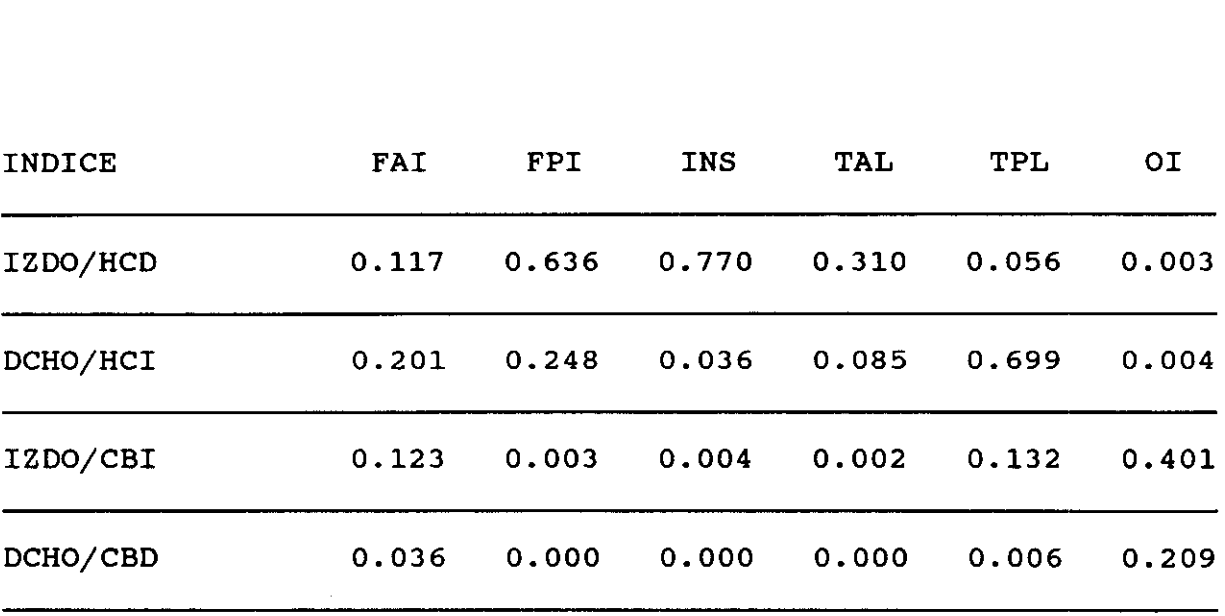

# TABLA DE SIGNIFICACION ESTADISTICA POR REGIONES T-TEST ENTRE ICTUS DE CMD Y CONTROLES

CORTE MEDIO VENTRICULAR

 $\sim$ 

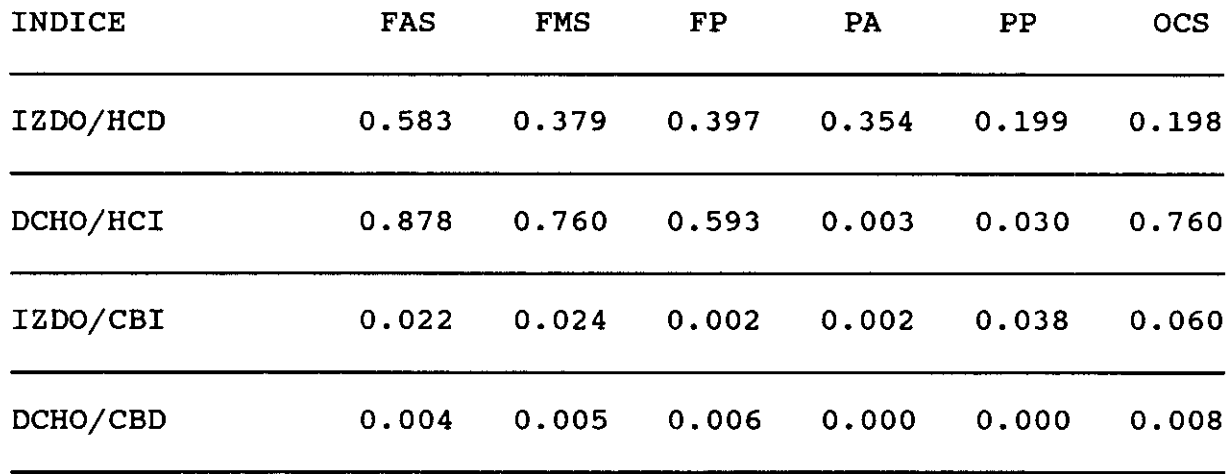

CORTE SUPRA VENTRICULAR

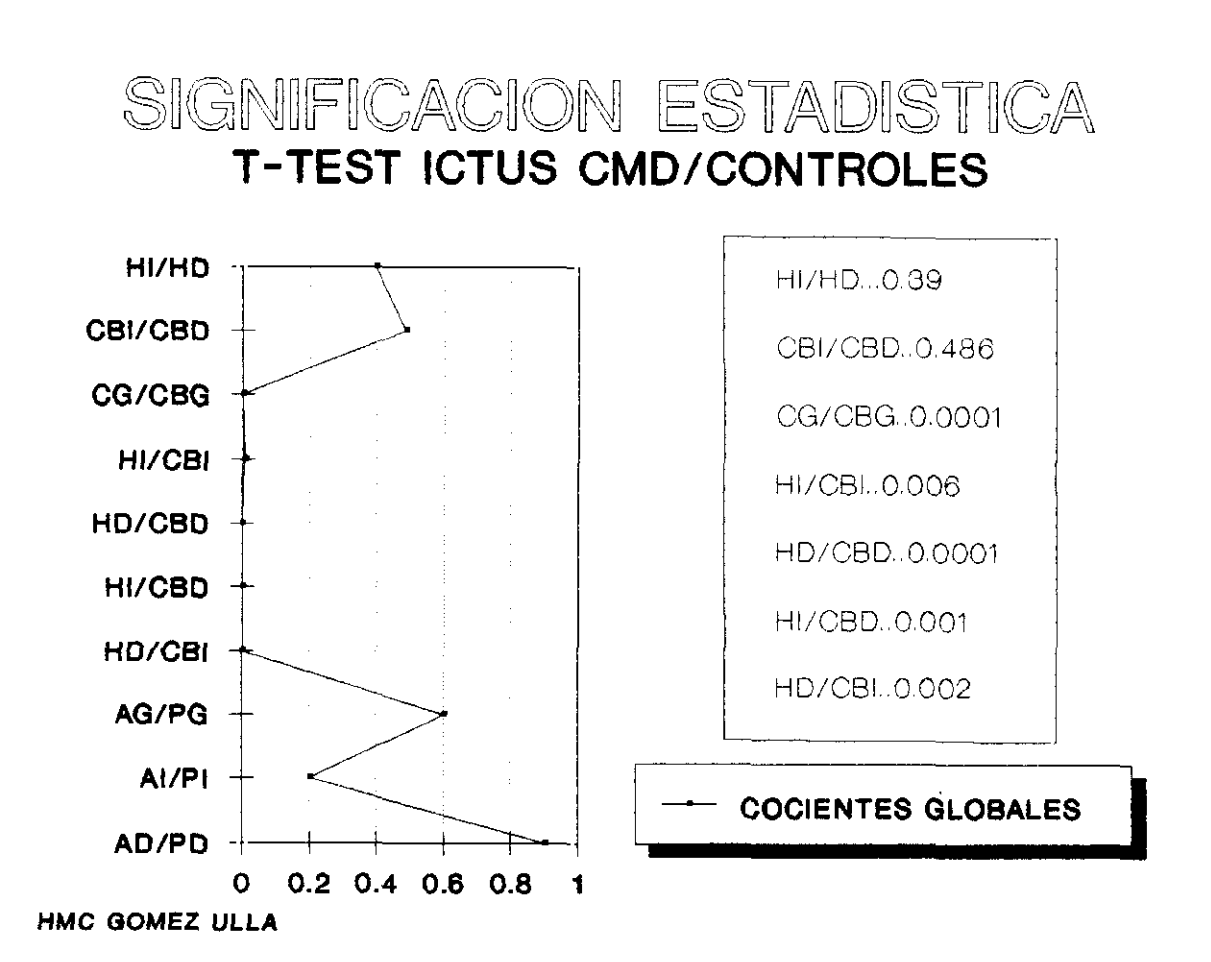

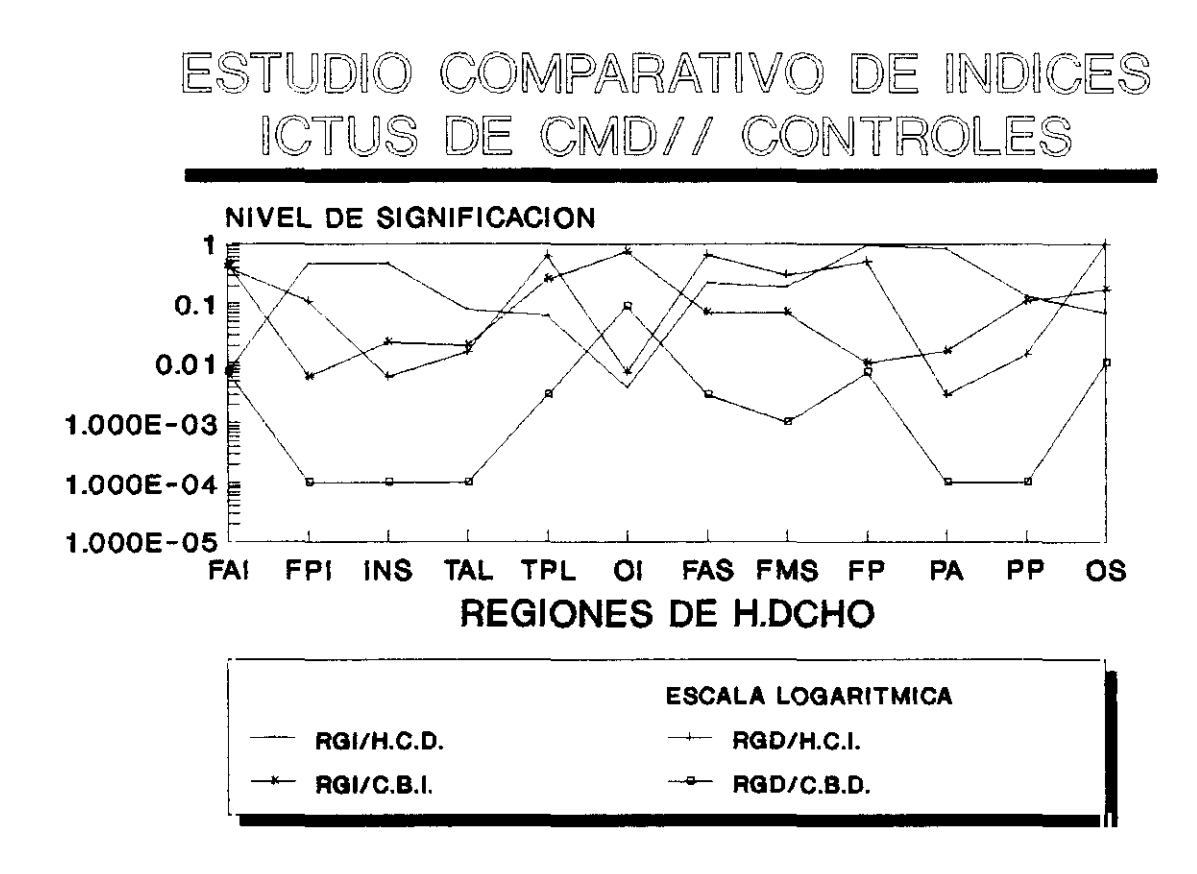

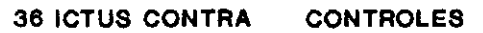

**los que se observaron cuando comparamos los ictus de la cerebral media izquierda y el grupo de control, excepción hecha del indice global de ambos hemisferios, donde la di ferenc ja de medias no resultó significativa, lo cual pudiera ser debido a que en estos casos la intensidad y/o extensión del tejido infartado fuera peque~a o a que el fenómeno de diasquisis interhemisférica se presentase en ellos con mayor intensidad. Los resultados en este caso son prácticamente iguales a**

**De cualquier forma los resultados nos vuelven a seRalar al indice resultante de la comparación entre las regiones irrigadas por la arteria lesionada y el cerebelo homolateral como el más idóneo para la evaluación del fenómeno vascular.**

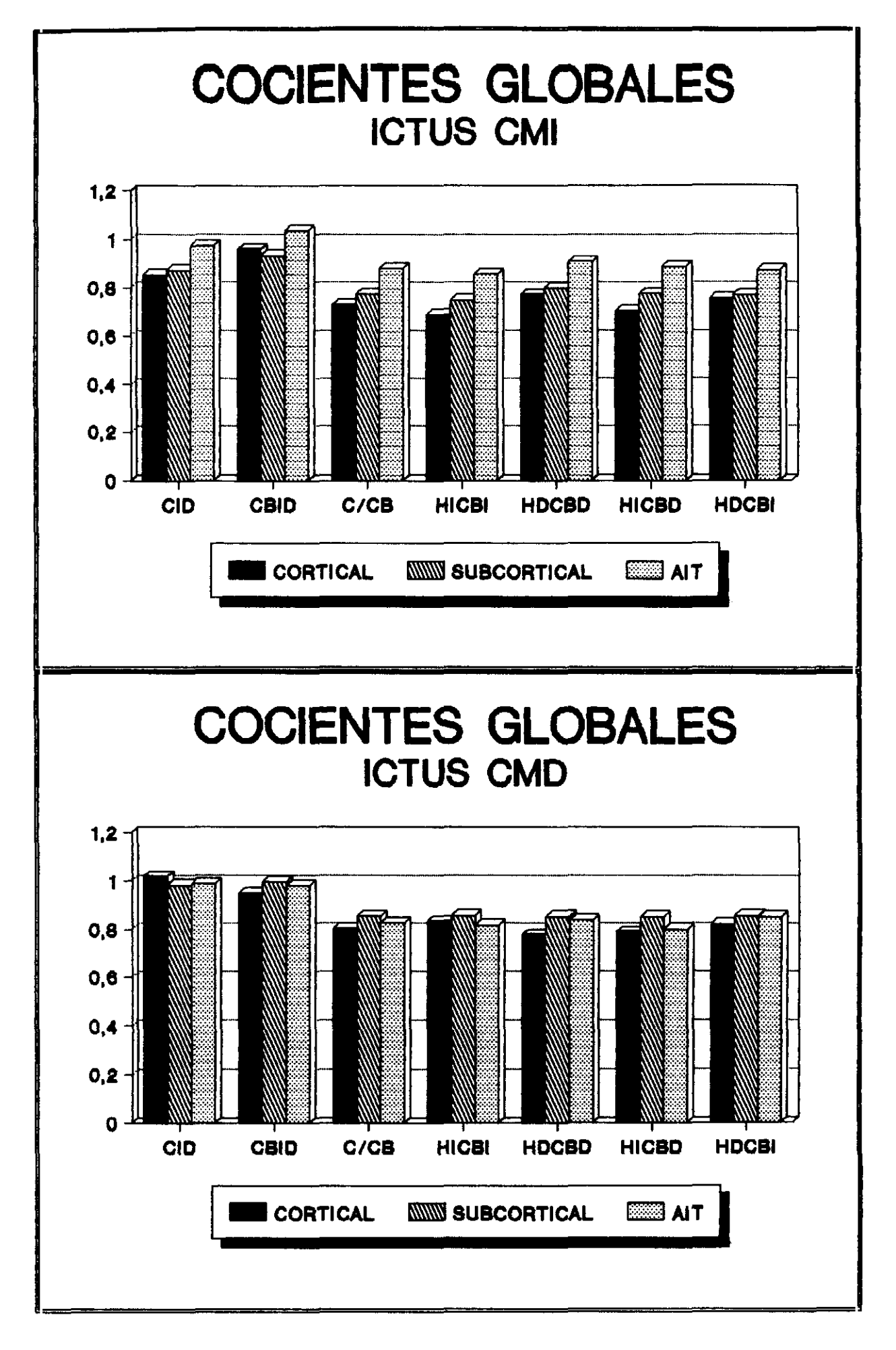

6. CONCLUSIONES

 $\label{eq:2.1} \frac{1}{\sqrt{2}}\int_{\mathbb{R}^3}\frac{1}{\sqrt{2}}\left(\frac{1}{\sqrt{2}}\right)^2\frac{1}{\sqrt{2}}\left(\frac{1}{\sqrt{2}}\right)^2\frac{1}{\sqrt{2}}\left(\frac{1}{\sqrt{2}}\right)^2\frac{1}{\sqrt{2}}\left(\frac{1}{\sqrt{2}}\right)^2.$ 

Con arregio a los objetivos que se fijaron al comenzar el presente trabajo se pueden extraer las siguientes conclusiones:

1.- LOS ESTUDIOS DE SPECT CON HM-PAO SE MUESTRAN COMO UN METODO FACIL Y FIABLE EN EL SEGUIMIENTO DE LA PERFUSION CEREBRAL, INCLUSO EN LAS PRIMERAS HORAS DE EVOLUCION DE LOS EPISODIOS DE ISQUEMIA.

LA CAPTACION DE HM-PAO SE MUESTRA PROPORCIONAL AL GRADO DE AFECTACION VASCULAR Y SU ALTERACION ES MUY EVIDENTE EN LOS INFARTOS QUE AFECTAN A CORTEZA CEREBRAL, LOS INFARTOS SUBCORTICALES SE EVIDENCIAN CON MENOR FRECUENCIA POR SER LA DIFERENCIA INTERHEMISFERICA DE MENOR ENTIDAD, AUNQUE LAS ALTERACIONES DE PERFUSION CEREBELOSA SECUNDARIAS SON MAS FRECUENTES.

LAS IMAGENES SECCIONALES MOSTRARON UNA CORRECTA RESOLUCION EN CUANTO A LOCALIZACION DE ESTRUCTURAS ANATOMICAS Y DE ZONAS ISQUEMICAS.

2.- LA BASE DE DATOS CREADA RESULTA MUY UTIL EN LA EVALUACION DE LOS DEFECTOS QUE SE ENCUENTRAN EN EL LIMITE DE LA NORMALIDAD. EL PROTOCOLO DE CUANTIFICACION PARA SU APLICACION NO REQUIERE UN TIEMPO EXCESIVO PARA SU REALIZACION Y SE REVELO COMO UN METODO PERFECTAMENTE FIABLE EN CUANTO A REPETIBILIDAD METODOLOGICA O A VARIABILIDAD DE RESULTADOS POR LA INFLUENCIA DE DIFERENTE OPERARIO.

3.- EL INDICE A UTILIZAR DEBE SER SIEMPRE EL REFERENTE A LA ZONA DE SOSPECHA DE INFARTO CON LA MEDIA DEL CEREBELD HOMOLATERAL.

4.- LA SENSIBILIDAD, ESPECIFICIDAD Y FIABILIDAD FUE MUY SIMILAR A LA REPORTADA YA POR OTROS AUTORES (GAMUZZINI, PODREKA, ETC). EN GENERAL ES MAS SENSIBLE PARA INFARTOS CRONICOS QUE PARA AGUDOS, PARA INFARTOS ASINTOMATICOS QUE SINTOMATICOS Y PARA INFARTOS QUE PARA AITS.

7. APENDICE DE RESULTADOS

A continuación se muestran en las páginas sucesivas ejemplo de informe automatizado de un paciente que sufrió un infarto de cerebral media izquierda, en su división superior. un

El estudio de SPECT cerebral mostró un defecto en la localización del HMPAO a nivel <mark>de cabeza del</mark> nucleo caudado izquierdo , extensiéndose el defecto a región fronto-parietal de corteza cerebral izquierda. El defecto fu<mark>é clara</mark>mente  $\mathsf{visible}$  tanto en los cortes tomográficos, como en las imágenes de reconstrucción tridimensional.

Después del informe protocolario, el programa nos presenta en tres hojas consecutivas los diferentes indices resultantes de la aplicación de la base de datos obtenida y nos informa de sí el indice resultante se encuentra dentro de los límites normales o no.

De la observación detenida de los índices obtendremos abundante información, así el indice cerebro izdo/dcho nos situará en la localización del hemisferio afectado por la isquemia; el indice cerebeloso de la presencia de diasquisis cerebelosa o de la afectación vascular cerebelosa;los fronto posteriores de la localización anterior ó posterior; y asi sucesivamente -

HOSPITAL MILITAR CENTRAL GOMEZ ULLA == 5. MEDICINA NUCLEAR ==

Informe de estudio del encfalo con SPECT-HMPAO

Paciente: Fecha de comienzo: 23/01/88

Edad: 67 aÉos Fecha del estudio: 23/01/91

DiagnÁstico: INFARTO CMI DIVISION SUPERIOR.

Informacián clànica:<br>-------------------

DIESTRO. HEMPARESIA DCHA SEVERA SIN AFASIA, CON HIPOFONIA *Y* COMPORTAMIENTO NEGLIGENTE DEL LADO DCHO. NO TRASTORNO SENSITIVO. AUSENCIA DE AFASIA ÙÙ. FASE CRONICA.

DESCRIPCION: -----------

INTENSO DEFECTO DE FIJACION LOCALIZADO A NIVEL DE NUCLEO CAUDADO IZDO, CON EXTENSION A LA REGION FRONTOPARIETAL IZDA, CLARAMENTE VISIBLE EN LA RECONSTRUCCION TRIDIMENSIONAL.

Fecha del informe: 30/09/92

Fdo. Dr. A. 5 nchez Mayorga

Fecha: 21/10/92

HOSPITAL MILITAR CENTRAL GOMEZ ULLA S - MEDICINA NUCLEAR ==

ESTUDIO DEL ENCEFALO CON SPECT-HMPAO: INDICES (1/3)

Paciente: Fecha de comienzo: 23/01/88

Edad: 67 aÉos Fecha del estudio: 23/01/91

DiagnÁstico: INFARTO CMI DIVISION SUPERIOR.

Los làmites normales de cada cociente est n reseÊados entre parntesis (N: Àndice normal; A: Àndice anormal)

# COCIENTES GLOBALES

(N: Ándice normal; A: Ándice anormal)

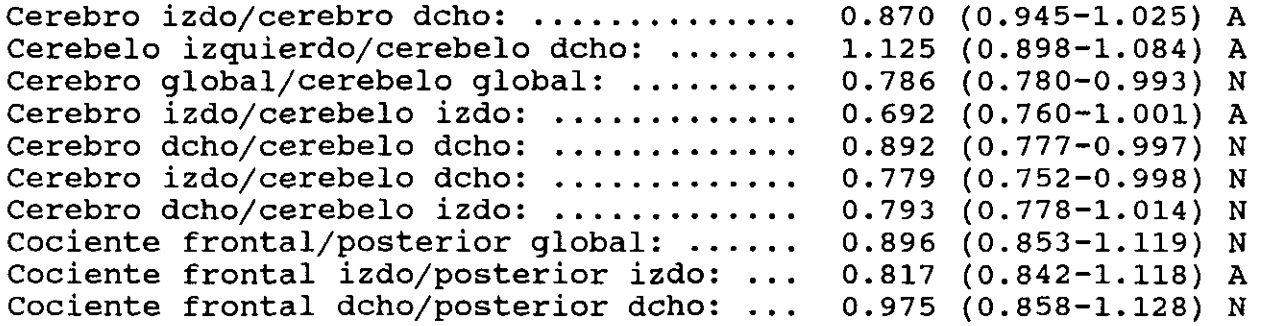

### COCIENTES IZDA/DCHA DE AREAS HOMOLOGAS

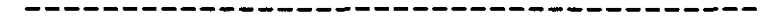

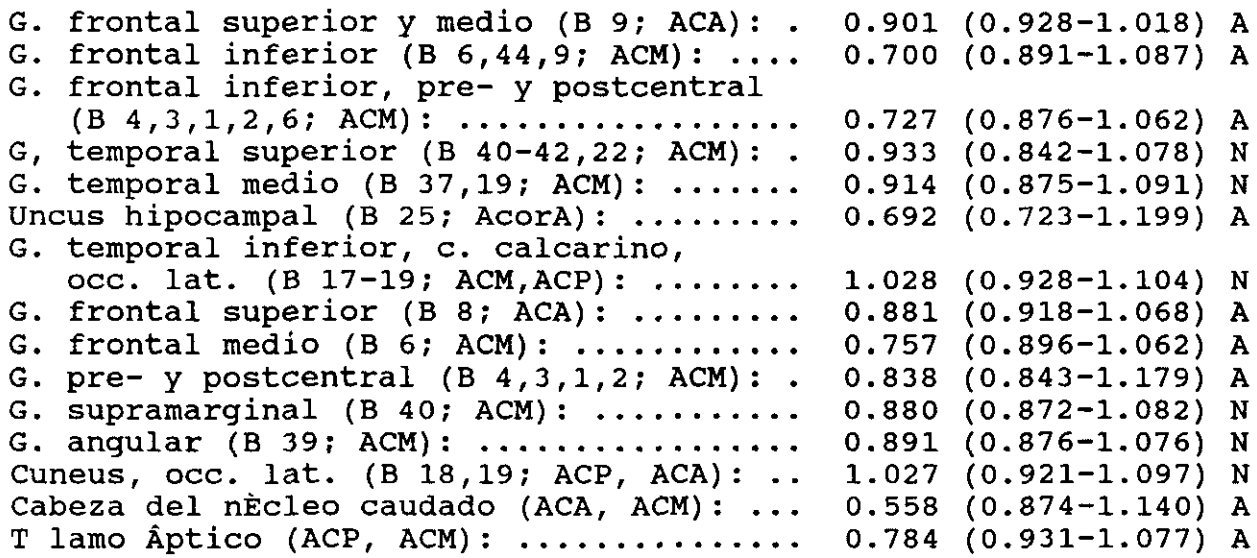

ESTUDIO DEL ENCEFALO CON SPECT-HMPAO: INDICES (2/3)

Paciente:

COCIENTES DE AREAS IZDAS/HEMISFERIO DCHO GLOBAL

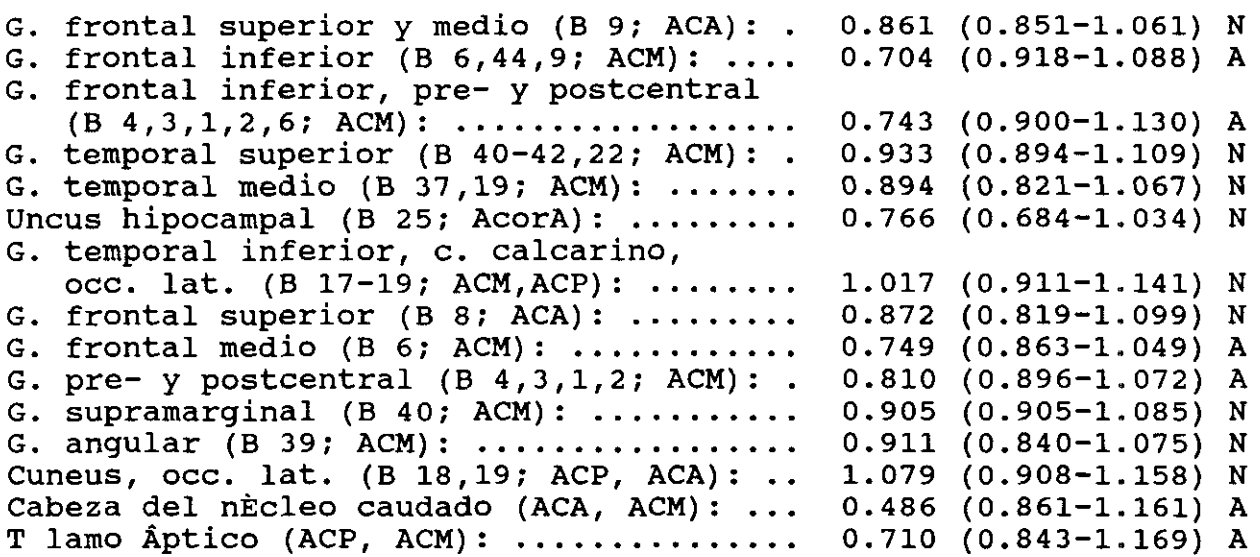

COCIENTES DE AREAS DCHAS/HEMISFERIO IZDO GLOBAL

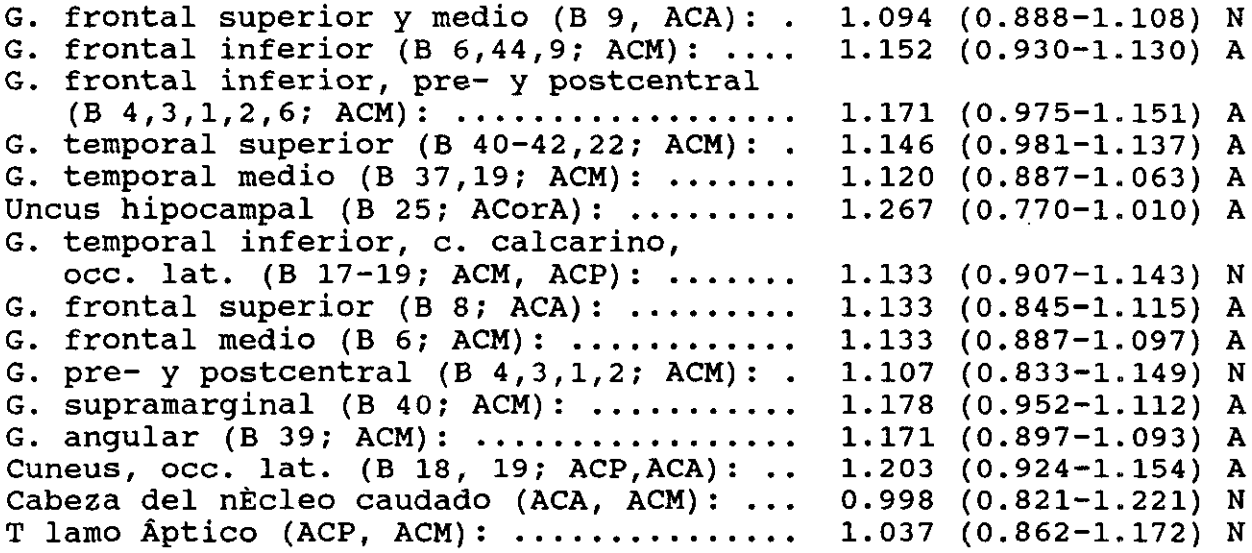

ESTUDIO DEL ENCEFALO CON SPECT\_HMPAO: INDICES (3/3) 

Paciente:

#### COCIENTES DE AREAS IZDAS/MEDIA CEREBELOSA IZDA

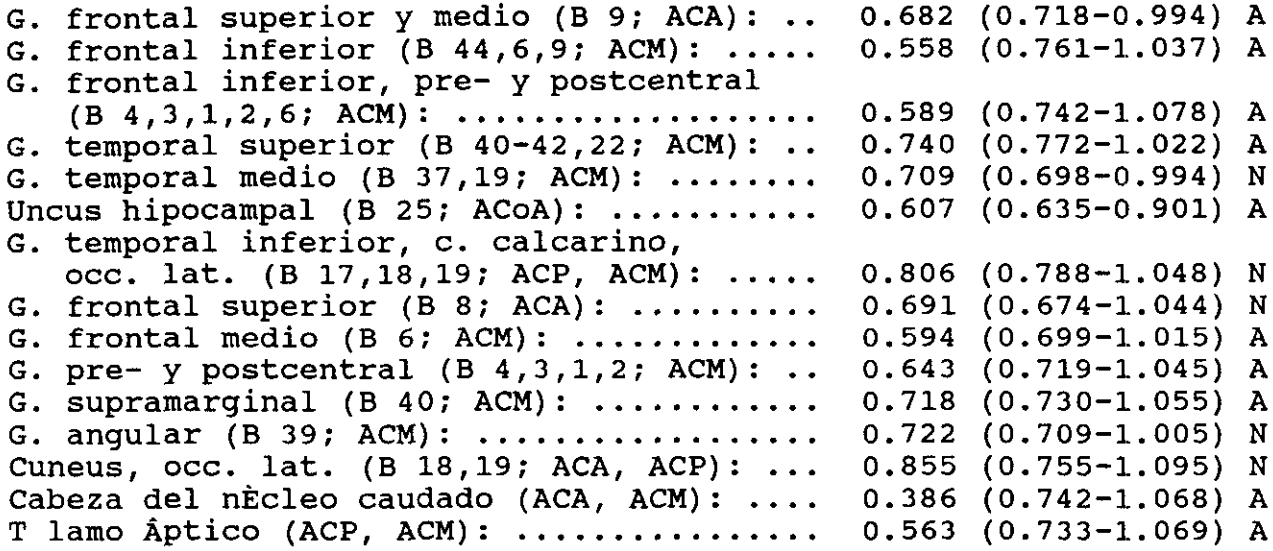

#### COCIENTES DE AREAS DCHAS/MEDIA CEREBELOSA DCHA

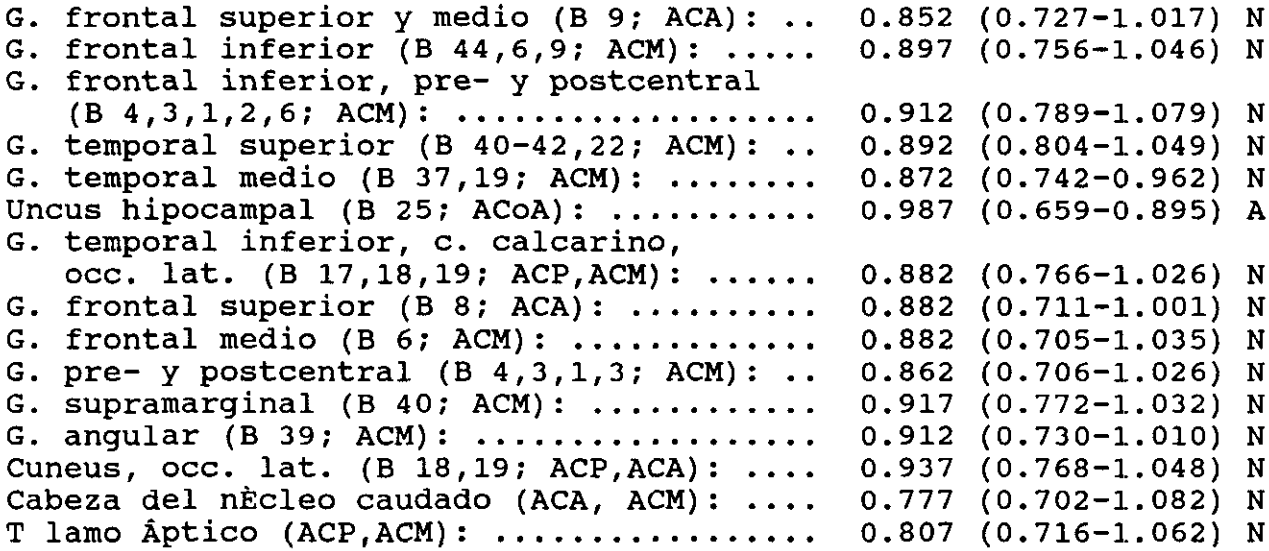

#### COCIENTES DEL AREA LESIONADA

Superficie en cm2 del rea lesionada: ...... 0 Zona medida: AREA FRONTOPARIETAL IZDA, INCLUYENDO CAUDADO Area lesionada/media cerebral contralateral: 0.486 Area lesionada/media cerebelosa homolateral: 0.386 Area lesionada/homâloga contralateral: ..... 0.55

Por último incluimos en este apéndice los campos de la base de datos utilizada para el almacenamiento de todos y cada uno de los resultados de la actividad cuantificada en cada región estudiada, así como los datos del paciente o del sujeto de control.

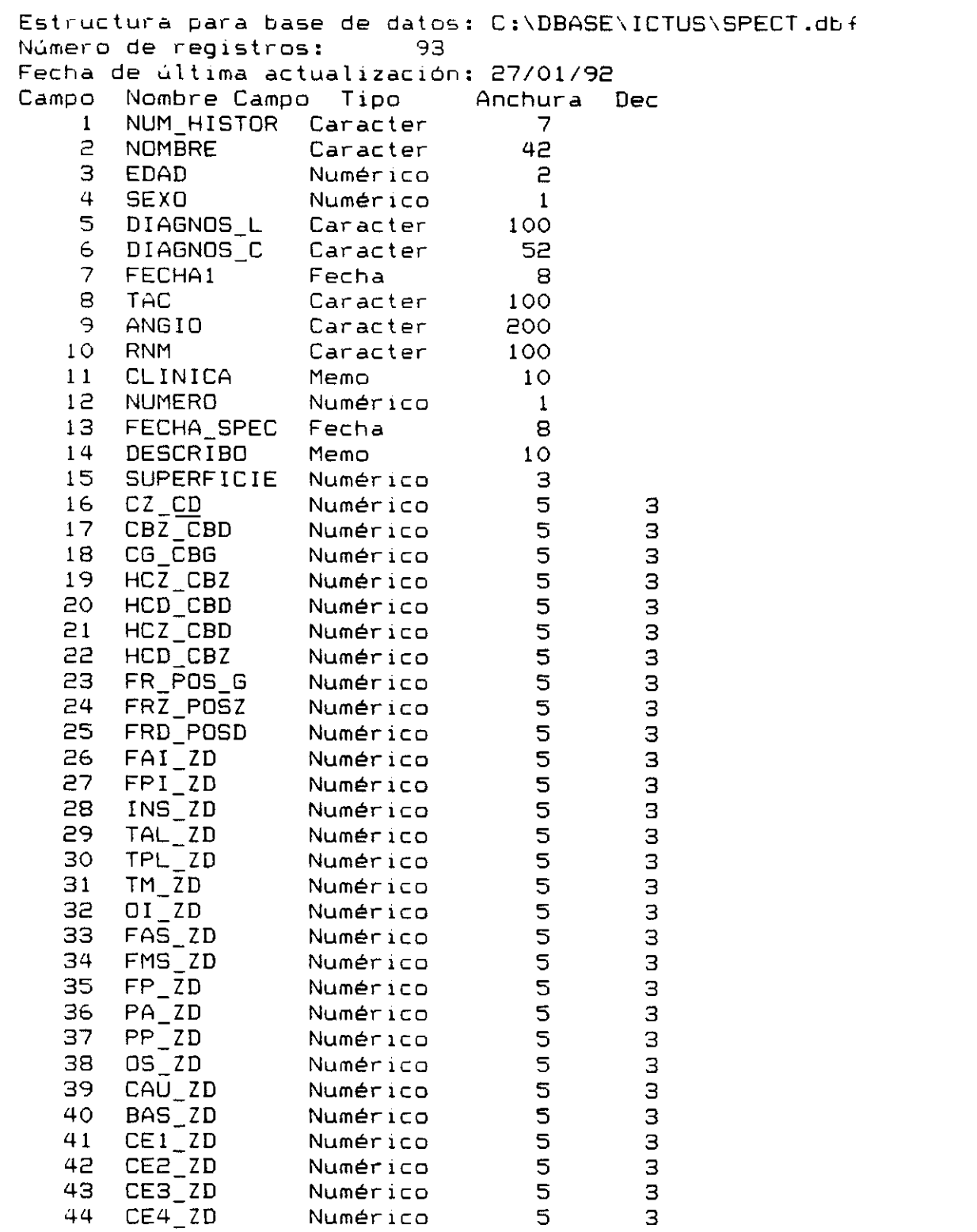

 $\mathcal{L}^{\text{max}}_{\text{max}}$  , where  $\mathcal{L}^{\text{max}}_{\text{max}}$ 

— 312 —

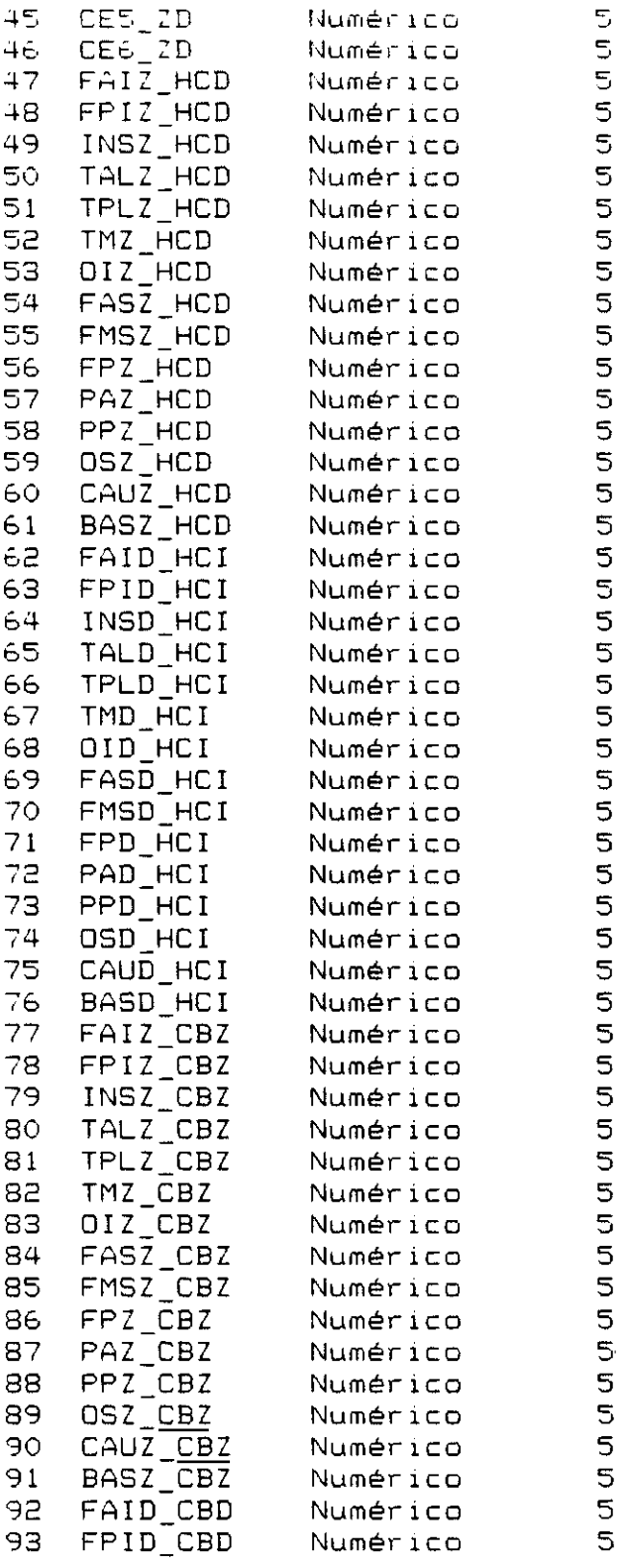

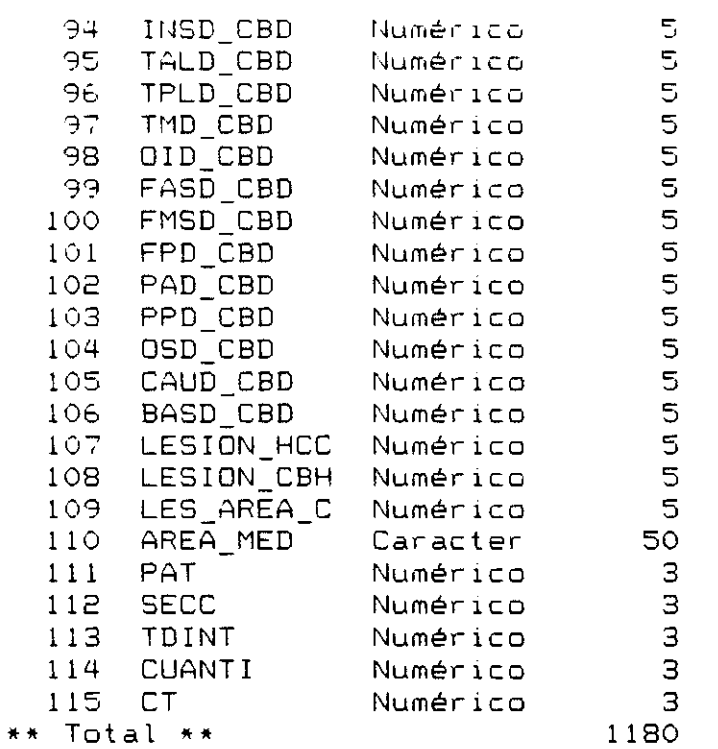

 $\mathcal{L}^{\text{max}}_{\text{max}}$  , where  $\mathcal{L}^{\text{max}}_{\text{max}}$
## 8. REFERENCIAS BIBLIOGRAFICAS

A.BARTOLINI Y COLS. SPECT WITH TC 99M HMPAO IN THE CLINICAL ASSESMENT OF CEREBRAL ISCHEMIA. EUR.NEUROL.2B:232—235, 1986.

ALAN H.MAURER <sup>Y</sup> COLS. SPECT QUANTIFICATION OF CEREBRAL ISCREMIA BEFORE AND AFTER CAROTID ANDARTERECTOMY. 3. NUCL.MED. VOL.31, NQ 6 AUGUST 1990.

ALEXANDER 3.B. MCEWAN <sup>Y</sup> COLS. TC—99M HMPAO TO DEMOSTRATE DIEFUSE CORTICAL NECROSIS IN VIVO. CL.NUCL.MED. 167-169 ,MARCH 1991

ALBERTO PUPI <sup>Y</sup> COLS. AN ANALYSIS OF THE ARTERIAL INPUT CURVE FOR TECHNETIUM SSm HMPAO:QUANTIFICATION OF rCBF USING SPECT. <sup>3</sup> .NUCL.MED.1991 ;3E:15O1—1506.

ALBERT LEE Y COLS. CEREBRAL HYPOXIC INJURY DETECTED 8V TC HM— PAD SPECT. CL. NUCL.MED. 1969 VOL 7 P462—B.

ARNOLD STRASHUN <sup>Y</sup> COLS. REVERSIBLE INCREASED TECHNETIUM SSM HMPAD CEREBRAL CORTICAL ACTIVITY:A SCINTIERAPHIC REFLECTION OF LUXURIANT HYPERPERFUSION. 3.NUCL.MED. 1992;33:117—119.

B.F. HUXTON. DEVELOPEMENTS IN QUANTITATIVE SPECT.LIBRO DE PONENCIAS DEL XII CONGRESO DE LA ALASBIMN.1992.3-1O.

BALLINGER J.R. Y COLS. RADIOPHARMACEUTICAL FACTORS IN THE VARIABLE QUALITY OF HM-PAO IMAGES OF THE BRAIN. J.NUCL.MED 1990 JAN VOL 31 (1) P118-122.

BAUKE M. DE JONG Y COLS. UPTAKE OF SPECT RADIO PHARMACEUTICALS IN NEOCORTICAL BRAIN CULTURES. EUR.J.NUCL.MED. 15:16-20.1989.

BERTIL AXELSSON Y COLS. SUBTRACTION OF COMPTON-SCATTERED PHOTONS IN SINGLE PHOTONS IN SPECT. J.NUCL.MED.1984; 25:490-494.

BRUCE G.GRAY Y COLS. TECHNETIUM 99m HMPAO SPECT IN THE EVALUATION OF PATIENTS WITH A REMOTE HISTORY OF TRAUMATIC BRAIN INJURY:A COMPARISON WITH X-RAY COMPUTED TOMOGRAPHY, J. NUCL MED. 1992;33:52-58.

BUELL U. Y COLS. COMBINED SPECT IMAGING OF REGIONAL CEREBRAL BLOOD FLOW (99M TC HMPAO) AND BLOOD VOLUME (99M TC RBC) TO ASESS REGIONAL CEREBRAL PERFUSION RESERVE IN PATIENTS WITH CEREBROVASCULAR DISEASE. NUCL.MED. 1988, 27:51-56.

BUSHNELL DL Y COLS. PREDICTION OF LANGUAGE AND NEUROLOGIC RECOVERY AFTER CEREBRAL INFARCTION WITH SPECT IMAGING USING N-IODO AMPHETAMINE.  $ISOPROPYL-P-I-123$ ARCH.NEUROL;1989 JUN: 46: 665-669.

CAÑELLAS C.O. Y COLS. HMPAO 99MTC: AGENTE LIPOFILICO PARA LA VISUALIZACION DEL FLUJO REGIONAL CEREBRAL. REV.ESP.MED.NUCL. 1990.9,II:57—61.

CAÑELLAS C.O. AVANCES EN RADIOFARMACOS PARA SPECT EN ESTUDIOS NEUROLOGICOS Y PSIQUIATRICOS. LIBRO PONENCIAS DEL XII CONGRESO DE LA ALAEBIMN.1992. 59—66.

CARRERAS DELGADO J.L. Y £OLS. ESTUDIOS CEREBRALES POR SPECT (CEREBRAL SS> 4990. STUDIES BY BY SPECT). REV.ESP.MED.NUCLEAR, 9, 1(23-

DALE L.BAILEY Y COLS. EMISSION AND TRANSMISSION TOMOGRAPHY. J.NUCL.MED 28:844-851 1987. IMPROVED SPECT USINE SIMULTANEDUS

DANIEL S.EOCKELE Y COLS. TC—99M HMPAO SPECT OF THE BRAIN IN THE NEONATE. CL.NUCL.MED. 175—177,1990.

DAVID COUPLAND AND BRIAN LENTLE. BILATERAL SUSDURAL HEMATOMAS DIAGNOSED WITH TECHNETIUM 99M HMPAO BRAIN SPECT. 3.NUCL.MED. 1991 ;32:1915—1917.

DAVID L. BUSHNELL Y COLS. EVALUATION OF CEREBRAL PERFUSION RESERVE USING 5  $\mathcal{H}$ £02 AND SPECT NEUROPERFUSION IMAGING .CIN .NUCL .MED 1991,16: 263—267.

DAVID R. GILLANO Y COLE. DETERNINATION OF THE OPTIMUM FILTER FUNCTION FOR SPECT IMAGING. J.NUCL.MED. ,1988, 29:643-650.

DENAYS.R Y COLS. CEREBRAL PALSY: INITIAL EXPERIENCE WITH TC 99m HMPAO SPECT OF THE BRAIN. RADIOLOGY 1990 APR VOL 175 (1),  $P111-6.$ 

E .BUSEMANN'—SOKOLE. MEASLJREMENT OF COLLIMATOR HOLE ANEULATION ANO CAMERA HEAD TILT POR SLANT ANO PARALLEL HOLE COLLIMATORS USEO IN SPECT. J.NUCL.MED. 1981; 26: 1592—1596.

ERHARD SUESS Y COLS. UPTAKE MECHANISM OF TECHNETIUM 99M D,1 HMPAO 1W CELL CULTURES OF IHE DISSOCIATED POSTNATAL RAT CEREBELLUM. 3.NUCL.MED. 33:106—114, 1992.

ELI EHAHAR Y COLE. PEDIATRIO CEREBROVASCULAR DISEASE. ALTERATIONS OF REGIONAL CEREBRAL BLOOD FLOW DETECTED BY TC 99M HMPAO SPECT. ARCH.NEUROL. VOL 47, MAY 1990.

FUKUNAGA M. Y COLS. SINGLE PHOTON EMIBSION COMPUTED TOMOGRAPHY USSING 9SMTC HMPAD IN PATIENTS WITH ISCHEMIC CEREBRAL DISEASES: COMPARATIVE STUDY OF N—ISOPROPIL IODOAMPHETAMINE ANO SSMTC DTPA SPECT. JPN-J—NUCL—MED, 1969, 26/7, 611—620.

G.K.VON SCHULTHESS Y COLS. REGIONAL DUANTITATIVE NONINVASIVE ASSESMENT OF CEREBRAL PERFUSION ANO FUNCTION WITH N—ISOPROPYLIODOAMPHETAMINE. 3.NUCL.MED.1965;26:9—1B.

 $-319 -$ 

G. LUCIGNANI Y COLS. 1W VIVO METABOLISM AND KINETICS OF 99M Tc HMPAO.EUR.3.NUCL.MED. 1990; 16:249—255.

G.TORRES Y COLS. TOMOGRAFIA CEREBRAL POR EMISION DE FOTON UNICO. ANALISIS SEMICUANTITATIVO DE TERRITORIOS VASCULARES EN PACIENTES CON PATOLOGíA VASCULAR CEREBRAL .1992. MED .CLIN .96:241-244.

GIANLUIGI SPREAFICO Y COLS. SEMIQUANTITATIVE ASSESMENT OF REGIONAL CEREBRAL PREFUSION USINE S9MTC HMPAO AND EMISSION TOMOGRAPHY. EUR .3 .NUCL .MED. <1988) 14:565—566.

GIANLUIGI SPREAFICO Y COLS. INITIAL EXPERIENCE WITH SPECT OF THE BRAIN USING 99mTC HMPAO. EUR.3.NUCL.MED <1967)12:557—559.

GUY LAMOUREUX Y COLS . CORTEX: A PROGRAM FOR QUANTITATIVE ANALISYS OF BRAIN SPECT DATA. 3. WUCL.MED. VOLSí N 11. P1662 1671 NOV 1990.

H.RICHARD HOOPER Y COLS. INTERACTIVE THREE-DIMENSIONAL REGION OF INTEREST ANALYSIS OF HMPAO SPECT BRAIN ETUDIES. 3.NUCL.MED. 1990;31 :2046—2051.

HANNA DAMASIO. A COMPUTED TOMOGRAPRIO GUIDE TO THE IDENTIFICATION OF CEREBRAL VASCULAR TERRITORIES. ARCH.NEUROL. 1983. 40:136—140.

 $-320 -$ 

HAYASHIDA K. Y COLS. CLINICAL APLICATION OF TC 99M HMPAQ AS CEREBRAL PERFUSION IMAGING. JPN.J.NUCL.MED., 1988, 25:231-241.

HEE-JOUNG KIM Y COLS. THREE DIMENSIONAL SPECT SIMULATIONS OF A COMPLEX THREE-DIMENSIONAL MATHEMATICAL BRAIN **MODEL AND** MEASUREMENTS OF THREE-DIMENSIONAL PHYSICAL BRAIN PHANTOM. J.NUCL.MED.1991;32:1923-1930.

HENRY N.WAGNER, JR. MOLECULAR MEDICINE: FROM SCIENCE **TO** SERVICE. J.NUCL.MED.1991; 32:11-21.

HIROSHI MATSUDA Y COLS. SPECT EVALUATION OF BRAIN PERFUSION RESERVE BY THE ACETAZOLAMIDE TEST USING TC 99M HMPAO. CIN.NUCL.MED., AUG 1991; 16:572-579.

HIROSHI MATSUDA Y COLS. TC 99M HMPAO BRAIN PERFUSION TOMOGRAPHY ATLAS USING A HIGH RESOLUTION SPECT SYSTEM. CIN.NUCL.MED. 1990; 15:428-431.

HOWARD G.GEMMELL Y COLS. REGIONAL CEREBRAL BLOOD FLOW IMAGING: A QUANTITATIVE COMPARISON OF TECHNETIUM 99M HMPAO SPECT WITH C15 O2 PET. J.NUCL.MED. 1990;31: 1595-1600.

I.PODREKA Y COLS. INITIAL EXPERIENCE WITH TECHNETIUM 99m HMPAO BRAIN SPECT. J.NUCL.MED. 1987;28:1657-1666.

INUGAMI A. Y COLS. CLINICAL APLICATION OF SSM TC HMPAO FOR CEREBRAL BLOOD FLOW IMAGING SN' SPECT— COMPARISON WITH CEREBRAL BLOGO FLOW STUDY SN' PET. JPN.J.CLIN.RADIOL., 19SS,33:243—248.

J.A. RICHTER, J.M.MARTI Y M INSTRUMENTAC ION DEL SPECT CEREBRAL. COLIMADOR NEUROFOCAL ALTA RESOLUCION LIBRO PONENCIAS DEL XII CONGRESO DE ALASBIMN.1992. <sup>1</sup> 1—11. DOMPER. AVANCES EN LA DE DE LA

J.M.MOUNTZ. A METHOD OF ANALYSIS OF SPECT BLOOD FLOW IMAGE DATA FOR COMPARISON WITH COMPUTED TOMOGRAPHY. CL.NUCL.MED. 192—196, 1969.

¿LP. SOUCY Y COLS. EVALUATION OF VASOSPASM SECONDARY TO SUBARACHNOID HEMORRHAGE EITH TOMOSCINTIGRAPHY. 3.NUCL.MED. 1990; 31:972—977. TECHNET <sup>1</sup> UM 99M HMPAO

JAMES L.LEAR. QUANTITATIVE LOCAL CEREBRAL BLOOD FLON MEASUREMENTS WITH TECHNETIUM 99M HMPAO:EVALUATION USING MULTIPLE RADIONUCLIDE DIGITAL QUANTITATIVE AUTORADIOGRAPHY. 3.NUCL.MED. 1966;29:1367—1392.

JAMES M.MOUNTZ Y COLS. CLINICAL SPRINT IMAGING. PRELIMINARY RESULTS COMPARED TO CONVENTIONAL SPECT BRAIN SCANNING USING TC—99M HMPAO. CL.NUCL.MED 16:562—567, 1991.

— 322 —

JAMES R BALLINGER Y COLS. RADIOPHARMACEUTICAL FACTORS VARIABLE QUALITY OF 99M Tc HMPAO IMAGES OF TRE J.NUCL.MED 1990;31:11E—122. IN THE BRAIN.

JEAN—LUC MORETTI Y COLS. LUXURY PERFUSION WITH SSmTC HMPAO AND 123 1—IMP SPECT IMAGING DURING THE SUBACUTE PHASE OF STROKE. EUR.J .NUCL.MED (1990) 16:17—22.

JHON A. BIESZK AND ERIC G. HAWMAN. EVALUATION OF SPECT ANGULAR SAMPLING EFEECTE :CONTINUOUS VERSUS STEP—AND—SHOOT ACQUISITION. J.NUCL MED. 1987;26:13O6—1314.

JHON W.KEYES JR. EDITORIAL:THREE—DIMENSIONAL DISPLAN' OF SPECT IMAGES :ADVANTAGES AND PROBLEMS. <sup>3</sup> .NUCL .MED., 1990; 31:1428— 1430.

JINNOUCHI S. Y COLS. 99M TC HMPAO CEREBRAL PERFUSION SPECT IN PATIENTS WITH CEREBROVASCULAR DISEASE. 1988,25 :31—28. JPN.J.NUCL.MED.,

JOSEPH C.HUNG Y COLS. KINETIC ANALYSIS OF TECHNETIUM—99M 0,1 HM—PAO DECOMPOSITION 1W AQUEGUS MEDIA. 3.NUCL.MED. 29:1568— 1576,1988.

JUNJI ISHIMURA Y COLS. CLINICAL APLICATION OF THREE-DIMENSIONAL SURFACE DISPLAY IN BRAIN IMAGING WITH TC SSMHMPAO. CLIN.NUCL.MED 1991; 16 **: 343—351**

- 323 —

JYRKI T. KUIKKA Y COLS. QUANTITATIVE ANALYSIS OF 99M TC HMPAO KINETICS IN EPILEPSY. EUR. J. NUCL. MED. (1990) 16:275-283.

KASAY T. Y COLS. CLINICAL USEFULNESS OF THREE DIMENSIONAL BRAIN IMAGING WITH N-ISOPROPYL IODOAMPHETAMINE (IMP) JPN.J.NUCL.MED., 1989 26/3, 311-317.

KAREN TUBERGEN Y COLS. SENSITIVITY OF TECHNETIUM - 99M-B,1-HMPAO TO RADIOLYSIS IN AQUEDUS SOLUTIONS. 3.NUCL.MED. 1991; 32:111—115.

KENYA MURASE Y COLS. KINETIC BEHAVIOR OF TECHNETIUM—99M—HMPAO IN THE HUMAN BRAIN AND QUANTIFICATION OF CEREBRAL BLOOD FLOW KUSING DYNAMIC SPECT. 3.NUCL.MED. 1992; 33:135-143.

LAUNES J. Y COLS. BRAIN PERFUSION DEFECT SIZE IN SPECTS PREDICT OUTCOME IN CEREBRAL INFARCTION. NUCL. MED. COMMUN .1969 .DEC .10:691—900.

LAURIN N.R. Y COLS. CEREBRAL PERFUSION IMAGING WITH TECHNETIUM 99 M HMPAO 1W BRAIN DEATH AND SEVERE CENTRAL NERVOUS SYSTEM INJURY. J.NUCL.MED. 1989; 30:1627-1635.

LEONARD M.FREEMAN AND DONALO BLAUFOX. SPECT IMAGING OF THE BRAIN. SEMINARS 1W NUCLEAR MEDICINE. VOL El NQ 1.1991.

 $-324 -$ 

LEVEILLE J. Y COLS. CHARACTERIZATION OF TECHNETIUM 99m -L, L-ECO FOR BRAIN PERFUSION IMAGING, PART 2:BIODIETRIBUTION AND BRAIN IMAGING IN HUMANS. J. NUCL.MED. NOV VOL 30, P 1902-1910.

LEE M.S. Y COLS. THALAMIC SYNDROME ANO CORTICAL HYPOPERFUSION ON TECHNETIUM 99m HM—PAO BRAIN SPECT. YONSEY MED.3. 1989, VOL 30 P 151—157.

LOUIS T.KIRCOS Y COLS. QUANTITATIVE ORGAN VISUALIZATION USING SPECT. 3.NUCL.MED. 1987; 28:334—341.

M. DE ROO Y COLS. CLINICAL EXPERIENCE WITH TC 99M HMPAO HIGH RESOLUTION SPECT OF IHE BRAIN IN PATIENTS WITH CEREBROVASCULAR ACCIDEWTS. EUR.3.NUCL.MED. 1989; 15:9—15.

M .STEINLING, PH. KASSIOTIS Y N. LASSEN. REDISTRIBUTION TARDIVE DU HMPAO TC: QUANO? POURQUOI? CIRC.MET.CER. 1989 ;6:96—103

MANUEL D. CERQUEIRA Y COLS. THE INFLUENCE OF COLLIMATORS 0W SPECT CENTER OF ROTATION MEASUREMENTS:ARTIFACT GENERATION AND ACCEPTANCE TESTING. 3.NUCL.MED;1988;29:1393—1397.

MATEUDA H. Y COLS. QUANTITATIVE ASSESSMENT OF CEREBRAL BLUOD FLOW USING TECHNETIUM 99M HMPAO:PART 1, DESIGW OF A MATHEMATICAL MODEL. ANN.NUCL.MED. ,1988, 2:13-19.

 $-325 -$ 

MOMOSE T. Y COLS. A NEW METOD FOR BRAIN FUNCTIONAL STUDY USINE TC 99m HM-PAO SPECT. RADIAT.MED. 1969 MAR-APR VOL7, P 82—87.

MOTOO OSHIMA Y COLS. ROLE OF FAST DATA ACQUISITION METHOD WITH TC 99M HMPAO BRAIN SPECT 1W PATIENTE WITH ACUTE STROKE.CIN.NUCL.MED. 15: 112—114.

MORETTI 3.L. Y COLE. LUXURY PERFUSION WITH SSMTC HMPAO AND 1231—IMP SPECT IMAGING OURIWG THE SUBACUTE PHASE OF STROKE. EUR—3—WUCL—MED, 1990,16: 17—22.

N.A.LASSEN Y COLS. CEREBRAL BLOOD-FLOW TOMOGRAPHY:XENON-133 COMPARED WITH COMMUNICATION .3 .NUCL .MED . 1963;24:17—21. ISOPROPYL—AMPHETAMINE—IODINE-123 :CONCISE

N.DAVID GREYSON Y COLE. A BULLSEYE DISPLAY OF PERFUSION OF THE BRAIN.CIN.NUCL.MED. 1991; 16:149-152. REGIONAL

NAKANO 8. Y COLS. CRITICAL CEREBRAL BLOOD FLOW THRESHOLDS STUDIED BY SPECT USING XENON-133 AND IODINE-123 IODOAMPHETAMIWE. <sup>3</sup> .WUCL .MEIJ, 1969, 30/3, 337—34E.

NAKANO E. Y COLE. COMPARATIVE STUDY OF REGIONAL CEREBRAL BLOOD FLOW IMAGES BY SPECT USING XENON—133, IODINE—lES IMP AWD TECHNETIUM 99M HMPAO. 3.NUCL.MED. 1989 30/2, 157—164.

— **326** —

NICKEL O. Y COLS RCBF—QUANTIFICATION WITH 99m TC HMPAO SPECT: TEORY AND FIRST RESULTS. EUR.J.WUCL.MED; 1989.

OSHIMA M. Y COLS. ROLE OF FAST DATA ADQUISITIOW METOD WITHTC 99m HMPAO BRAIN SPECT STROKE .CLIN .WUCL .MED .1990 MARCH. 15:172—174. 1W PATIENTS WITH ACUTE

P.3.ELL. RECEWT ADVENCES WITH SPET:FRON INSTRUMENTATION TO CLINICAL PRACTICE. REV.ESP.MED.NUCL. 1992; 11/3 :44—SO.

PAUL H. MURPHY. ACCEPTANCE TESTIWG AND QUALITY CONTROL OF GAMMA CAMERAS, INCLUDINE SPECT. 3.WUCL.MED. 1987 ;28:1221—1227.

PERANI D. Y CEREBROVASCULAR LES IONS: A SPECT CEREBRAL PERFUSION STUDY. 3.CEREB.BLOOD FLOW METAB. 1986, 8:560—567. REMOTE EFFECTS OF SUSCORTICAL

PETER D.ESSER Y COLS. ANGLED-COLLIMATOR SPECT (A-SPECT):AN IMPROVED APPROACH TO CRANIAL SINGLE PHOTON EMISSION TOMOGRAPHY. 3.NUCL.MED. 1984; 25: 805—609.

PODREKA 1. Y COLS. INITIAL EXPERIENCE WITH TECHNETIUM 99M HMPAO BRAIN SPECT. 3. NUCL.MED., 1967,26:1657—1666.

E. EDWARD COLEMAN <sup>Y</sup> COLS. STUDYING REGIONAL BRAIN FUNCTIOW:A CHALLENGE POR SPECT. 3. NUCL.MED.23:266—270. — 327 —

RAMA K.NARRA Y COLE. A NEUTRAL LIPOPHILIC TECHNETIUM-SSM COMPLEX POR REGIONAL CEREBRAL BLOOD FLOW IMAGING. *3.* NUCL. MED. 1990: 31:1370-1377.

ROBERT H. REíD Y COLE. CEREBRAL PERPUSION IMAGING WITH TECHNETIUM 99m HMPAO. FOLLOWING CEREBRAL TRAUMA. CL .NUCL .MED. JUNE 1990 VOL 15 P383-388.

ROBERT 3. ENGLISH Y SUSAN E BROWN. SPECT: SINGLE PHOTOW EMIESION COMPUTED TOMOGRAPHY. A PRIMER. PUBLISHED BY THE SOCIETY OF NUCLEAR MEDICIWE.1986.

ROBERT W.BURT. Y COLS. INCREASED BRAIN RETENTION OF TC 99M HMPAO FOLLOWING ACETAZOLAMIDE ADMINISTRATION. CL .NUCL .MED., AUG 1991; 16:569—571.

ROGER DENAYS Y COLE. CEREBRAL PALSY:INITIAL EXPERIENCE WITH TC SSM HMPAO SPECT OF THE BRAIN. RADIOLOGY 1990;175:111—116.

RONALD 3. JASZCZAK Y COLE. SPECT USING A SPECIALLY DESIGNED CONE BEAM COLLIMATOR. 3.NUCL.MED.1966;29:139B—1405.

RONALD L.VAN HEERTUM.RONALD S.TIKOFSKY. ADVANCES IN CEREBRAL SPECT. IMAGING.AN ATLAS AND GUIDELINE POR PRACTITIONERE. PUBLICADO POR TRIVIRUM PUBLISHING COMPAWY .1969.

RUDI D. NEIRINCKX Y COLS. TECHNETIUM 99M D,1 HMPAO:A NEW RADIOPHARMACEUTICAL FOR SPECT IMAGING OF REGIONAL CEREBRAL BLOOD PERFUSION, J.NUCL.MED. 1987, 28:191-202.

RUDI D. NEIRINCKX. RADIOCHEMICAL PURITY OF 99mTc HMPAO.3.NUCL.MED. 1966;29:572—573.

S.HOLM y cols. DYNAMIC SPECT OF THE BRAIN USINE A LIPOPHILIC TECHNETIUM 99M COMPLEX, PWAO. 3. NUCL.MED 26:1129—1134,1965.

S.TANADA <sup>Y</sup> COLS. DETERMINATION OF IWTRACEREBRAL KINETICS OF 99MTC ETHYL CYSTEINATE DIMER (ECD) WITH DYNAMIC BRAIN SPECT.J.NUCL.MED.1991;32:991.

SANCHEZ A.,JL PEREZ,LA BANDA, SECADES, MARTíNEZ—AEDO, GALVEZ Y J.FERRERO. CONTRIBUCION DEL SPECT CON HMPAO EN EL ESTUDIO DE LAS ENFERMEDADES CEREBRO—VASCULARES. LIBRO PONENCIAS DEL XII CONGRESO DE LA ALASBIMN.1992. 33—43.

SANCHEZ MAVORGA <sup>Y</sup> COLS. ESTUDIO DE LA PERFUSION CEREBRAL MEDIANTE SPECT CON SSMTC HMPAO. REV ESP MED.WUCL. 1990. 9,111:25—32.

SANTIAGO GIMÉNEZ ROLDAN. HEMORRAGIA INTRAPRENQUIMATOSA DEL CEREBRO :NUEVAS PERSPECTIVAS. REV .ESP .NEUROL. 1926 3: 157—173.

— 329 —

STEPHEN H. MANGLOS Y COLS. NONISOTROPIC ATTENUATION IN SPECT: PHANTOM TEST OF QUANTITATIVE EFFECTS AND COMPENSATION TECHNIQUES. 1987; 28:1584-1591.

STIG A. LARSSON Y COLS. A SPECIAL CUT-OFF GAMMA CAMERA FOR HIGH RESOLUTION SPECT OF THE HEAD.1984. J.NUCL.MED. 25:1023-1030.

STUART C. RAMSAY Y COLS. USE OF TECHNETIUM-HMPAO TO. DEMONSTRATE CHANGES IN CEREBRAL BLOOD FLOW RESERVE FOLLOWING CAROTID ENDARTERECTOMY. J.NUCL.MED. 1991:32:1382-1386.

THOMAS C. HILL Y COLS. INITIAL EXPERIENCE WITH SPECT OF THE **BRAIN** USING N-ISOPROPIL I 123 P-IODOAMPHETAMINE:CONCISE COMMUNICATION.J.NUCL.MED. 1982: 23:191-195.

TIMOTHY SULLIVAN Y COLS. WATERSHED INFARCTS, TC 99m HMPAO SPECT AND CT CORRELATION. CASE REPORTS.CL.NUCL.MED.MARCH 1991.  $170 - 173.$ 

V. GUTMAN. PRINCIPIOS FISICOS DE LA TECNICA DE SPECT. REV.ESP.MED.NUCL.1990. 9, III: 3-10.

WEI-JEN SHIH Y COLS. I-123 HIDROXYIODOBENZYL PROPANEDIAMINE (HIPDM) CEREBRAL BLOOD **FLOW** IMAGING DEMOSTRATING TRANSTENTORIAL DIASCHISIS. CIN.NUCL.MED. 15: 623-629.

 $-330 -$ 

YOSHIWARI ISAKA <sup>Y</sup> COLS.CEREBRAL BLOOD FLOW IMAGING WITH TECHNETIUM 99M HMPAO SPECT IN A PATIENT WITH CHRONIC SUBDURAL HEMATOMA:RELATIONSHIP WITH NEUROPSYCHOLOGICAL TEST. 3.NUCL.MED., 1992; 33: 246—248.

YVES R. TRAN DINH Y COLS. DISTURBANCES IN THE CEREBRAL PERFUSION OF HUMAN INMUNE DEFICIENCY VIRUS—1: <sup>A</sup> QUANTITATIVE TOMOGRAPHY STUDY OF 18 CASES. 3.NUCL.MED.1990. VOL 31 No 10 OCTOBER.